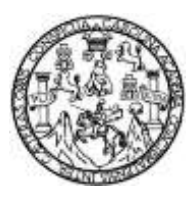

Universidad de San Carlos de Guatemala Facultad de Ingeniería Escuela de Ingeniería Civil

# **DISEÑO DE ALCANTARILLADO SANITARIO EN ALDEA EL SITIO Y CASERÍO LA GLORIA; DISEÑO DE UN SISTEMA DE AGUA POTABLE EN CASERIO EL PETENCITO Y DE UNA EDIFICACIÓN PARA LA OFICINA MUNICIPAL DE LA MUJER, MUNICIPIO DE ATESCATEMPA, JUTIAPA**

### **Bryan Fernando Alfaro Barrera**

Asesorado por el Ing. Luis Gregorio Alfaro Veliz

Guatemala, septiembre de 2018

### UNIVERSIDAD DE SAN CARLOS DE GUATEMALA

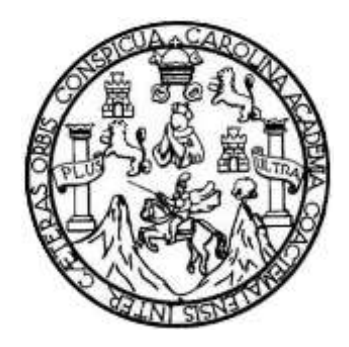

FACULTAD DE INGENIERÍA

# **DISEÑO DE ALCANTARILLADO SANITARIO EN ALDEA EL SITIO Y CASERÍO LA GLORIA; DISEÑO DE UN SISTEMA DE AGUA POTABLE EN CASERIO EL PETENCITO Y DE UNA EDIFICACIÓN PARA LA OFICINA MUNICIPAL DE LA MUJER, MUNICIPIO DE ATESCATEMPA, JUTIAPA**

TRABAJO DE GRADUACIÓN

# PRESENTADO A LA JUNTA DIRECTIVA DE LA FACULTAD DE INGENIERÍA POR

### **BRYAN FERNANDO ALFARO BARRERA**

ASESORADO POR EL ING. LUIS GREGORIO ALFARO VELIZ

AL CONFERÍRSELE EL TÍTULO DE

**INGENIERO CIVIL**

GUATEMALA, SEPTIEMBRE DE 2018

# UNIVERSIDAD DE SAN CARLOS DE GUATEMALA FACULTAD DE INGENIERÍA

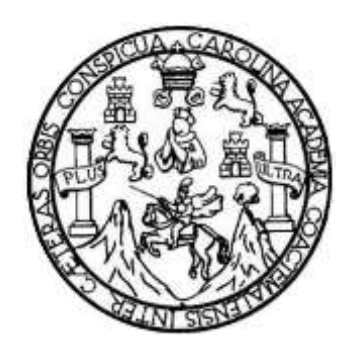

### **NÓMINA DE JUNTA DIRECTIVA**

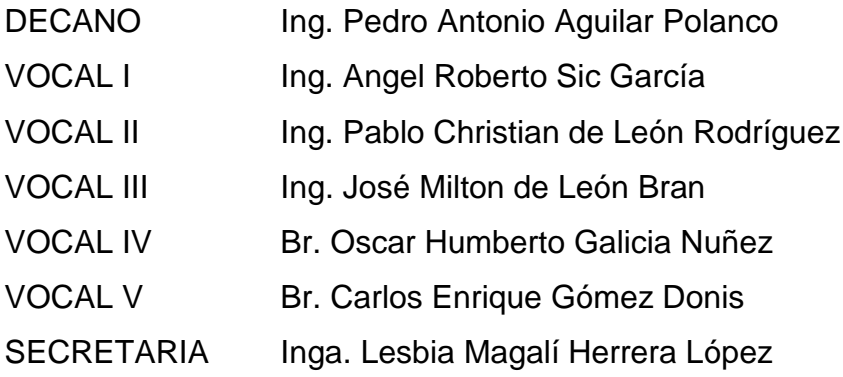

# **TRIBUNAL QUE PRACTICÓ EL EXAMEN GENERAL PRIVADO**

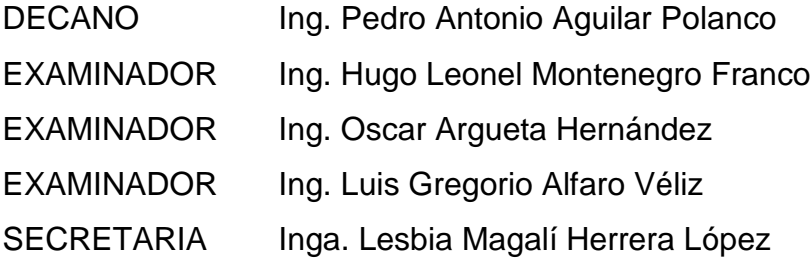

### HONORABLE TRIBUNAL EXAMINADOR

En cumplimiento con los preceptos que establece la ley de la Universidad de San Carlos de Guatemala, presento a su consideración mi trabajo de graduación titulado:

DISEÑO DE ALCANTARILLADO SANITARIO EN ALDEA EL SITIO Y CASERÍO LA GLORIA; DISEÑO DE UN SISTEMA DE AGUA POTABLE EN CASERIO EL PETENCITO Y DE UNA EDIFICACIÓN PARA LA OFICINA MUNICIPAL DE LA MUJER, MUNICIPIO DE ATESCATEMPA, JUTIAPA

Tema que me fuera asignado por la Dirección de la Escuela de Ingeniería Civil, con fecha septiembre de 2015.

Forthell

**Bryan Fernando Alfaro Barrera** 

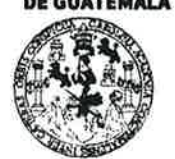

#### **FACULTAD DE INGENIERÍA**

**UNIDAD DE EPS** 

Guatemala, 23 de enero de 2018 Ref.EPS.DOC.34.01.18

Inga. Christa Classon de Pinto Directora Unidad de EPS Facultad de Ingeniería Presente

Estimada Ingeniera Classon de Pinto:

Por este medio atentamente le informo que como Asesor-Supervisor de la Práctica del Ejercicio Profesional Supervisado (E.P.S.), del estudiante universitario Bryan Fernando Alfaro Barrera, Registro Académico 201020723 y CUI 2119 56252 2207, de la Carrera de procedí a revisar el informe final, cuyo título es: DISEÑO DE Ingeniería Civil, ALCANTARILLADO SANITARIO EN ALDEA EL SITIO Y CASERÍO LA GLORIA; DISEÑO DE UN SISTEMA DE AGUA POTABLE EN CASERÍO EL PETENCITO Y DE UNA EDIFICACIÓN PARA LA OFICINA MUNICIPAL DE LA MUJER, MUNICIPIO DE ATESCATEMPA, JUTIAPA.

En tal virtud, LO DOY POR APROBADO, solicitándole darle el trámite respectivo.

Sin otro particular, me es grato suscribirme.

Atentamente,

"Id y Enseñad a Todos" sidad de San Ca; Ing. Luis Gregorio Alfaro Véliz ASESOR - SUPERVISHE DE EPS Ing. Vuls Gregório Alfaro Véfiz Unidad de Prácticas en Imperantia y Ef or-Supervisor de EPS fea de Ingeniería Civil

c.c. Archivo LGAV/ra

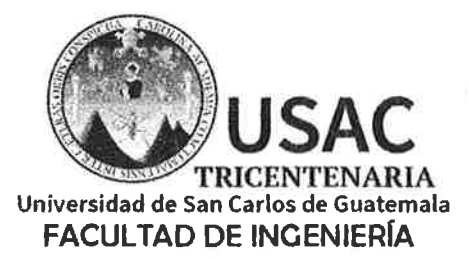

http;//civil.ingenieria.usac.edu.gt

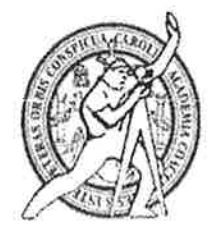

ESCUELA DE INGENIERÍA CIVIL

Guatemala, 18 de abril de 2018

Ingeniero Hugo Leonel Montenegro Franco Director Escuela Ingeniería Civil Facultad de Ingeniería Universidad de San Carlos

Estimado Ingeniero Montenegro.

Le informo que he revisado el trabajo de graduación DISEÑO DE ALCANTARILLADO SANITARIO EN ALDEA EL SITIO Y CASERIO LA GLORIA; DISEÑO DE UN SISTEMA DE AGUA POTABLE EN CASERIO EL PETENCITO Y DE UNA EDIFICACIÓN PARA LA OFICINA MUNICIPAL DE LA MUJER, MUNICIPIO DE ATESCATEMPA, JUTIAPA desarrollado por el estudiante de Ingeniería Civil Bryan Femando Alfaro Barrera, con CUI 2119562522207 Registro Académico No. 201020723, quien contó con la asesoría del Ing. Luis Gregorio Alfaro Véliz.

Considero este trabajo bien desarrollado y representa un aporte para la comunidad del área y habiendo cumplido con los objetivos del referido trabajo doy mi aprobación al mismo solicitando darle el trámite respectivo.

Atentamente.

**NAD A TODOS** FACULTAG DI **ID Y ENSE** Ing. Rafael Enrique Morales Ochoa Revisor por él Departamento de Hidráulica /mrrm.

Mas de 136 años de Trabajo y Mejora Continua

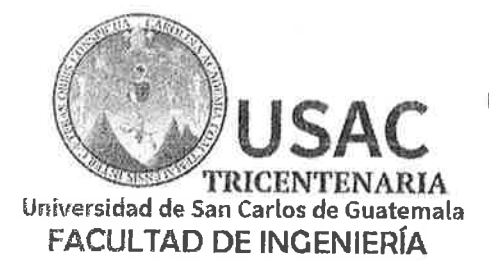

http://civil.ingenieria.usac.edu.gt

ESCUELA DE INGENIERÍA CIVIL

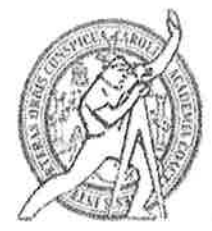

Guatemala. 18 de julio de 2018

Ingeniero Hugo Leonel Montenegro Franco Director Escuela Ingeniería Civil Facultad de Ingeniería Universidad de San Carlos

Estimado Ingeniero Montenegro.

Le informo que he revisado el trabajo de graduación DISEÑO DE ALCANTARILLADO SANITARIO EN ALDEA EL SITIO Y CASERIO LA GLORIA; DISEÑO DE UN SISTEMA DE AGUA POTABLE EN CASERIO EL PETENCITO Y DE UNA EDIFICACIÓN PARA LA OFICINA MUNICIPAL DE LA MUJER, MUNICIPIO DE ATESCATEMPA, JUTIAPA desarrollado por el estudiante de Ingeniería Civil Bryan Femando Alfaro Barrera, con Registro Estudiantil No. 201020723, quien contó con la asesoría del Ing. Luis Gregorio Alfaro Veliz.

Considero este trabajo bien desarrollado y representa un aporte para la comunidad del área y habiendo cumplido con los objetivos del referido trabajo doy mi aprobación al mismo solicitando darle el trámite respectivo.

Atentamente, ID Y ENSEÑAD A TODOS FACULTAD DE INGENIERIA **DEPARTAMENTO Lag.** Ronald Estuardo Galindo Cabrera **ESTRUCTURAS** Jefe del Departamento de Estructuras

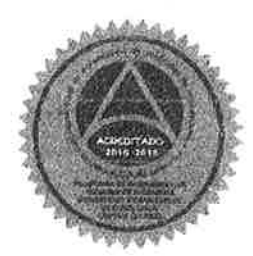

DE

USAC

 $/m$ rrm.

Mas de 137 años de Trabajo y Mejora Continua

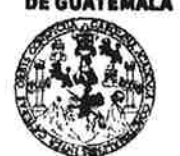

#### **FACULTAD DE INGENIERÍA**

**UNIDAD DE EPS** 

Guatemala, 25 de jul.io de 2018 REF.EPS.D.210.07.18

Ing. Hugo Leonel Montenegro Franco Director Escuela de Ingeniería Civil Facultad de Ingeniería Presente

Estimado Ingeniero Montenegro Franco:

Por este medio atentamente le envío el informe final correspondiente a la práctica del Ejercicio Profesional Supervisado, (E.P.S) titulado DISEÑO DE ALCANTARILLADO SANITARIO EN ALDEA EL SITIO Y CASERÍO LA GLORIA; DISEÑO DE UN SISTEMA DE AGUA POTABLE EN CASERÍO EL PETENCITO Y DE UNA EDIFICACIÓN PARA LA OFICINA MUNICIPAL DE LA MUJER, MUNICIPIO DE ATESCATEMPA, JUTIAPA, que fue desarrollado por el estudiante universitario Bryan Fernando Alfaro Barrera, Registro Académico 201020723 y CUI 2119 56252 2207, quien fue debidamente asesorado y supervisado por el Ing. Luis Gregorio Alfaro Véliz.

Por lo que habiendo cumplido con los objetivos y requisitos de ley del referido trabajo y existiendo la aprobación del mismo por el Asesor-Supervisor, y en mi calidad de Directora apruebo su contenido solicitándole darle el trámite respectivo.

Sin otro particular, me es grato suscribirme.

 $CCdP/ra$ 

Atentamente, "Id y Enseñad a Todos" Inga. Christa Classon de Pinto Directora Unidad de EPS Carlos de Guatego DIRECCIÓN Unidad de Prácticas de Ingeniería *Facultad de Ingenieria* 

Edificio de EPS, Facultad de Ingeniería, Ciudad Universitaria, zona 12. Teléfono directo: 2442-3509

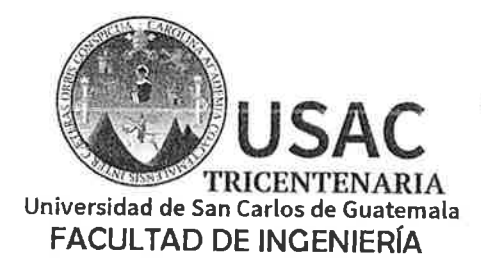

http;//civil.ingenieria.usac.edu.gt

ESCUELA DE INGENIERÍA CIVIL

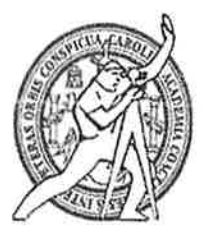

El director de la Escuela de Ingeniería Civil, después de conocer el dictamen del Asesor Ing. Luis Gregorio Alfaro Veliz y de la Coordinadora de E.P.S. Inga. Christa del Rosario Classon de Pinto, al trabajo de graduación del estudiante Bryan Fernando Alfaro Barrera titulado DISEÑO DE ALCANTARILLADO SANITARIO EN ALDEA EL SITIO Y CASERIO LA GLORIA; DISEÑO DE UN SISTEMA DE AGUA POTABLE EN CASERIO EL PETENCITO Y DE UNA EDIFICACIÓN PARA LA OFICINA MUNICIPAL DE LA MUJER, MUNICIPIO DE ATESCATEMPA, JUTIAPA da por éste medio su aprobación a dicho trabajo.

**DAD DE SAN ESCUELA DE INGENIDEA CIVIL** RECTOR Ing. Klugo Leonel Montenegro Franco

Guatemala, septiembre 2018 /mrrm.

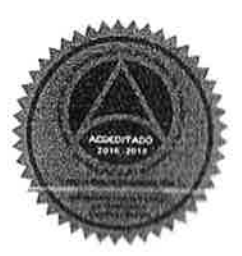

Más de 138 años de Trabajo y Mejora Contínua

Universidad de San Carlos de Guatemala

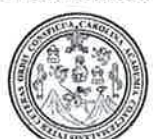

Facultad de Ingeniería Decanato

Ref. DTG. D. 325, 2018

El Decano de la Facultad de Ingeniería de la Universidad de San Carlos de Guatemala, luego de conocer la aprobación por parte del Director de la Escuela de Ingeniería Civil, al trabajo de graduación titulado: DISEÑO DE ALCANTARILLADO SANITARIO EN ALDEA EL SITIO Y CASERÍO LA GLORIA; DISEÑO DE UN SISTEMA DE AGUA POTABLE EN CASERÍO EL PETENCITO Y DE UNA EDIFICACIÓN PARA LA OFICINA MUNICIPAL DE LA MUJER, MUNICIPIO DE ATESCATEMPA, JUTIAPA, presentado por el estudiante universitario: **Bryan** Fernando Alfaro Barrera, y después de haber culminado las revisiones previas bajo la responsabilidad de las instancias correspondientes, se autoriza la impresión del mismo.

**MARCAR** 

IMPRÍMASE.

António Aguilar Polanco Pedro Ina Decano

Guatemala, Septiembre de 2018

**AO DE SAN CARLOS DE GUAY ЛЕСАНО** FACULTAD DE INGENIERIA Ŵ

# **ACTO QUE DEDICO A:**

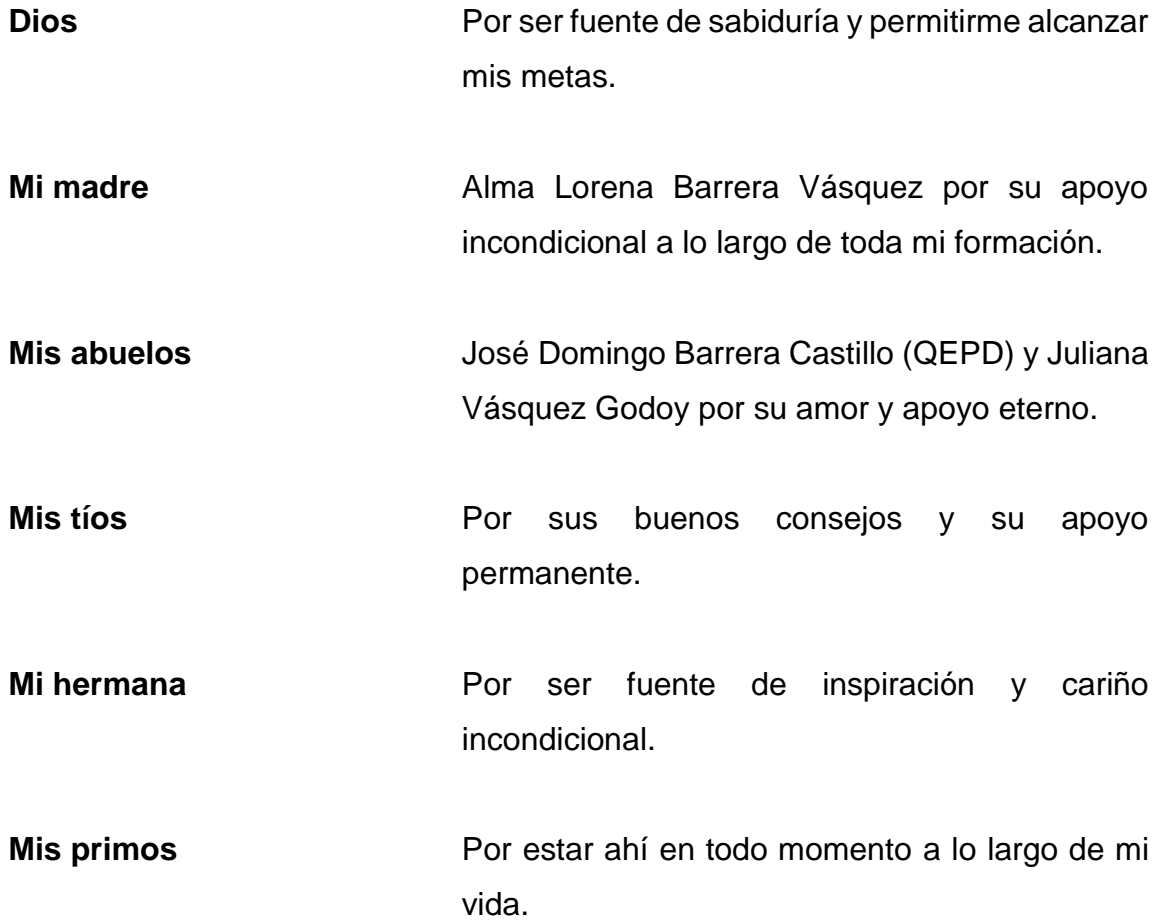

# **AGRADECIMIENTOS A:**

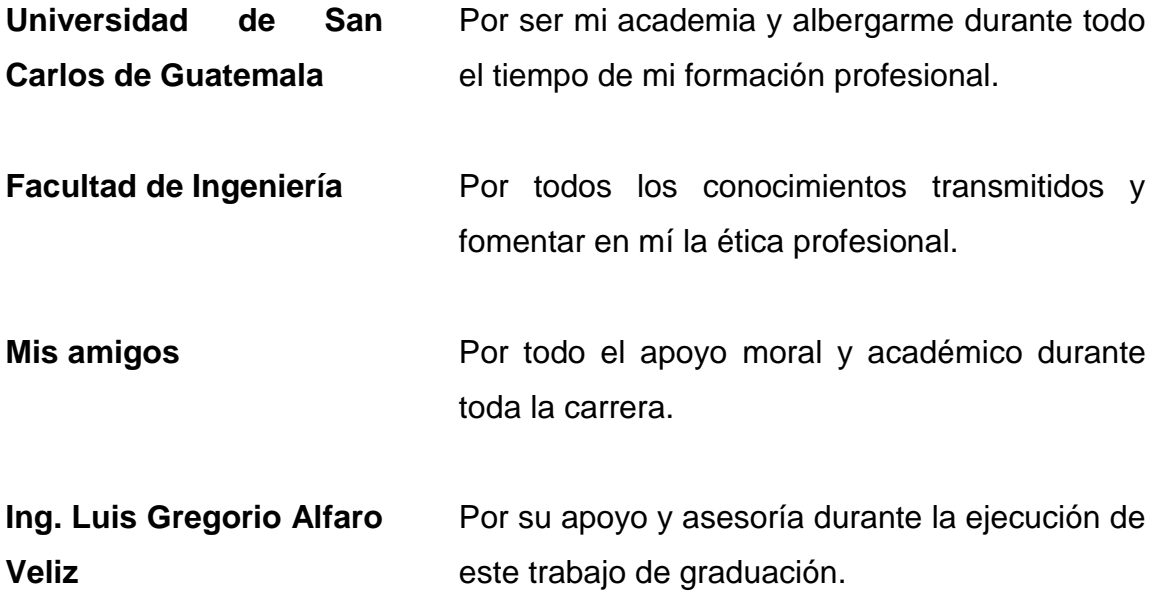

# ÍNDICE GENERAL

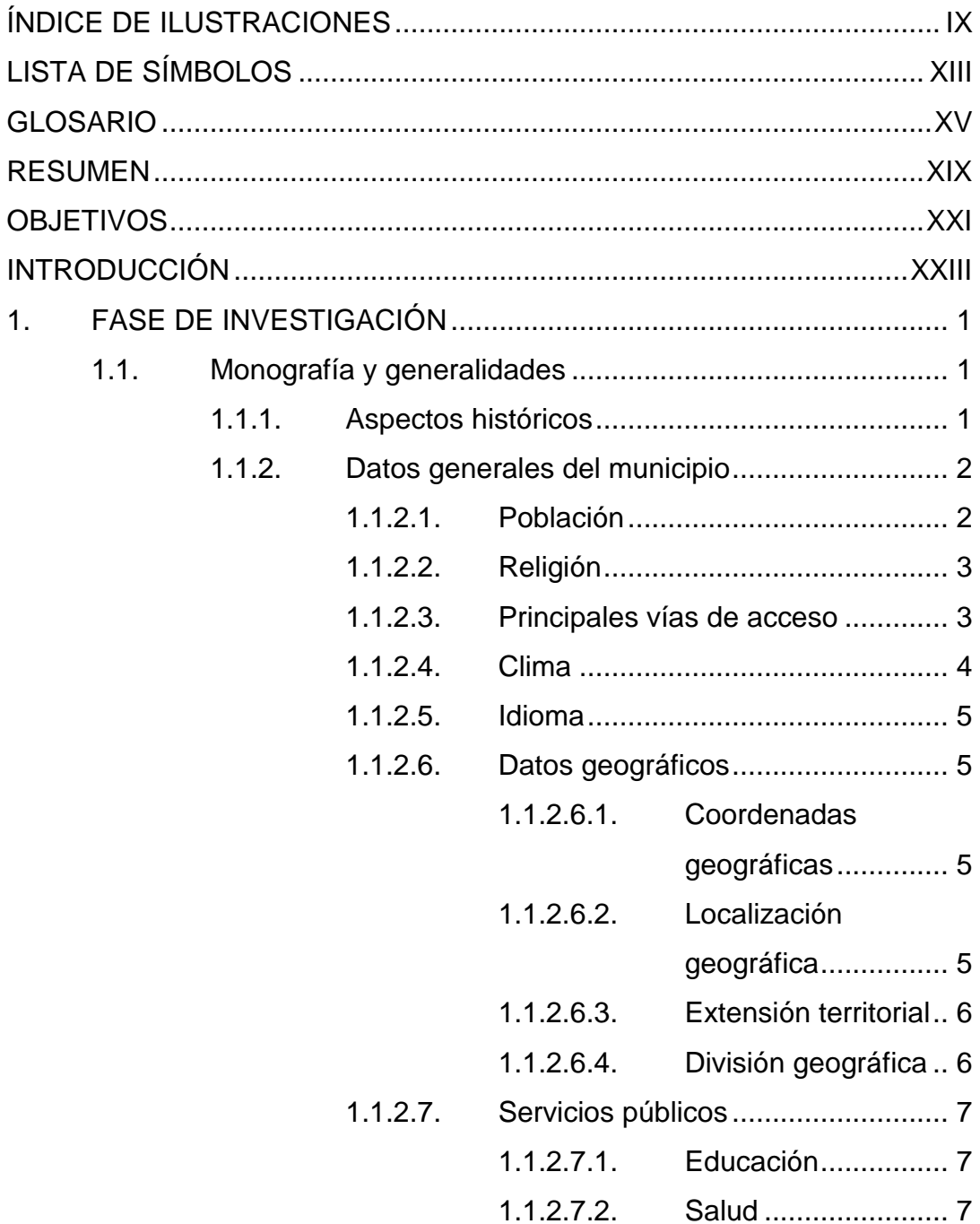

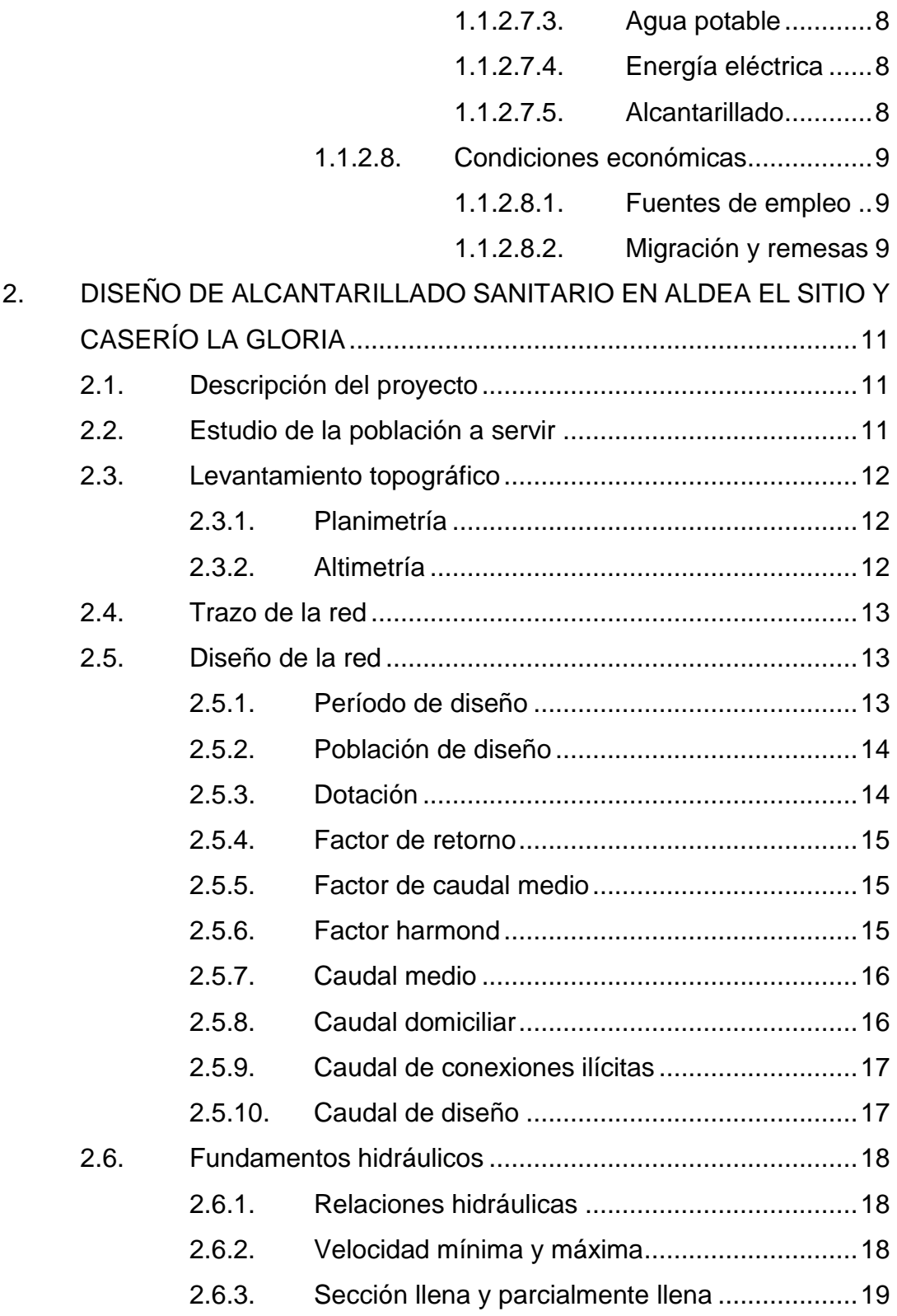

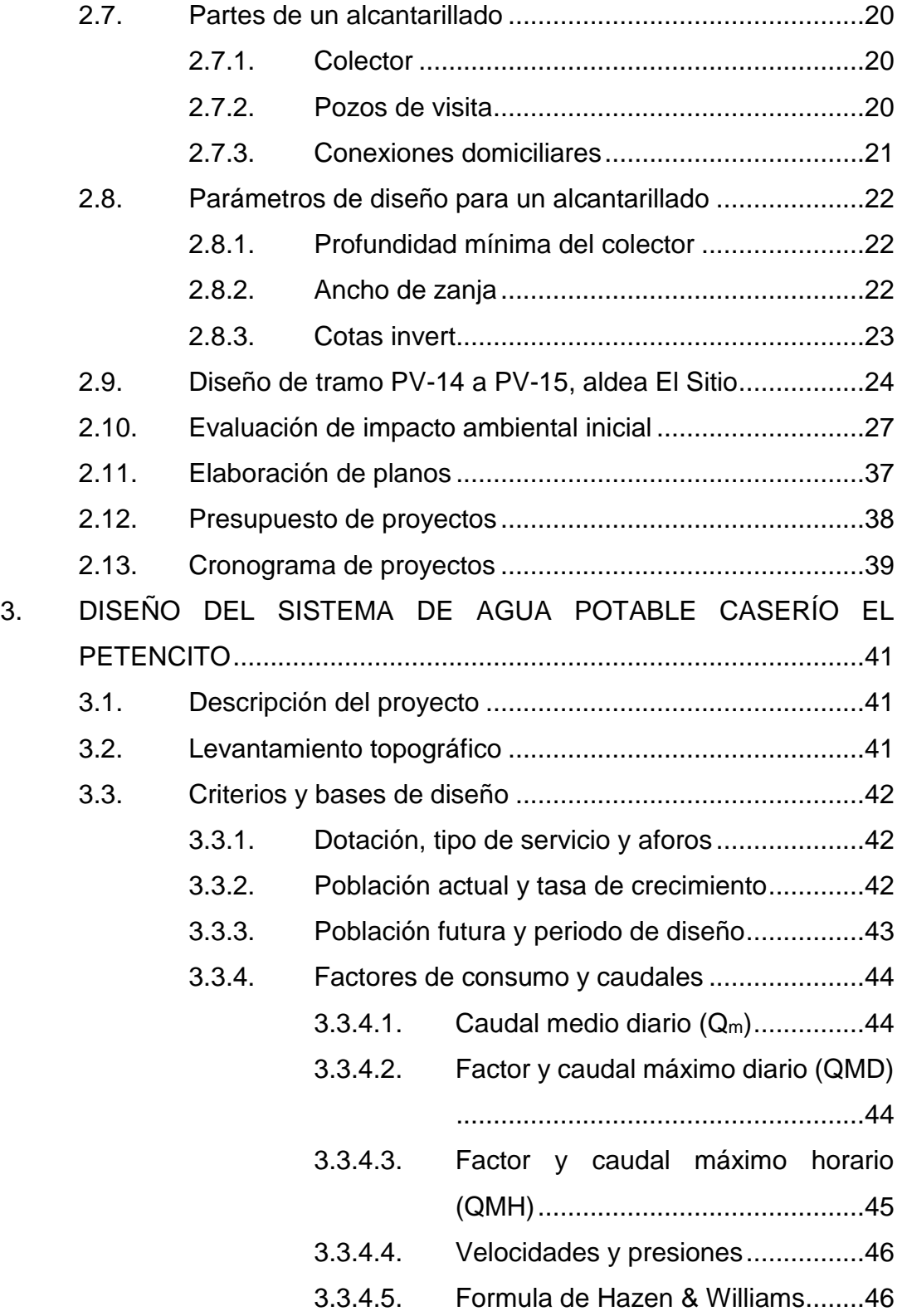

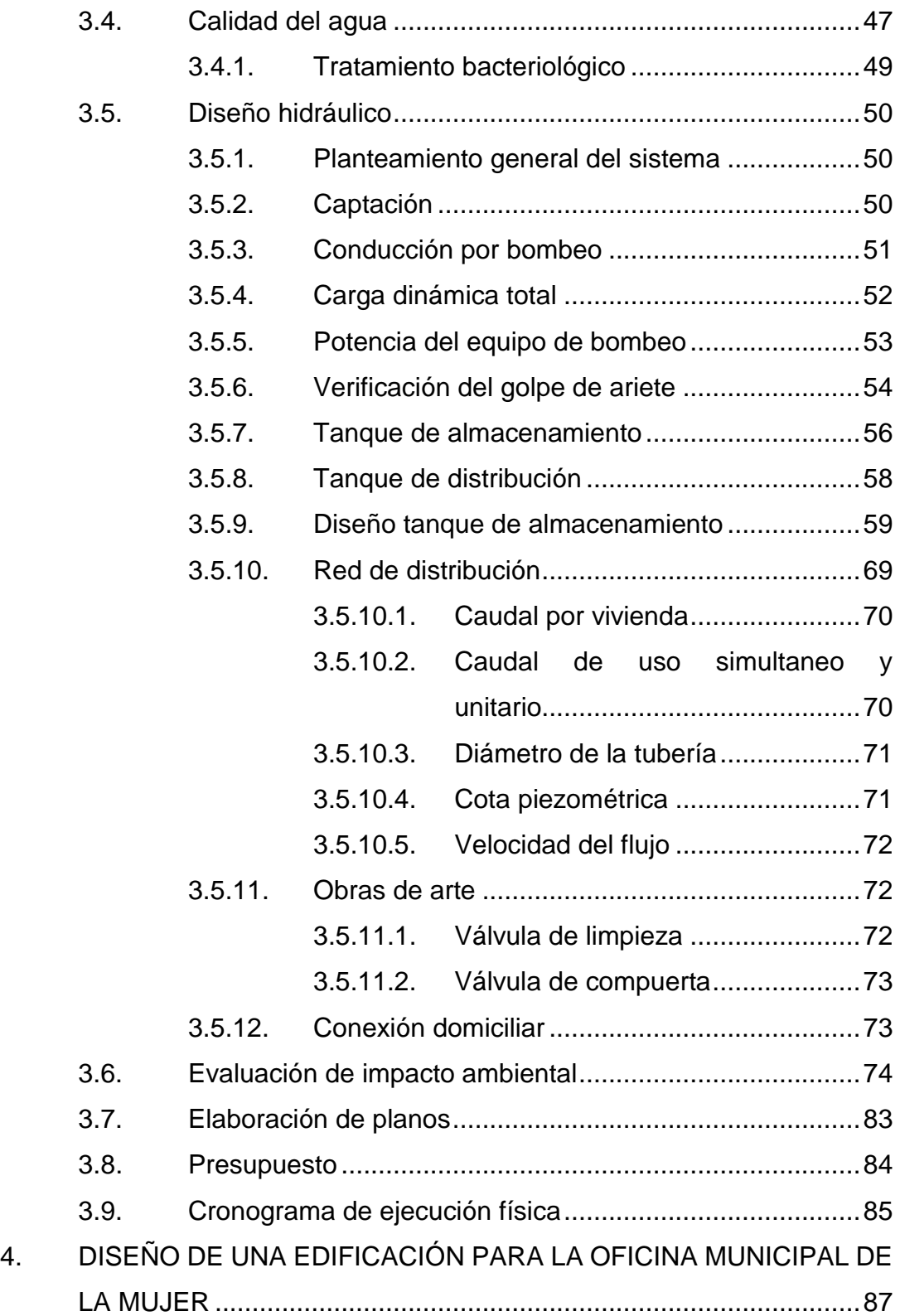

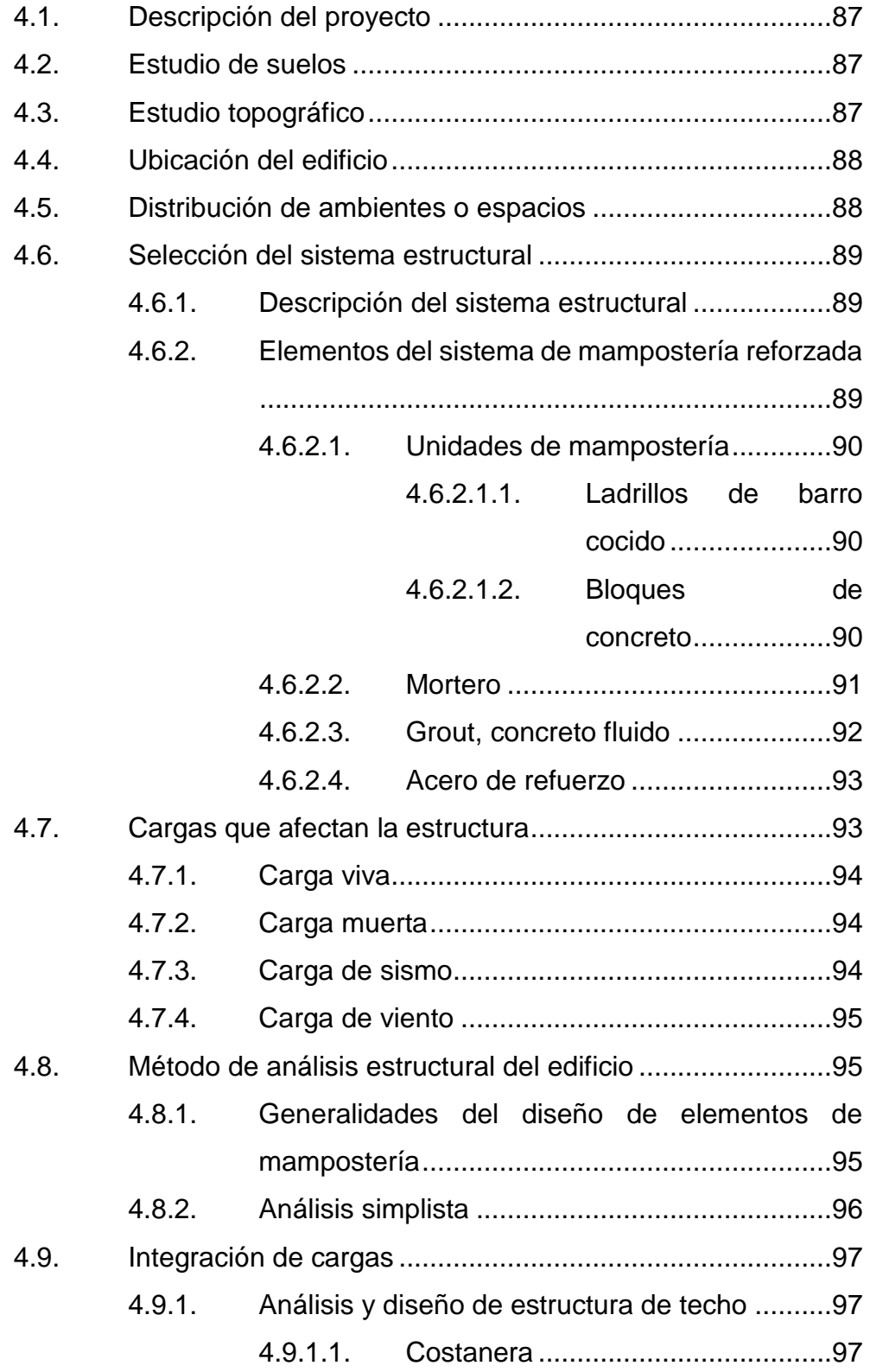

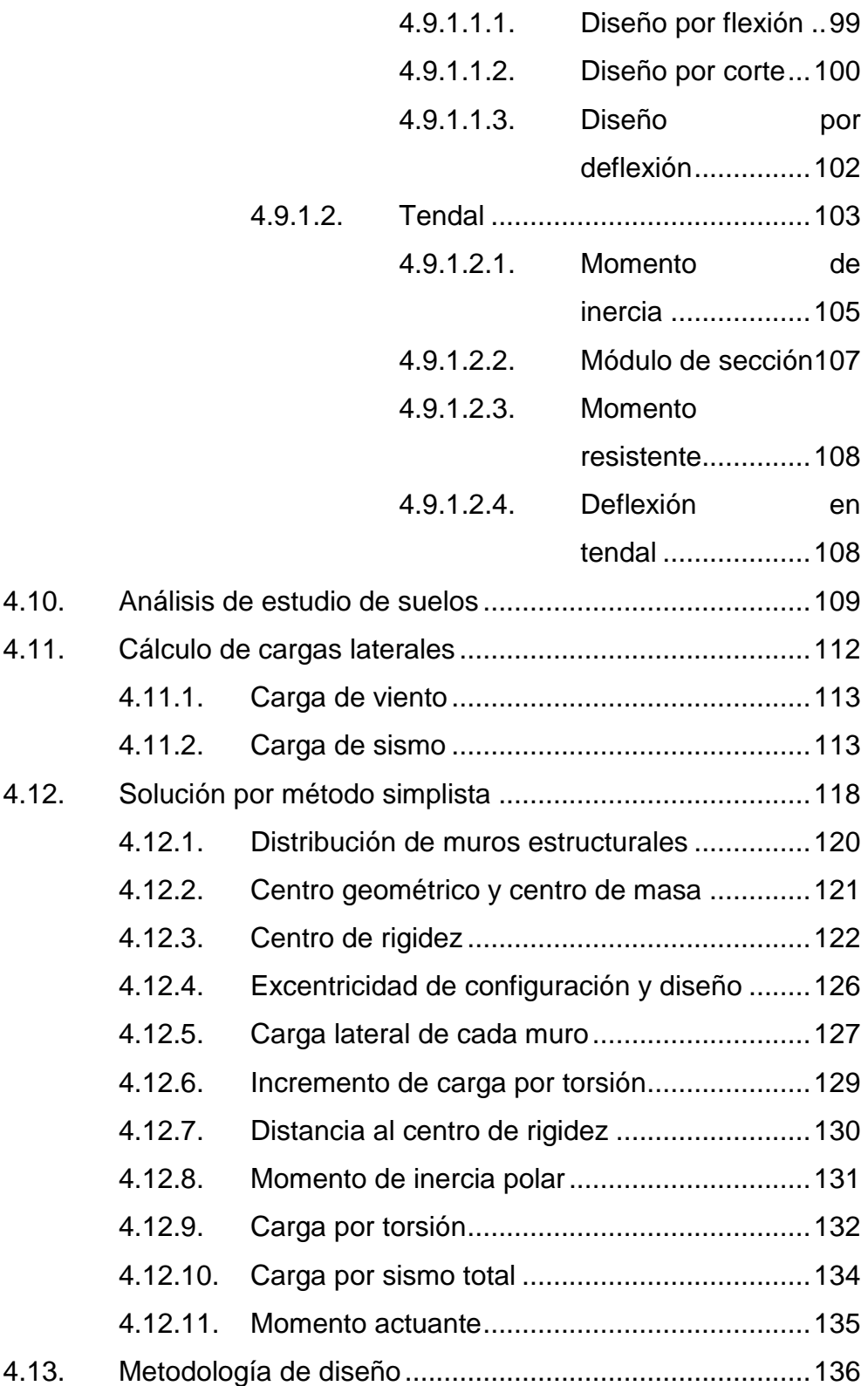

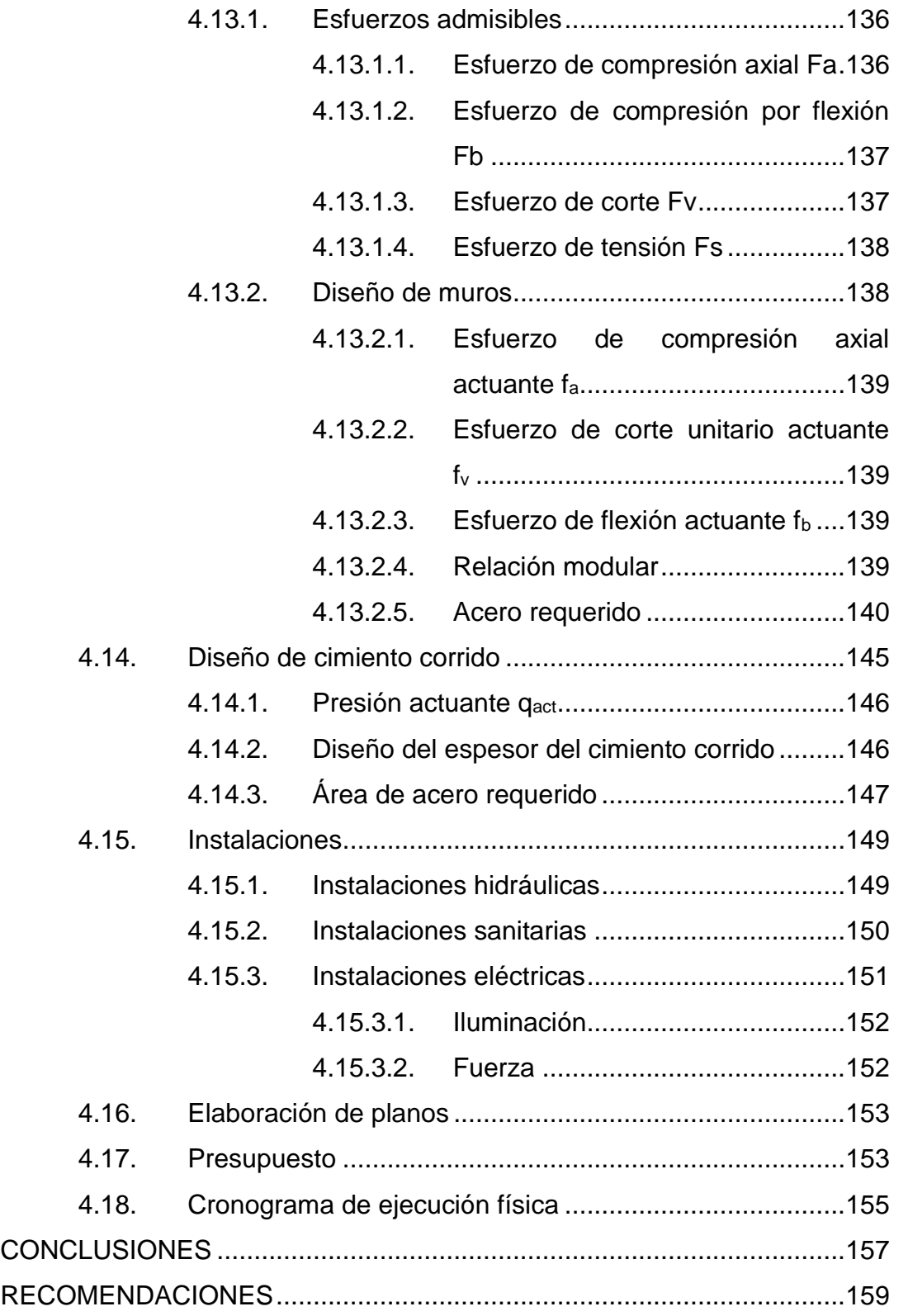

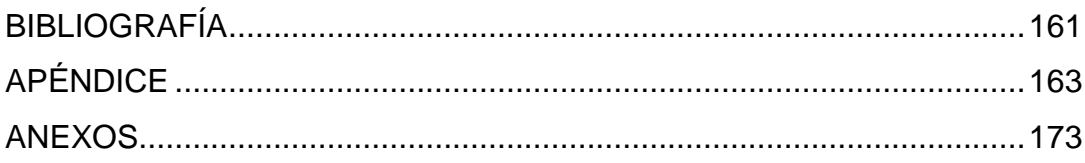

# <span id="page-20-0"></span>ÍNDICE DE ILUSTRACIONES

## **FIGURAS**

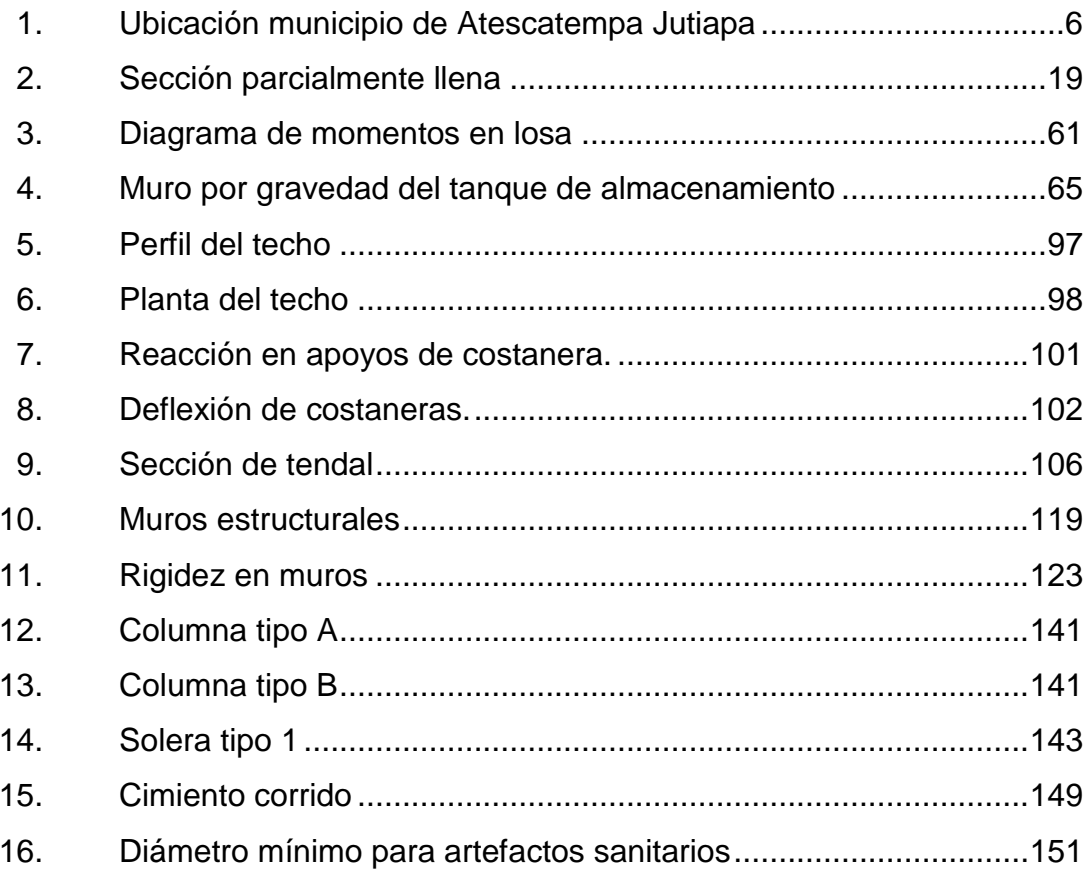

## **TABLAS**

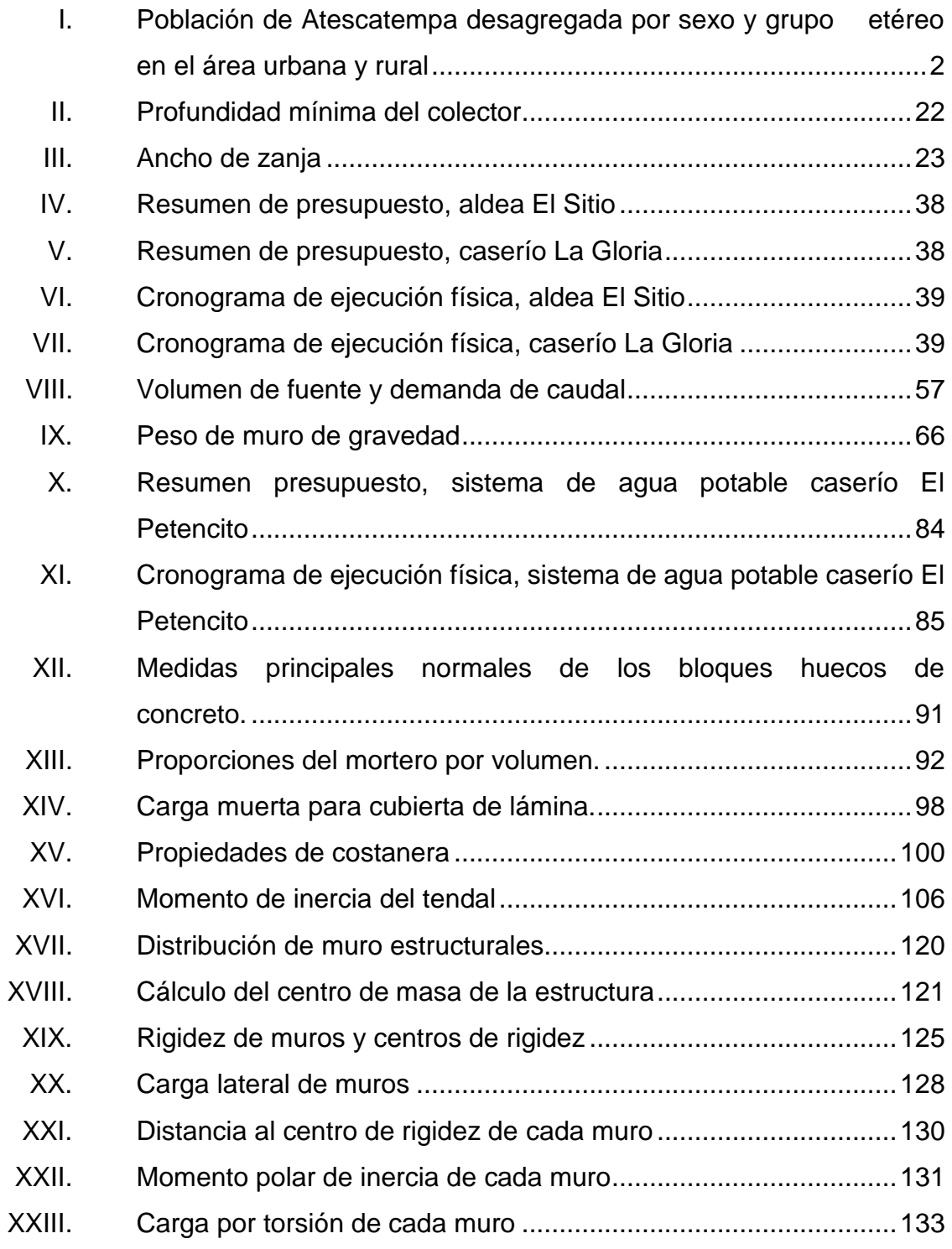

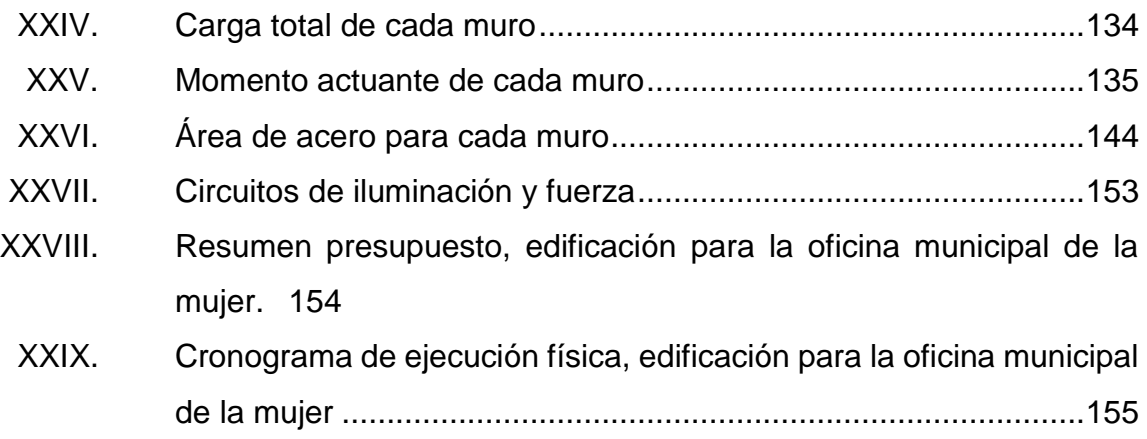

# **LISTA DE SÍMBOLOS**

# <span id="page-23-0"></span>**Símbolo Significado**

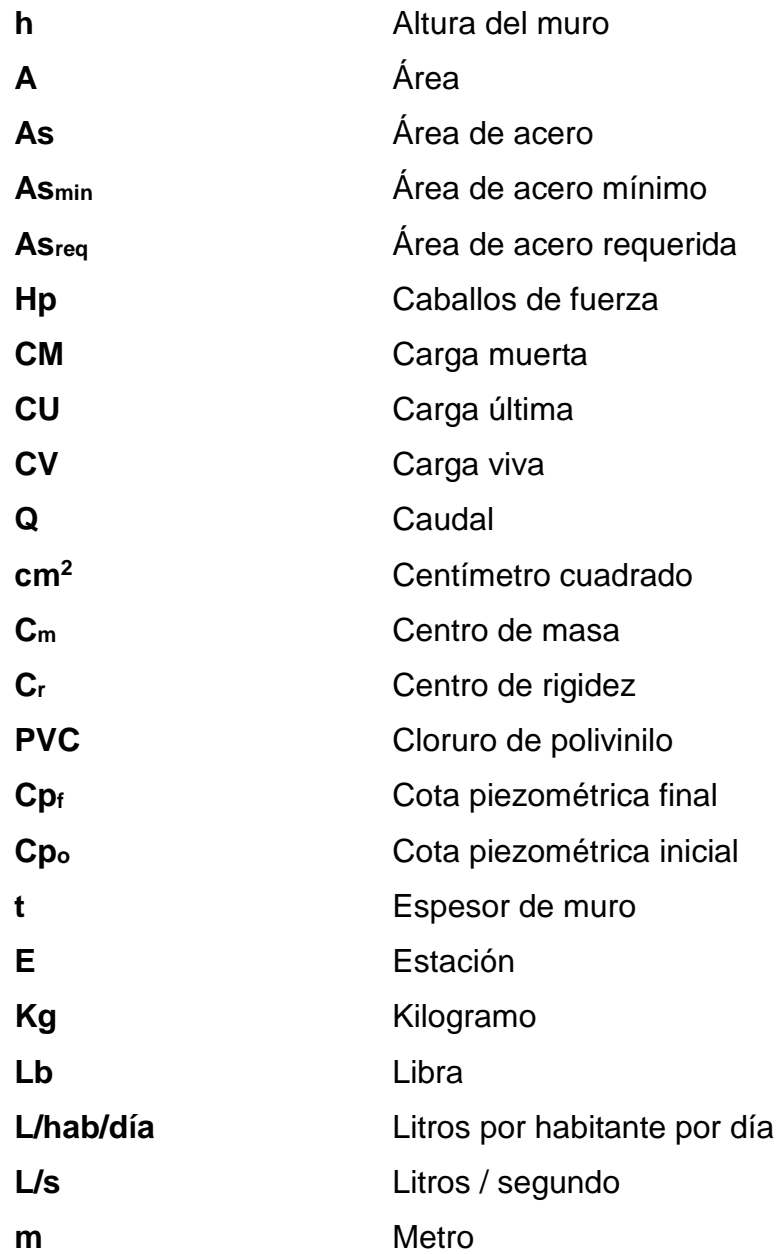

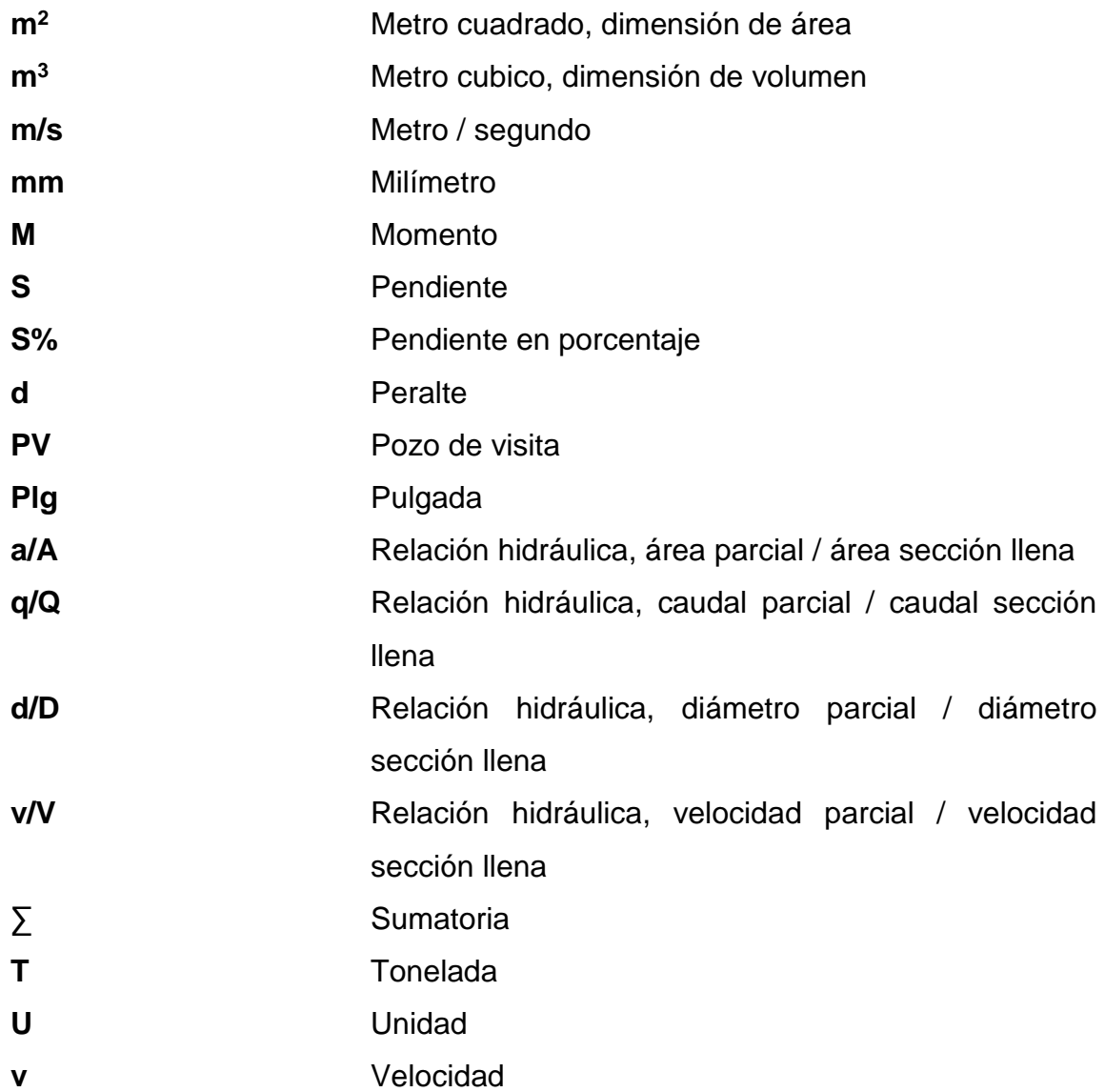

# **GLOSARIO**

<span id="page-25-0"></span>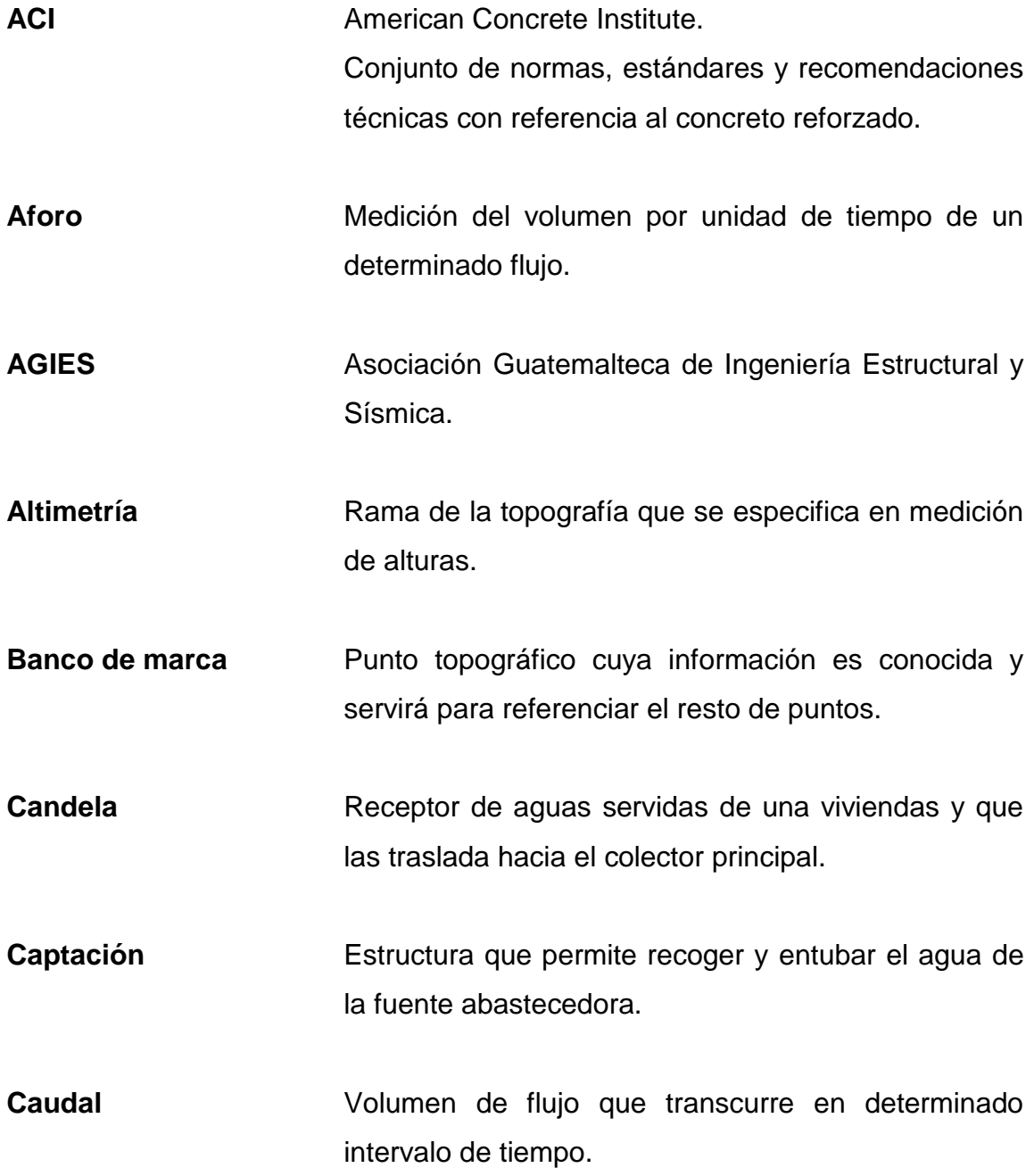

**Cimientos** Son el conjunto de elementos estructurales cuyo objetivo es recibir la carga total de la estructura y transmitirla directamente al suelo, de forma que no superen su presión admisible.

**Cloración** Desinfección del agua por medio de cloro.

- Colector **Conjunto** de tuberías que conducen las aguas servidas de una comunidad hacia un punto de desfogue.
- **Columna** Elemento estructural de soporte, rígido, encargado de transmitir las cargas de una estructura hacía sus cimientos.
- **Corte basal** Fuerza total lateral que se aplica a una edificación para simular, respecto de un módulo matemático, los efectos del sismo en la estructura.
- **Cota invert** Cota o altura de la parte inferior e interna de una tubería.

**Cota piezométrica** Altura de presión de agua en determinado punto.

**Deflexión** Deformación de un elemento estructural, presentando curvatura respecto a su eje longitudinal.

**Dotación** Cantidad de agua estimada que consume un habitante en un día.

- Estribo **Estribo** Refuerzo transversal de acero en un elemento estructural.
- **Excentricidad** Distancia entre el centro de masa y el centro de rigidez.
- **Mampostería** Sistema tradicional de construcción, consistente en levantar muros mediante la colocación manual de unidades de bloques de concreto o arcilla.
- Planimetría **Rama de la topografía que se especifica en la** medición horizontal de superficies.
- **Rigidez** Capacidad de resistencia de un objeto a deformarse por la acción de fuerzas exteriores que actúan sobre su superficie.
- Solera **En mampostería**, se define como un elemento estructural que cumple la función de viga, ubicando en esta el refuerzo longitudinal necesario para soportar los esfuerzos cortantes y flexionantes.
- **Tirante Altura del agua dentro de una tubería.**

### **RESUMEN**

<span id="page-28-0"></span>Atescatempa uno de los municipios del departamento de Jutiapa, se encuentra localizado a 59 kilómetros de la cabecera departamental y a 174 kilómetros de la ciudad capital de Guatemala, tiene una extensión territorial de 85 km<sup>2</sup>.

Al tener el conocimiento de cuáles eran las necesidades del municipio, se procedió a estudiar las comunidades con más necesidad, y en base a ello se definieron los proyectos que consistieron en: Diseño de alcantarillado sanitario en aldea El Sitio y caserío La Gloria con un total de 3 600 metros lineales, beneficiando un total de 987 habitantes; diseño de un sistema de agua potable en el caserío El Petencito, con una longitud total de 1 400 metros lineales, y benefician a 100 habitantes y una edificación para la oficina municipal de la mujer con un área de 150 metros cuadrados, benefician así alrededor de 11 269 mujeres, en el municipio de Atescatempa, Jutiapa.

En la primera parte del proyecto se realizó la fase de investigación, contiene la monografía del lugar y un diagnóstico sobre las necesidades de los servicios básicos y de la infraestructura actual.

La segunda parte, se refiere a la fase de servicio técnico profesional en ella se describe el diseño de dos sistemas de alcantarillado sanitario, diseño de un sistema de agua potable y una edificación de un nivel, se tomó en cuenta para cada uno, todas las especificaciones y normas de diseño. Al final se elaboraron los planos de cada proyecto, presupuestos y cronogramas de los mismos.

XIX

# **OBJETIVOS**

### <span id="page-29-0"></span>**General**

Diseñar el sistema de alcantarillado sanitario en la aldea El Sitio y caserío La Gloria; sistema de agua potable en el caserío El Petencito y edificación oficina municipal de la mujer en la cabecera municipal de Atescatempa, departamento de Jutiapa.

### **Específicos**

- 1. Desarrollar una investigación de tipo monográfica y diagnóstica de servicios básicos e infraestructura del municipio de Atescatempa, Jutiapa.
- 2. Diseñar y planificar el sistema de alcantarillado sanitario, sistema de agua potable y edificación de un nivel, cumpliendo con las normas nacionales e internacionales, generando planos, presupuesto y cronograma de ejecución.
- 3. Describir los métodos que se utilizan para desarrollar el diseño de un sistema de alcantarillado sanitario, sistema de agua potable y una edificación, detallando los cálculos y parámetros que respaldan la autenticidad de los mismos.

# **INTRODUCCIÓN**

<span id="page-30-0"></span>El presente informe de graduación consiste en el estudio de los tramos de alcantarillado sanitario en aldea El Sitio y caserío La Gloria, estudio de un sistema de agua potable en el caserío El Petencito y una edificación en la oficina municipal de la mujer en el municipio de Atescatempa, Jutiapa. Para ello fue necesario el estudio monográfico de la región, identificación de los problemas y las necesidades de las comunidades, estudios poblacionales, diseños, presupuestos y medio ambiente.

La falta de los servicios básicos en las comunidades mencionadas, genera muchos problemas a sus pobladores, la falta de alcantarillado sanitario, causa enfermedades de tipo intestinal, criaderos de animales que transmiten enfermedades, con la elaboración de un alcantarillado sanitario que cubre 3 600 metros lineales en aldea El Sitio y en caserío La Gloria se beneficiará a 987 habitantes. La falta de agua potable en el caserío El Petencito genera muchos problemas de desnutrición, y enfermedades por falta del líquido vital a sus 100 habitantes entre niños y adultos. Por otra parte la falta de una edificación para capacitación y trabajo para las mujeres del municipio, causa retrasos en la educación y formación de cierto grupo de personas, las cuales necesitan de este apoyo, aproximadamente 11 269 mujeres se beneficiarán de este proyecto.

Estos proyectos representan un gran desarrollo en el ámbito social y económico del municipio, y la población se puede beneficiar de gran manera, y con ello llevar una mejor vida, al disminuir los problemas de salud y educación.

### **1. FASE DE INVESTIGACIÓN**

#### <span id="page-31-2"></span><span id="page-31-1"></span><span id="page-31-0"></span>**1.1. Monografía y generalidades**

### **1.1.1. Aspectos históricos**

Atescatempa es uno de los diecisiete municipios del departamento de Jutiapa, su etimología se deriva de las voces pipiles Atescatl y Tentil, que quieren decir "a La Orilla de la Charca", (Atescatl: Orildla - Tentil: Charca).

Es un pueblo de origen precolonial, fue asentado originalmente en las faldas del cerro Las Víboras a la orilla de la laguna de Atescatempa. Oficialmente comenzó a figurar como municipio el ocho de enero de 1 852, mediante el Decreto de Gobierno 297, su cabecera en ese tiempo fue San José Contepeque. Por algunos años pasó al Curato de Asunción Mita para restablecerse como Municipio en febrero de 1 886.

"Se cuenta que esta fue una ciudad populosa, su cacique era Atezcatl, quien luchó fuertemente por la conservación de su raza especialmente contra el príncipe Yupiltepec, quien lo engaño proponiéndole un trato donde la princesa Tiu-Cal hija de Atezcatl jugó un importante papel; cuando ella introdujo sus pies en la quebrada, el volcán Chingo derramó sus aguas, las cuales formaron la Laguna de Atescatempa, inundando la ciudad antigua, por lo que debieron trasladarse la ciudad de los pipiles, lugar denominado Jabillal. Ya aquí, una nueva erupción del volcán Chingo la destruyó completamente emigrando definitivamente al lugar donde se encuentra en la actualidad.

1

Otra leyenda cuenta que su cacique Atezcatl tenía una hija llamada "Tiu-Cal", la cual tenía varios pretendientes y entre ellos el hijo heredero de "Yupil" (hoy municipio de Yupiltepeque) y el príncipe hijo de "Mictlán" (hoy Asunción Mita).

Tiu-Cal prefirió casarse con el hijo de "Mictlán", motivo que desató una terrible guerra entre estos dos poblados que fueron perdiendo a sus guerreros. La sangre de los fieles y combatientes fueron tiñendo de rojo las aguas de la laguna, los dioses castigaron a los guerreros y los convirtieron en peces. Cuenta la leyenda que los peces aun pelean en el fondo del Cerro las Víboras, prueba de ello es que cuando se llena la laguna, brotan los peces a borbotones con evidentes mordidas".

### <span id="page-32-0"></span>**1.1.2. Datos generales del municipio**

#### **1.1.2.1. Población**

<span id="page-32-1"></span>En la Tabla I se muestra la población de Atescatempa desagregada por sexo y grupo etéreo tanto en el área urbana como rural, mostrando un alto porcentaje de población del área rural.

## <span id="page-32-2"></span>Tabla I. **Población de Atescatempa desagregada por sexo y grupo etéreo en el área urbana y rural**

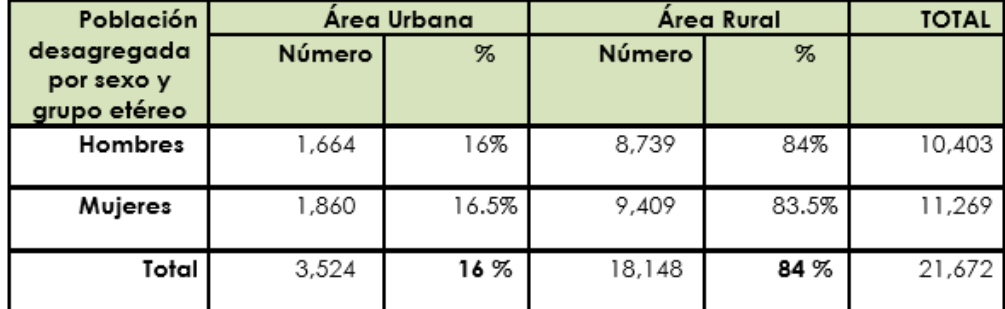

Fuente: Instituto Nacional de Estadística –INE- 2015.

Aldea el Sitio cuenta con una población actual de 550 habitantes, que representan el 2,5% del total de la población del municipio; caserío La Gloria cuenta con una población actual de 437 habitantes lo cual indica un 2% de la totalidad del municipio; caserío El Petencito es la comunidad más pequeña con un total de 100 habitantes lo cual representa un 0,46% del municipio.

#### **1.1.2.2. Religión**

<span id="page-33-0"></span>En el Municipio, predominan dos religiones, la Católica y la Evangélica, encontrándose las denominaciones: Asamblea de Dios, Voz de Dios, Príncipe de Paz, Evangelio Completo, Iglesia Centroamericana, Testigos de Jehová, iglesia evangélica tabernáculo, iglesia adventista del séptimo Día, entre otras. En las comunidades del Sitio, La Gloria y El Petencito predomina la religión evangélica, dos de las comunidades cuentan con una iglesia evangélica en su localidad, únicamente El Petencito no cuenta con una iglesia en su localidad.

### **1.1.2.3. Principales vías de acceso**

<span id="page-33-1"></span>El Municipio tiene dos vías de acceso principales. La carretera Interamericana CA-1, completamente asfaltada que comunica la ciudad capital de Guatemala con San Cristóbal Frontera y Atescatempa. La ruta No. 5 asfaltada desde Jutiapa al municipio de Yupiltepeque y desde ese municipio hasta Atescatempa. Dentro de la Cabecera Municipal la mayor parte de la infraestructura es pavimento y adoquín. Hacia las aldeas y caseríos la mayor parte es de terracería, en el caso de aldea El Sitio y caserío La Gloria el acceso es amplio y por calles de terracería, en caserío El Petencito el acceso es bastante limitado, el camino es estrecho, su topografía es bastante quebrada y no cuenta con infraestructura para librar los ríos.

3

### **1.1.2.4. Clima**

<span id="page-34-0"></span>La estación meteorológica Asunción Mita, es la más cercana al municipio de Atescatempa registrada oficialmente por el INSIVUMEH, a una distancia de aproximadamente 12 kilómetros en el municipio de Asunción Mita, Jutiapa. Según los datos de la estación, los parámetros promedio anuales son los siguientes:

- Temperatura media de 27,4 °C
- Temperatura máxima de 33,5 °C
- Temperatura mínima de 19,5 °C
- Temperatura máxima absoluta de 39,4 °C
- Temperatura mínima absoluta de 13,2 °C
- Lluvia de 1 350,74 mm
- Días de lluvia: 104 días
- Nubosidad de 4
- Humedad relativa media del 64%
- Velocidad del viento de 5,30 km/h
- Dirección del viento: Norte
- Evaporación piche (sombra) de 5,73 mm

Tomando en cuenta las zonas de vida que abarcan el municipio, el clima predominantes es el templado, pero también se registran temperaturas cálidas en las zonas de vida del bosque seco subtropical, que forma parte del corredor seco del oriente de Guatemala y en la zona de vida bosque muy húmedo subtropical frio que se ubica en el volcán Chingo se registran temperaturas muy bajas principalmente en los meses de diciembre y enero.

#### **1.1.2.5. Idioma**

<span id="page-35-1"></span><span id="page-35-0"></span>Castellano

#### **1.1.2.6. Datos geográficos**

### **1.1.2.6.1. Coordenadas geográficas**

<span id="page-35-2"></span>El municipio se ubica al oriente del país, sirviendo de límite fronterizo con la hermana República de El Salvador, dentro de las coordenadas siguientes: Latitud 10°14'30", Longitud 89°44'28" a una altitud de 2 000 a 2 300 pies sobre el nivel del mar. (600 a 700 metros sobre el nivel del mar).

### **1.1.2.6.2. Localización geográfica**

<span id="page-35-3"></span>Colinda al norte con Asunción Mita, al sur con Jerez, al este con la República de El Salvador y al oeste con Yupiltepeque. Por la ruta Panamericana, se encuentra a una distancia de 174 km, de la ciudad capital de Guatemala; de esta a la cabecera departamental de Jutiapa hay 116 km; de la cabecera departamental hasta San Cristóbal Frontera, hay 50 km, y de esta hacia la cabecera Municipal de Atescatempa dista 8 km.

Aldea El Sitio se encuentra a 5 km de la cabecera municipal en dirección sureste, en la misma dirección se encuentra el caserío La Gloria a una distancia de 2 km de la cabecera, el caserío El Petencito se encuentra a 2,5 km de la cabecera en dirección noroeste.
#### Figura 1. **Ubicación municipio de Atescatempa Jutiapa**

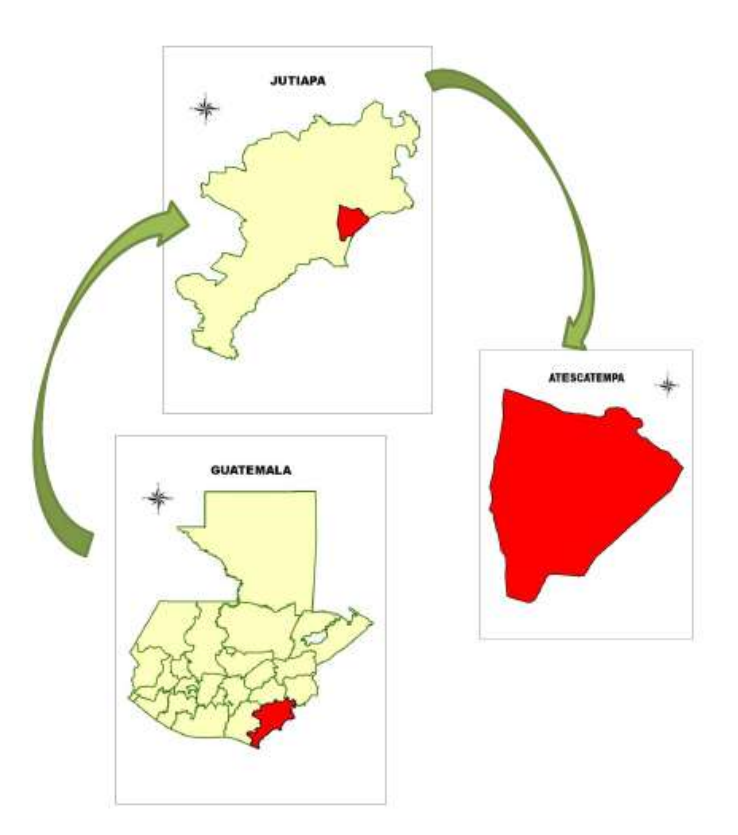

Fuente: Unidad de Gestión Ambiental Municipal, Municipalidad de Atescatempa.

## **1.1.2.6.3. Extensión territorial**

El municipio de Atescatempa cuenta con una extensión territorial de 85 Km2.

#### **1.1.2.6.4. División geográfica**

El municipio está organizado territorialmente en 23 centros poblados que incluye la cabecera municipal, 10 aldeas y 12 caseríos y el casco urbano y cada comunidad está representada en el Consejo Comunitario de Desarrollo.

Según datos proporcionados por el Instituto Nacional de Estadística –INEcon base el censo de población del año 2 002 y proyectado al 2 013, el municipio de Atescatempa, cuenta con un total de 3 693 familias, ubicadas en 4 082 viviendas, con un total de 20 485 habitantes, siendo las más pobladas la cabecera municipal, San Cristóbal Frontera, Horcones, San José Contepeque y el Zapote.

#### **1.1.2.7. Servicios públicos**

#### **1.1.2.7.1. Educación**

El Municipio cuenta con 27 escuelas de pre-primaria, 28 escuelas de primaria, trece institutos para básico y diez para diversificado haciendo un total de 78 edificios escolares, de acuerdo a la información proporcionada por la Coordinación Técnica administrativa 22-07-21 de Atescatempa.

Aldea El Sitio y caserío La Gloria cuentan con una escuela de educación primaria en sus localidades, caserío El Petencito no cuenta con centros educativos.

#### **1.1.2.7.2. Salud**

El Municipio cuenta con un Centro de Salud Tipo "A" completamente equipado, seis puestos de salud (El Naranjo, Horcones, Contepeque, San Cristóbal Frontera, El Zapote y El Sitio), y una maternidad anexa, todas dependencias el Ministerio de Salud Pública y Asistencia Social (MSPAS).

Además la municipalidad en coordinación con el centro de salud ha iniciado el programa "unidades mínimas de salud" comenzando en caserío El Jicaral.

7

#### **1.1.2.7.3. Agua potable**

Según datos de la Dirección Municipal de Planificación (DMP), se cuenta con servicio de agua potable en todas las aldeas y caseríos, quedando únicamente excluido caserío El Petencito.

#### **1.1.2.7.4. Energía eléctrica**

El 98 % de las comunidades del municipio cuentan con energía eléctrica según información de la DMP.

#### **1.1.2.7.5. Alcantarillado**

En la cabecera municipal el 95 % de las viviendas están conectadas al drenaje de aguas residuales, que no cuentan con ningún tratamiento especial para ser descargadas al río y quebradas cercanas a la población, lo que está provocando un alto grado de contaminación ambiental en el Río Atescatempa y algunos riachuelos y quebradas del municipio.

El mismo problema de contaminación se da en San Cristóbal Frontera, donde un 25 % de la comunidad cuenta con drenaje sanitario, pero no existe ningún tratamiento de dichas aguas, provocando la contaminación de los ríos La esperanza y San Cristóbal.

Las aguas pluviales son captadas en un 15 % de la cabecera municipal, el resto corren por las calles, ya que no se cuenta con alcantarillado pluvial por lo que las aguas provocan fuertes corrientes dentro del pueblo y en algunos casos provocan inundaciones.

8

Actualmente se encuentra en construcción una planta de tratamiento de aguas residuales, la misma dará tratamiento a todas las aguas residuales de la cabecera municipal y así evitar la contaminación de los ríos.

Aldea El Sitio, caseríos La Gloria y El Petencito carecen en su totalidad de un servicio de alcantarillado sanitario.

#### **1.1.2.8. Condiciones económicas**

#### **1.1.2.8.1. Fuentes de empleo**

El 60% de la población se dedica a la agricultura, 25% al comercio y el 15% restante laboran como empleados del Estado y en la iniciativa privada, actividades que les permiten obtener sus ingresos económicos para el sustento de sus hogares, por lo regular los hombres realizan los trabajos y las mujeres algunas dedicadas a los oficios domésticos y otras a las artesanías.

El salario para el jornalero en el campo es de Q50.00 a Q60.00, existe demanda de mano de obra solo para las épocas de siembra y cosecha.

En aldea el Sitio, caseríos La Gloria y El Petencito la principales fuentes de empleo son actividades agrícolas, hasta un 90% el resto se dedican al comercio y trabajo en el estado e iniciativa privada.

#### **1.1.2.8.2. Migración y remesas**

Existen movimientos migratorios de los habitantes hacia Estados Unidos de América y hacia la Costa sur de Guatemala a trabajar en cultivo de tabaco, se registran movimientos menores hacia la Ciudad Capital de Guatemala y hacia otros municipios como en Asunción Mita a trabajar en cultivo de melón. En su mayoría los familiares envían remesas de dinero que se utilizan para mejoramiento de la vivienda, compra de tierra, inversión agrícola y para el mejoramiento de las condiciones de vida de la familia. Por lo general los hombres de la familia son los que viajan en la búsqueda de mejores oportunidades, en vista que en el Municipio no se cuenta con suficientes fuentes de empleo.

# **2. DISEÑO DE ALCANTARILLADO SANITARIO EN ALDEA EL SITIO Y CASERÍO LA GLORIA**

#### **2.1. Descripción del proyecto**

El diseño de alcantarillado en la aldea El Sitio y caserío La Gloria, del municipio de Atescatempa, es estrictamente sanitario, se diseñará según normas de diseño del Instituto de Fomento Municipal (INFOM), para su realización se llevaron a cabo varios estudios, como poblacional y levantamiento topográfico, en especial altimetría y planimetría.

El proyecto comprende una línea principal de 3,68 kilómetros de longitud de tubería PVC, norma ASTM 3034, formados por 2,15 kilómetros en el caserío La Gloria y 1,53 kilómetros en aldea El Sitio.

## **2.2. Estudio de la población a servir**

El estudio de la población a servir se realiza con el objetivo de conocer la cantidad de aguas residuales que se tributará al sistema y en base a ello determinar el diámetro de la tubería, tomando en cuenta que se debe de estimar la población futura, según el periodo de diseño. Para este caso se utilizó el modelo matemático de crecimiento geométrico, por ser el que mejor se adapta para poblaciones en vías de desarrollo.

#### **2.3. Levantamiento topográfico**

Es un parámetro de diseño que permite trazar planos y mapas de un área, de tal forma que se puede obtener distancias, alturas, ángulos y otros. Para este caso se utilizó altimetría y planimetría.

#### **2.3.1. Planimetría**

Es parte de la topografía y se define como el conjunto de métodos y procedimientos para conseguir una representación a escala de una superficie plana, tomando como referencia el norte para su orientación.

Para la medición del proyecto se utilizó el método de conservación del azimut, que es utilizado para poligonales abiertas y es conocido por ser un método muy exacto. El método consiste en tomar un azimut inicial referido al norte y conservar el azimut leído en una estación, para partir de el en las siguientes lecturas de las otras estaciones.

#### **2.3.2. Altimetría**

Es la rama de la topografía que estudia el conjunto de métodos y procedimientos para determinar la altura o cota en un plano de referencia, por medio de la altimetría se consigue representar el relieve de un terreno.

En las comunidades de La Gloria y El Sitio la topografía es accidentada, cuentan con partes planas, pero mucha parte de su terreno cuenta con pendientes altas, debido a que ambas comunidades se encuentran en la parte alta del municipio.

12

#### **2.4. Trazo de la red**

El trazo de la red se realizó en dirección de la calle y al centro de esta, los pozos de visita se ubicaron en las curvas para mantener la dirección, en los cruces de dos o más calles, en los cambios de pendientes y diámetros, y en tramos no mayores a 100 metros.

#### **2.5. Diseño de la red**

Para el diseño de la red de recolección de las aguas residuales, se deben de tomar en cuenta varios parámetros los cuales serán determinantes para obtener un diseño adecuado y que permita que el sistema sea funcional y cumpla su vida útil.

## **2.5.1. Período de diseño**

El período de diseño de un sistema de alcantarillado, es la cantidad de tiempo que le permite al sistema trabajar de forma eficiente, durante dicho tiempo se espera que la tubería trabaje a sección parcial. Para este proyecto se tomó un período de 30 años de vida útil, este período puede variar debido a varios aspectos como:

- Crecimiento de la población
- Mantenimiento y administración
- Período de diseño estudiado por el diseñador, según las normas

#### **2.5.2. Población de diseño**

Para determinar la población, con la que se va diseñar el sistema de alcantarillado sanitario, se tomó como base el método de crecimiento geométrico o exponencial, por ser el que más se asemeja a la población del municipio, los datos necesarios para utilizar este método se encuentran, en el Instituto Nacional de Estadística (INE). El cálculo de la población futura se determina mediante la siguiente expresión:

$$
P_f = P_a (1+R)^n
$$

Donde:

*P<sup>f</sup> = Población futura P<sup>a</sup> = Población actual R = Tasa de crecimiento n = período de diseño* 

### **2.5.3. Dotación**

Se entiende por dotación a la cantidad de agua que es asignada para cada habitante y que incluye el consumo de todos los servicios que realiza en un día medio. Se expresa en litros/habitante/día. La dotación no es una cantidad fija, sino que se ve afectada por varios factores, que la hacen característica de una sola comunidad. Para ambas comunidades se asumió un valor de 120 l/hab/día según información de la municipalidad y especificaciones del INFOM.

#### **2.5.4. Factor de retorno**

El factor de retorno es un indicador que relaciona la cantidad de agua que se consume al día y cuanta de esta va a los drenajes. Este factor puede variar desde 0,70 a 0,95 dependiendo del clima de la región y del acceso al agua, para el proyecto se estableció un valor de 0,80 debido a las condiciones climáticas del lugar.

#### **2.5.5. Factor de caudal medio**

Este factor está relacionado con el aporte medio de agua de cada persona, el caudal medio es la suma de todos los caudales tales como: Caudal domiciliar, comercial, industrial, conexiones ilícitas y de infiltración. El factor de caudal medio se limita a los valores de 0,002 a 0,005, si el valor calculado es menor al límite inferior se trabaja con 0,002; si el valor es mayor al límite superior se trabaja con 0,005; y si se encuentra en el rango, se trabaja con el valor obtenido. Para el proyecto no se cuentan con valores de caudal industrial y comercial. La expresión utilizada para calcular el factor de caudal medio es la siguiente:

$$
fqm = \frac{Q_{medio}}{Población futura}
$$

Donde:

*fqm = Factor de caudal medio Qmedio = Caudal medio*

#### **2.5.6. Factor harmond**

Es un factor que está en función del número de habitantes que están en el área de influencia. Se calcula por medio de la siguiente expresión:

$$
FH = \frac{18 + \sqrt{\frac{P}{1000}}}{4 + \sqrt{\frac{P}{1000}}}
$$

*FH= Factor Harmond P= Población acumulada en miles de habitantes*

#### **2.5.7. Caudal medio**

Es el caudal que va circular por el alcantarillado, la suma de todos los caudales y se divide en varios caudales que son: caudal domiciliar, comercial, industrial, conexiones ilícitas y de infiltración. Para el proyecto no se contemplan el comercial e industrial, debido a que no existen en el lugar, y el de infiltración por utilizar tubería de PVC.

#### **2.5.8. Caudal domiciliar**

Es el agua que después de ser utilizada en las viviendas, es conducida hacia la red de alcantarillado. El agua de uso doméstico está relacionada con la dotación. No toda el agua utilizada va directamente al alcantarillado, existe una fracción que por distintos usos no es dirigida hacia los drenajes, es por eso que el caudal domiciliar se ve afectado por un factor de retorno mencionado con anterioridad. La expresión que determina el caudal domiciliar es la siguiente:

$$
Q_{dom} = \frac{N_{hab} * Dot * FR}{86\ 400}
$$

*Qdom = Caudal domiciliar (l/s) Nhab = Número de habitantes Dot = Dotación (l/hab/día) FR = Factor de retorno*

#### **2.5.9. Caudal de conexiones ilícitas**

Este caudal es generado por las viviendas que conectan las tuberías del sistema de agua pluvial al alcantarillado sanitario. Este caudal daña el sistema, por ello debe de evitarse para no causar problemas en el drenaje. Para el cálculo se utilizó el método dado por el INFOM, donde se especifica que se tomará como mínimo el 10% del caudal domiciliar, sin embargo en lugares donde no existe drenaje pluvial se podrá tomar un valor más alto, para este proyecto se tomó un 20% y se calcula de la siguiente manera:

$$
Q_{ci} = Q_{dom} * 0.20
$$

Donde:

*Qci= Caudal de conexiones ilícitas (l/s) Qdom = Caudal domiciliar (l/s)*

#### **2.5.10. Caudal de diseño**

Es el que se utiliza para diseñar el sistema de alcantarillado sanitario, se calcula con la siguiente expresión:

$$
Q_{dise\|o} = Pob_f * fqm * FH
$$

*Qdiseño = Caudal de diseño Pob<sup>f</sup> = Población futura fqm = factor de caudal medio FH = Factor Harmond*

#### **2.6. Fundamentos hidráulicos**

#### **2.6.1. Relaciones hidráulicas**

Durante el proceso de diseño es necesario la relación de muchas variables, para la verificación de datos, es un proceso bastante largo, por tal razón se busca la manera de facilitar el trabajo, existen varios métodos para facilitar el proceso. Para este caso se utilizó la tabla de relaciones hidráulicas que se obtiene a partir de la ecuación de Manning.

Para la utilización de las tablas de relaciones hidráulicas se inicia con calcular la relación de caudales (q/Q). El valor resultante se busca en las tablas, si no se encuentra debe aproximarse, en base a este valor se ubican las otras relaciones como (v/V), (a/A), (d/D). Con el resultado de las relaciones y los datos a sección llena, se puede conocer los valores a sección parcial.

#### **2.6.2. Velocidad mínima y máxima**

Las velocidades son un factor muy importante en el diseño de alcantarillados, se cuenta con un rango de velocidades en que el sistema trabajara de forma más eficiente. Según las normas del INFOM la velocidad mínima es de 0,60 m/s debido a que a menores velocidades desechos sólidos quedan en la tubería, permitiendo que esta pueda taparse. En algunos casos especialmente en los tramos iniciales es posible obtener velocidades menores.

La velocidad máxima permitida es de 3,00 m/s, ya que las velocidades mayores provocan daño a la tubería como abrasión, permitiendo el desgaste en ella. Tomando en cuenta que los datos anteriores son para tubería de concreto, se ha aceptado para tubería PVC velocidades de 0,40 a 5 m/s.

#### **2.6.3. Sección llena y parcialmente llena**

El principio fundamental de un sistema de alcantarillado sanitario, es que este funcione a sección parcial, como canales abiertos, y nunca a sección llena. Por lo tanto el caudal de diseño jamás será igual o mayor que el caudal a sección llena.

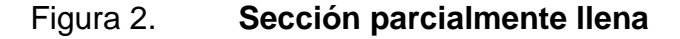

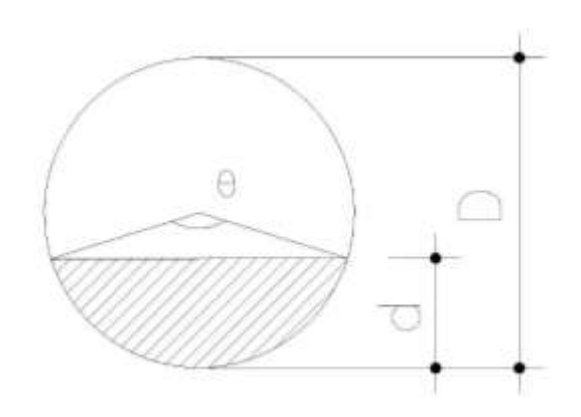

Fuente: elaboración propia, empleando AutoCAD.

Para el cálculo de la velocidad se emplea la fórmula de Manning.

$$
V = \left[ \frac{0.03429 \, D^2 / \text{s} \cdot \sqrt{S}}{n} \right]
$$

*V = Velocidad a sección llena (m/s) D = Diámetro de tubo S = Pendiente (%) n = Coeficiente de rugosidad, depende del material del tubo*

El caudal que transportara el tubo a sección llena se calcula con la siguiente expresión:

$$
Q = A * V
$$

Donde:

*Q = Caudal (m<sup>3</sup> /s) A = Área del tubo (m<sup>2</sup> ) V = Velocidad a sección llena (m/s)*

## **2.7. Partes de un alcantarillado**

## **2.7.1. Colector**

Conducto principal, encargado de trasportar todas las aguas servidas de las edificaciones hasta un cuerpo receptor o una planta de tratamiento. Por lo general son de sección circular de concreto o PVC. Para este caso se utilizó tubería PVC con diámetro de 6 pulgadas para el colector.

## **2.7.2. Pozos de visita**

Los pozos de visita son obras básicas en un sistema de alcantarillado sanitario, son empleados para verificar el buen funcionamiento del sistema, así como medios de inspección y limpieza. Pueden ser construidos de cualquier material siempre que sea impermeable. Normalmente son de sección circular, la parte superior tiene forma de cono truncado, se deben de colocar en lugares estratégicos como:

- Cambio de diámetro
- Cambio de pendiente
- Cruce de dos o más tuberías
- Tramos iniciales
- En tramos de tubería a una distancia no mayor de 100 metros

Son de secciones circulares y con un diámetro mínimo de 1,20 m, construidos por lo general de ladrillo de barro cocido, repellos y cernidos que lo haga impermeable, el fondo de concreto reforzado, la tapadera de entrada debe tener un diámetro 0,60 a 0,75 metros, escalones de hierro empotrados en las paredes para bajar hasta el fondo del pozo, la altura del pozo dependerá del diseño de la red.

## **2.7.3. Conexiones domiciliares**

Tiene como objetivo descargar las aguas residuales provenientes de casas o edificios hacia el alcantarillado sanitario. Está formado por dos elementos:

> a) **Candela:** Caja o diámetro que recibe las aguas de un predio (casa, lote y otros), normal de 12 pulgadas de diámetro y la profundidad recomendada es de 1m. Debe tener una tapadera de inspección, y el fondo debe tener un desnivel que permita que fluyan las aguas por la tubería secundario o de acometida.

b) **Tubería de acometida:** Es la conexión de la candela con el colector, se hará por medio de una tubería con un diámetro recomendado de 4 pulgadas de PVC, pendiente mínima de 2% y se conecta a 45 grados de la horizontal y en la mitad superior del colector.

#### **2.8. Parámetros de diseño para un alcantarillado**

## **2.8.1. Profundidad mínima del colector**

La profundidad de la línea principal dependerá de la pendiente del terreno, velocidad del flujo, caudal y tirante. De igual forma se debe tomar en cuenta una altura mínima que permita proteger el sistema de las cargas de tránsito.

| PROFUNDIDADES MÍNIMAS DE LA COTA INFERIOR PARA EVITAR RUPTURAS |    |                                                                 |     |     |  |                                                       |     |     |     |     |     |     |
|----------------------------------------------------------------|----|-----------------------------------------------------------------|-----|-----|--|-------------------------------------------------------|-----|-----|-----|-----|-----|-----|
| <b>DIAMETRO</b>                                                | 6" | $-8^{\circ}$                                                    | 10" | 12" |  | $16"$ $18"$ $21"$                                     | 24" | 30" | 36" | 42" | 48" | 60" |
| <b>TRAFICO</b><br><b>NORMAL</b>                                |    | 1.16 1.22 1.28 1.33 1.41 1.5 1.58 1.66 1.84 1.99 2.14 2.25 2.55 |     |     |  |                                                       |     |     |     |     |     |     |
| TRAFICO<br>PESADO                                              |    | $1.36$   $1.42$                                                 |     |     |  | 1.48 1.53 1.51 1.7 1.78 1.86 2.04 2.19 2.34 2.45 2.75 |     |     |     |     |     |     |

Tabla II. **Profundidad mínima del colector**

Fuente: OROZCO, Juan Adolfo. *Tesis Diseño de Drenajes Sanitario* Aldea San Pedro Petz, Departamento de San Marcos. p.29.

La dimensión de las profundidades está dada en metros.

#### **2.8.2. Ancho de zanja**

Para llegar a la profundidad del colector, se deben realizar excavaciones de un pozo de visita a otro, en dirección que la topografía indica, conforme al diseño

de la red general, la profundidad de las zanjas está condicionada por el diámetro y la profundidad del colector. A continuación se presenta una tabla que muestra los anchos aconsejables para una zanja, en función del diámetro y profundidad.

|                         | Ancho de zanja                 |                                  |                                 |  |  |  |  |  |
|-------------------------|--------------------------------|----------------------------------|---------------------------------|--|--|--|--|--|
| Diámetro en<br>pulgadas | Para profundidades<br>hasta 2m | Para profundidades<br>de 2 a 4 m | Para profundidades<br>de 4 a 6m |  |  |  |  |  |
| 4                       | 0.50                           | 0.60                             | 0.70                            |  |  |  |  |  |
| 6                       | 0.55                           | 0.65                             | 0.75                            |  |  |  |  |  |
| 8                       | 0.60                           | 0.70                             | 0.80                            |  |  |  |  |  |
| 10                      | 0.70                           | 0.80                             | 0.80                            |  |  |  |  |  |
| 12                      | 0.80                           | 0.80                             | 0.80                            |  |  |  |  |  |
| 15                      | 0.90                           | 0.90                             | 0.90                            |  |  |  |  |  |
| 18                      | 1.00                           | 1.00                             | 1.10                            |  |  |  |  |  |
| 24                      | 1.10                           | 1.10                             | 1.35                            |  |  |  |  |  |

Tabla III. **Ancho de zanja**

Fuente: MARTÍNEZ, Oscar Rolando, *Tesis Diseño de Alcantarillado Sanitario* para barrio el centro, San Juan Ermita, Chiquimula. p.24.

#### **2.8.3. Cotas invert**

Es la cota que determina la localización de la parte inferior interior de la tubería. Para el diseño de un sistema de alcantarillado sanitario se deben considerar los siguientes aspectos referentes a las cotas invert de entrada y salida de las tuberías en los pozos de visita:

 Cuando a un pozo de visita entra una tubería y sale otra del mismo diámetro, la cota invert de salida estará, como mínimo, a 3 cms debajo de la cota invert de entrada.

- Cuando a un pozo de visita entra una tubería de un diámetro y salga otra de diferente diámetro, la cota invert de salida estará, como mínimo, debajo de la cota invert de entrada, igual a la diferencia de los diámetros de la cota invert de entrada y salida.
- Cuando a un pozo de visita llegan varias tuberías de distintos diámetros y sale una de igual diámetro al mayor de las que llega, la cota invert de salida será 3 cms debajo de la de entrada, si la tubería que sale es de diámetro mayor, la cota invert de salida será la diferencia de diámetro con la tubería de mayor diámetro que llega al pozo de visita.

#### **2.9. Diseño de tramo PV-14 a PV-15, aldea El Sitio**

A continuación se realiza un ejemplo del diseño de un tramo de drenaje sanitario para la aldea El Sitio.

Datos: Cota de terreno PV-14 = 764,76 m; cota de terreno PV-15 = 759,56 m; distancia horizontal = 95,76 m; población actual = 350 habitantes; Dotación = 120 litros/habitante/día; factor de retorno FR = 0,80

Se calcula la población futura:

 $P_f = 350(1 + 0.0295)^{30} = 838$  habitantes

En base a la población se calcula el caudal medio, para ello se realiza la suma de los caudales domiciliares y caudales de conexiones ilícitas, que son los únicos que aplican por las condiciones socioeconómicas del lugar.

$$
Q_{dom} = \frac{838 \text{ hab} * 120 \text{ l/hab/dia} * 0.80}{86400} = 0.93 \text{ l/s}
$$

$$
Q_{ci} = 0.93 l/s * 0.20 = 0.19 l/s
$$

$$
Q_m = \frac{0.93 \, l}{s} + \frac{0.19 \, l}{s} = \frac{1.12 \, l}{s}
$$

En base al caudal medio y la población se calcula el factor de caudal medio (fqm) y el factor Harmond (FH).

$$
fqm = \frac{1,12 \text{ l/s}}{838 \text{ habitantes}} = 0,00133 < 0,002 \text{ entonces } fqm = 0,002
$$
\n
$$
FH = \frac{18 + \sqrt{838 / 1000}}{4 + \sqrt{838 / 1000}} = 3,85
$$

Con los resultados anteriores se procede al cálculo del caudal de diseño del tramo.

$$
Q_{dise\|o} = 838 * 0,002 * 3,85 = 6,45 \frac{l}{s}
$$

Se propone el diámetro mínimo para tubería PVC en sistemas de alcantarillado sanitario. Tubo PVC  $\theta$  = 6 pulgadas.

Se estable una altura mínima de los pozos de visita en 1,35 metros en base al tipo de tráfico que circula en la comunidad.

Altura  $PV-14 = 3,40$  m Altura PV-15 =  $1,35$  m

En base a las alturas de pozos de visita y las cotas del terreno, se procede a calcular las cotas invert del tramo.

 $Cota$  invert de salida  $PV - 14 = 764,76$  m  $- 3,40$  m  $= 761,36$  m  $Cota$  invert de entrada  $PV - 15 = 759,56 m - 1,35 m + 0,03 = 758,24 m$ 

Conociendo las cotas invert se procede a calcular la pendiente de la tubería.

$$
S(\%)_{tubo} = \frac{761,36 \ m - 758,24 \ m}{95,76 \ m} * 100 = 3,26\%
$$

Conforme a la fórmula de Manning se calcula la velocidad a sección llena de la tubería.

$$
V = \left[\frac{0.03429 (6)^{2}/3 * \sqrt{3.26}}{0.10}\right] = 2.04 \ m/s
$$

El caudal que transporta la tubería a sección llena se calcula en base a la velocidad en las mismas condiciones y el diámetro de la tubería.

$$
Q = A * V = \pi \left( \frac{\left(6 * 2.54 /_{100}\right)^2}{4} \right) * 2.04 = 0.03721 \frac{m^3}{s} = 37.21 \frac{l}{s}
$$

Conociendo los caudales a sección llena y sección parcial (qdiseño), se toma como referencia las relaciones hidráulicas para conocer las velocidades y tirantes a sección parcial.

$$
\frac{q}{Q} = \frac{6,45}{37,21} = 0,1731
$$

$$
\frac{v}{V} = 0,75
$$

V

$$
\frac{d}{D} = 0.282
$$

En base a las relaciones hidráulicas, se calcula la velocidad a sección parcial de este tramo:

$$
\nu=0.75*2.04~m/_{S}=1.53~m/_{S}
$$

Se observa que la velocidad de este tramo v=1,53 m/s se encuentra dentro de los límites para la tubería PVC 0,40 m/s ≤ 5 m/s y que la relación de tirantes 0,282 D se encuentra entre los limites 0,10 D ≤ 0,90 D. Por lo tanto el diámetro de la tubería y la profundidad de los pozos es la adecuada.

#### **2.10. Evaluación de impacto ambiental inicial**

Actividades de bajo impacto ambiental (acuerdo gubernativo 137-2016, reglamento de evaluación, control y seguimiento ambiental y su reforma) según el Ministerio de Ambiente y Recursos Naturales (MARN).

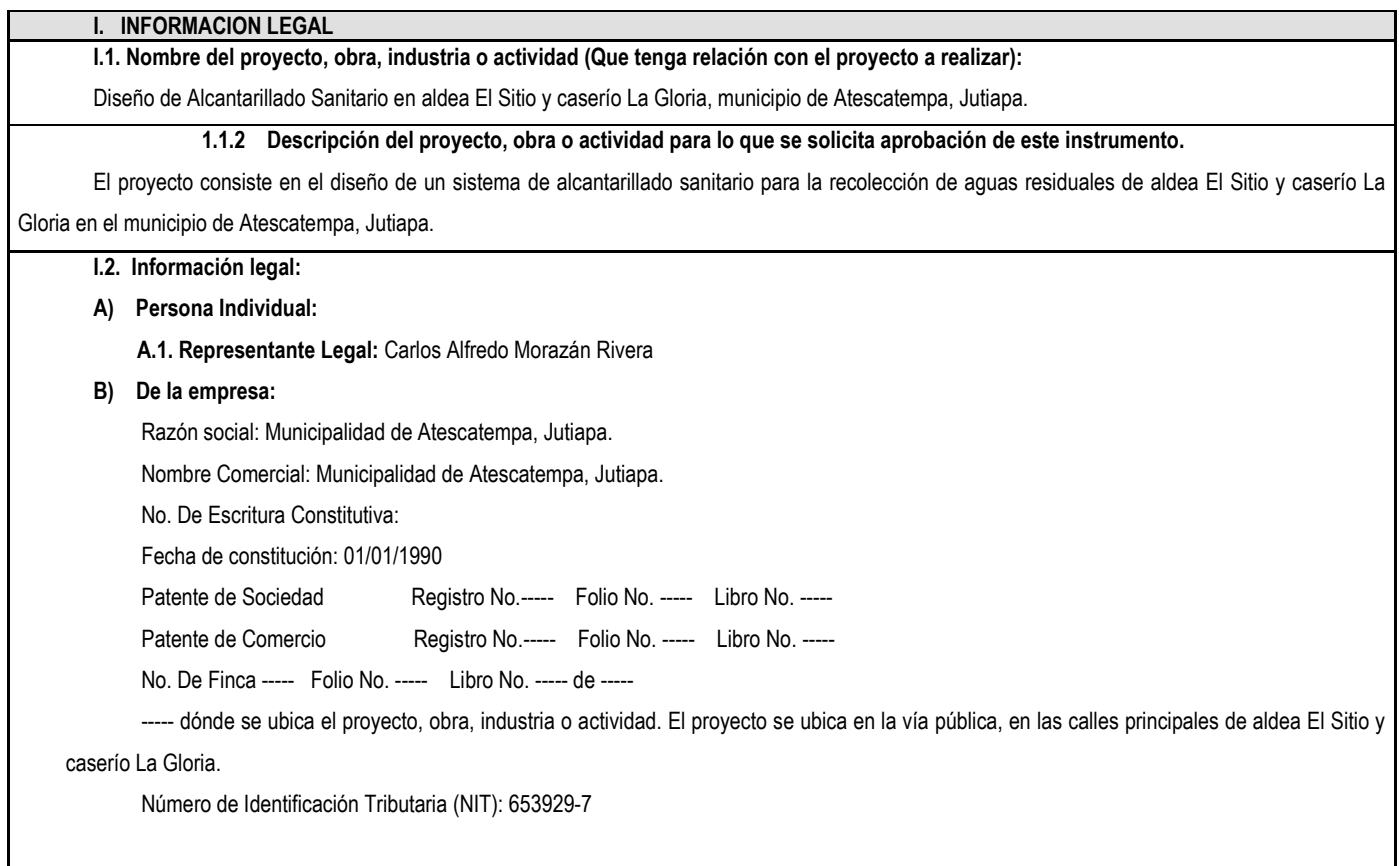

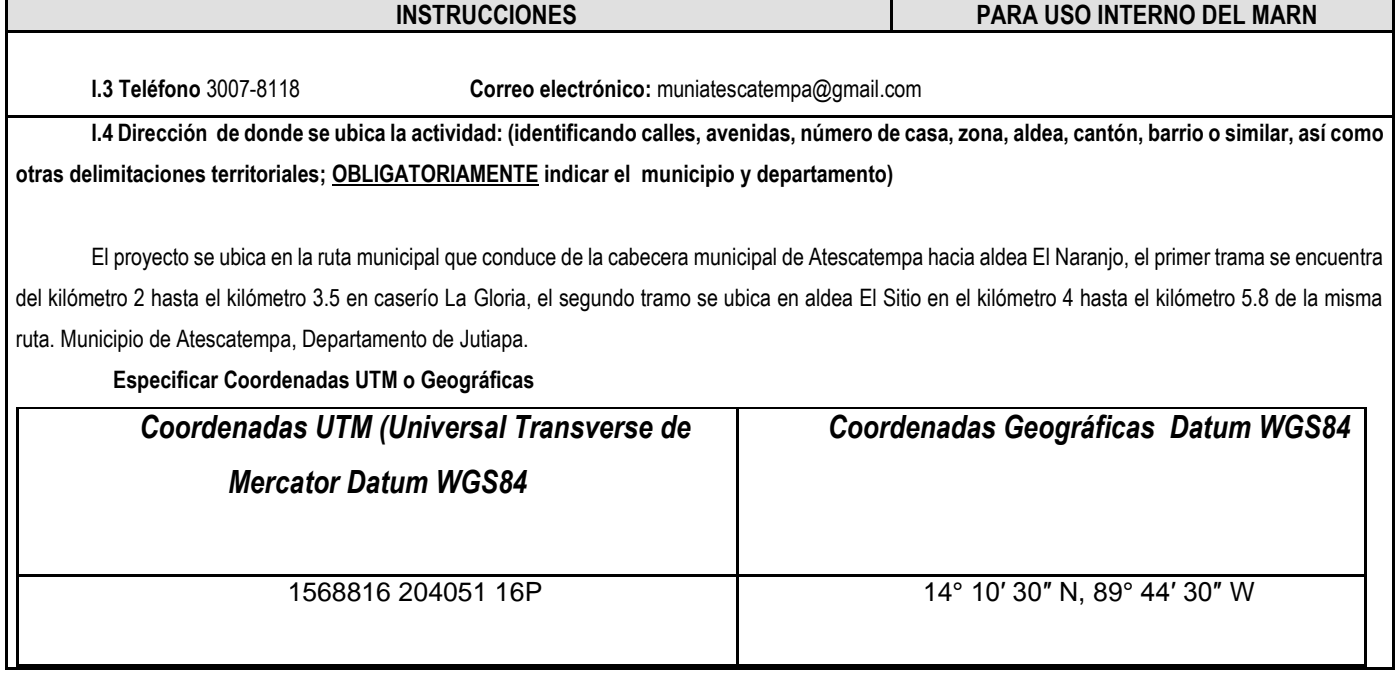

**I.5 Dirección para recibir notificaciones (dirección fiscal) (identificando calles, avenidas, número de casa, zona, aldea, cantón, barrio o similar, así como otras delimitaciones territoriales; OBLIGATORIAMENTE indicar el municipio y departamento)**

3a Calle "A" 2-84 Zona 1, Atescatempa, Jutiapa.

**I.6 Si para consignar la información en este formato, fue apoyado por una profesional, por favor anote el nombre y profesión del mismo** Bryan Fernando Alfaro Barrera. Ingeniero Civil.

#### **II. INFORMACION GENERAL**

Se debe proporcionar una descripción de las actividades que serán efectuadas en el proyecto, obra, industria o actividad según etapas siguientes:

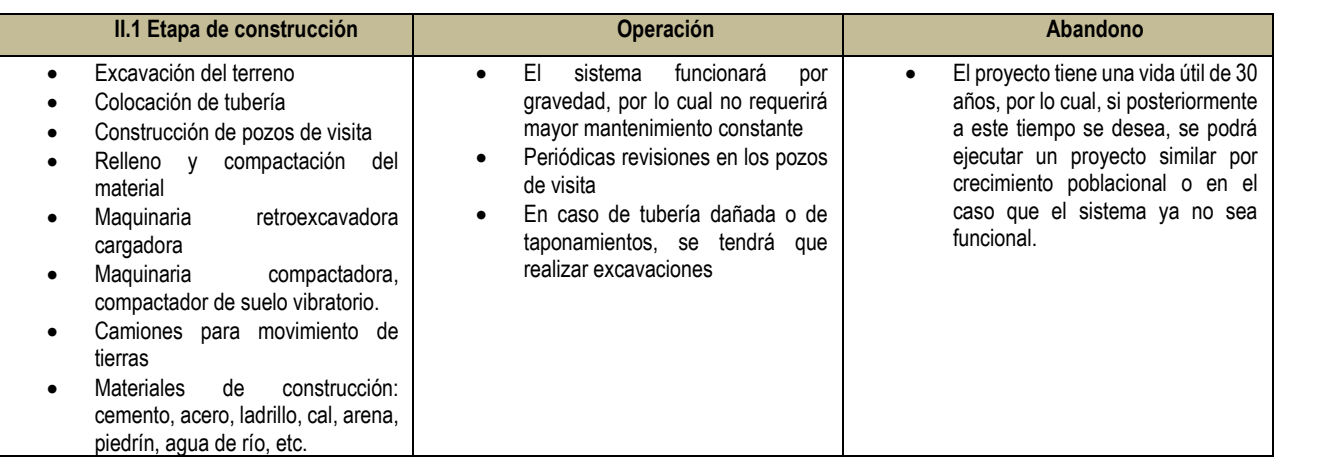

#### **MAQUINARIA:**

- **1 Retroexcavadora cargadora pivote central**
- **1 Compactador de suelo vibratorio**
- **2 Concreteras de 1 saco**
- **1 Apisonador o compactadora tipo bailarina**
- **2 Camiones de volteo de 5 m3**
- **1 Camión abastecedor de agua ( 2000 galones)**

#### **II.3 Área**

- **a)** Área total de terreno en metros cuadrados: El terreno es la calle principal de las comunidades, aproximadamente 8,250 m<sup>2</sup>
- **b)** Área de ocupación del proyecto en metros cuadrados: El proyecto es subterráneo, aproximadamente 3,300 m<sup>2</sup> Área total de construcción en metros cuadrados: 1,650 m<sup>2</sup>

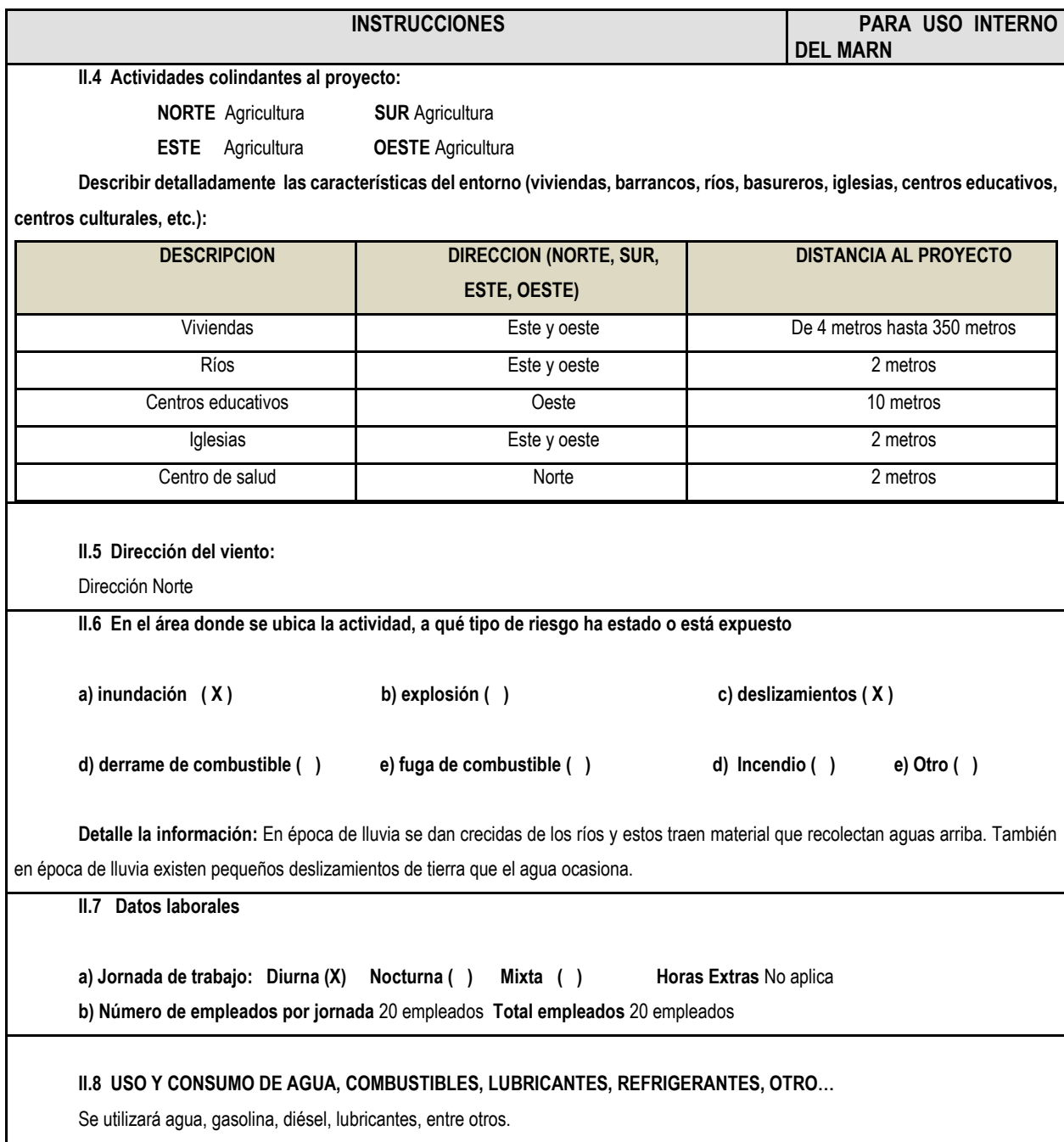

#### **INSTRUCCIONES PARA USO INTERNO DEL MARN**

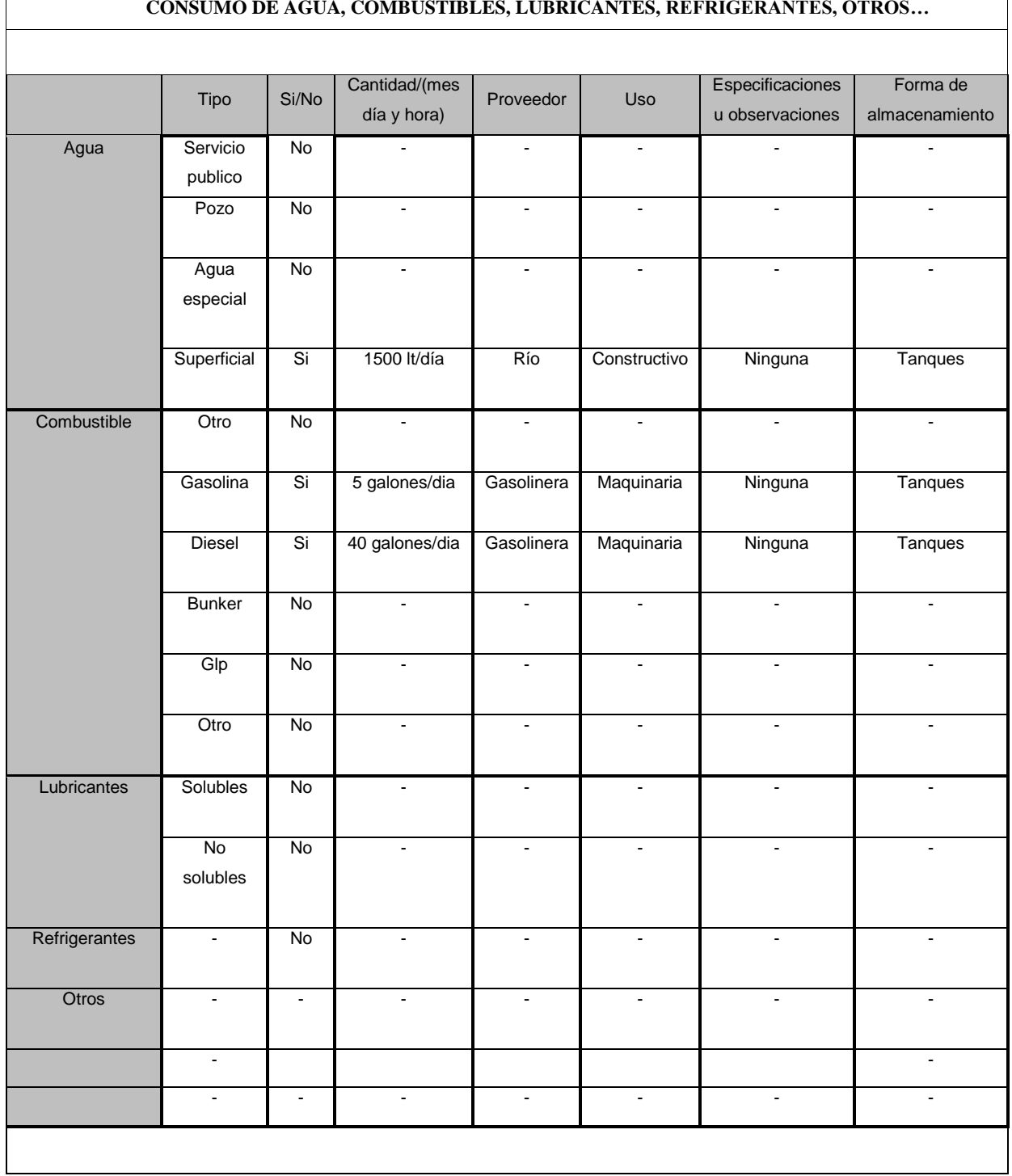

#### **CONSUMO DE AGUA, COMBUSTIBLES, LUBRICANTES, REFRIGERANTES, OTROS…**

**NOTA: si se cuenta con licencia extendida por la Dirección General de Hidrocarburos del Ministerio de Energía y Minas, para comercialización o almacenaje de combustible. Adjuntar copia** 

# **III. IMPACTO AL AIRE**

**GASES Y PARTICULAS**

**III.1 Las acciones u operaciones de la Actividad, producen gases o partículas (Ejemplo: polvo, vapores, humo, niebla, material particulado, etc.) que se dispersan en el aire? Ampliar la información e indicar la fuente de donde se generan?**

Se generará humo producido por la maquinaria pesada como resultante de las actividades constructivas. Se generará polvo con la mezcla de cementantes para la realización del concreto.

#### **MITIGACION**

**III.2 ¿Qué se está haciendo o qué se hará para evitar que los gases o partículas impacten el aire, el vecindario o a los trabajadores?**

Se utilizará equipo de protección, como gafas y mascarilla.

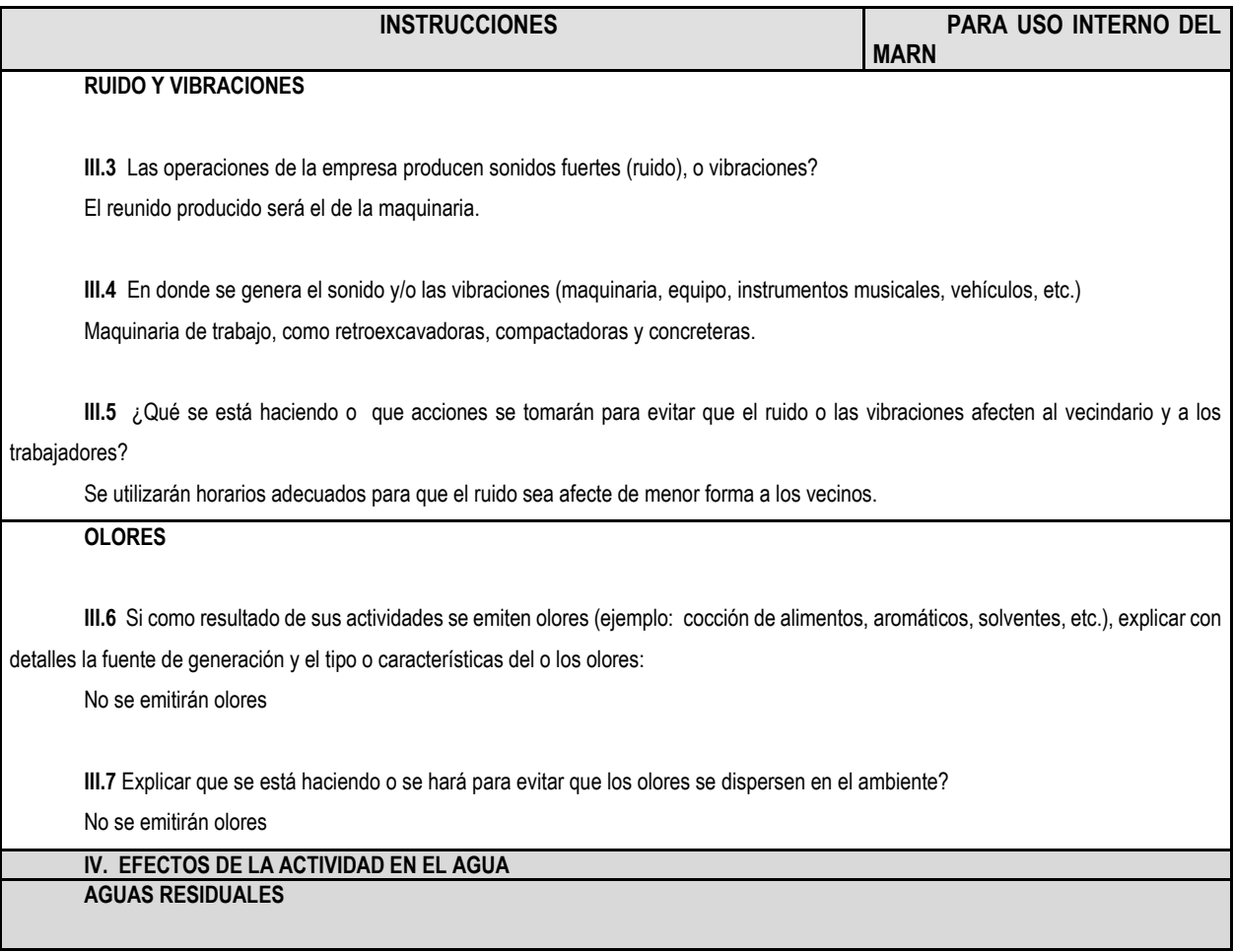

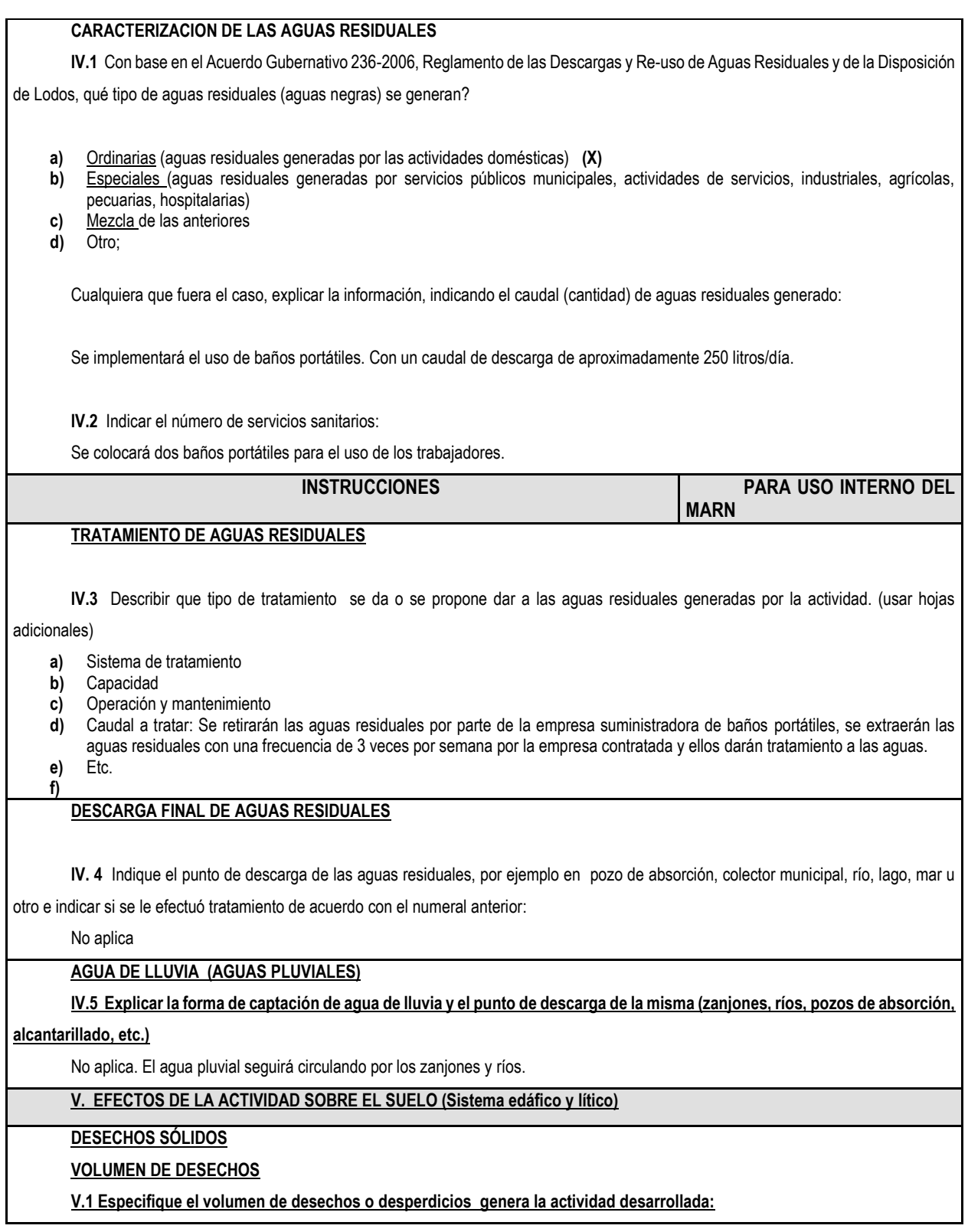

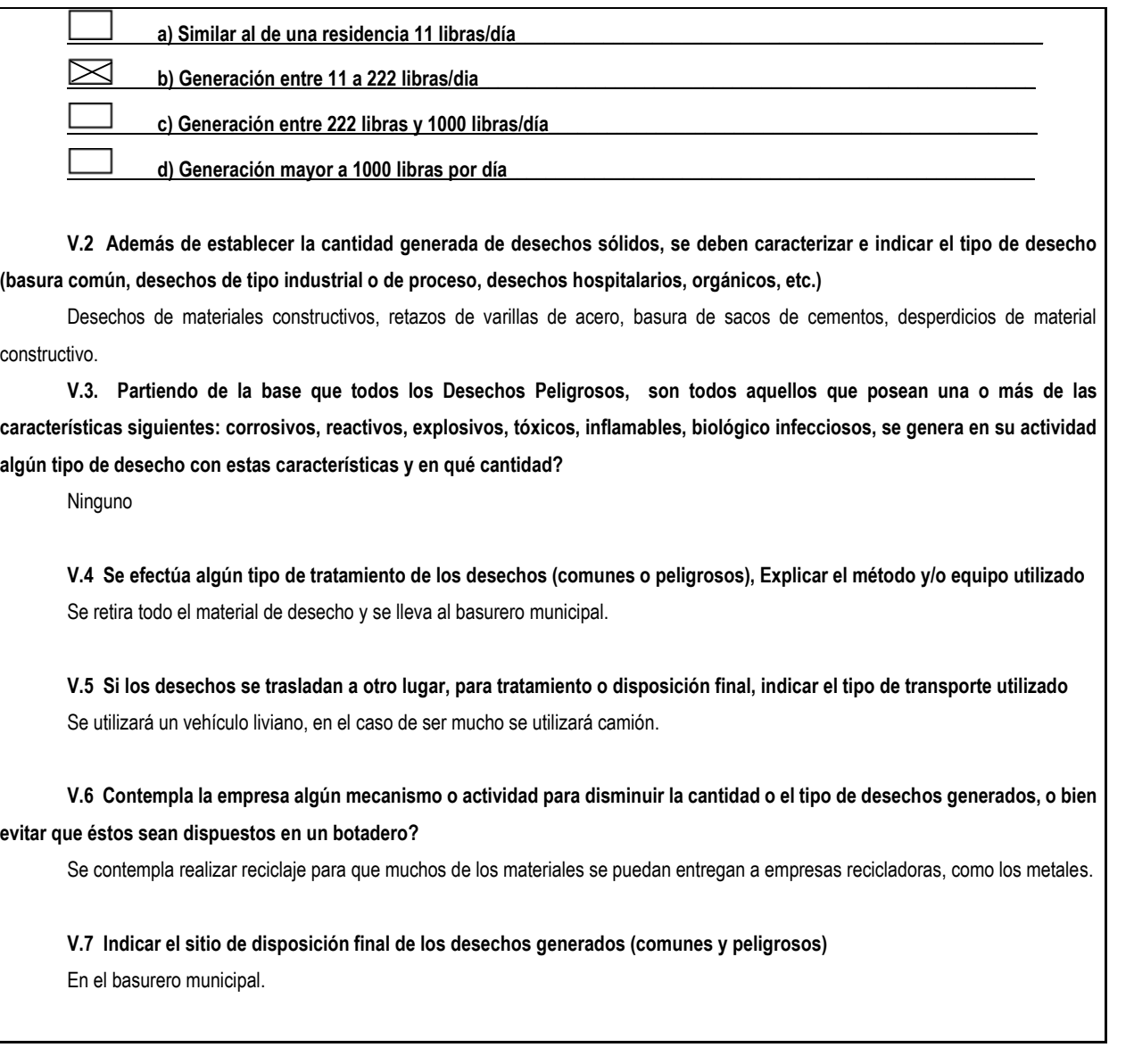

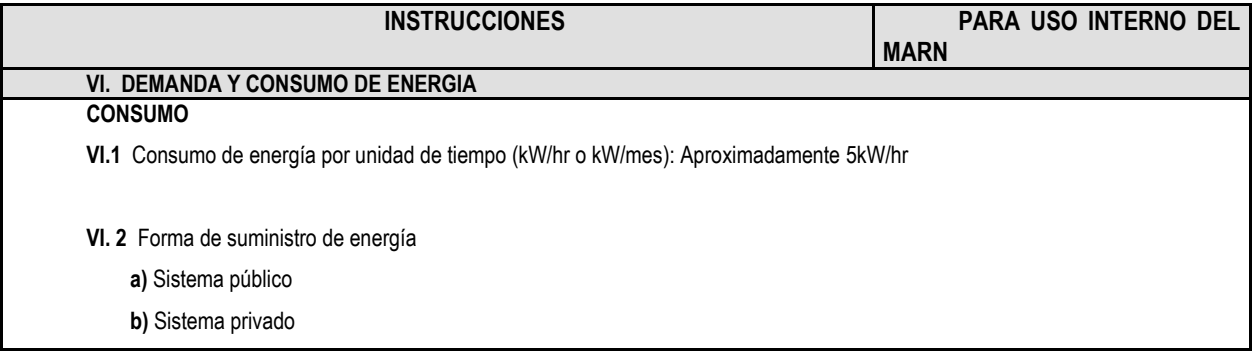

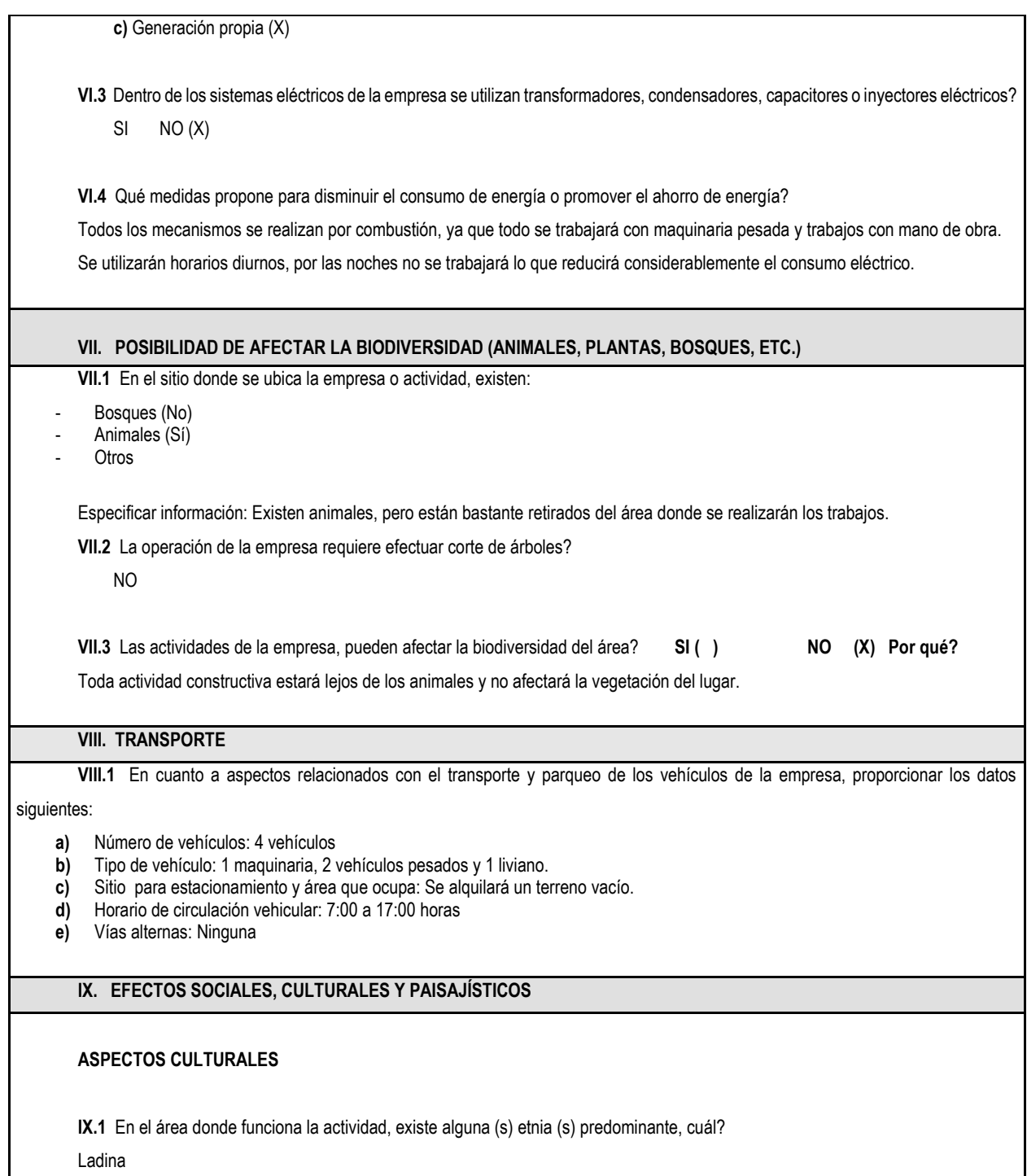

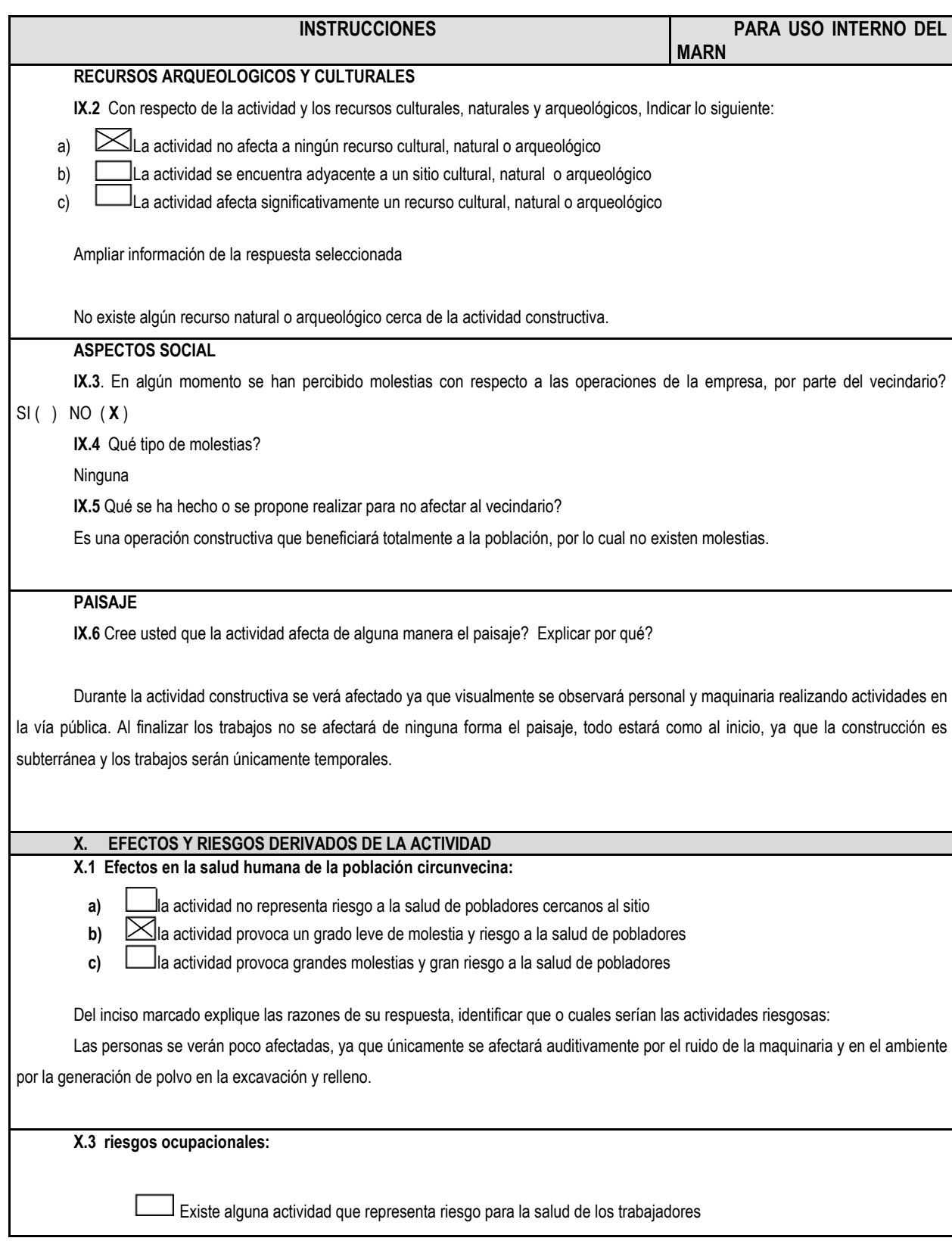

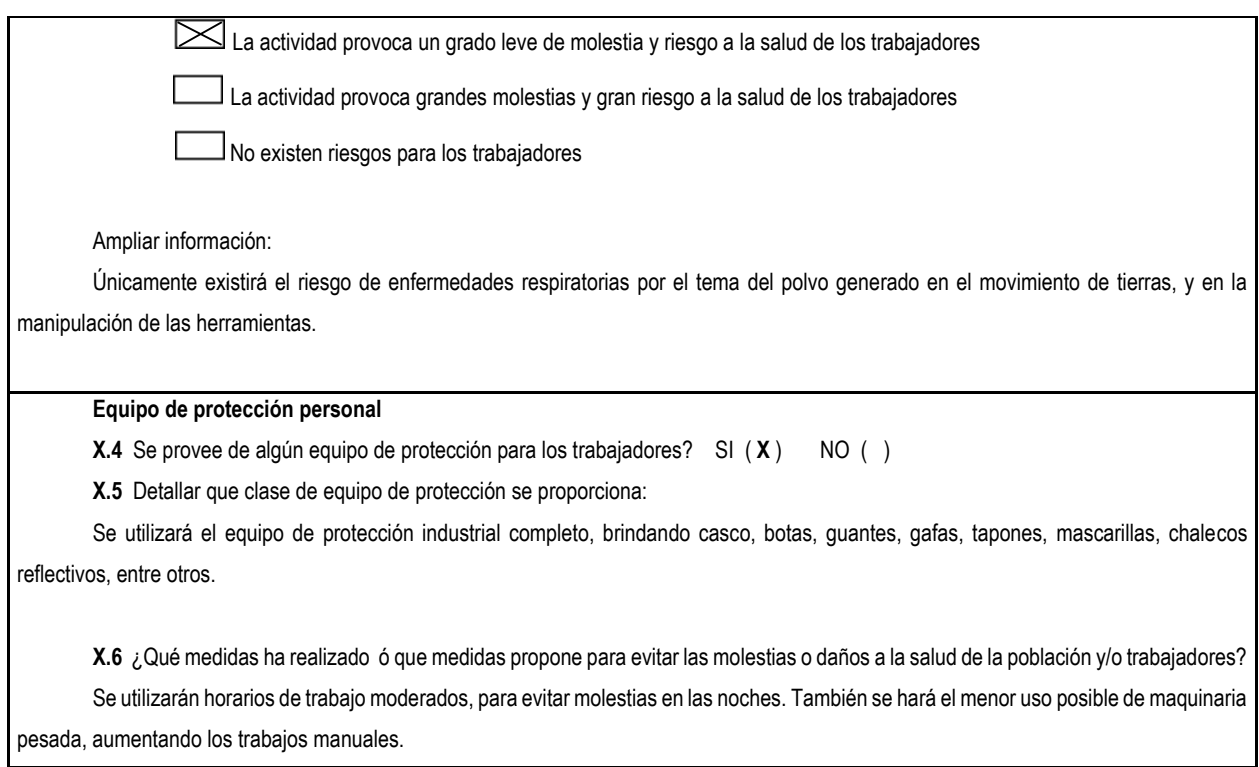

Fuente: Ministerio de Ambiente y Recursos Naturales de la República de Guatemala.

## **2.11. Elaboración de planos**

Los planos constructivos para el sistema de alcantarillado sanitario de aldea El Sitio y caserío La Gloria se encuentran en los anexos y están conformados por: planta general, planta perfil de todos los tramos y detalles de conexión domiciliar y pozos de visita.

## **2.12. Presupuesto de proyectos**

# Tabla IV. **Resumen de presupuesto, aldea El Sitio**

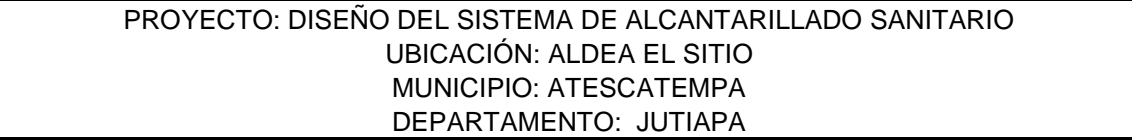

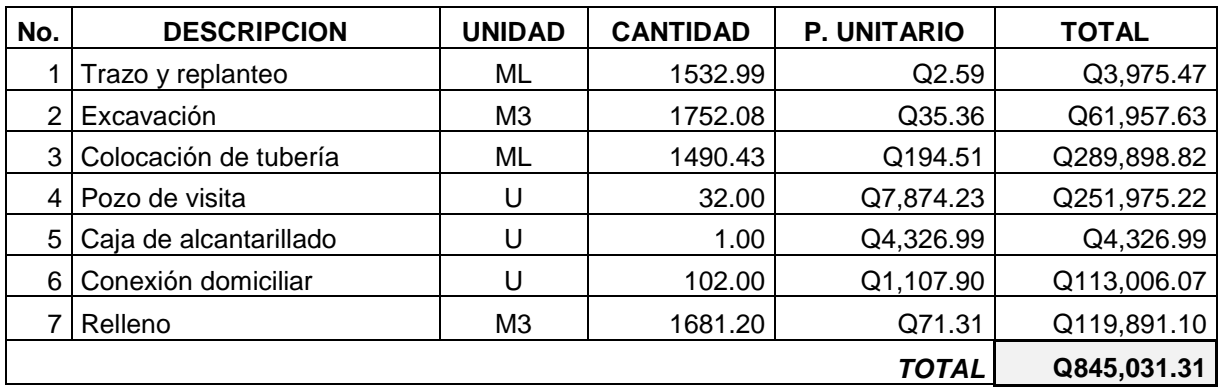

Fuente: elaboración propia.

## Tabla V. **Resumen de presupuesto, caserío La Gloria**

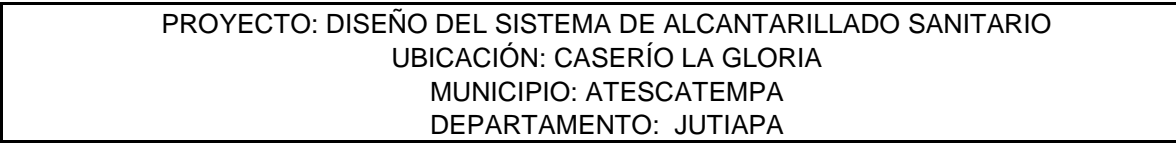

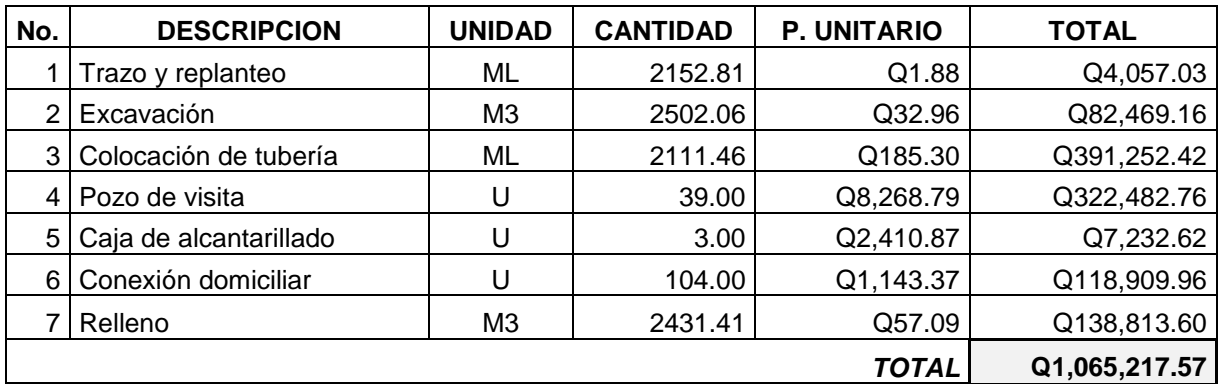

Fuente: elaboración propia.

# **2.13. Cronograma de proyectos**

# Tabla VI. **Cronograma de ejecución física, aldea El Sitio**

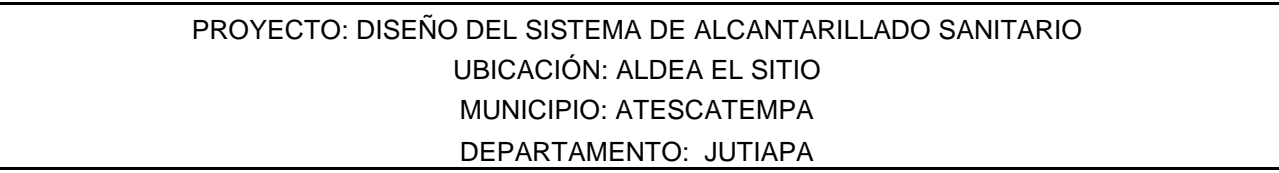

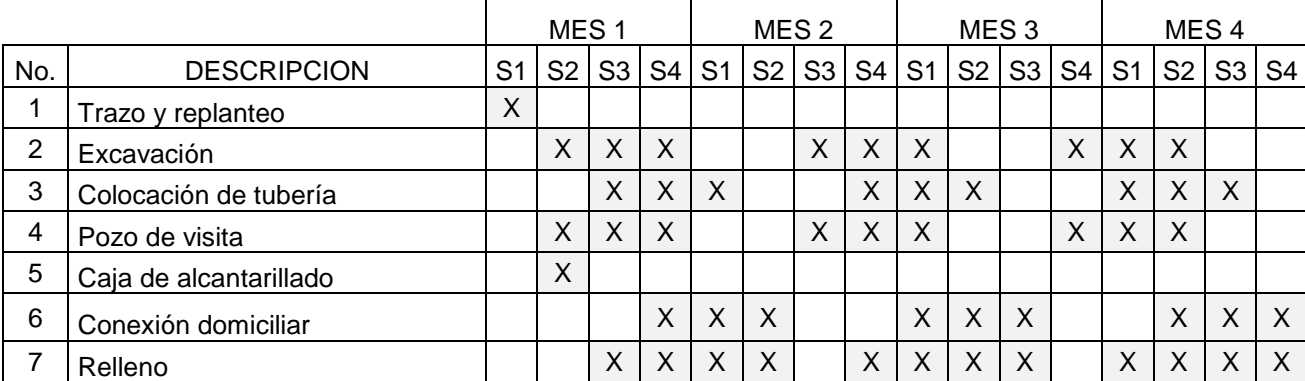

Fuente: elaboración propia.

## Tabla VII. **Cronograma de ejecución física, caserío La Gloria**

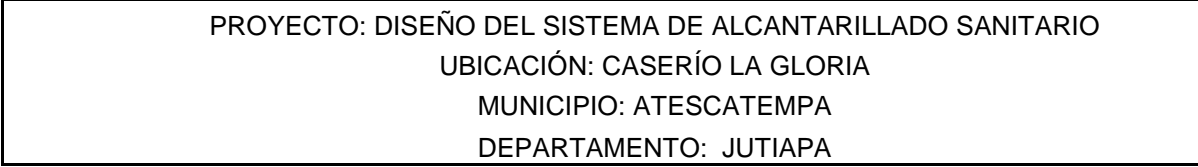

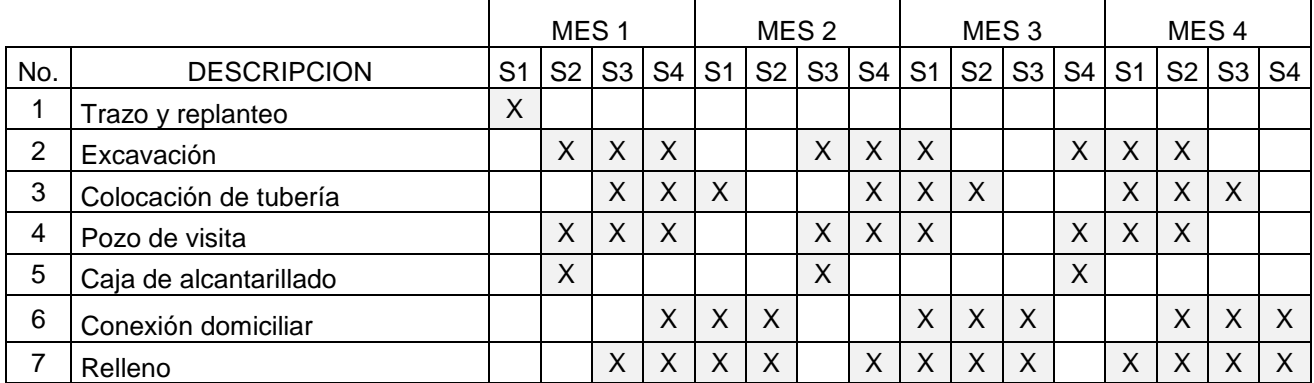

Fuente: elaboración propia.

# **3. DISEÑO DEL SISTEMA DE AGUA POTABLE CASERÍO EL PETENCITO**

#### **3.1. Descripción del proyecto**

La importancia de este proyecto surge de la necesidad de un proyecto de agua potable para el caserío El Petencito. Para este proyecto se cuenta con una fuente de agua que proporciona un caudal suficiente para cubrir la demanda de la población actual y futura, con un periodo de vida útil del proyecto de 22 años.

El proyecto consta de una captación de una fuente de agua, un tramo de conducción por gravedad hasta un tanque de almacenamiento con capacidad de 18 m<sup>3</sup>, de este tanque se procederá a una conducción por bombeo, y se utilizará una bomba centrifuga de 6 Hp, hacia un tanque de distribución con capacidad de 12 m<sup>3</sup>. Por último una red de distribución abierta que cuenta con 22 conexiones domiciliares.

#### **3.2. Levantamiento topográfico**

El levantamiento topográfico fue realizado con un teodolito, para obtener resultados más precisos. Se realizó el levantamiento topográfico en las dos líneas de conducción, como en las líneas de distribución, y se tomaron los datos de distancias horizontales y cotas del terreno.
# **3.3. Criterios y bases de diseño**

El diseño del sistema de agua potable en el caserío El Petencito se basa en las normas recomendadas por el Instituto de Fomento Municipal (INFOM).

# **3.3.1. Dotación, tipo de servicio y aforos**

La dotación es la cantidad de agua asignada a un habitante en un día en una población. Comúnmente se expresa en litros por habitante por día (l/hab/día). De conformidad a las normas del INFOM y de acuerdo a las condiciones de la comunidad se adopta una dotación de 90 l/hab/día.

El servicio que se brindará es un sistema de agua potable por bombeo, debido a que la cota de la captación es menor a la cota del tanque de distribución, teniendo una diferencia de 144 metros verticales.

Se realizaron dos aforos en el nacimiento, los dos en época de estiaje, los datos obtenidos fueron los siguientes:

Aforo  $1 = 0,3648$  I/s Aforo  $2 = 0,3035$  I/s

# **3.3.2. Población actual y tasa de crecimiento**

En base a los datos del Instituto Nacional de Estadística la tasa de crecimiento poblacional para el municipio de Atescatempa es de 2,98%. Con base a estos datos se estima la población futura.

La población actual del caserío El Petencito es de 100 habitantes y son 22 viviendas, teniendo un promedio de 5 habitantes por casa.

#### **3.3.3. Población futura y periodo de diseño**

El periodo de diseño es la cantidad de tiempo que se considera para que el sistema de agua potable sea funcional y trabaje de manera eficiente. Según la normativa del INFOM se establece, 20 años para obras civiles, 5 a 10 años para equipos mecánicos y es aconsejable considerar un tiempo de gestión aproximado de 2 años. Para el proyecto se tomará un periodo de diseño de 22 años.

Para el cálculo de la población futura se calcula en base al método geométrico o exponencial, que es el que mejor se adapta al tipo de crecimiento poblacional de la comunidad. La expresión para calcular la población futura es la siguiente:

$$
P_f = P_a (1 + R)^n
$$

Donde:

*P<sup>f</sup> = Población futura P<sup>a</sup> = Población actual R = Tasa de crecimiento n = período de diseño* 

Sustituyendo los valores en la formula se obtiene:

$$
P_f = 100(1 + 0.0298)^{22}
$$
  

$$
P_f = 190.79 \approx 195
$$
 habitantes

# **3.3.4. Factores de consumo y caudales**

#### **3.3.4.1. Caudal medio diario (Qm)**

Se calcula mediante la siguiente expresión:

$$
Q_m = \frac{D * P_f}{86\ 400}
$$

Donde:

*Q<sup>m</sup> = Caudal medio diario D = Dotación P<sup>f</sup> = Población futura*

Al sustituir datos en la anterior ecuación, se obtiene:

 $Q_m =$  $(90$   $1/hab/dia)(195$   $hab)$  $\frac{36400}{86400} = 0,20$ 

# **3.3.4.2. Factor y caudal máximo diario (QMD)**

El factor máximo diario –FMD- aumenta el caudal medio diario en un 20 a 50% considerando el posible aumento del caudal. Según las normas del INFOM/UNEPAR el factor debe ir de 1,2 a 1,5 en poblaciones menores a 1 000 habitantes, para este caso se tomó el valor de:

*FMD = 1,5*

El caudal máximo diario QMD se usa para el diseño de líneas de conducción y es el mayor consumo en un día del año, se calcula en base a la siguiente expresión:

$$
QMD = Q_m * FMD
$$

Sustituyendo valores en la ecuación se obtiene:

$$
QMD = (0.20 l/s) * (1.5) = 0.30 l/s
$$

#### **3.3.4.3. Factor y caudal máximo horario (QMH)**

El Factor máximo horario –FMH- tiene un valor que va de 2,0 a 3,0 para poblaciones menores de 1 000 habitantes según las normas del INFOM/UNEPAR, para este proyecto se adoptó el valor de 2,8 por el tamaño de la población.

El caudal máximo horario QMH se usa para el diseño de líneas y redes de distribución y es el mayor consumo en una hora del día, se calcula mediante la siguiente expresión:

$$
QMH = Q_m * FMH
$$

Sustituyendo valores en la ecuación se obtiene:

$$
QMH = (0.20 l/s) * (2.8) = 0.57 l/s
$$

# **3.3.4.4. Velocidades y presiones**

Las velocidades para diseño adoptadas según las normas INFOM/UNEPAR son 0,40 m/s como mínima y la máxima de 3 m/s para la línea de conducción, y una máxima de 2 m/s para las líneas de distribución.

Las presiones en la línea de conducción no debe exceder la presión de trabajo de las tuberías. En las líneas de distribución en consideración a la menor altura de las viviendas en medios rurales, las presiones tendrán los siguientes valores:

- Mínima 10 metros
- Máxima 60 metros

La presión hidrostática máxima será de 60 metros.

# **3.3.4.5. Formula de Hazen & Williams**

La fórmula de Hazen & Williams es utilizada para el diseño de la tubería de conducción, porque permite calcular las pérdidas de carga en la tubería y su expresión es la siguiente:

$$
H_f = \frac{1743,811 * L * Q^{1,85}}{C^{1,85} * D^{4,87}}
$$

Donde:

*H<sup>f</sup> = Pérdida de carga (m) L = Longitud de la tubería (m) Q = Caudal (L/s)*

**C** = Coeficiente de fricción, cuyo valor depende del material de que está fabricada la tubería. Valores de "C" (*PVC=150) (H.G.=100)*

**D** = Diámetro nominal de la tubería (pulgadas)

Al conocer la diferencia de alturas, se asume esa diferencia como  $H_f$  y en base a ello se calcula el diámetro teórico en base a la fórmula de Hazen & Williams, en base al diámetro teórico se selecciona el diámetro comercial superior y se calcula el H<sup>f</sup> con el diámetro comercial.

# **3.4. Calidad del agua**

Es un dato esencial para el diseño, ya que el agua de calidad debe ser sometida a tratamiento para hacerla potable a los humanos. La calidad del agua depende de factores físico-químicos y bacteriológicos que deben cumplir ciertos parámetros que permitan beberla y destinarla a otros usos sin riesgos de salud.

La calidad del agua se determinará en base a las norma COGUANOR NGO 290001, y tiene por objeto fijar los valores de las características que definen la calidad del agua potable. A continuación se comparan los valores de límite máximo aceptable (LMA) y límite máximo permisible (LMP) de la norma, con los análisis realizados a la muestra de agua:

**a) Color = 10,00 unidades**

*LMA: 5,0 unidades, LMP: 35,00 unidades*

- **b) Turbiedad = 0,82 UNT** *LMA: 5,00 UNT, LMP: 15,00 UNT*
- **c) Olor = Inodora**

*LMA: No rechazable, LMP: No rechazable*

**d) Potencial de Hidrógeno = 7,24 mg/L**

*LMA: 7,0 – 7,5 mg/L, LMP: 6,5 – 8,5 mg/L*

- **e) Conductividad eléctrica = 317 µS/cm** *Según norma debe estar entre 100 µS/cm a 750 µS/cm*
- **f) Solidos totales disueltos = 168,00 mg/L** *LMA: 500,00 MG/L, LMP: 1 000,00 mg/L*
- **g) Nitritos = 0,037 mg/L**

*LMP: 1 mg/L*

- **h) Nitratos = 20,30 mg/L** *LMP: 10 mg/L*
- **i) Manganeso = 0,004 mg/L** *LMA: 0,050 mg/L, LMP: 0,50 mg/L*
- **j) Cloruro = 8,00 mg/L** *LMA: 100,00 mg/L, LMP: 250,00 mg/L*
- **k) Fluoruro = 0,37 mg/L** *LMP: 1,70 mg/L*
- **l) Sulfato = 22,00 mg/L** *LMA: 100,00 mg/L, LMP: 250,00 mg/L*
- **m) Hierro total = 0,04 mg/L**

*LMA: 0,1 mg/L, LMP: 1,00 mg/L*

Según los resultados de los exámenes de calidad de agua, desde el punto de vista de la calidad física y química el agua cumple con las norma COGUANOR NGO 290001. Desde el punto de vista bacteriológico, el agua no es potable. Por tal motivo, es necesario implementar una desinfección a base de hipoclorito de calcio.

# **3.4.1. Tratamiento bacteriológico**

El tratamiento bacteriológico se hará por medio de hipoclorador. El hipoclorador estará ubicado justamente después del tanque de almacenamiento y antes del tanque de distribución. Para realizar el cálculo de la cantidad de hipoclorito de calcio es necesario conocer el caudal que entra al tanque de succión. El caudal es 0,33 l/s.

Se calcula la solución de cloro al 0,1% de la cantidad de agua que entra al tanque de succión en un día. La cantidad de agua que ingresa al tanque en un día es de 28 512 litros, por lo tanto, la cantidad de cloro es 28,51 litros.

Se debe considerar que la solución se prepara para 3 días, por tal motivo la cantidad de solución sería: 28,51 X 3 = 85,53 litros, aproximando serian 86 litros para 3 días.

Se dosis de cloro en mg/lt varia en los valores de 0,80 a 1,20 mg/lt, para este caso se tomará un valor de 1 mg/lt. El grado de pureza del hipoclorito de calcio es de 65%.

La expresión para calcular la cantidad de cloro en gramos, es la siguiente:

$$
C = \frac{(V \ast D)}{(G / 100)}
$$

Donde:

*C = Hipoclorito de calcio en gramos. V = Volumen de solución (para 3 días). D = Dosis de cloro. G = Grado de pureza del hipoclorito de calcio.* Sustituyendo en la formula anterior:

$$
C = \frac{(86 * 1,00)}{65 / 100} = 132,31 \text{ grams de hipoclorito de calcio}
$$

Al realizar la conversión de los gramos a onzas, resultan 4,66 onzas de hipoclorito de calcio, aproximadamente 5 onzas. Se utilizará cada 3 días una cantidad de solución de 86 litros, donde se disolverán 5 onzas de hipoclorito de calcio al 65% de pureza.

# **3.5. Diseño hidráulico**

# **3.5.1. Planteamiento general del sistema**

El sistema consiste en la construcción de una captación en donde se encuentra la fuente, conducir el agua por gravedad hasta un tanque de succión, colocado lo más cercano posible a la captación y conducirla por bombeo hacia el tanque de distribución, colocado en la parte más alta de la comunidad, por último ser transportada por gravedad hacia cada vivienda. En la red de distribución se cuenta con dos ramales, uno de ellos se subdivide en 2 más.

# **3.5.2. Captación**

Se estima la construcción de una captación típica en la estación E-0. Luego en la estación E-1, se prevé la construcción de un tanque de almacenamiento y de aquí sea bombeada el agua hacia el tanque de distribución.

# **3.5.3. Conducción por bombeo**

Conforme a la topografía del lugar y donde se encuentra la fuente, es necesario bombear el agua hacia el tanque de distribución, para el diseño de la conducción se empleó el siguiente método:

El caudal utilizado para la conducción es el caudal máximo diario (QMD) cuyo valor para este proyecto es: QMD = 0,30 l/s.

Para conocer el caudal por bombeo se utiliza la siguiente formula:

$$
Q_b = \frac{QMD * 24}{N}
$$

Donde:

 $Q_b$  = Caudal de bombeo

**QMD** = Caudal máximo diario

**N** = Horas que funcionara la bomba en un día. Se tomará N=8.

$$
Q_b = \frac{0.30 \frac{l}{s} * 24}{8} = 0.91 l/s
$$

Luego de encontrar el caudal por bombeo, se procede a encontrar el diámetro de la tubería de conducción más económico, con la siguiente expresión se conoce el rango de diámetros:

$$
D = \sqrt{\frac{1,974 \times Q}{v}}
$$

La velocidad mínima y máxima brindan el rango de diámetros, se calcula el costo de la tubería y de bombeo al mes, para cada diámetro comercial comprendido en ese rango, para este proyecto se determinó que el diámetro económico es de 2 pulgadas.

Luego de conocer el diámetro a trabajar, se calcula la velocidad de la siguiente forma:

$$
V = \frac{1.974 \times Q_b}{D^2}
$$

Entonces:

$$
V = \frac{1,974 \times 0,91}{2,095^2} = 0,41 \, m/s
$$

### **3.5.4. Carga dinámica total**

La carga dinámica total es la unificación de todas las pérdidas que sufre la subida del agua desde el tanque de almacenamiento hacia el tanque de distribución, se calcula mediante la siguiente expresión:

$$
\mathit{CDT} = Hf + Dh + H + \left(\frac{V^2}{2g}\right) + K(Hf)
$$

Donde

| <b>Hf</b>    | = Pérdida por Hazen-Williams                                            |
|--------------|-------------------------------------------------------------------------|
| <b>Dh</b>    | = Diferencia de altura entre el tanque de succión y el de distribución. |
| <b>H</b>     | = Altura de reserva                                                     |
| $(V^2/2g)$   | = Pérdida por velocidad                                                 |
| <b>K(Hf)</b> | = Pérdidas menores. K=0, 10                                             |

Sustituyendo en las formulas:

$$
Hf = \frac{1743,811 * 506,56 * 1,05 * 0,91^{1,85}}{150^{1,85} * 2,095^{4,87}} = 2,02 m
$$

$$
Dh = 913,65 - 769,95 = 143,7m
$$

 $H = 5 m$ 

$$
V^2/_{2g} = \frac{0.41^2}{2 * 9.81} = 0.0086 m
$$

$$
K(Hf) = 0.10(2.02) = 0.20 m
$$

$$
CDT = 2.02 + 143.7 + 5 + 0.0086 + 0.20 = 150.93 m
$$

# **3.5.5. Potencia del equipo de bombeo**

La potencia de la bomba debe ser la adecuada para que el sistema funcione de forma eficiente. La bomba a utilizar es una bomba con un motor diésel, para calcular la potencia de la bomba se utiliza la siguiente expresión:

$$
Pot = \frac{CDT \cdot Q_b}{76 \cdot e \cdot e}
$$

Donde:

*Pot = Potencia de la bomba. Qb = Caudal de bombeo. e = Eficiencia de la bomba y del motor (60% para c/u). CDT = Carga dinámica total.*

$$
Pot = \frac{150,93m * 0,91 \frac{l}{s}}{76 * 0,60 * 0,60} = 5,042 \, Hp
$$

Para satisfacer las condiciones requeridas del proyecto es necesario la colocación de una motobomba con motor diésel de 6 hp de potencia.

# **3.5.6. Verificación del golpe de ariete**

El fenómeno denominado golpe de ariete, consiste en el cambio brusco de presión en una tubería, por debajo o por encima de la presión regular de operación. Esto puede ser generado por rápidas oscilaciones del caudal, que puede ser causado por el cierre o apertura repentina de una válvula o debido a un paro o arranque de la bomba.

Este fenómeno puede generar una presión positiva causando ruptura de la presión o una presión negativa causando aplastamiento. Como parte de la protección de la línea de impulsión y del equipo de bombeo, se deben tomar en cuenta los efectos generados por el golpe de ariete.

Para el cálculo de la sobrepresión es necesario encontrar la celeridad mediante la siguiente expresión:

$$
Ce = \frac{1\ 420}{\sqrt{1 + \left(\frac{Ka * \emptyset i}{E_{pvc} * Espesor}\right)}}
$$

Donde:

*Ce = Celeridad o velocidad de onda Ka = Módulo de elasticidad volumétrica del agua (20 700 kg/cm<sup>2</sup> ) Epvc = Módulo de elasticidad de tubería PVC (30 000 kg/cm<sup>2</sup> ) Øi = Diámetro interno de tubería Espesor = Espesor de la pared de la tubería*

$$
Ce = \frac{1420}{\sqrt{1 + \left(\frac{20700 \frac{kg}{m^2} * 53,21 \text{ mm}}{30000 \frac{kg}{m^2} * 3,56 \text{ mm}}\right)}} = 422,18 \frac{m}{s}
$$

Para calcular la sobrepresión se utiliza la siguiente expresión:

$$
Sp = \frac{Ce*v}{g}
$$

Donde:

*Sp = Sobrepresión v = Velocidad g = Gravedad*

$$
Sp = \frac{422.18 \frac{m}{s} \cdot 0.41 \frac{m}{s}}{9.81 \frac{m}{s^2}} = 17.64 \text{ m. c. a.}
$$

Para un caso extremo se determina el golpe de ariete una presión total incluyendo la carga dinámica total CDT.

$$
P_{\text{max}} = 150,93 + 17,64 = 168,57 \text{ m}.\text{c}.\text{a} \approx 239,2 \text{ PSI}
$$

En un caso extremo de sobrepresión, la presión será de 239,20 PSI, por lo que la presión de la tubería propuesta de 250 PSI, resiste la sobrepresión generada por el fenómeno conocido como golpe de ariete. Para evitar daños a la bomba se colocará una válvula de cheque horizontal después de la bomba y otra más a 100 metros de la caseta de bombeo, esto para evitar que el agua regrese a la bomba y ocasione algún daño.

#### **3.5.7. Tanque de almacenamiento**

Al tanque de almacenamiento o succión entrará un caudal permanente proveniente de la captación, y saldrá un caudal que será bombeado durante 8 horas hacia un tanque de distribución, la siguiente tabla muestra la cantidad de agua que entra al tanque de succión y el agua requerida para el bombeo

Como se observa en la tabla, se necesita bombear 3,28 m<sup>3</sup>/hora, la bomba funcionara durante 8 horas en el día, esto significa que se necesitan 26,24 m<sup>3</sup> de agua. Pero al tanque entran 1,20 m<sup>3</sup>/hora; entonces lo que en realidad se debe almacenar son 2,07 m<sup>3</sup>/hora, con el fin de que siempre exista agua en el tanque, entonces lo que se debe almacenar en realidad son 16,56 m<sup>3</sup>; el volumen del tanque de almacenamiento será de 18 m<sup>3</sup>.

# Tabla VIII. **Volumen de fuente y demanda de caudal**

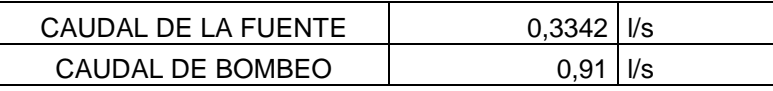

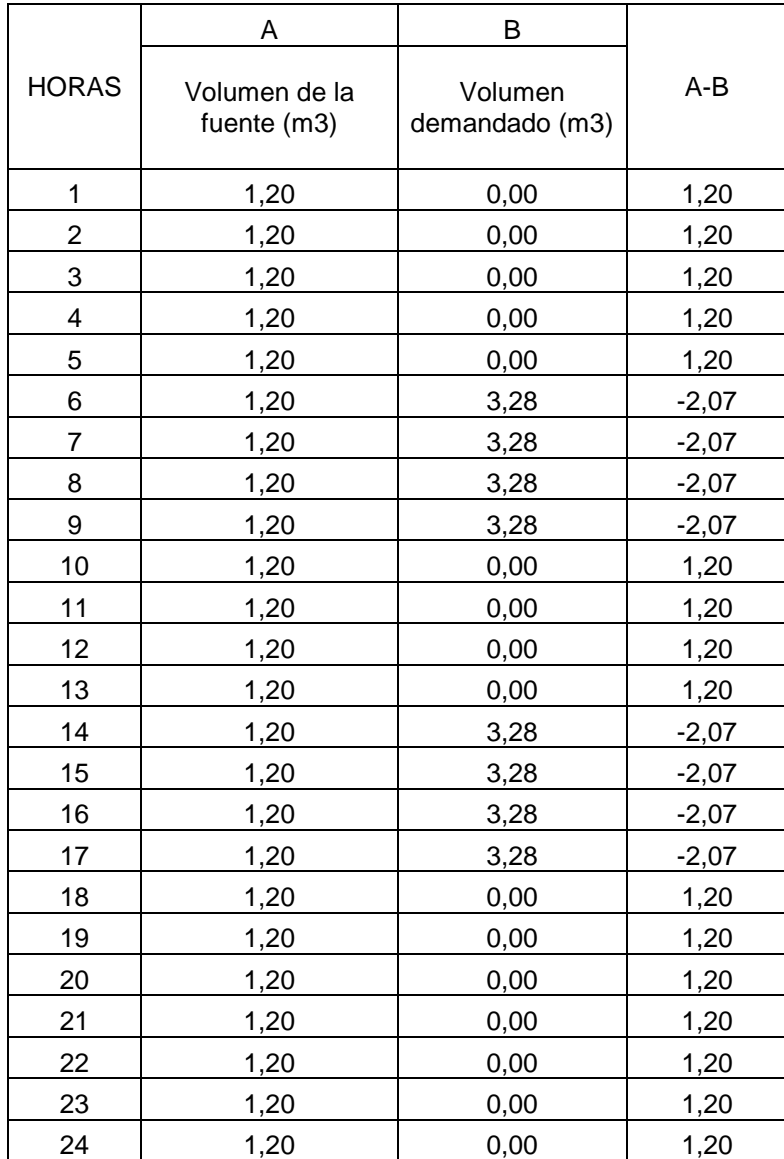

Fuente: elaboración propia.

En los planos ubicados en el anexo de este informe, se muestra el detalle de diseño y medidas del tanque de almacenamiento. Su estructura se conforma de concreto ciclópeo, siendo este la mezcla de concreto con piedra bola, conformado por su tapadera de ingreso, escalones, tubería de rebalse, tubería de limpieza.

#### **3.5.8. Tanque de distribución**

Para el diseño del tanque de distribución se utiliza la siguiente formula:

$$
V = F * Q_m
$$

Donde:

 $V =$  *Volumen* ( $m^3$ ).

*F = Factor de almacenamiento.*

*Q<sup>m</sup> = Caudal medio diario (m<sup>3</sup> /s).*

En base a las normas, en sistemas por bombeo y con poblaciones menores a los 1 000 habitantes el volumen de almacenamiento de un tanque debe considerarse entre el 40% a 50% del caudal medio diario. Tomando en cuanta un 10% para cualquier eventualidad, se toma un factor de almacenamiento F=0,60.

Sustituyendo los valores en la ecuación:

 $Q_m = 0.20 \frac{l}{s} * 1 m^3$  $\big/_{1\ 000l}$  \*  $^{86\ 400s}\big/_{1dia}$  = 17,28 $m^3/dia$ 

$$
V = 0.60 * 17.28 m^3 /_{dia} = 10.36 m^3 /_{dia}
$$

El volumen adoptado será de 12 m<sup>3</sup> para el tanque de distribución, que estará ubicado en la estación E-10 con una cota 913,65 metros y en el caminamiento 519,31 metros lineales.

En los planos ubicados en el anexo de este informe, se muestra el detalle de diseño y medidas del tanque de almacenamiento. Su estructura se conforma de concreto ciclópeo, este es la mezcla de concreto con piedra bola, conformado por su tapadera de ingreso, escalones, tubería de rebalse, tubería de limpieza.

# **3.5.9. Diseño tanque de almacenamiento**

El tanque de almacenamiento es el más crítico, ya que es más grande que el tanque de distribución y por tal razón estará expuesto a más esfuerzos, por tal motivo se diseñara el tanque de almacenamiento y se tomarán los mismos criterios para diseñar el tanque de distribución.

El tanque de almacenamiento será superficial con muros de concreto ciclópeo, losa de concreto reforzado, donde la condición más crítica se dará cuando este se encuentre totalmente lleno, las dimensiones serán las siguientes:

Longitud  $= 4.6$  metros Ancho =  $3,6$  metros Altura  $= 1.5$  metros

El tanque se diseñará por el método 3 del *American Concrete Institute* (ACI).

# **Diseño de la losa superior del tanque**

Inicialmente se calcula el funcionamiento de la losa:

$$
m=\frac{a}{b}
$$

Donde:

- *m = Factor que indica el funcionamiento de la losa, m>0,5= losa en dos sentidos, m<0,5 = losa en un sentido.*
- *a = Longitud del lado corto de la losa*
- *b = Longitud del lado largo de la losa*

$$
m = \frac{3.6}{4.6} = 0.78 > 0.5, entonces la los a se diseñara en dos sentidos
$$

#### **Espesor de losa**

$$
m = \frac{perímetro}{180} = \frac{(3,6*2) + (4,6*2)}{180} = 0,09
$$

Según las dimensiones de la losa el espesor necesario es de 9 cm, tomando en cuenta las recomendaciones del ACI se trabajará una losa de 10 cm.

# **Integración de cargas**

Carga muerta:

$$
CM = Peso \, propio + acabados
$$
  
 $CM = (2\,400 \frac{kg}{m^3} * 0.10 \, m) + 90 \frac{kg}{m^2} = 330 \frac{kg}{m^2}$ 

Carga viva:

$$
CV = 100 \frac{kg}{m^2}
$$

Cargas últimas:

$$
CMU = 1,4 * (330 \frac{kg}{m^2}) = 462 \frac{kg}{m^2}
$$

$$
CVU = 1,7 * (100 \frac{kg}{m^2}) = 170 \frac{kg}{m^2}
$$

$$
CU_{total} = 1,4 * (330 \frac{kg}{m^2}) + 1,7 * (100 \frac{kg}{m^3}) = 632 \frac{kg}{m^2}
$$

# **Cálculo de momentos**

Para el cálculo de momentos en la losa, se consideró la misma empotrada en sus extremos (ver plano 7/9 en anexos).

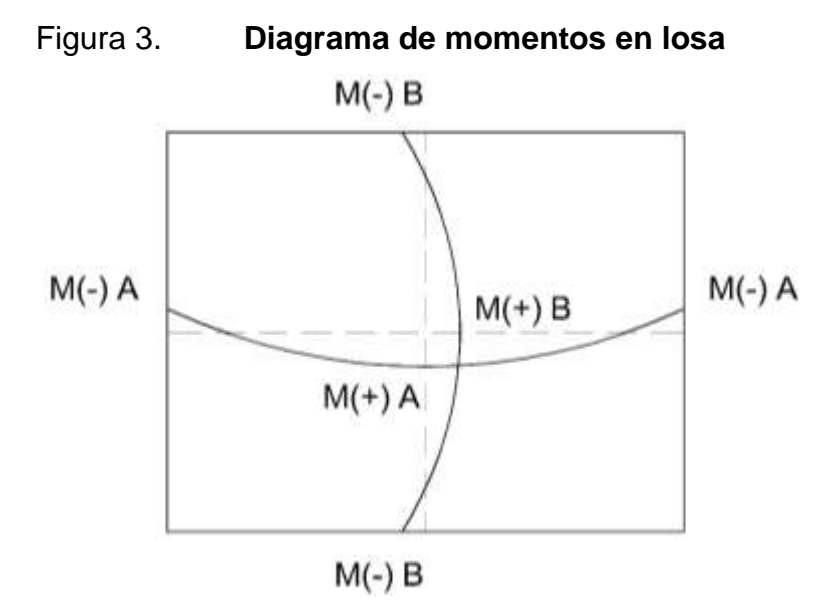

Fuente: elaboración propia, empleando AutoCAD.

$$
M(+)A = \left(0,036 * 170 \frac{kg}{m^2} * (3,6 m)^2\right) + \left(0,036 * 462 \frac{kg}{m^2} * (3,6 m)^2\right) = 294,86 kg - m
$$
  

$$
M(-)A = \frac{294,86 kg - m}{3} = 98,28 kg - m
$$

$$
M(+)B = \left(0,036 * 170 \frac{kg}{m^2} * (4,6 \, m)^2\right) + \left(0,036 * 462 \frac{kg}{m^2} * (4,6 \, m)^2\right) = 481,43 \, kg - m
$$

$$
M(-)B = \frac{481,43 \, kg - m}{3} = 160,47 \, kg - m
$$

#### **Cálculo de refuerzo**

Para protección del refuerzo de acero se implementará un recubrimiento mínimo de 2,5 cm y se diseñará para una franja de 1 metro.

Peralte *d*

$$
d = t - reculorimiento - \frac{\phi}{2}
$$
  

$$
d = 10 \, cm - 2.5 \, cm - \frac{\left(\frac{3}{8} * 2.54\right)}{2} = 7 \, cm
$$

Área de acero mínimo:

$$
As_{min} = \theta * \left(\frac{14.1}{fy}\right) * b * d
$$

Donde:

- *b = Base (franja unitaria)*
- *d = Peralte*
- *fy = Resistencia del acero (2 810 kg/cm<sup>2</sup> )*
- *ϴ = Factor de seguridad (0,40)*

$$
As_{min} = 0.40 * \left(\frac{14.1}{2.810 \frac{kg}{cm^2}}\right) * 100 \, \text{cm} * 7 \, \text{cm} = 1.40 \, \text{cm}^2
$$

Espaciamiento máximo:

$$
S_{\text{max}} = 2 * t
$$

$$
S_{\text{max}} = 2 * 10 \text{ cm} = 20 \text{ cm}
$$

Espaciamiento de varilla No.3:

$$
S = \frac{(100 \, \text{cm} \cdot \text{s} \cdot 0.71 \, \text{cm}^2)}{1,40 \, \text{cm}} = 50 \, \text{cm} > S_{\text{max}} \, \text{entonces} \, \text{usar} \, S_{\text{max}}
$$

En base al espaciamiento máximo se calcula la nueva área de acero mínimo:

$$
\frac{(100 \text{ cm} * 0.71 \text{ cm}^2)}{As_{min}} = 20 \text{ cm}, \text{entonces } As_{min} = 3.55 \text{ cm}^2
$$

Tomando como referencia el acero mínimo, se calcula el momento que resiste este refuerzo:

$$
MAS_{min} = (\emptyset * As_{min} * fy) * \left( d - \frac{As_{min} * fy}{1,7 * f'c * b} \right)
$$

Donde:

*M Asmin = Momento que resiste el acero mínimo*

$$
\begin{aligned}\n\mathbf{Q} &= 0,90 \\
\mathbf{A} \mathbf{s}_{\text{min}} &= \text{Área de acero mínimo} \\
\mathbf{fy} &= \text{Resistencia del acero 2 810 kg/cm}^2 \\
\mathbf{f'c} &= \text{Resistencia del concreto 210 kg/cm}^2 \\
\mathbf{d} &= \text{Peralte} \\
\mathbf{b} &= \text{Base (franja unitaria)}\n\end{aligned}
$$

$$
MAs_{min} = \left(0.90 * 3.55 \, \text{cm}^2 * 2 \, 810 \, \frac{\text{kg}}{\text{cm}^2}\right) * \left(7 \, \text{cm} - \frac{3.55 \, \text{cm}^2 * 2 \, 810 \, \frac{\text{kg}}{\text{cm}^2}\right) * 0.01 = 603.37 \, \text{kg} - \text{m}
$$

Se calcula el área de acero requerido para el momento máximo actuante:

$$
As_{max} = \left[ bd - \sqrt{(bd)^2 - \frac{Mu * b}{0.003825 * f'c}} \right] * \left( \frac{0.85 * f'c}{fy} \right)
$$

$$
As_{max} = \left[ 100 * 7 - \sqrt{(100 * 7)^2 - \frac{481.43 * 100}{0.003825 * 210}} \right] * \left( \frac{0.85 * 210}{2810} \right) = 2.81 cm^2
$$

Debido a que el acero mínimo cumple con las condiciones máximas de momentos actuantes, se utilizará el área de acero mínimo con varillas No. 3 grado 40 a cada 20 cm.

# **Diseño de muros del tanque**

El tanque es superficial y los muros de concreto ciclópeo, su diseño será como un muro de gravedad con carga en la parte superior ejercida por la losa y viga.

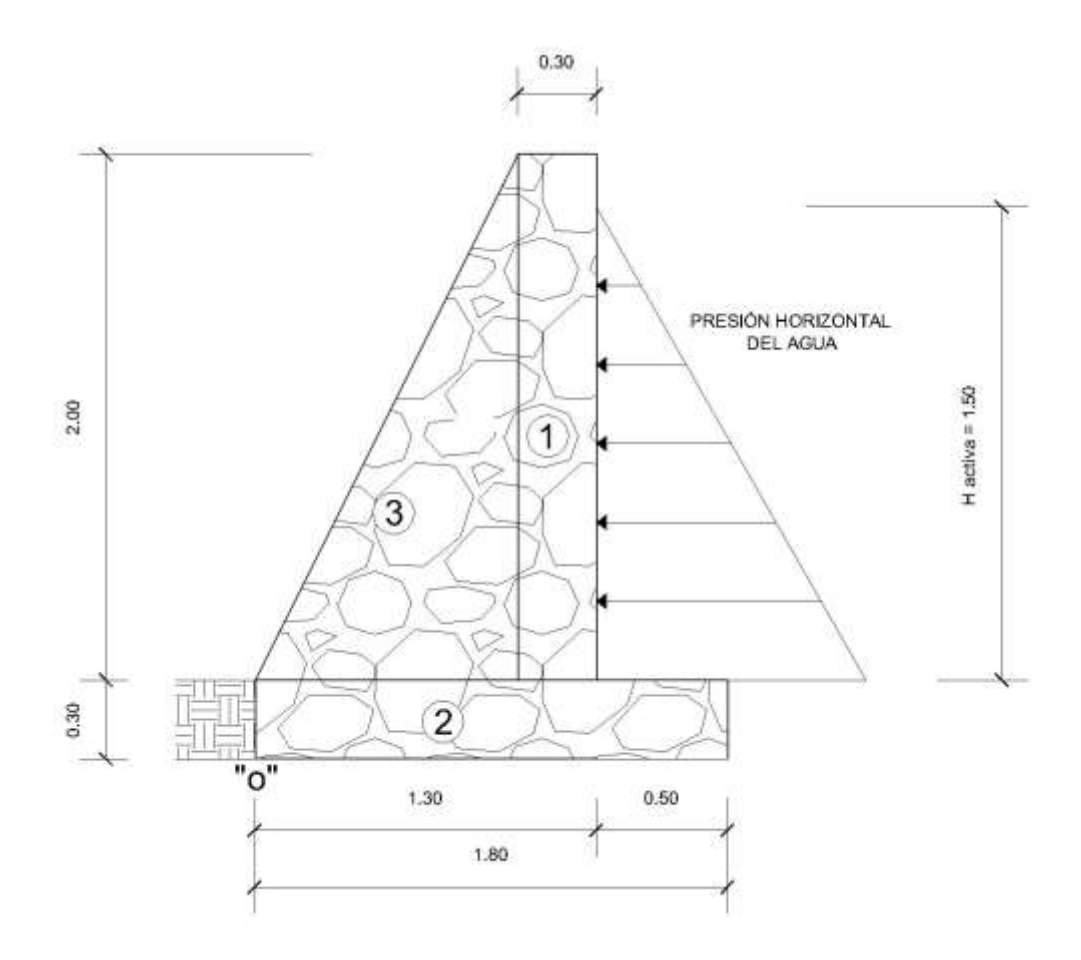

Fuente: elaboración propia, empleando AutoCAD.

Presión horizontal ejercida por el agua:

$$
P_{agua} = Ps_{agua} * h
$$

$$
P_{agua} = 1 \frac{T}{m^3} * 1.5 m = 1.5 \frac{T}{m^2}
$$

Carga ejercida por la presión del agua:

$$
q_{agua} = \frac{1}{2} * P_{agua} * h
$$

$$
q_{agua} = \frac{1}{2} * 1.5 T / m^2 * 1.5 m = 1.125 T / m
$$

Momento respecto al punto "o" ejercido por la carga del agua:

$$
M_{agua} = q_{agua} * brazo
$$
  

$$
M_{agua} = 1.45 \frac{T}{m} [0.30 + 0.30 + \left(\frac{1}{3} * 1.5\right)] = 1.595 \frac{T}{m} - m
$$

| Tabla IX |  |  |
|----------|--|--|
|          |  |  |

X. **Peso de muro de gravedad** 

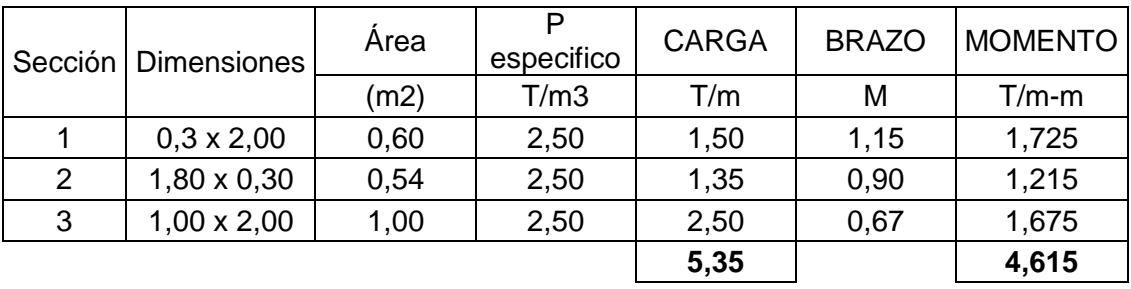

Fuente: elaboración propia.

Peso de la losa más viga perimetral:

$$
W_{losa+viga} = \left(CU * \frac{\text{Área tributaria}}{\text{Longitud}}\right) + \left(\gamma_{concreto} * \text{sección}_{viga} * 1,40\right)
$$

$$
W_{losa+viga} = \left(0,632 \frac{T}{m^2} * \frac{4,7}{4,45}\right) + (2,4 * 0,15 * 0,20 * 1,40) = 0,768 \frac{T}{m}
$$

Momento provocado por la viga y losa:

$$
M_{l+v} = 0.768 T/m * 1.15 = 0.88 T/m - m
$$

Chequeo de estabilidad contra volteo:

$$
F_v = \frac{\sum \text{Momento passiveos}}{\sum \text{Momentos activos}} = \frac{M_{muro} + M_{l+v}}{M_{agua}} > 1.5
$$
\n
$$
F_v = \frac{4.615 + 0.88}{1.595} = 3.44 > 1.5; \text{Si cumple}
$$

Chequeo de estabilidad contra deslizamiento:

$$
F_d = \frac{\sum Fuerzas \, pasivas}{\sum Fuerzas \, activas} * (\mu * tan30^\circ) = \frac{W_{muro} + W_{l+v}}{q_{agua}} * (0.90 * tan30^\circ) > 1.5
$$

$$
F_d = \frac{5,35 + 0,768}{1,125} * (0,90 * tan 30^\circ) = 2,82 > 1,5; \text{ } \text{Sí cumple}
$$

Chequeo de presiones:

La distancia "x" calculada desde el punto "o" donde se aplican las cargas verticales será:

$$
x = \frac{\sum M_o +}{\sum Fuerzas\ del\ muro} = \frac{M_{muro} + M_{l+v} - M_{agua}}{W_{muro} + W_{l+v}}
$$

$$
x = \frac{4,615 + 0,88 - 1,595}{5,35 + 0,768} = 0,637 \, \text{m}; \, \text{para cumplir } 3 \cdot x > L
$$

 $3 * 0.637 = 1.91 > 1.80$ , entonces cumple

De esta forma se evita las presiones negativas.

La excentricidad "e" se calcula de la siguiente forma:

$$
e = \frac{L}{2} - x = \frac{1,80 \text{ m}}{2} - 0,637 \text{ m} = 0,263 \text{ m}
$$

Presiones máximas y mínimas:

$$
q = \frac{(W_{muro} + W_{l+v})}{b * L} * \left[1 \pm \left(\frac{6 * e}{b * L}\right)\right]
$$
  

$$
q = \frac{(4,615 + 0,88)}{1 * 1,80} * \left[1 \pm \left(\frac{6 * 0,263}{1 * 1,80}\right)\right]
$$
  

$$
q_{m\acute{a}x} = 5,73 \frac{T}{m^2}
$$
  

$$
q_{m\acute{a}n} = 0,37 \frac{T}{m^2}
$$

La presión máxima debe ser menor al valor soporte del suelo del lugar donde se construirá el tanque. La presión mínima debe ser mayor a cero para evitar presiones negativas, para este caso se cumple.

Diseño de losa inferior de tanque:

*Peso del agua* = 
$$
V_{agua} * \gamma_{agua} = (1,50 \text{ m} * 3,00 \text{ m} * 4,00 \text{ m}) * 1,00 \frac{T}{m^3} = 18 \text{ T}
$$

$$
W_{agua\,sobre\,losa} = \frac{Peso\,del\,agua\,sobre\,losa}{\text{Área\,de losa inferior}} = \frac{18\,T}{3,00\,m*4,00\,m} = 1.5\,\frac{T}{m^2}
$$

El valor soporte del suelo debe ser mayor al peso provocado por el agua del tanque. La losa inferior del tanque tendrá un espesor de 30 cm y también será de concreto ciclópeo, al igual que los muros.

El tanque de distribución es más pequeño que el tanque de almacenamiento y se diseñó bajo los mismos criterios, y cumple con todos los requisitos para soportar las cargas ejercidas por el agua.

# **3.5.10. Red de distribución**

La red de distribución es el conjunto de tuberías principales y secundarias que llevan el agua hasta el consumidor. Para este proyecto se utilizó el tipo de redes abiertas, debido a que las viviendas están dispersas. El diseño se hará utilizando el caudal máximo horario (QMH).

Para el diseño de la red se deben de tomar en cuenta los siguientes aspectos:

- La presión dinámica estará entre 10 y 60 mca, en caso de existir poco desnivel se puede tomar un mínimo de 5 mca.
- En cada nudo el caudal de entrada debe ser igual al caudal de salida.

Se mostrará el cálculo de un tramo, luego se presentará un resumen del cálculo de los otros ramales. El ramal a diseñar será el ramal 1, este inicia en la estación E-10 y finaliza en la estación E-23, en dicho tramo existen 17 viviendas.

$$
QMH=0.57\frac{l}{s}
$$

# **3.5.10.1. Caudal por vivienda**

El caudal por vivienda se calcula mediante la siguiente expresión:

$$
Q_v = \frac{QMH}{\#V}
$$

Dónde: #V = número total de viviendas.

$$
Q_{\nu} = \frac{0.57 \, l/s}{43} = 0.013 \, l/s
$$

# **3.5.10.2. Caudal de uso simultaneo y unitario**

Cada ramal se diseñara con la fórmula de Hazen-Williams, utilizando el caudal que resulte mayor de los que se indican a continuación, pero nunca menor a 0,20 l/s.

a) Caudal de uso simultaneo:

$$
Q = k\sqrt{(N-1)} = 0.15\sqrt{(33-1)} = 0.85 l/s
$$

b) Caudal unitario:

$$
Q = \frac{N * n * Dot * FH_{max}}{86\,400} = \frac{33 * 4.5 * 90 * 2.8}{86\,400} = 0.44\;l/s
$$

Donde:

*K = Coeficiente cuyo valor esta entre 0,15 y 0,20*

*N = Número de viviendas futuras*

*n = Número de habitantes por vivienda*

En este caso se utiliza el caudal de uso simultáneo por ser el mayor de los anteriores y con este caudal se diseñara el tramo del Ramal 1. Como ya se cuenta con los datos de caudal, longitud, constante de la tubería y la perdida, se procede a calcular el diámetro de la tubería.

# **3.5.10.3. Diámetro de la tubería**

Primero se procede a calcular la carga de presión disponible que se obtiene con la diferencia de cotas, entre el punto inicial y final del tramo en cuestión.

Carga de presión = Cota  $E-10$  – Cota  $E-23$ Carga de presión = 913,65 – 809,56 = 104,09 m

Para esta pérdida de carga se calcula el diámetro teórico utilizando la fórmula de Hazen-Williams:

$$
D = \left(\frac{1\ 743,811 * 679,4 * 1,05 * 0,85^{1,85}}{150^{1,85} * 104,09}\right)^{\left(1/_{4,87}\right)} = 0,96 \ Pulgadas
$$

Se recomienda utilizar el diámetro comercial de 1 pulgada.

# **3.5.10.4. Cota piezométrica**

En base a estos datos se calcula la pérdida de carga.

$$
H_f = \left(\frac{1\ 743,811 * 679,4 * 1,05 * 0,85^{1,85}}{150^{1,85} * 1,195^{4,87}}\right) = 36,49 m
$$

Para conocer el dato de la cota piezométrica en la estación E-23, se realiza el siguiente cálculo:

$$
Cp_{23} = \text{Cot}a_{E-10} - H_f = 913,65 - 36,49 = 877,16 \, m
$$

# **3.5.10.5. Velocidad del flujo**

La velocidad del flujo dentro de este tramo se calcula mediante la ecuación de continuidad:

$$
v = \frac{Q}{A} = \frac{1,9735 \times Q_d}{\theta^2} = \frac{1,9735 \times 0,85 \frac{l}{s}}{1,195^2} = 1,18 \frac{m}{s}
$$

0,40 m/s ≤ 1,18 m/s ≤ 2 m/s; por consiguiente el diámetro de la tubería propuesto cumple con los parámetros.

# **3.5.11. Obras de arte**

Estas son utilizadas en el diseño de sistemas de abastecimiento de agua potable, con el fin de optimizar de mejor forma el funcionamiento continuo de la red completa.

#### **3.5.11.1. Válvula de limpieza**

Son utilizadas para extraer todos los sedimentos que se acumulan dentro de las tuberías, especialmente en las partes bajas de estas. Se deben de colocar únicamente en las líneas de conducción, ya que dentro de la red de distribución los grifos son los encargados de realizar la evacuación de los sedimentos.

La composición de estas válvulas se basa en una tee, a esta se le conecta un niple menor a 6 metros de longitud, con una válvula de compuerta que controla la evacuación del flujo con los sólidos acumulados. Para este proyecto se ubicó una válvula justo unos metros después de la salida de la bomba.

# **3.5.11.2. Válvula de compuerta**

Estas válvulas se utilizan comúnmente en la captación, tanque de almacenamiento, tanque de distribución y en las conexiones domiciliares. Son efectivas debido a su baja perdida de carga cuando están totalmente abiertas, por su bajo costo y su alta disponibilidad.

Las válvulas de compuerta son encargadas de cerrar por completo la circulación del flujo o de abrirla según sea el caso.

# **3.5.12. Conexión domiciliar**

El fin de estas conexiones es servir el agua en cada vivienda, se colocará una en cada vivienda, estará constituida por una pequeña base de concreto, tubería pvc y un chorro de ½". Se debe colocar lo más cercano posible al cerco de cada casa, esto debido a consideraciones del presupuesto en el que se estableció un máximo de 3 metros de tubería para cada vivienda.

# **3.6. Evaluación de impacto ambiental**

Actividades de bajo impacto ambiental (acuerdo gubernativo 137-2016, reglamento de evaluación, control y seguimiento ambiental y su reforma) según el Ministerio de Ambiente y Recursos Naturales (MARN).

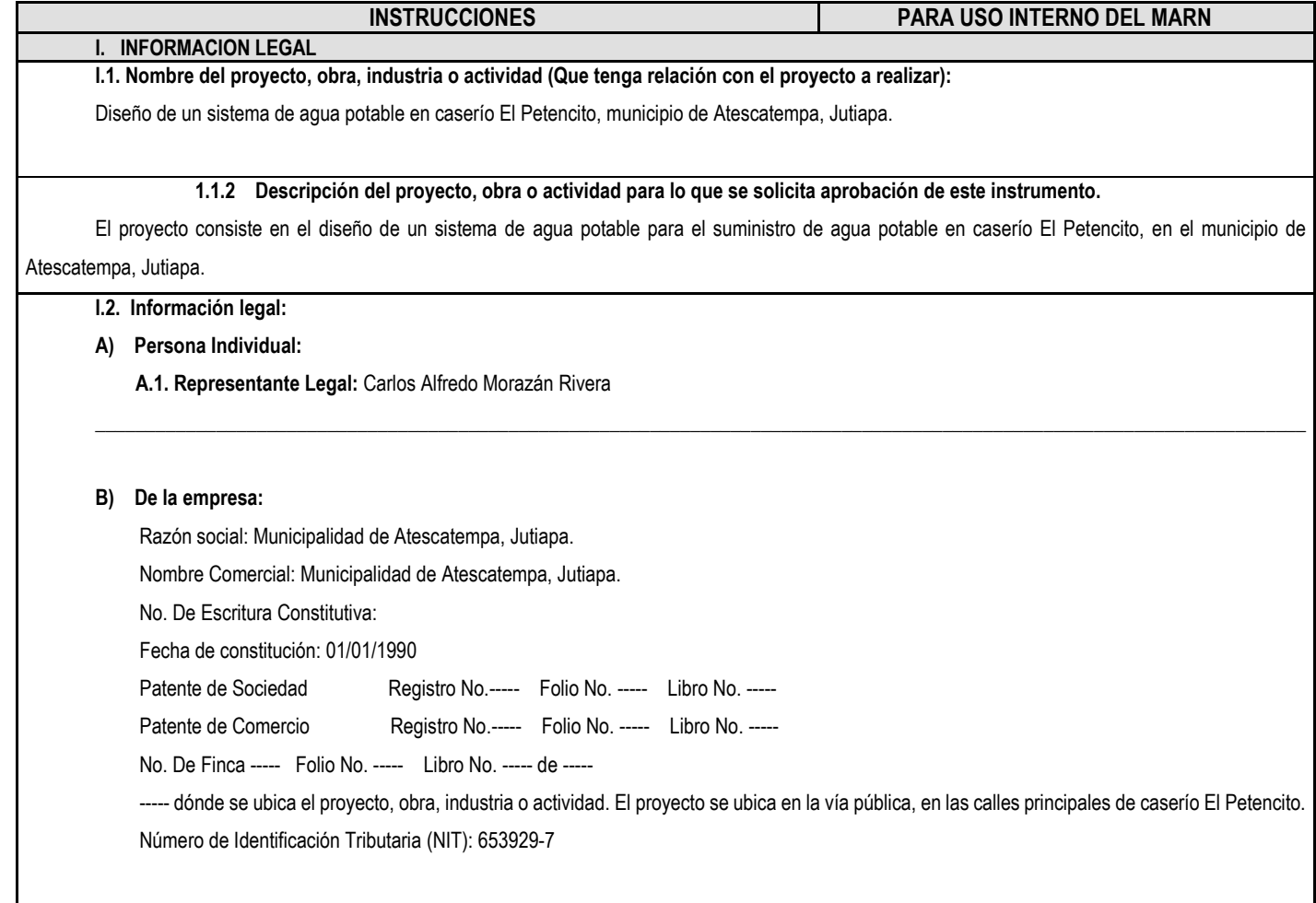

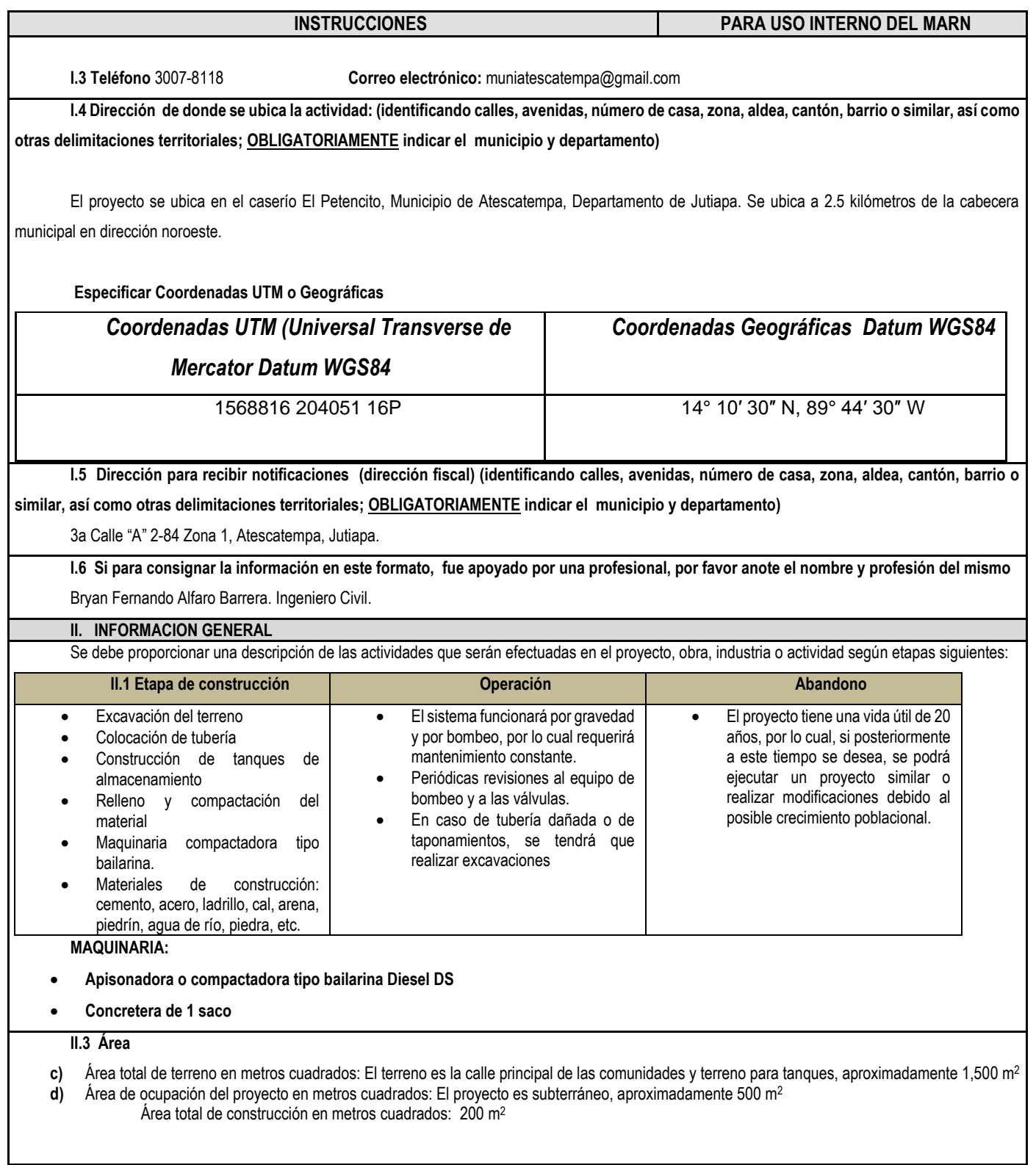

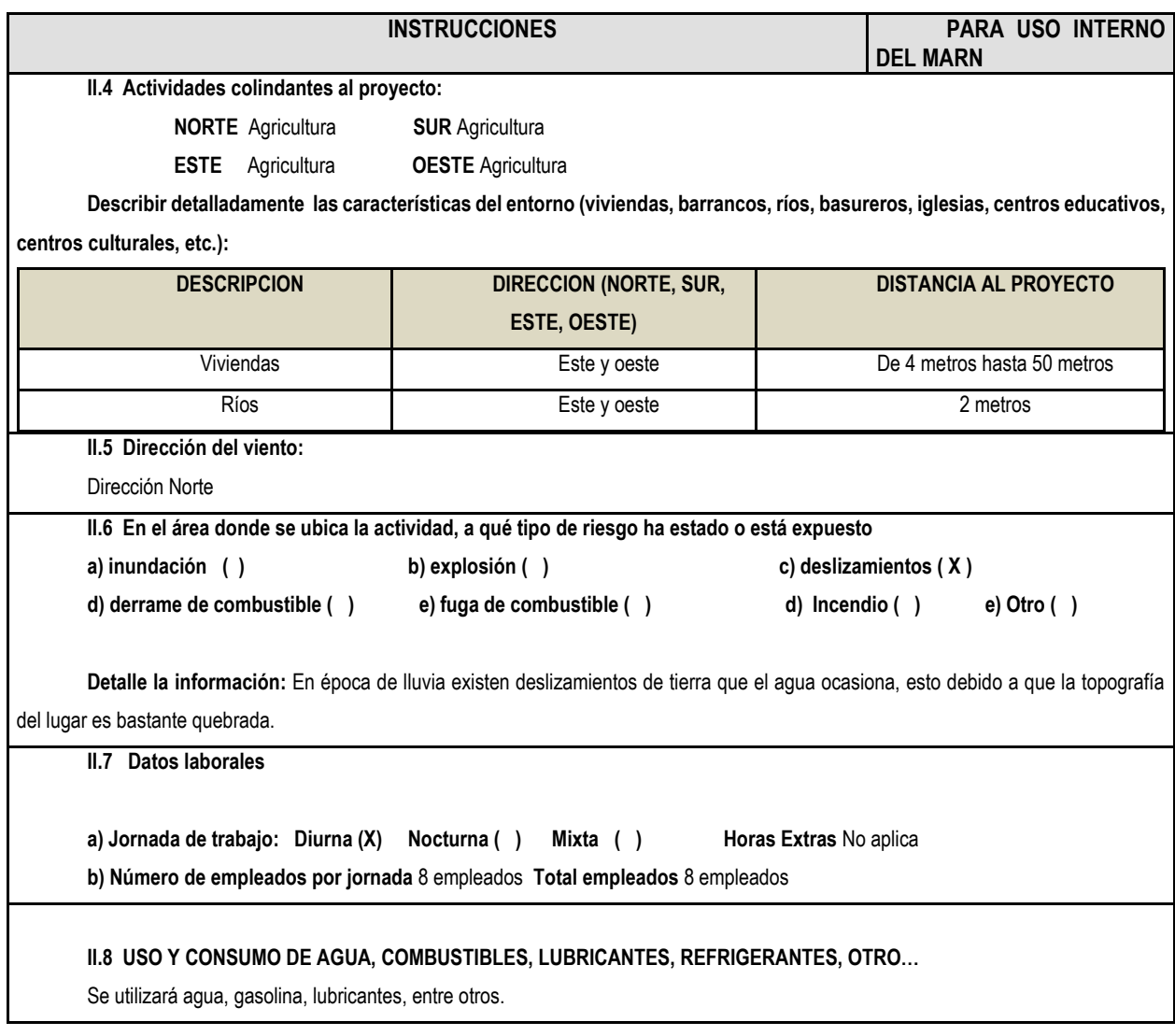

#### **INSTRUCCIONES PARA USO INTERNO DEL MARN**

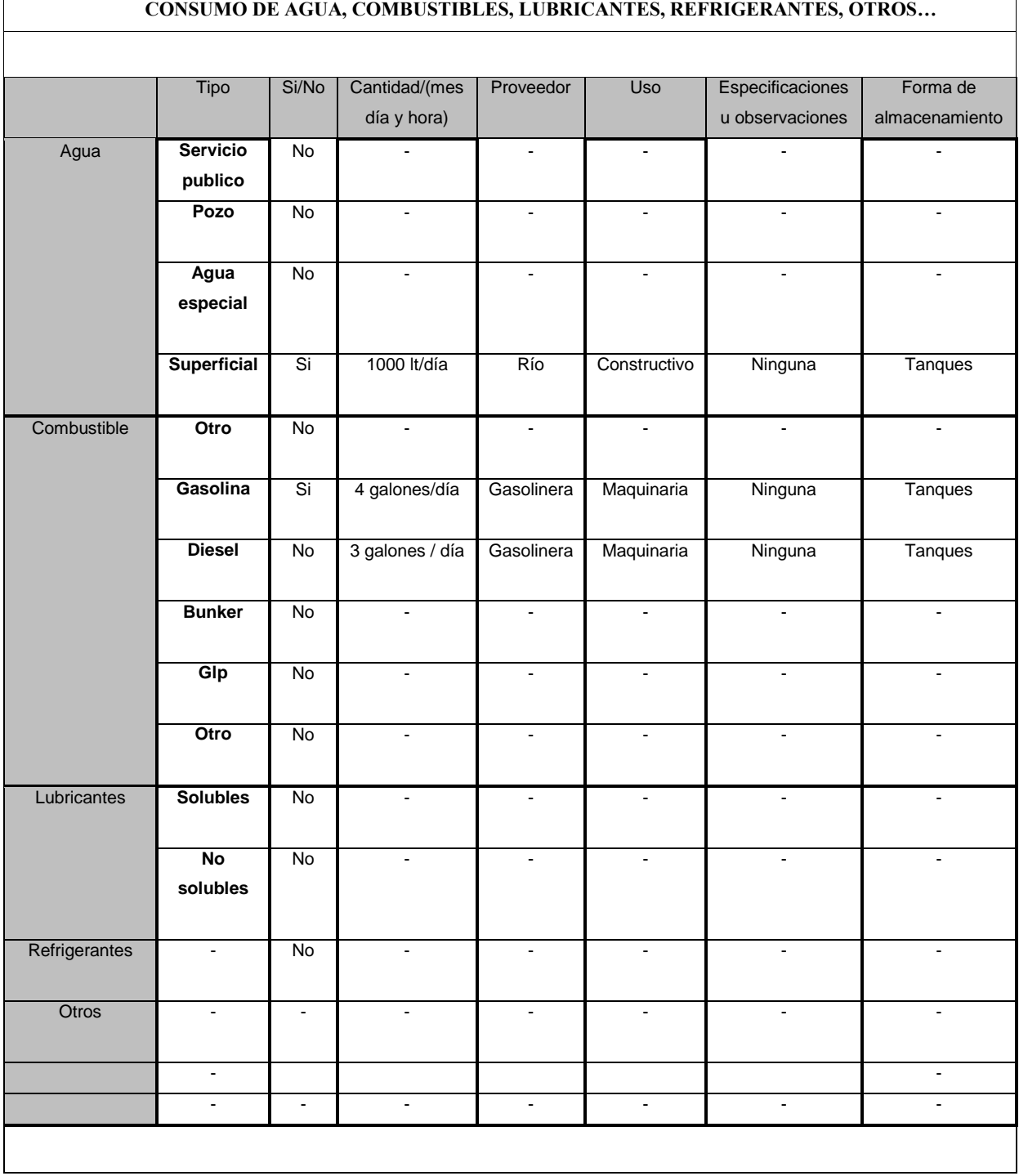
**NOTA: si se cuenta con licencia extendida por la Dirección General de Hidrocarburos del Ministerio de Energía y Minas, para comercialización o almacenaje de combustible. Adjuntar copia** 

# **III. IMPACTO AL AIRE**

**GASES Y PARTICULAS**

**III.1 Las acciones u operaciones de la Actividad, producen gases o partículas (Ejemplo: polvo, vapores, humo, niebla, material particulado, etc.) que se dispersan en el aire? Ampliar la información e indicar la fuente de donde se generan?**

Se generará polvo con la mezcla de cementantes para la realización del concreto y la excavación para colocación de tubería.

#### **MITIGACION**

**III.2 ¿Qué se está haciendo o qué se hará para evitar que los gases o partículas impacten el aire, el vecindario o a los trabajadores?**

Se utilizará equipo de protección, como gafas y mascarilla.

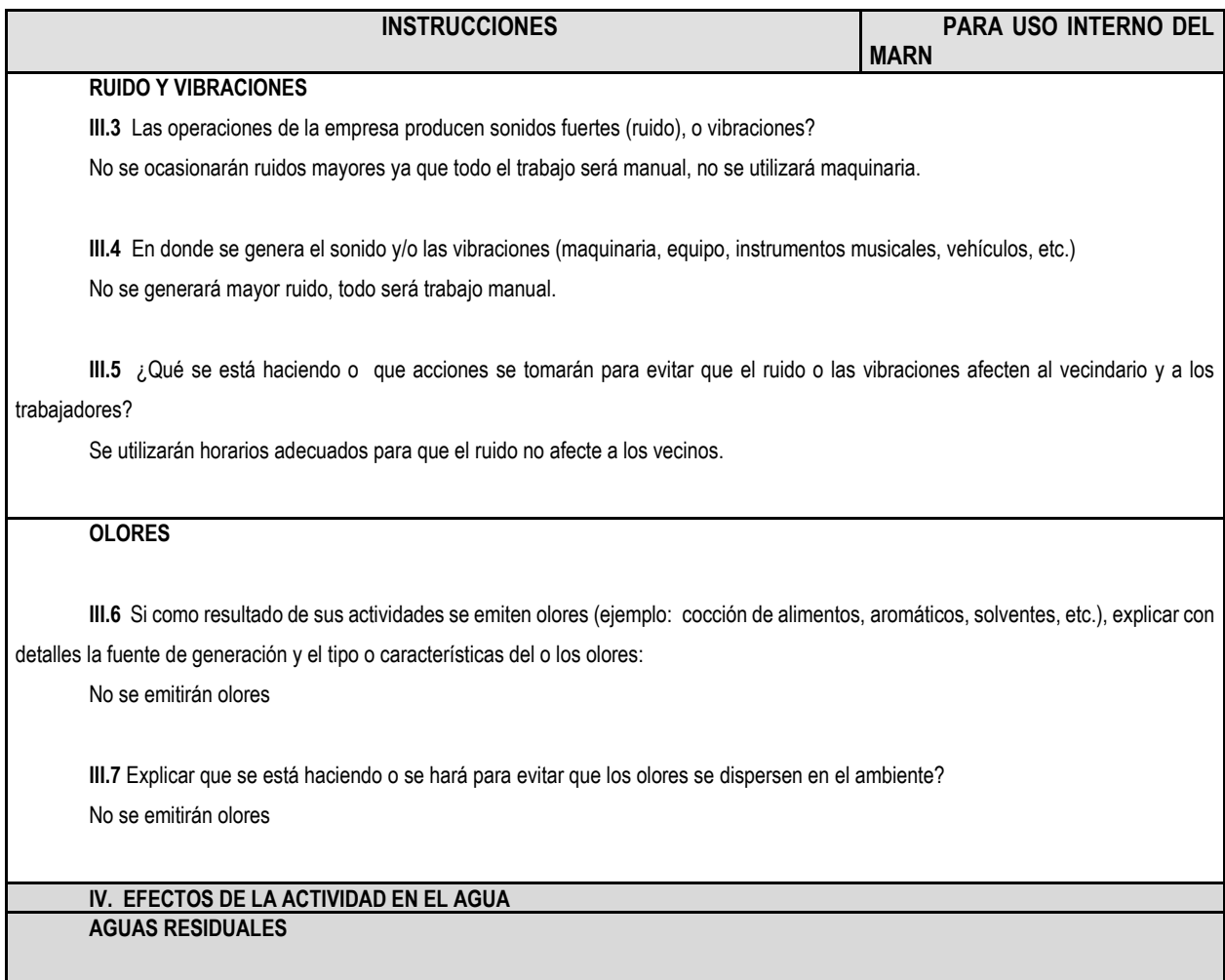

#### **CARACTERIZACION DE LAS AGUAS RESIDUALES**

**IV.1** Con base en el Acuerdo Gubernativo 236-2006, Reglamento de las Descargas y Re-uso de Aguas Residuales y de la Disposición de Lodos, qué tipo de aguas residuales (aguas negras) se generan?

- **e)** Ordinarias (aguas residuales generadas por las actividades domésticas) **(X)**
- **f)** Especiales (aguas residuales generadas por servicios públicos municipales, actividades de servicios, industriales, agrícolas, pecuarias, hospitalarias)
- **g)** Mezcla de las anteriores
- **h)** Otro;

Cualquiera que fuera el caso, explicar la información, indicando el caudal (cantidad) de aguas residuales generado:

Se implementará el uso de baños portátiles. Con un caudal de descarga de aproximadamente de 180 litros/día.

**IV.2** Indicar el número de servicios sanitarios:

Se colocará dos baños portátiles para el uso de los trabajadores.

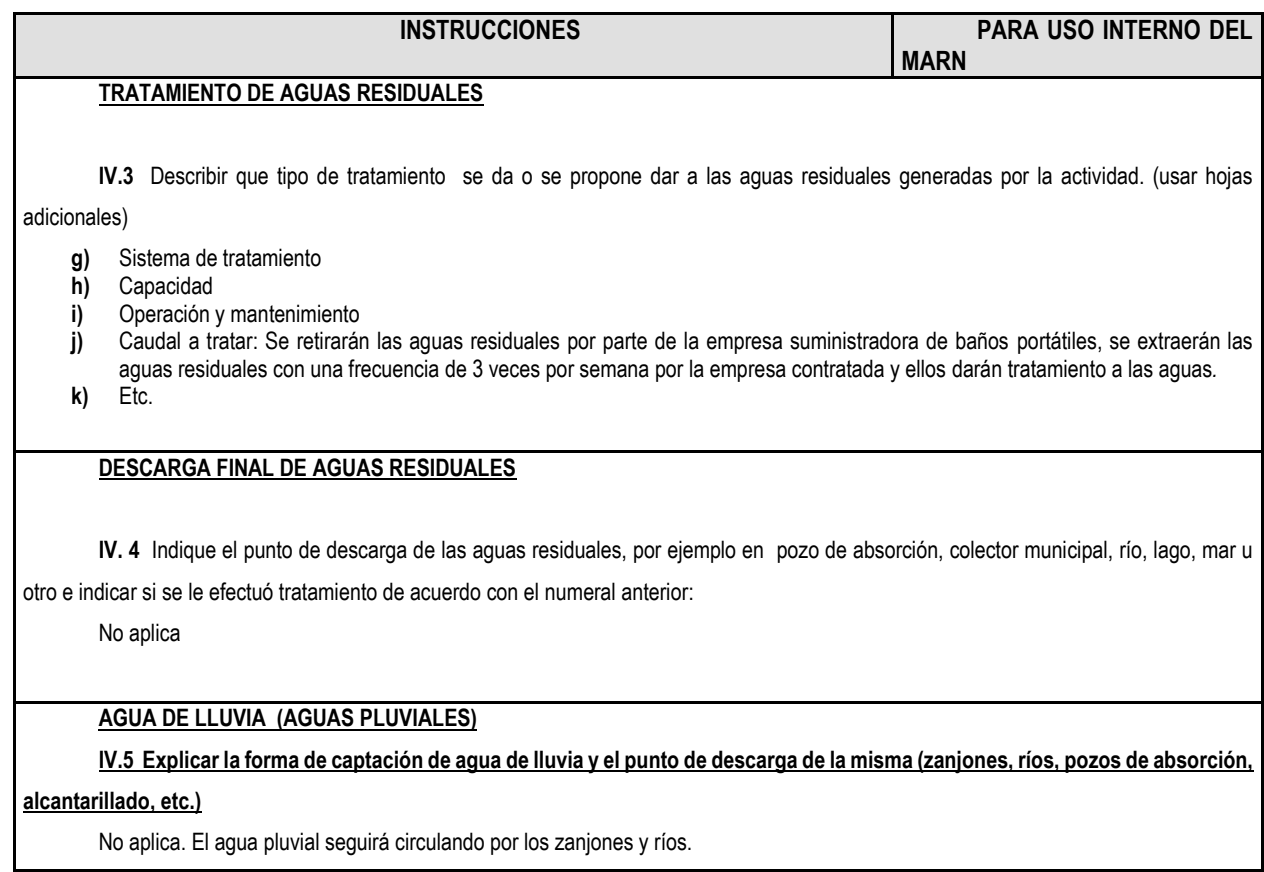

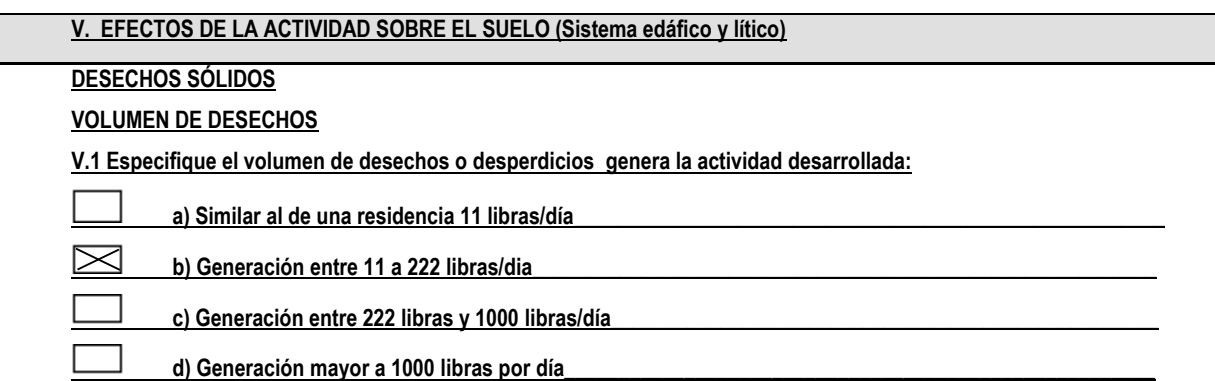

**V.2 Además de establecer la cantidad generada de desechos sólidos, se deben caracterizar e indicar el tipo de desecho (basura común, desechos de tipo industrial o de proceso, desechos hospitalarios, orgánicos, etc.):**

Desechos de materiales constructivos, retazos de varillas de acero, basura de sacos de cementos, desperdicios de material constructivo.

**V.3. Partiendo de la base que todos los Desechos Peligrosos, son todos aquellos que posean una o más de las características siguientes: corrosivos, reactivos, explosivos, tóxicos, inflamables, biológico infecciosos, se genera en su actividad algún tipo de desecho con estas características y en qué cantidad?**

Ninguno

**V.4 Se efectúa algún tipo de tratamiento de los desechos (comunes o peligrosos), Explicar el método y/o equipo utilizado** Se retira todo el materia de desecho y se lleva al basurero municipal.

**V.5 Si los desechos se trasladan a otro lugar, para tratamiento o disposición final, indicar el tipo de transporte utilizado** Se utilizará un vehículo liviano.

**V.6 Contempla la empresa algún mecanismo o actividad para disminuir la cantidad o el tipo de desechos generados, o bien evitar que éstos sean dispuestos en un botadero?**

Se contempla realizar reciclaje para que muchos de los materiales se puedan entregan a empresas recicladoras, como los metales.

**V.7 Indicar el sitio de disposición final de los desechos generados (comunes y peligrosos)** En el basurero municipal.

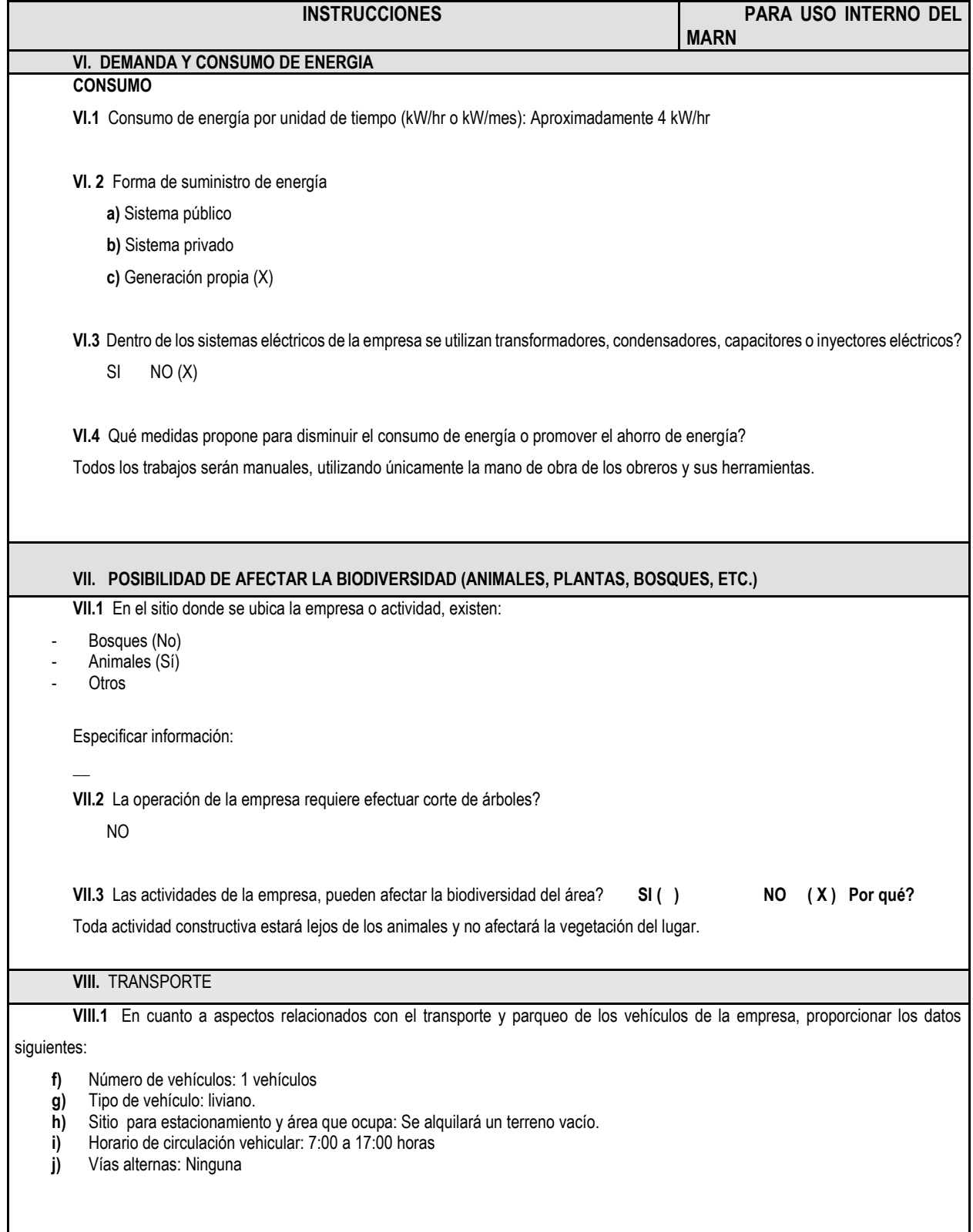

#### **IX. EFECTOS SOCIALES, CULTURALES Y PAISAJÍSTICOS**

#### **ASPECTOS CULTURALES**

**IX.1** En el área donde funciona la actividad, existe alguna (s) etnia (s) predominante, cuál? Ladina

**INSTRUCCIONES PARA USO INTERNO DEL MARN RECURSOS ARQUEOLOGICOS Y CULTURALES IX.2** Con respecto de la actividad y los recursos culturales, naturales y arqueológicos, Indicar lo siguiente: d) La actividad no afecta a ningún recurso cultural, natural o arqueológico e) La actividad se encuentra adyacente a un sitio cultural, natural o arqueológico  $f$   $\Box$ La actividad afecta significativamente un recurso cultural, natural o arqueológico Ampliar información de la respuesta seleccionada Se verá afectado un nacimiento de agua potable, este será la captación para el suministro de agua. **ASPECTOS SOCIAL IX.3**. En algún momento se han percibido molestias con respecto a las operaciones de la empresa, por parte del vecindario? SI ( ) NO ( **X** ) **IX.4** Qué tipo de molestias? Ninguna **IX.5** Qué se ha hecho o se propone realizar para no afectar al vecindario? Es una operación constructiva que beneficiará totalmente a la población, por lo cual no existen molestias. **PAISAJE IX.6** Cree usted que la actividad afecta de alguna manera el paisaje? Explicar por qué? Durante la actividad constructiva se verá afectado ya que visualmente se observará personal y herramientas realizando actividades en la vía pública. Al finalizar los trabajos no se afectará de ninguna forma el paisaje, todo estará como al inicio. Las instalaciones son subterráneas y los trabajos son temporales. **X. EFECTOS Y RIESGOS DERIVADOS DE LA ACTIVIDAD X.1 Efectos en la salud humana de la población circunvecina: d)** La actividad no representa riesgo a la salud de pobladores cercanos al sitio **e)**  $\Box$ la actividad provoca un grado leve de molestia y riesgo a la salud de pobladores **f)** La actividad provoca grandes molestias y gran riesgo a la salud de pobladores Del inciso marcado explique las razones de su respuesta, identificar que o cuales serían las actividades riesgosas: Las personas se verán poco afectadas, ya que únicamente se afectará el ambiente por la generación de polvo en la excavación y relleno.

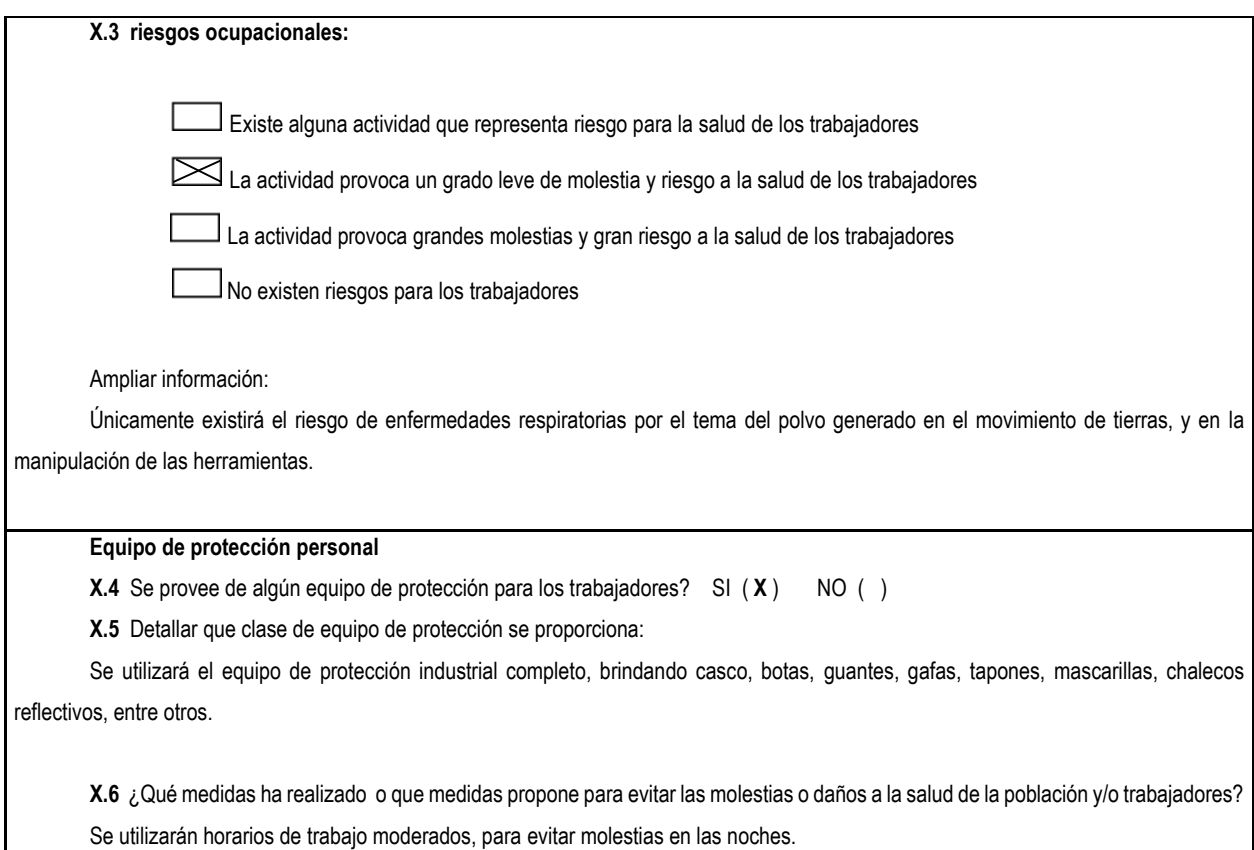

Fuente: Ministerio de Ambiente y Recursos Naturales de la República de Guatemala.

## **3.7. Elaboración de planos**

Los planos constructivos para el sistema de agua potable se encuentran en los anexos y están conformados por: planta general, planta y perfil de la conducción y distribución, tanque de almacenamiento, caseta de bombeo, tanque de distribución, detalles generales y captación.

## **3.8. Presupuesto**

Para la elaboración de presupuesto se ejecutó una cuantificación de los planos finales y una cotización de materiales, tomando en cuenta los precios de mano de obra, salarios, acceso de maquinaria y materiales del lugar. En la tabla IX se desglosan los renglones que conforman el presupuesto.

# Tabla X. **Resumen presupuesto, sistema de agua potable caserío El Petencito**

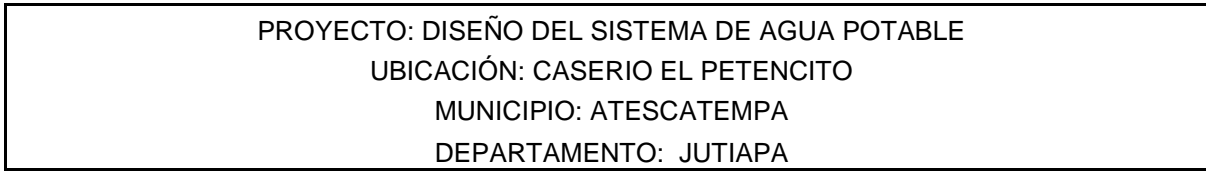

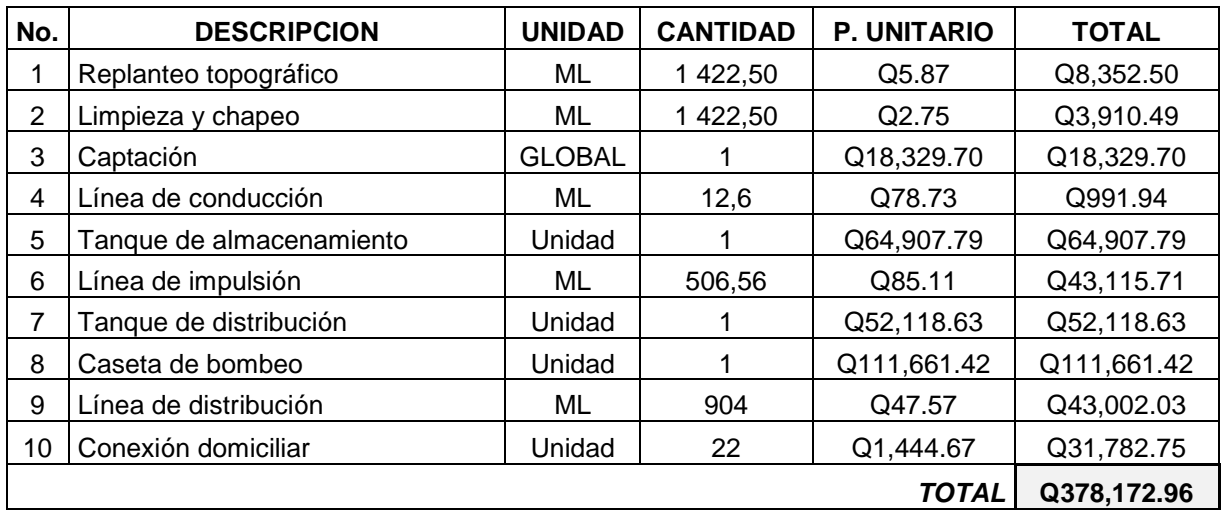

Fuente: elaboración propia.

# **3.9. Cronograma de ejecución física**

# Tabla XI. **Cronograma de ejecución física, sistema de agua potable caserío El Petencito**

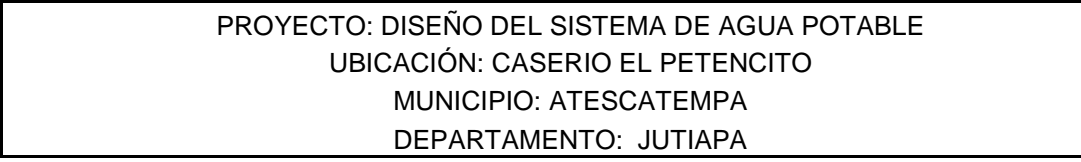

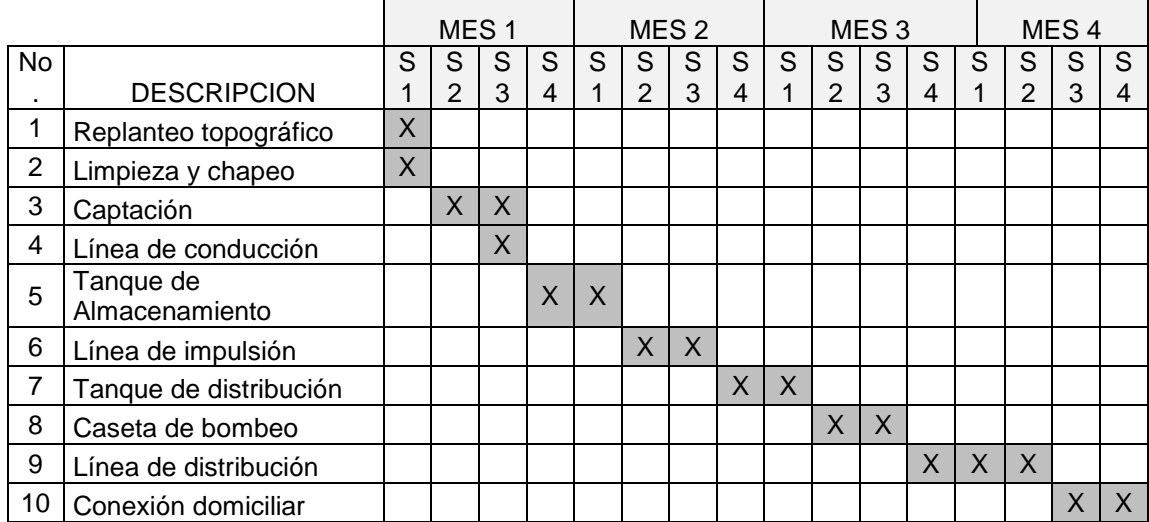

Fuente: elaboración propia.

# **4. DISEÑO DE UNA EDIFICACIÓN PARA LA OFICINA MUNICIPAL DE LA MUJER**

## **4.1. Descripción del proyecto**

El proyecto consiste en fortalecer la infraestructura de la oficina municipal de la mujer del municipio de Atescatempa del departamento de Jutiapa, en la actualidad la organización de mujeres del municipio se encuentra limitada por la falta de espacios y de un lugar, para realizar actividades de capacitación y aprendizaje de las mujeres de la localidad. Por ese motivo se realizará una edificación que constará de un área de oficina, lavandería, cuarto frio, cuarto de manualidades, sala de reuniones y una batería de baños para hombres y para mujeres.

El fin de dicha edificación es contar con un área que cumpla con los requisitos para realizar diferentes tipos de actividades, planificadas por la oficina municipal de la mujer.

## **4.2. Estudio de suelos**

Para comprender de una mejor manera las características físicas del suelo del terreno disponible para el proyecto, fue necesaria la realización de un ensayo de compresión triaxial, que proporciona diferentes datos necesarios para el diseño de los cimientos de la edificación.

## **4.3. Estudio topográfico**

Para conocer de una mejor manera las condiciones y dimensiones del terreno se realizó un estudio topográfico con un teodolito, mediante este

instrumento se efectuó la planimetría y altimetría, para conocer el área del terreno y sus diferentes alturas de terreno. La topografía del terreno es plana en su mayor extensión.

## **4.4. Ubicación del edificio**

Es de suma importancia conocer la ubicación que tendrá la construcción dentro del terreno disponible, se deben de tomar en cuenta diferentes factores, tales como: construcciones existentes, aspectos topográficos y posibles usos futuros. El área de la construcción equivale a 157 metros cuadrados y cuenta con acceso por la calle principal.

## **4.5. Distribución de ambientes o espacios**

La distribución de ambientes o espacios es de mucha importancia y se realiza con el objetivo de tener un lugar adecuado y ante todo que sea funcional, y cumpla con los requerimientos de espacios mínimos en los distintos ambientes. De acuerdo al estudio se proponen los siguientes ambientes:

- Oficina
- Sala de reuniones
- Cuarto frío o área de cocina
- Cuarto de manualidades o bodega
- Área de lavandería
- Servicios sanitarios

## **4.6. Selección del sistema estructural**

En la elección del sistema estructural influyen muchos factores que terminan por definirla, entre ellos están: economía, funcionalidad, estética, resistencia, disponibilidad de materiales en el lugar y técnica para realizar la obra.

El sistema estructural a utilizar en este proyecto será el de muros confinados, este hace referencia a los muros de mampostería que tienen el refuerzo horizontal y vertical, concentrado en elementos de concreto armado.

## **4.6.1. Descripción del sistema estructural**

Para esta edificación se eligió un sistema estructural tipo cajón típico. Este es un sistema integrado con muros estructurales que soportan toda o casi toda la carga vertical.

La estructura contará con una cubierta metálica a dos aguas, muros de mampostería reforzada con columnas y soleras, todo esto soportado por un cimiento corrido típico.

## **4.6.2. Elementos del sistema de mampostería reforzada**

Los elementos que forman parte del sistema de mampostería son indispensables para el buen funcionamiento de la edificación, cada uno juega un papel importante y debe de cumplir con las especificaciones necesarias.

89

#### **4.6.2.1. Unidades de mampostería**

Son unidades prefabricadas usadas para para el levantado de muros de mampostería reforzada, en la mayoría de casos se utilizan bloques huecos de concreto o ladrillos de barro cocido. Su función estructural es soportar los esfuerzos de compresión y dividir los diferentes espacios de la edificación.

## **4.6.2.1.1. Ladrillos de barro cocido**

Estas unidades están hechas de barro cocido o arcilla, son endurecidos a altas temperaturas hasta su fusión incipiente, los ladrillos pueden ser elaborados a mano por medios artesanales o a máquina mediante procesos industriales, su forma es rectangular.

Este tipo de unidades deben cumplir con la norma COGUANOR NGO 41 022 en lo referente a resistencia a compresión, dimensiones, absorción y calidad. Se clasifican en ladrillo tayuyo y tubular. La relación área neta/área gruesa para el ladrillo tayuyo deberá ser mayor o igual que 0,75 y para el ladrillo tubular la relación deberá ser menor a 0,75.

#### **4.6.2.1.2. Bloques de concreto**

Es una de las unidades más utilizadas en la construcción de mampostería, son elementos simples hechos de concreto. La gran aceptación de estas unidades es por sus cualidades intrínsecas como la rigidez de ejecución, la adecuada proporción en sus dimensiones y la facilidad en el manejo de los mismos. Posee un porcentaje alto de vacíos, debe de cumplir con la norma COGUANOR 41 054 en lo referente a calidad, absorción, resistencia y dimensiones.

90

En la actualidad existe una amplia variedad de formas y tamaños de los bloques de concreto, esto permite elegir adecuadamente el más apropiado, de acuerdo a las necesidades del diseño.

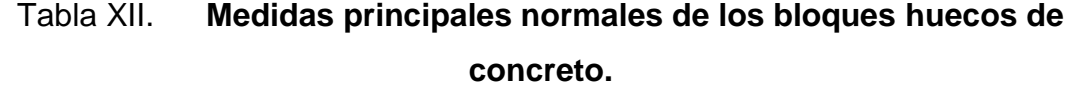

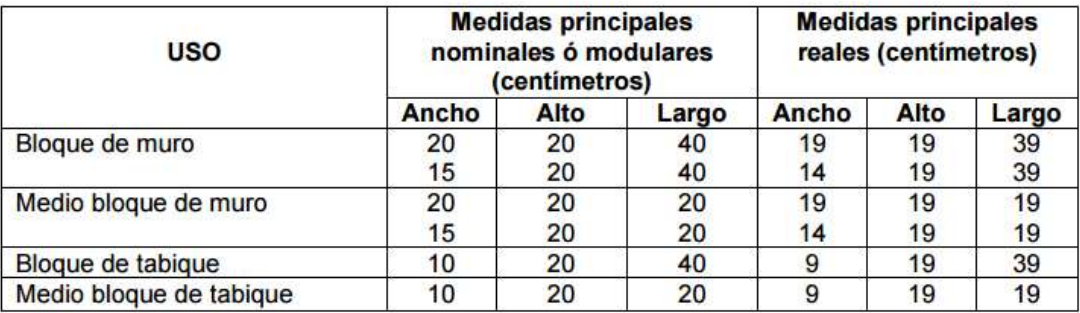

Fuente: Norma Técnica Guatemalteca COGUANOR NTG 41054.

## **4.6.2.2. Mortero**

Los morteros usados en mampostería deben ser una mezcla pastica de materiales cementantes y arena graduada que permita la unión de las unidades de mampostería, para formar un elemento estructural resistente como es el muro. La dosificación del mortero debe permitir la mejor trabajabilidad, adherencia, retención de agua, durabilidad y resistencia a compresión.

Los espesores para las juntas verticales y horizontales varían de 7 mm a 13 mm, siendo el promedio ideal del orden de 10 mm. Los morteros funcionalmente también sirven de sello contra la penetración de aire y humedad.

Los principales componentes de un mortero son cemento, cal, arena y agua. El cemento le da resistencia y durabilidad al mortero y la cal mejora sus propiedades de adherencia, la arena actúa como un relleno y contribuye a la economía y a la resistencia, el agua le da plasticidad a la mezcla. La dosificación dependerá del tipo de mortero que se quiera, una guía para la dosificación del mortero se expresa de acuerdo a la tabla siguiente:

| Tipo de<br>mortero | <b>Partes</b><br>de<br>cemento<br>por<br>volumen | Partes de<br>cal<br>por<br>volumen | <b>Resistencia</b><br>minima<br>promedio a<br>compresión<br>a 28 días<br>$MPa$ kg/cm <sup>2</sup> | <b>Retenció</b><br>n<br>mínima<br>de agua<br>(%) | Arena                                                    |  |  |
|--------------------|--------------------------------------------------|------------------------------------|---------------------------------------------------------------------------------------------------|--------------------------------------------------|----------------------------------------------------------|--|--|
| М                  |                                                  | V.                                 | 17.5 175.0                                                                                        | 75                                               | No menor que                                             |  |  |
| S                  |                                                  | de 1/4 a 1/2                       | 12.5 125.0                                                                                        | 75                                               | 2.25 y no                                                |  |  |
| Sa                 |                                                  |                                    | 70.0<br>7.0                                                                                       | 75                                               | mayor que 3.5                                            |  |  |
| Ν                  |                                                  | de 1/2 a 1<br>₩                    | 5.3 53.0                                                                                          | 75                                               | veces la suma<br>de los<br>volúmenes de<br>cemento y cal |  |  |

Tabla XIII. **Proporciones del mortero por volumen.**

Fuente: AGIES NSE 4, 4.10.7 Edición 2010.

## **4.6.2.3. Grout, concreto fluido**

Es una mezcla de cemento, arena, grava fina y la cantidad de agua necesaria para que la mezcla sea fluida. El grout se coloca en los espacios vacíos de los bloques de concreto alrededor del acero de refuerzo. Según el tamaño nominal máximo de los agregados, el grout se clasifica como fino o grueso.

> Grout fino: este tipo de grout se ocupa cuando el espacio de vaciado es pequeño, angosto o congestionado por el refuerzo. Entre la unidad de mampostería y el refuerzo debe existir un espacio libre mínimo de 6,5 mm. La proporción por volumen debe ser 1 parte de cemento, hasta 1/10 de volumen de cal, 2 a 3 volúmenes de arena de rio, si se cuenta con piedrín de ¼" podrá agregarse 1 volumen.

 Grout grueso: Este tipo de grout se ocupa cuando el espacio entre la unidad de mampostería y el refuerzo es mayor a 13 mm. La proporción por volumen debe ser 1 parte de cemento, hasta 1/10 de volumen de cal, 2 a 3 volúmenes de arena de rio y 1 a 2 volúmenes de grava fina o piedrín de  $\frac{1}{4}$ " a 3/8".

El grout debe tener una resistencia mínima, a los 28 días, de 1,2 veces el f'm y máxima de 1,5 veces el f'm de la mampostería que se está inyectando.

## **4.6.2.4. Acero de refuerzo**

El acero que se utilice en el refuerzo vertical y horizontal o en las varillas colocadas en el interior de los muros, deben ser varillas corrugadas porque tienen una mayor adherencia con el concreto, deben de cumplir con la norma COGUANOR NGO 36 011. Las varillas lisas estarán limitadas a ser usadas únicamente para estribos, eslabones y otros tipos de amarre. Las resistencias del acero más utilizadas son de grado 40, grado 60 y grado 70 que es de alta resistencia.

## **4.7. Cargas que afectan la estructura**

Todos los elementos de una estructura de mampostería reforzada deben soportar las cargas a la que van a ser sometidos, no deben exceder los esfuerzos máximos permisibles de los materiales utilizados en la estructura. En el diseño de este tipo de estructura, se deben considerar las diferentes cargas que van actuar de forma directa o indirecta en la edificación. Las cargas que afectarán la estructura se rigen según los lineamientos indicados en la norma AGIES NSE 2.

93

#### **4.7.1. Carga viva**

Son todas aquellas que son movibles, que tiene una rotación o movimiento de un lugar a otro, estas cargas no son permanentes ya que en algunos casos puede no estar presente. Para este caso se tomará en cuenta la carga viva de los obreros que construirán los techos, y en su debido tiempo deberán hacer reparaciones a lo largo de la vida útil de la edificación. Según norma AGIES NSE 2, capítulo 3.

## **4.7.2. Carga muerta**

La carga muerta es generada por el peso propio de la estructura, en ella se incluyen todas aquellas cargas que se mantienen constantes en su magnitud y en una posición fija durante la toda la vida útil de la estructura, como puede ser equipo fijo, maquinaria que este unida o anclada a la estructura. En esta carga se incluyen todos los pesos desde el techo de estructura metálica hasta los cimientos. Según norma AGIES NSE 2, capítulo 2.

#### **4.7.3. Carga de sismo**

La carga de sismo se genera cuando se dan movimientos laterales de la tierra generados por un sismo, este valor depende mucho de la zona en que se construirá la edificación. Guatemala es un país altamente sísmico, y esta carga es muy importante para el diseño de la estructura. La fuerza sísmica va depender directamente del peso propio de la estructura y su punto de aplicación será en la base de la edificación. Según norma AGIES NSE 2, capítulo 4.

94

## **4.7.4. Carga de viento**

La carga de viento produce una fuerza horizontal sobre la estructura de mampostería, por lo general esta fuerza es muy pequeña comparada con la carga de sismo. La carga de viento es la fuerza máxima que puede aplicar el viento a una estructura, en un intervalo de tiempo. Las fuerzas de viento son consideradas como cargas móviles que pueden actuar en cualquier dirección. Según norma AGIES NSE 2, capítulo 5.

## **4.8. Método de análisis estructural del edificio**

Existe una variedad de métodos para realizar el análisis de estructuras de mampostería, algunos de los más utilizados son: el análisis simplista también conocido como el método de las rigideces y el análisis realista. Para el análisis de esta estructura se utilizará el método de análisis simplista para muros de mampostería confinada.

## **4.8.1. Generalidades del diseño de elementos de mampostería**

El diseño de mampostería está basado en el método de esfuerzos de trabajo, de esta forma los elementos de mampostería pueden soportar las cargas reales que actúan sobre ella, el motivo de esto es evitar que los esfuerzos unitarios en los materiales, sobrepasen los límites proporcionales de cada uno de los materiales. El método de esfuerzos de trabajo está basado en que los esfuerzos se encuentren en el rango elástico de los materiales, algunos principios de este método se describen a continuación:

- La mampostería no trabaja a tensión
- La tensión trabaja en el refuerzo en el centro de gravedad de las barras.
- El módulo de elasticidad es constante a través del miembro
- La sección plana antes de la flexión, permanece plana después de ella.
- Los esfuerzos son proporcionales a las deformaciones y estos a la vez son proporcionales a la distancia al eje neutro.

## **4.8.2. Análisis simplista**

En el uso del análisis simplista de una estructura formada por muros de mampostería confinada, se deben tomar en cuenta algunas suposiciones:

- Los muros tienden a experimentar ladeo paralelo al plano que contiene el muro, en el sentido contrario no se considera.
- Los muros se comportan como miembros verticales, sujeto a fuerzas horizontales concentradas en los niveles de piso.
- En la distribución de fuerza lateral a cada muro se debe considerar solo los muros paralelos a la dirección en que esta actúa, presentándose dos efectos sobre ellos que son: traslación en la misma dirección y rotación respecto al centro de rigidez cuando no coincide con el centro de masa.

## **4.9. Integración de cargas**

## **4.9.1. Análisis y diseño de estructura de techo**

La función del techo es proteger contra las inclemencias del tiempo o algún otro agente exterior que perturbe el área interna de la estructura. El tipo de techo a utilizar en una estructura, depende del tipo de proyecto, las condiciones de espacio, uso y otros aspectos.

Para este proyecto se utilizó un techo a dos aguas, estructura metálica conformada por costaneras y tendales, la cubierta de lámina troquelada T-100 calibre 26.

## **4.9.1.1. Costanera**

Es un elemento que forma parte de la estructura, que soporta el peso de la cubierta de lámina y la transmite a los tendales. A continuación se muestra la forma en que se distribuyen las costaneras y tendales.

Figura 5. **Perfil del techo**

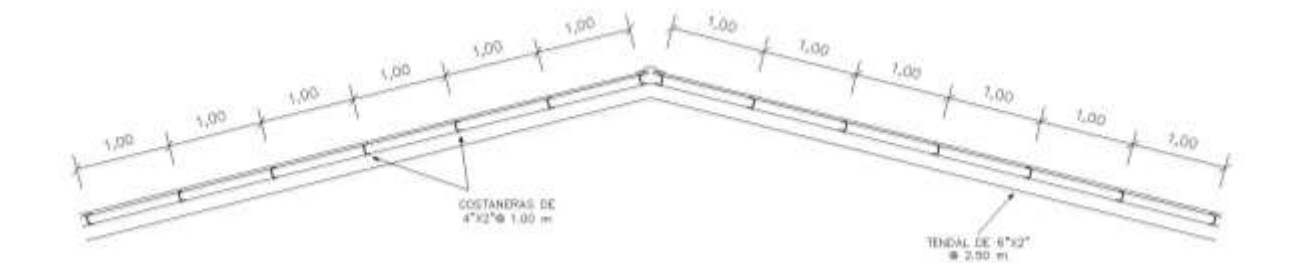

Fuente: elaboración propia, empleando AutoCAD.

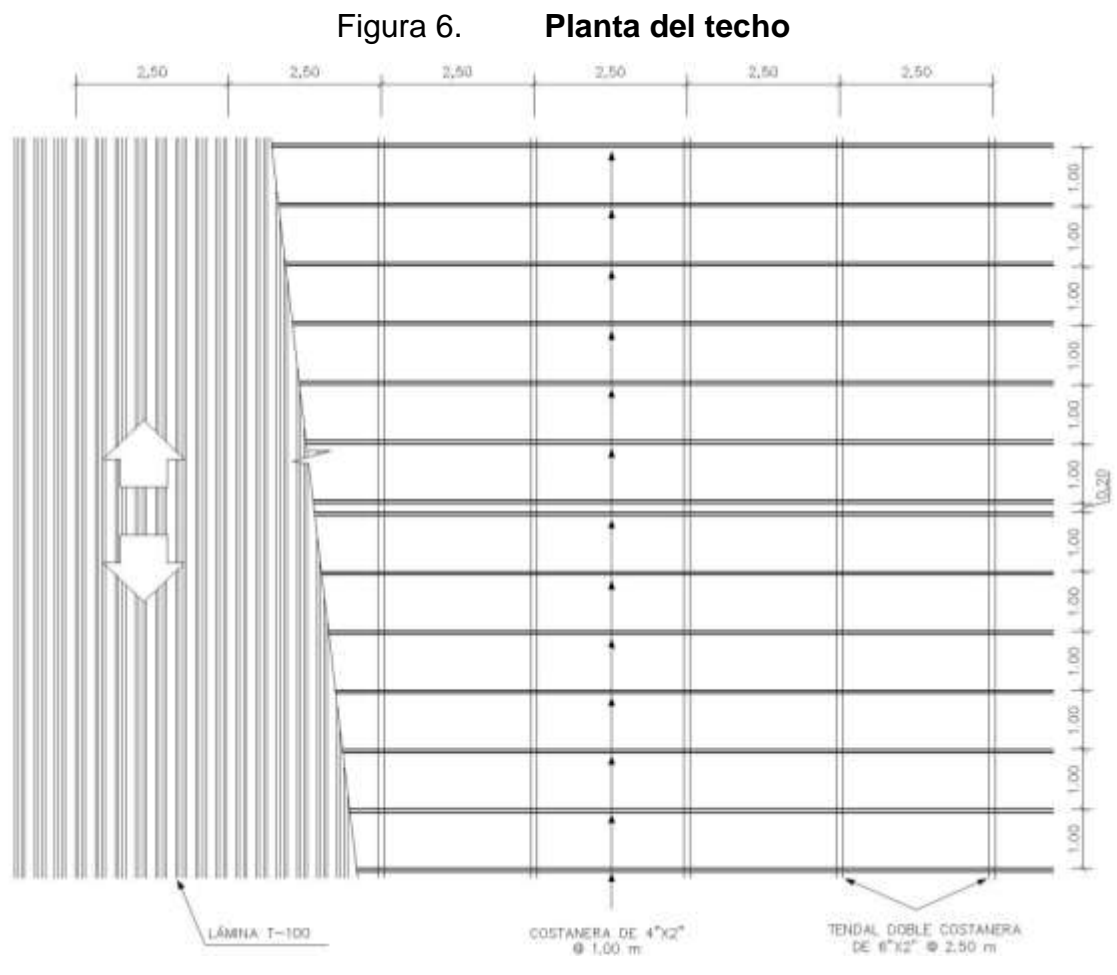

Fuente: elaboración propia, empleando AutoCAD.

Al inicio se calcula la carga uniforme que soportarán las costaneras.

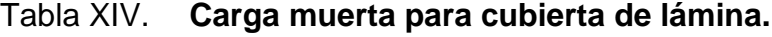

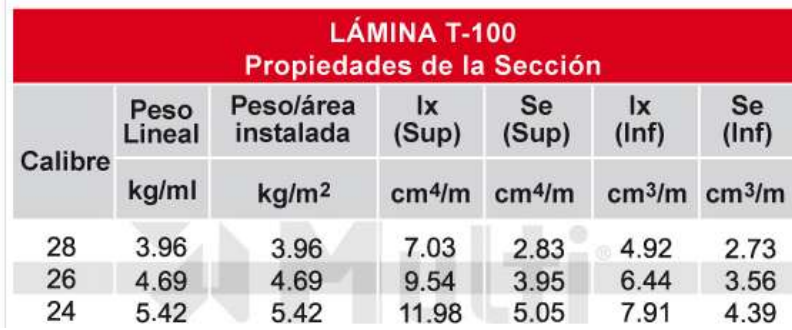

Fuente: empresa MultiGroup.

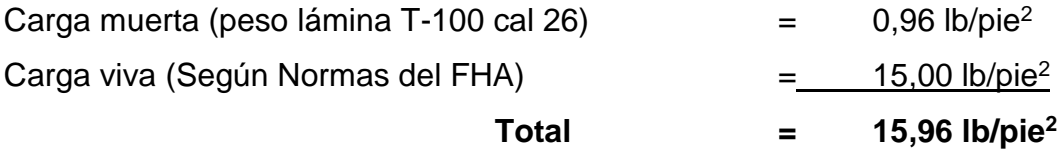

**Separación entre costaneras = 1 m = 3,28 pie W = 3,28 pie\*15,96 lb/pie<sup>2</sup> = 52,35 lb/pie** 

Cálculo del momento =  $M = \frac{WL^2}{2}$ 8 Donde:

> *M = Momento W = Carga uniformemente distribuida L = Longitud de costanera*

$$
M = \frac{(52.35 \text{ lb/pie})(8.20 \text{ pie})^2}{8} = 440.00 \text{ lb} - \text{pie} = 5280.02 \text{ lb} - \text{plg}
$$

## **4.9.1.1.1. Diseño por flexión**

Para el diseño a flexión de la costanera, se realizan los siguientes cálculos:

$$
S=\frac{M}{F}
$$

Donde:

*S = Módulo de la sección* 

*M = Momento*

*F = Esfuerzo permisible del acero de costanera 20 000 lb/plg<sup>2</sup> o también f = 0,6fy según AISC, el acero de costanera fy = 36 000 psi.*

$$
S = \frac{5280,02 \ lb - plg}{20000 \ lb/plg^2} = 0,264 \ plg^3
$$

En base al dato anterior, se observa la tabla de especificaciones de las costaneras comerciales y escogemos el tipo de costanera que se adapte mejor a las condiciones planteadas.

|                             |                         |         |       |       |                       |                 |                  |                 |                           | <b>COSTANERA TUBOACERO</b> |                  |                 | ESPESOR 1.50 mm  |                 |                  |                 |
|-----------------------------|-------------------------|---------|-------|-------|-----------------------|-----------------|------------------|-----------------|---------------------------|----------------------------|------------------|-----------------|------------------|-----------------|------------------|-----------------|
| <b>CARACTERÍSTICAS</b>      |                         |         |       |       |                       | <b>INERCIAS</b> |                  |                 | <b>MÓDULOS DE SECCIÓN</b> |                            |                  |                 |                  |                 |                  |                 |
| <b>PERALTE</b><br>$(A)$ plg | BASE (B)                | t<br>mm | PESO  |       | <b>ÁREA COSTANERA</b> |                 | $l_{x}$          |                 | Iy                        |                            | S x              |                 | S <sub>y</sub>   |                 | Sx'              |                 |
|                             | plg                     |         | b/pie | kg/m  | plg <sup>2</sup>      | cm <sup>2</sup> | p1g <sup>4</sup> | cm <sup>4</sup> | plq <sup>4</sup>          | cm <sup>4</sup>            | plg <sup>3</sup> | cm <sup>3</sup> | plg <sup>3</sup> | cm <sup>3</sup> | plg <sup>3</sup> | cm <sup>3</sup> |
|                             | 11/2                    | 1.50    | 1.028 | 1.529 | 0.302                 | 1.948           | 0.211            | 8.769           | 0.101                     | 4.219                      | 0.211            | 3.452           | 0.135            | 2.215           | 0.179            | 2.940           |
| 3                           | 11/2                    | 1.50    | 1.225 | 1.823 | 0.360                 | 2.323           | 0.532            | 22.144          | 0.132                     | 5.495                      | 0.355            | 5.812           | 0.176            | 2.884           | 0.274            | 4.497           |
| 4                           | 11/2                    | 1.50    | 1.429 | 2.127 | 0.420                 | 2.710           | 1.037            | 43.167          | 0.163                     | 6,770                      | 0.519            | 8.497           | 0.217            | 3.554           | 0.386            | 6.327           |
| 5.                          | 11/2                    | 1.50    | 1.633 | 2.431 | 0.480                 | 3.097           | 1.755            | 73.067          | 0.193                     | 8.046                      | 0.702            | 11,507          | 0.258            | 4.224           | 0.518            | 8.487           |
| 6                           | 11/2                    | 1.50    | 1.831 | 2.725 | 0.538                 | 3.471           | 2.717            | 113,070         | 0.224                     | 9.321                      | 0.906            | 14.839          | 0.299            | 4.893           | 0.665            | 10.900          |
| 3                           | $\overline{2}$          | 1.50    | 1.429 | 2.127 | 0.420                 | 2.710           | 0.660            | 27,455          | 0.258                     | 10.739                     | 0.440            | 7.206           | 0.258            | 4.228           | 0.376            | 6.154           |
| 4                           | 2                       | 1.50    | 1.630 | 2.426 | 0.479                 | 3.090           | 1.266            | 52.703          | 0.314                     | 3.053                      | 0.633            | 10.375          | 0.314            | 5.139           | 0.516            | 8.449           |
| 5                           | 2                       | 1.50    | 1.831 | 2.725 | 0.538                 | 3.471           | 2.116            | 88.056          | 0.369                     | 15.367                     | 0.846            | 13.867          | 0.369            | 6.050           | 0.675            | 11.063          |
| 6                           | 2                       | 1.50    | 2.032 | 3.024 | 0.597                 | 3.852           | 3.237            | 134,740         | 0.425                     | 17,680                     | 1.079            | 17.682          | 0.425            | 6.961           | 0.855            | 14.010          |
| $\overline{7}$              | $\overline{2}$          | 1.50    | 2.232 | 3.322 | 0.656                 | 4.232           | 4.660            | 193.984         | 0.480                     | 19.994                     | 1,332            | 21.820          | 0.480            | 7.872           | 1.054            | 17.266          |
| 8                           | $\overline{\mathbf{2}}$ | 1.50    | 2.433 | 3.621 | 0.715                 | 4.613           | 6.415            | 267,015         | 0.536                     | 22.308                     | 1.604            | 26.281          | 0.536            | 8.783           | 1.272            | 20.848          |
| 9                           | $\overline{2}$          | 1.50    | 2.634 | 3.920 | 0.774                 | 4.994           | 8.530            | 355,062         | 0.592                     | 24,622                     | 1.896            | 31.064          | 0.592            | 9.694           | 1,509            | 24.720          |

Tabla XV. **Propiedades de costanera**

Fuente: empresa MultiGroup. Propiedades Multiperfiles, costaneras o perfil C.

Según la tabla anterior, respecto al módulo de sección, se utilizará el valor de 3"x 2" espesor de 1,50 mm, con un valor de módulo de sección de S=0,44 pulg3, con esta costanera aún se cuenta con un factor de seguridad ´porque el valor real es S=0,264 pulg3.

## **4.9.1.1.2. Diseño por corte**

La fuerza cortante actúa de manera perpendicular al eje longitudinal de la costanera. El diagrama de fuerzas en la costanera se muestra en la siguiente imagen:

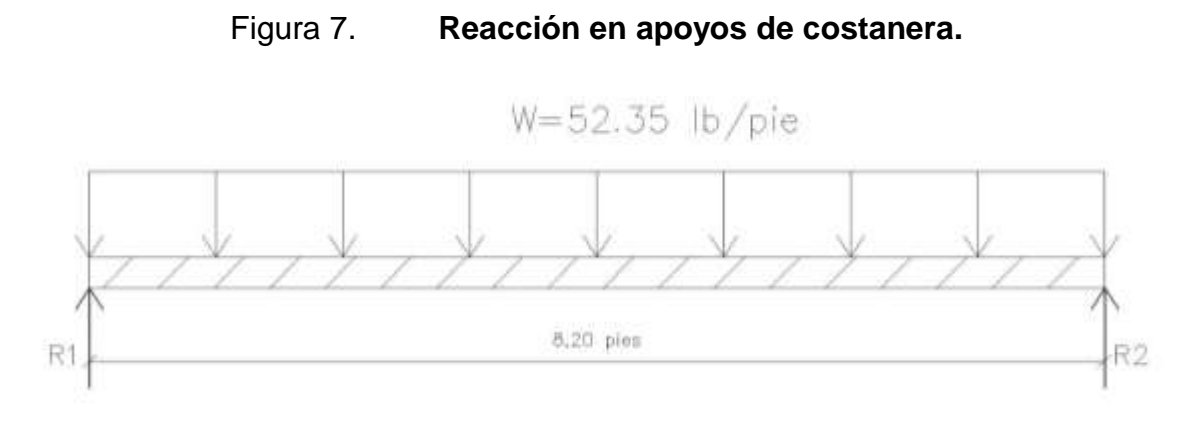

Fuente: elaboración propia, empleando AutoCAD.

En base a la figura 3, se realiza la sumatoria de fuerzas en el punto 1.

 $\sum F y = 0$  +1

 $R_1 + R_2 - (52,35 \, lb/pie * 8,20 \, pie) = 0$  *Ecuación* 1

 $R = R_1 + R_2$  *Ecuación* 2

Sustituyendo ecuación 2 en ecuación 1 y despejando para R.

$$
R = 429,28 lb
$$
  
Entonces, 
$$
R_1 = 214,64 lb y R_2 = 214,64 lb
$$

En base a los datos anteriores, se calcula el esfuerzo cortante mediante la siguiente ecuación:

$$
T=\frac{V}{A}
$$

Donde:

*T = Esfuerzo cortante. V = Cortante máximo actuante. A = Área de sección.*

$$
T = \frac{V}{A} = \frac{214,64 \, lb}{0,42 \, plg^2} = 511,03 \, lb/_{plg^2} \leq 14\,500 \, lb/_{plg^2} \, (Esfuerzo\ del\ acero)
$$

Según el cálculo anterior el esfuerzo cortante producido en la costanera, es menor al esfuerzo permisible del acero, por tal motivo la costanera cumple con las condiciones para soportar las fuerzas cortantes sobre ella.

## **4.9.1.1.3. Diseño por deflexión**

Deflexión es la distancia que existe entre el eje neutro de la costanera y el punto más bajo que se produce en la curva elástica (figura 8). La deflexión producida por la costanera, debe ser menor que la deflexión permisible.

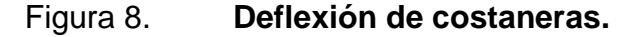

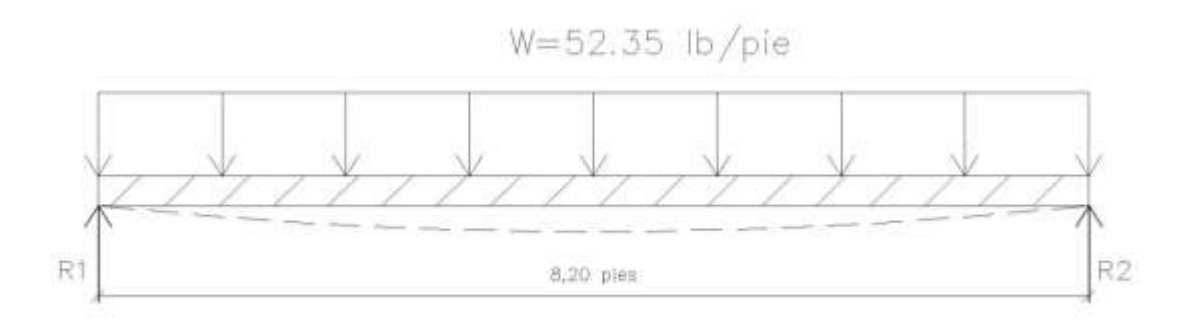

Fuente: elaboración propia, empleando AutoCAD.

La deflexión real de la costanera se calcula mediante la siguiente expresión:

$$
D_r = \frac{5WL^4}{384EI}
$$

Donde:

*D<sup>r</sup> = Deflexión real W = Carga uniformemente distribuida L = Longitud de costanera E = Elasticidad del acero (29 000 ksi) I = Inercia de costanera (tabla XV)*

$$
D_r = \frac{5 * 4.36 \, lb/plg * (98.4 \, plg)^4}{384 * 29\,000 \times 10^3 \, lb/plg^2 * 0.66plg^4} = 0.27 \, plg
$$

Cálculo de la deflexión permisible, mediante la siguiente expresión: 98,4

$$
D_p = \frac{L}{360} = \frac{98,4 \text{ plg}}{360} = 0.27 \text{ plg}
$$

**D<sup>r</sup> ≤ D<sup>p</sup>** La deflexión real es igual a la permisible, por ese motivo la costanera cumple con los requisitos de deflexión.

En base a los chequeos realizados, se utilizarán costaneras de 2"x3" y un espesor t = 1,50 mm, a una separación de 1 metro entre sí (ver plano 6/10 en anexos).

## **4.9.1.2. Tendal**

Los tendales son los elementos que soportan todo el peso de la cubierta y la estructura de costaneras. Para este caso el tendal está constituido por dos costaneras (perfiles tipo c).

Para iniciar se calcula el peso que estará soportando el tendal, para ello se calcula la carga total, carga viva y carga muerta, tomando en cuenta carga de la lámina, carga de la costanera y carga de viento. Al inicio B se calcula el peso de las costaneras, de la siguiente forma:

Cantidad de costaneras = 7 unidades Longitud  $= 2,50$  metros Peso de costanera = 1,429 lb/pie

Peso total = 7 \* 2,50 m \* 3,28 pie \* 1,429 
$$
lb_{\text{pie}} = 82,02 \text{ lbs}
$$

\nÁrea = 2,50 m \* 6 m \* (3,28 pie)<sup>2</sup> = 161,37 pie<sup>2</sup>

\n
$$
C_{cos} = \frac{82,02 \text{ lb}}{161,37 \text{ pie}^2} = 0,51 \text{ lb}_{\text{pie}^2}
$$

Por términos de seguridad se utilizará un valor de 1 lb/pie<sup>2</sup> como el peso de la costanera.

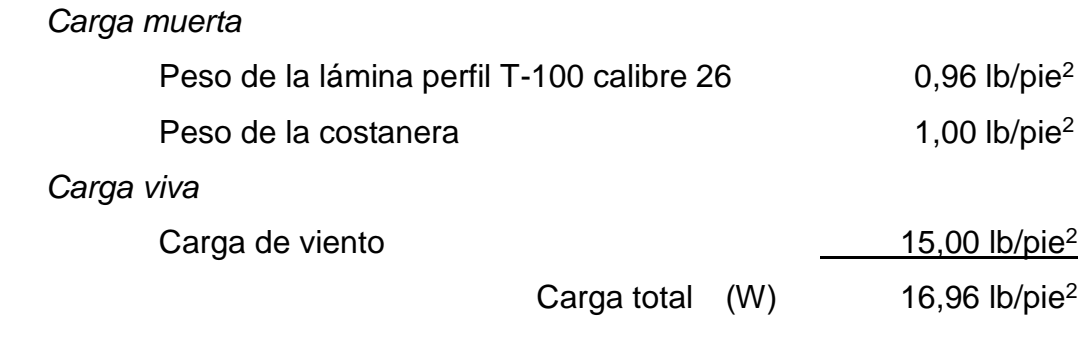

En base a la carga generada se procede a calcular el momento máximo actuante en el tendal.

$$
A_T = 2{,}50\,m
$$
  

$$
W = 2{,}50\,m*3{,}28\,pie*16{,}96\,{\frac {lb_{\mathstrut}}{pie^2}}+8\,{\frac {lb_{\mathstrut}}{pie}}=147{,}07\,{\frac {lb_{\mathstrut}}{pie}}
$$

$$
M = \frac{WL^2}{8}
$$
  

$$
M = \frac{(147.07 \frac{lb}{pie})(5.76m * 3.28pie)^2}{8} = 6561.85 lb - pie
$$
  

$$
= 78742.28 lb - plg
$$

El momento actuante máximo es de 6 561,85 lb-pie o 78 742,28 lb-plg. El siguiente procedimiento consiste en proponer una sección de tendal y calcular el momento máximo resistente, este debe ser mayor al momento actuante. Para este caso la sección de tendal propuesta es de dos costaneras tipo C de 6"x2".

## **4.9.1.2.1. Momento de inercia**

El momento de inercia para la costanera tipo C de 6"x2"x1/8" se calcula dividiendo su sección en figuras geométricas del área conocida (figura 9), para este caso rectángulos, luego se encuentra la distancia del eje X al centroide de cada figura y así aplicar el teorema de ejes paralelos (tabla XV).

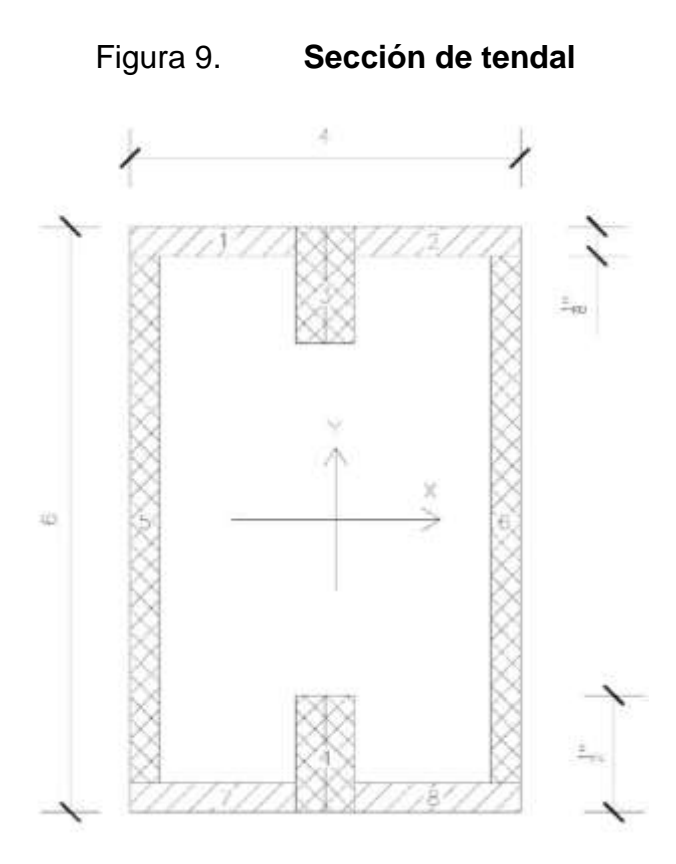

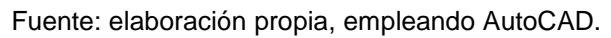

Tabla XVI. **Momento de inercia del tendal**

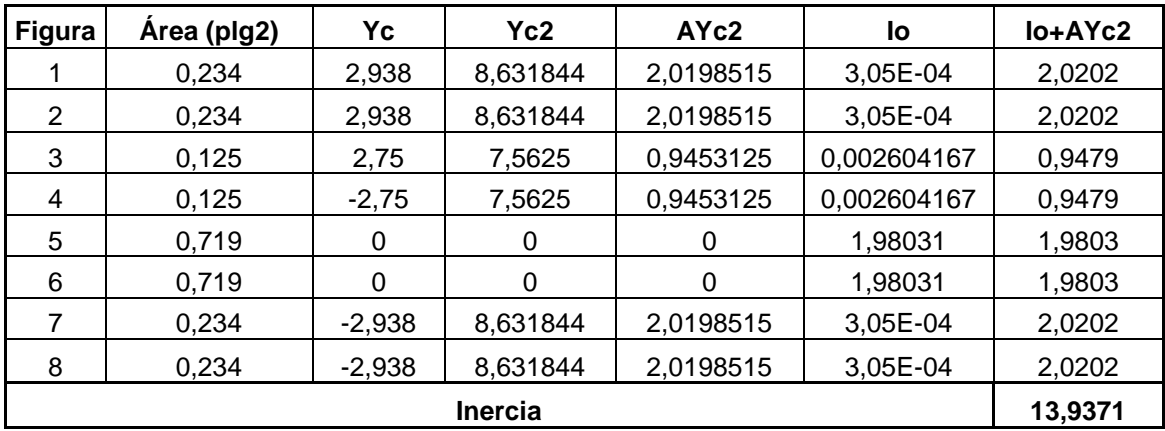

Fuente: elaboración propia.

La inercia calculada para el tendal según la sección propuesta es de 13,9371 plg<sup>4</sup> en base a este dato se calcula el módulo de sección.

## **4.9.1.2.2. Módulo de sección**

El módulo de sección del tendal se calcula mediante la siguiente expresión:

$$
S=\frac{I}{C}
$$

Donde:

*S = Módulo de sección.*

*I = Inercia de la sección. C = Distancia del centro hacia la fibra extrema.*

$$
S = \frac{13,9371 \, plg^4}{3 \, plg} = 4,645 \, plg^3
$$

El módulo de sección actuante se calcula de la siguiente forma:

$$
S=\frac{M}{F}
$$

Donde:

*S = Módulo de la sección* 

*M = Momento*

*F = Esfuerzo permisible del acero de costanera 20 000 lb/plg<sup>2</sup> o también f = 0,6fy según AISC, el acero de costanera fy = 36 000 psi.*

$$
S = \frac{78\,742,28\,lb - plg}{20\,000\,lb/plg^2} = 3,93\,plg^3 < 4,645\,entonces\, cumple.
$$

El módulo de sección del tendal es mayor al módulo de sección actuante y la sección propuesta cumple.

## **4.9.1.2.3. Momento resistente**

En base a los datos calculados anteriormente se procede a calcular el momento resistente:

$$
M = S * F
$$

Donde:

*M = Momento máximo resistente. S = Módulo de sección. F = 0.6Fy*

 $M = 4,645 \, plg^3 * 0,6 * 40 \, 000 \, \left.\frac{lb}{plg^2}\right. = 111 \, 480,00 \, lb - plg$ 

Momento actuante =  $6561,85$  lb-pie =  $78$  172,44 lb-plg

78 742,28 lb-plg < 111 480 lb-plg

El momento actuante debe ser menor al momento resistente y para este caso se cumple, por ese motivo la sección propuesta es adecuada para resistir las cargas que actúan en el tendal.

## **4.9.1.2.4. Deflexión en tendal**

La deflexión real en el tendal se calcula mediante la siguiente expresión:

$$
D_r = \frac{5WL^4}{384EI}
$$

Donde:

*D<sup>r</sup> = Deflexión real W = Carga uniformemente distribuida L = Longitud de tendal E = Elasticidad del acero (29 000 ksi) I = Inercia de costanera (tabla XV)*

$$
D_r = \frac{5 * 147,07 \, lb/plg * (72 \, plg)^4}{384 * 29 \, 000 \times 10^3 \, lb/plg^2 * 13,93plg^4} = 0,127 \, plg
$$

Cálculo de la deflexión permisible, mediante la siguiente expresión:

$$
D_p = \frac{L}{360} = \frac{72 \text{ } plg}{360} = 0,20 \text{ } plg
$$

**D<sup>r</sup> ≤ D<sup>p</sup>** La deflexión real es menor a la permisible, por tal motivo el tendal cumple con los requisitos de deflexión.

En base a los chequeos realizados, se utilizarán tendales de 6"x2"x1/8" a una separación de 2,50 metro entre sí (ver plano 6/10 en anexos).

## **4.10. Análisis de estudio de suelos**

El ensayo de la muestra tomada en la cabecera municipal de Atescatempa, Jutiapa. Se ensayó en el laboratorio de suelos del centro de investigación de la Facultad de Ingeniería de la Universidad de San Carlos de Guatemala, y los datos obtenidos son los siguientes:

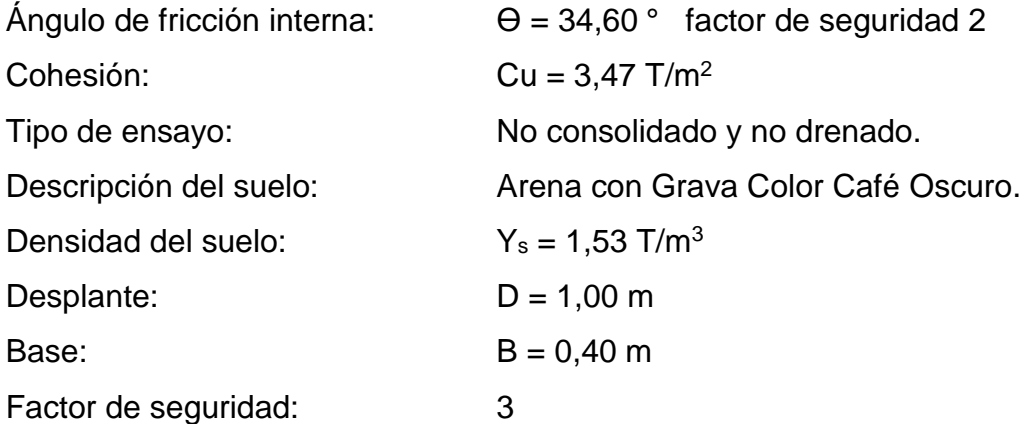

Se calcula el valor soporte del suelo, mediante la ecuación general de la capacidad de carga:

$$
q_u = c' N_c F_{cs} F_{cd} F_{ci} + q N_q F_{qs} F_{qd} F_{qi} + \frac{1}{2} Y B N_y F_{ys} F_{yd} F_{yi}
$$

Donde:

*c' = Cohesión. q = esfuerzo efectivo al nivel del fondo de la cimentación. Y = peso específico del suelo. B = ancho de la cimentación Fcs Fqs Fys = Factores de forma Fcd Fqd Fyd = Factores de profundidad Fci Fqi Fyi = Factores de inclinación de la carga N<sup>c</sup> Nq Ny = Factores de capacidad de carga*

Factores de capacidad de carga:

$$
N_q = e^{\pi * tan\phi} (1 + \sin \theta) / (1 - \sin \theta) = 4,70
$$
  

$$
N_c = \cot(\phi) * (N_q - 1) = 11,88
$$
  

$$
N_y = (N_q - 1) \tan(1,4\theta) = 1,66
$$

Como se trata de cimiento corrido la relación (B/L) tiende a ser un valor muy pequeño (tiende a 0) los factores de forma son los siguientes:

$$
F_{cs} = 1 + 0.2 * (B/_L) * tan^2(45 + \frac{\theta}{2}) = 1
$$
  

$$
F_{qs} = F_{ys} = 1 + 0.1 * (B/_L) * tan^2(45 + \frac{\theta}{2}) = 1
$$

Factores de inclinación:

$$
F_{ci} = F_{qi} = (1 - \beta^{\circ}/90)^{2} = 1
$$

$$
F_{yi} = (1 - \beta^{\circ}/\theta)^{2} = 1
$$

Factores de profundidad:

$$
F_{cd} = 1 + 0.2 * {D_f / B} * tan(45 + \theta / 2) = 1.68
$$
  

$$
F_{qd} = F_{yd} = 1 + 0.1 * {D_f / B} * tan(45 + \theta / 2) = 1.34
$$

Esfuerzo efectivo a nivel del fondo de la cimentación:

$$
q = D_f * \gamma = 1.53
$$

Sustituyendo valores en la ecuación general:

$$
q_u = 3,47(11,88)(1)(1,68)(1) + 1,53(4,7)(1)(1,34)(1) + 0,5(1,53)(0,40)(1,66)(1)(1,34)(1) = 79,57 T/m2
$$

Esfuerzo admisible o de diseño:

$$
q_a = \frac{q_u}{F_s} = \frac{79,57 \, T/m^2}{3} = 26,52 \, T/m^2
$$

De acuerdo a la siguiente tabla, el valor soporte del suelo se puede considerar dentro de los parámetros normales para este tipo de suelo, y se toma en cuenta un factor de seguridad para el cálculo del mismo.

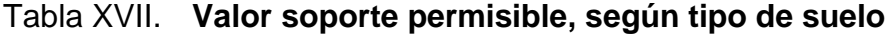

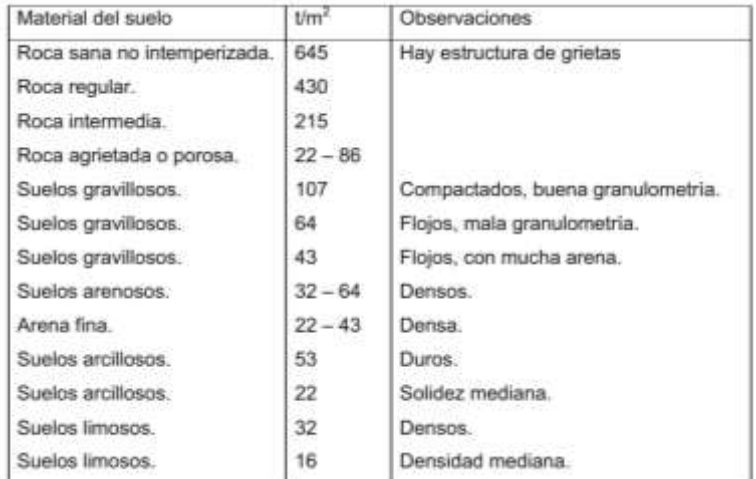

Fuente: CABRERA, Jadenón. *Guía teórica para el curso de cimentaciones 1.* p.44.

## **4.11. Cálculo de cargas laterales**

Aparte de las cargas gravitacionales existen otro tipo de cagas que afectan la estructura. Las cargas laterales que afectan la estructura son la carga por viento y la carga por sismo, ambas se calculan a continuación.

#### **4.11.1. Carga de viento**

La velocidad del viento es un elemento indispensable a considerar en la carga de viento. La velocidad depende de la localización geográfica de la estructura y de la altura en la que está ubicada.

Toda estructura, elemento o componente exterior a la edificación que está expuesta a la fuerza del viento, deberá ser diseñada para soportar esas cargas producidas por la acción del viento, suponiendo que este venga de cualquier dirección horizontal.

Las fuerzas de viento no son críticas para edificaciones de poca altura. Para edificios de gran altura en regiones críticas, será necesario realizar un análisis del efecto producido por la fuerza de viento. Para este caso no se realizará un análisis de la fuerza de viento, porque la edificación cuenta solo con un nivel de poca altura y su ubicación permite que se encuentre protegida contra los vientos, esto en base a los parámetros establecidos en el capítulo 5 del AGIES NSE 2.

## **4.11.2. Carga de sismo**

Guatemala es un país altamente sísmico, toda edificación debe estar diseñada y construida tomando en cuenta la fuerza sísmica que en algún momento puedan afectar la estructura, dicha fuerza debe ser resistida por muros de corte, en este caso muros de mampostería reforzada.

La fuerza de sismo es directamente proporcional al peso total de la estructura, su punto de aplicación será a nivel del suelo. Esta carga se conoce como corte basal (Vb). Para el cálculo del corte basal se utiliza el método recomendado por el AGIES.

113

Se calcula el peso total de la estructura:

$$
W_{muros} = L_{muros} * H_{muro} * Peso_{muro}
$$
  
\n
$$
W_{muro} = 73,50m * 3,60 m * 240 \frac{Kg}{m^2} = 63,504 Kg = 63,50 ton
$$
  
\n
$$
W_{techo} = Area_{techo} * Peso_{techo}
$$
  
\n
$$
W_{techo} = 190,50m^2 * 15 \frac{kg}{m^2} = 2,857,50 Kg = 2,86 ton
$$
  
\n
$$
W_{acabados} = A_{total} * Peso_{acabados}
$$
  
\n
$$
W_{acabados} = 306,72 m^2 * 80 \frac{kg}{m^2} = 24,537,60 Kg = 24,53 ton
$$
  
\n
$$
W_{cimientos} = Area_{cimiento} * L_{cimiento} * Peso_{concrete}
$$
  
\n
$$
W_{cimientos} = (0,40 * 0,20 m^2) * (103,60 m) * (2,400 \frac{kg}{m^3}) = 19,891,2 kg
$$
  
\n
$$
= 19,89 ton
$$
  
\n
$$
Carga viva = 250 \frac{kg}{m^2} * 157,07 m^2 = 39,269,5 kg = 39,27 ton
$$

$$
W_{total} = 63,50 \text{ ton} + 2,86 \text{ ton} + 24,53 \text{ ton} + 19,89 \text{ ton} + 39,27 \text{ ton} = 150,05 \text{ ton}
$$

Para el diseño de la edificación se utilizará el código nacional AGIES. Para determinar las cargas horizontales se procede a calcular el corte basal, para este caso se calcula de la siguiente forma:

Clasificación de la obra: Según AGIES NSE 1-10 pagina 7, es categoría ocupacional II, es una obra Ordinaria.

En base al mapa de zonificación sísmica AGIES NSE 2-10 pagina 14, de la República de Guatemala, el municipio de Atescatempa, Jutiapa se encuentra en la zona sísmica 4.

Según AGIES NSE 2-10 sección 4.3.2.1 se debe diseñar en base a un sismo básico, por ser una obra ordinaria, el sismo básico tiene un 10% de probabilidad de ser excedido en un periodo de 50 años.
Conforme al mapa de zonificación sísmica, se determinan los parámetros  $S<sub>cr</sub>$  y  $S<sub>1r</sub>$ , siendo estos la ordenada espectral de período corto y la ordenada espectral con período de 1 segundo del sismo extremo (Anexo A AGIES NSE 2).

$$
S_{cr} = 1,50 g
$$

$$
S_{1r} = 0,55 g
$$

Las ordenadas espectrales deberán ser modificadas de acuerdo a las condiciones de la superficie, según el perfil del suelo donde se encuentre la estructura, ecuaciones (4-1a) y (4-2a) según AGIES NSE 2-10 pagina 13:

$$
S_{cs} = S_{cr} * F_a * N_a
$$
  

$$
S_{1s} = S_{1r} * F_v * N_v
$$

La clase de sitio para este proyecto es "D" por ser un suelo firme y rígido.

El coeficiente de sitio F<sup>a</sup> se determina mediante la tabla 4-2 AGIES NSE 2- 10 pagina 15, por lo tanto  $F_a = 1.0$ .

El coeficiente de sitio  $F_v$  se determina mediante la tabla 4-2 AGIES NSE 2-10 pagina 15, por lo tanto  $F_v = 1,5$ .

El factor de proximidad Na, se determina en base a la tabla 4-6 AGIES NSE 2-10 pagina 24, por lo tanto  $N_a = 1,0$ . El factor de proximidad  $N_v$ , se determina en base a la tabla 4-7 AGIES NSE 2-10 pagina 25, por lo tanto  $N_v =$ 1,0, estos valores debido a que la estructura está alejada de la falla a más de 10 Km.

$$
S_{cs} = 1,50 * 1,0 * 1,0 = 1,50
$$

$$
S_{1s} = 0,55 * 1,50 * 1,0 = 0,825
$$

El período de transición  $T_s$  se obtiene mediante la ecuación (4-3) AGIES NSE 2-10 sección 4.3.3.4 página 15.

$$
T_s = \frac{S_{1s}}{S_{cs}} = \frac{0.825}{1.50} = 0.55 \text{ seg}
$$

El factor de escala  $K_d$  para este caso se considere un sismo ordinario por ser una obra ordinaria, entonces  $K_d = 0.66$ , según sección 4.3.4.1 AGIES NSE 2-10.

El espectro calibrado al nivel de diseño requerido según sección 4.3.4.2 es el siguiente:

$$
S_{cd} = K_d S_{cs} = 0.66 * 1.50 = 0.99
$$
  

$$
S_{1d} = K_d S_{1s} = 0.66 * 0.825 = 0.545
$$

Según AGIES NSE 3-10 en la sección 2.1.1, la ecuación para el corte basal es la siguiente:

$$
V_B=C_sW_s
$$

Donde:

**W<sup>s</sup> =** Peso de la edificación.

**C<sup>s</sup> =** Coeficiente sísmico de diseño definido en la sección 2.1.2 AGIES NSE 3-10 pagina 23.

$$
C_s = \frac{S_a(T)}{R}
$$

Donde:

**S<sup>a</sup> (T) =** Demanda de diseño para una estructura con período T

**R =** Factor de reducción obtenido de la sección 1.6.1 NSE 3-10.

**T =** Período fundamental de vibración.

El perído de vibración de la estructura según la sección 2.1.4.1 AGIES NSE 3-10, permite considerar el empírico y se calcula en base a la siguiente expresión:

$$
T_a = K_T(h_n)^x
$$

Donde:

 $K_T$  = 0,047,  $x$  = 0,85 por ser sistema estructural E2. **h<sup>n</sup> =** Altura de la edificación.

$$
T_a = 0.047 * (3.6)^{0.85} = 0.14 \text{ seg}
$$

En la sección 2.1.6 AGIES NSE 3-10, se indica que los períodos de diseño podrán ser directamente los empíricos.

$$
Si T < T_s
$$
  
0,14 seg < 0,55 seg  
Entonces S<sub>a</sub> (T) = S<sub>cd</sub>

Entonces se calcula Cs:

$$
C_s = \frac{0.99}{4} = 0.25
$$

La norma permite realizar correcciones al espectro, en la sección 2.1.2.1 AGIES NSE 3-10, de tal forma que se especifican los valores mínimos de Cs, a continuación se muestra el chequeo.

$$
C_s > 0.044 S_{cd} = 0.044 * 0.99 = 0.043 \text{ Chequea}
$$
  

$$
C_s > 0.5 \frac{S_{1r}}{R} = 0.5 \frac{0.55}{4} = 0.068 \text{ Chequea}
$$

Debido a que  $S_{cr}$  =1,5 no hay necesidad de reducir el espectro según AGIES NSE 3-10, en su sección 2.1.3.

En base a los cálculos anteriores, se calcula el corte basal:

 $V_B = C_s W_s = 0.25 * 150.05$  ton = 37,51 ton

## **4.12. Solución por método simplista**

Para el diseño de muros por medio del método simplista, no se toman en cuenta los muros que tienen vanos de ventanas y puertas. En la siguiente figura se observa la numeración de muros horizontales y verticales que se tomaron en cuenta para el diseño.

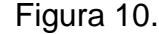

Figura 10. **Muros estructurales**

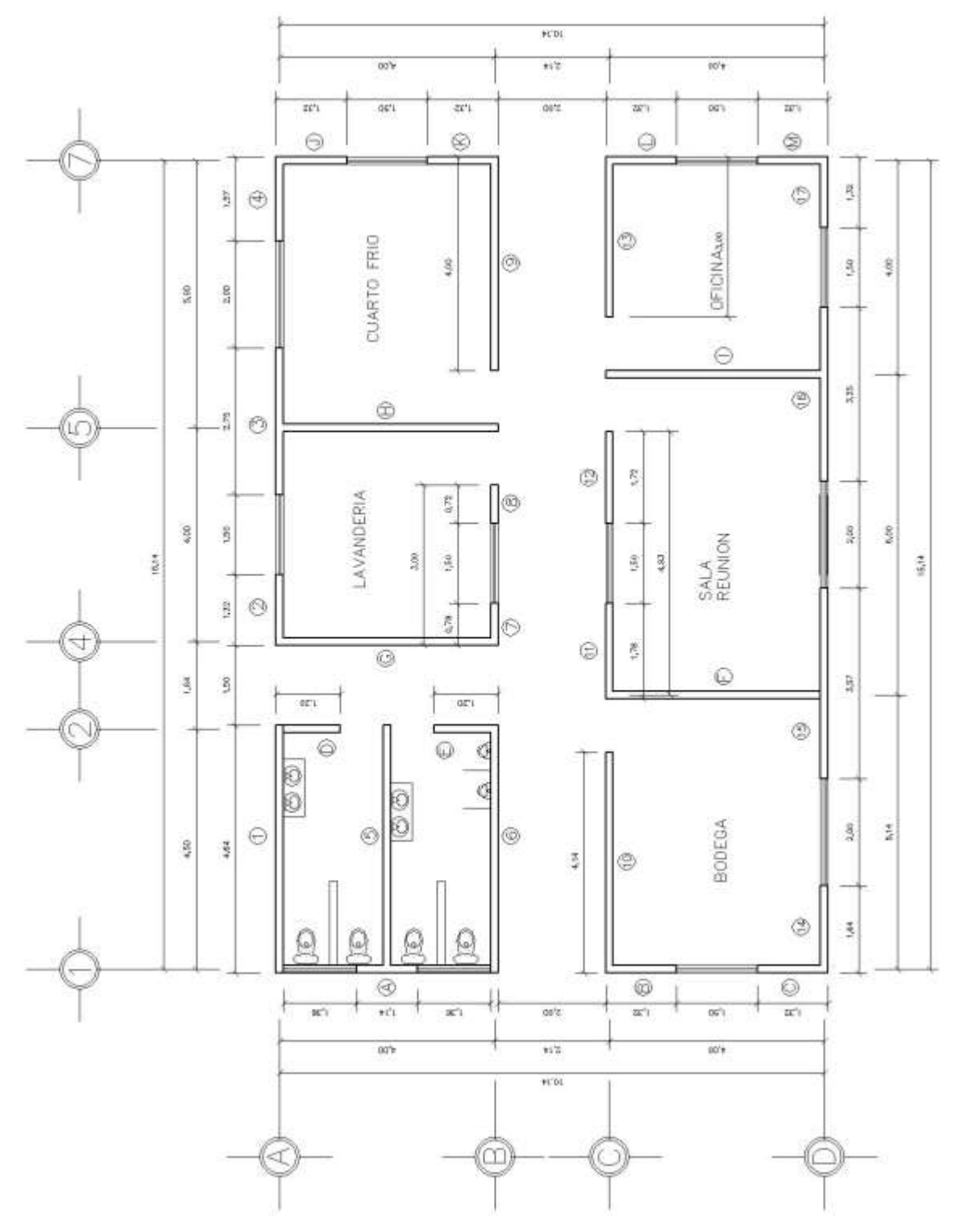

Fuente: elaboración propia, empleando AutoCAD.

## **4.12.1. Distribución de muros estructurales**

En la tabla XVI se muestra la distribución de muros estructurales de la figura 10. Se observa la nomenclatura de muros horizontales y verticales con la longitud de cada uno.

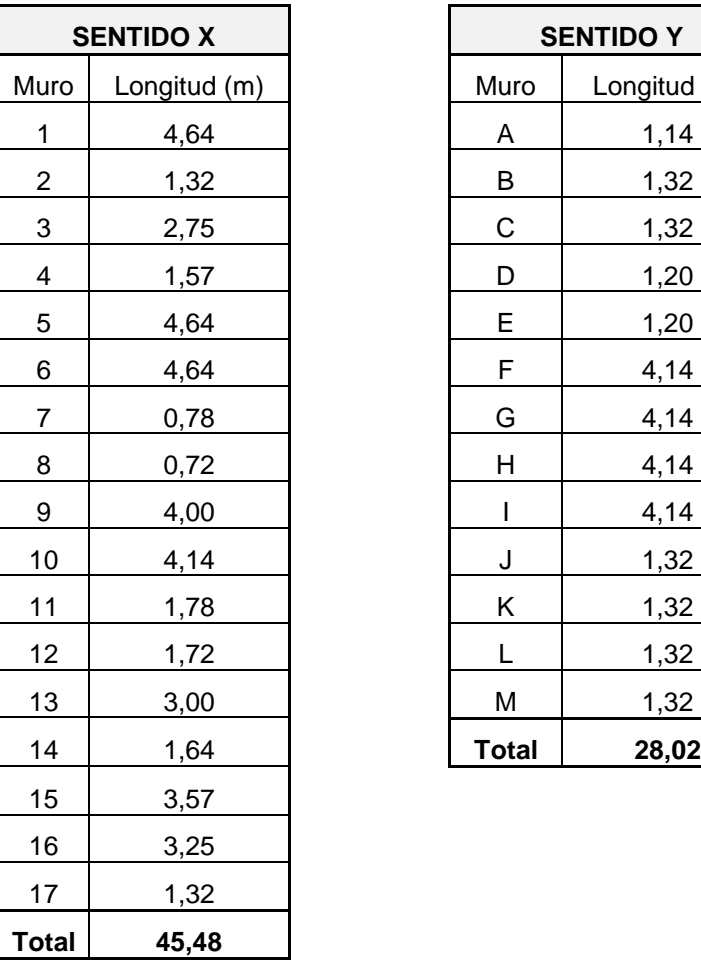

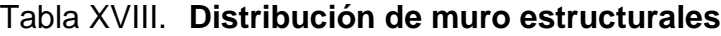

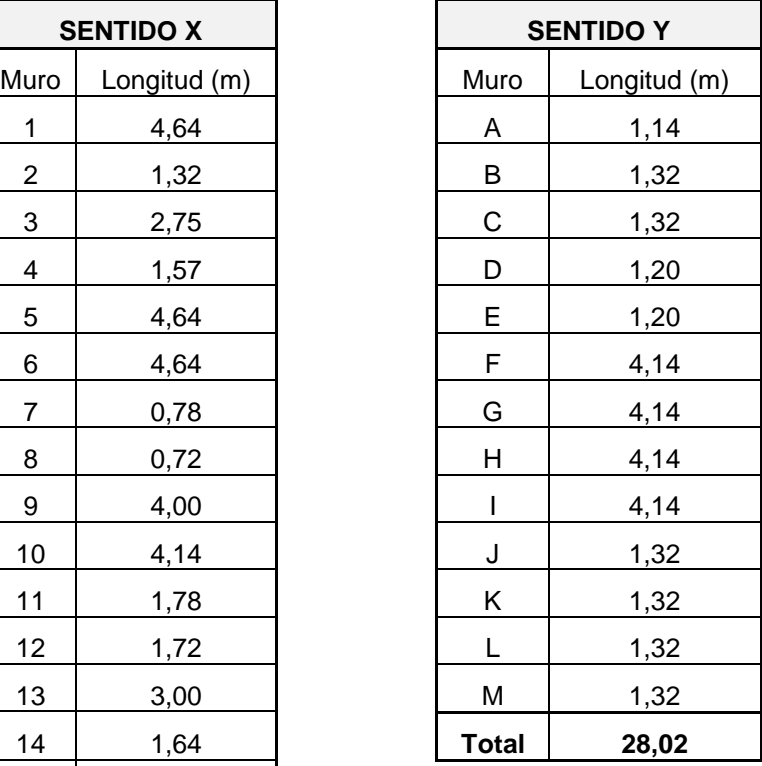

#### **4.12.2. Centro geométrico y centro de masa**

El centro geométrico no es otro más que, el centro de las dimensiones reales de la estructura, se calcula dividiendo a la mitad su longitud en ambos sentidos. El centro de masa de una estructura, es el punto matemático donde se asume que se encuentra concentrado todo el peso o masa de la estructura.

| Muro           | Longitud (m) | Peso del  |                | Distancia X al   Distancia Y al | PESO*X    | PESO*Y    |
|----------------|--------------|-----------|----------------|---------------------------------|-----------|-----------|
|                |              | muro (kg) | eje Y          | eje X                           |           |           |
| $\mathbf{1}$   | 4.64         | 4008.96   | 2.32           | 10.21                           | 9300.79   | 40931.48  |
| $\overline{2}$ | 1.32         | 1140.48   | 6.80           | 10.21                           | 7755.26   | 11644.30  |
| 3              | 2.75         | 2376.00   | 10.33          | 10.21                           | 24553.58  | 24258.96  |
| 4              | 1.57         | 1356.48   | 14.50          | 10.21                           | 19662.18  | 13849.66  |
| 5              | 4.64         | 4008.96   | 2.32           | 8.21                            | 9300.79   | 32913.56  |
| 6              | 4.64         | 4008.96   | 2.32           | 6.21                            | 9300.79   | 24895.64  |
| 7              | 0.78         | 673.92    | 6.53           | 6.21                            | 4402.05   | 4185.04   |
| 8              | 0.72         | 622.08    | 8.78           | 6.21                            | 5463.11   | 3863.12   |
| 9              | 4.00         | 3456.00   | 13.28          | 6.21                            | 45895.68  | 21461.76  |
| 10             | 4.14         | 3576.96   | 2.07           | 4.07                            | 7404.31   | 14558.23  |
| 11             | 1.78         | 1537.92   | 6.03           | 4.07                            | 9276.73   | 6259.33   |
| 12             | 1.72         | 1486.08   | 9.28           | 4.07                            | 13793.79  | 6048.35   |
| 13             | 3.00         | 2592.00   | 13.78          | 4.07                            | 35717.76  | 10549.44  |
| 14             | 1.64         | 1416.96   | 0.82           | 0.07                            | 1161.91   | 99.19     |
| 15             | 3.57         | 3084.48   | 4.42           | 0.07                            | 13645.74  | 215.91    |
| 16             | 3.25         | 2808.00   | 10.83          | 0.07                            | 30421.87  | 196.56    |
| 17             | 1.32         | 1140.48   | 14.62          | 0.07                            | 16673.82  | 79.83     |
| А              | 1.14         | 984.96    | 0.07           | 8.21                            | 68.95     | 8086.52   |
| B              | 1.32         | 1140.48   | 0.07           | 3.48                            | 79.83     | 3968.87   |
| C              | 1.32         | 1140.48   | 0.07           | 0.66                            | 79.83     | 752.72    |
| D              | 1.20         | 1036.80   | 4.57           | 9.68                            | 4738.18   | 10036.22  |
| E              | 1.20         | 1036.80   | 4.57           | 6.74                            | 4738.18   | 6988.03   |
| F              | 4.14         | 3576.96   | 5.21           | 2.07                            | 18635.96  | 7404.31   |
| G              | 4.14         | 3576.96   | 6.21           | 8.21                            | 22212.92  | 29366.84  |
| н              | 4.14         | 3576.96   | 10.21          | 8.21                            | 36520.76  | 29366.84  |
| $\overline{1}$ | 4.14         | 3576.96   | 11.21          | 2.07                            | 40097.72  | 7404.31   |
| J              | 1.32         | 1140.48   | 15.21          | 9.62                            | 17346.70  | 10971.42  |
| К              | 1.32         | 1140.48   | 15.21          | 6.80                            | 17346.70  | 7755.26   |
| Г              | 1.32         | 1140.48   | 15.21          | 3.48                            | 17346.70  | 3968.87   |
| M              | 1.32         | 1140.48   | 15.21          | 0.66                            | 17346.70  | 752.72    |
| <b>TOTAL</b>   | 73.50        | 63504.00  | <b>TOTALES</b> |                                 | 460289.29 | 342833.30 |

Tabla XIX. **Cálculo del centro de masa de la estructura**

Fuente: elaboración propia.

El centro geométrico de la estructura se calcula de la siguiente forma:

$$
CG_x = \frac{15,28 \text{ m}}{2} = 7,64 \text{ m}
$$

$$
CG_y = \frac{10,28 \text{ m}}{2} = 5,14 \text{ m}
$$

El centro de masa de la estructura se calcula de la siguiente forma:

$$
CM_x = \frac{460\ 289,29}{63\ 504,00} = 7,25\ m
$$

$$
CM_y = \frac{342\ 833,30}{63\ 504,00} = 5,40\ m
$$

El centro de masa anterior se basa únicamente en el peso de los muros, por y se debe calcular el centro de masa combinado techo-muro.

$$
Peso\ del\ techo = 11\ 931,54\ kg
$$

$$
CMx_{techo-muro} = \frac{(7,64 \, m \times 11 \, 931,54 \, kg) + (7,25 \, m \times 63 \, 504,00 \, kg)}{11 \, 931,54 \, kg + 63 \, 504,00 \, kg} = 7,31 \, m
$$

$$
CMy_{techo-muro} = \frac{(5,14 m * 11 931,54 kg) + (5,40 m * 63 504,00 kg)}{11 931,54 kg + 63 504,00 kg} = 5,36 m
$$

### **4.12.3. Centro de rigidez**

La rigidez del muro dependerá del lugar donde se aplica la fuerza, ya sea fuera o dentro del plano. La altura se mantendrá constante, porque se asume que todos los muros tendrán la misma altura, los muros fueron considerados en voladizo por estar libres en la parte superior.

La rigidez de cada muro se calcula mediante la siguiente expresión, para muros en voladizo:

$$
K = \frac{I}{H}
$$

Donde:

K = Rigidez del muro

H = Altura del muro

I = Inercia del muro ( $I = \frac{bh^3}{40}$  $\frac{1}{12}$ 

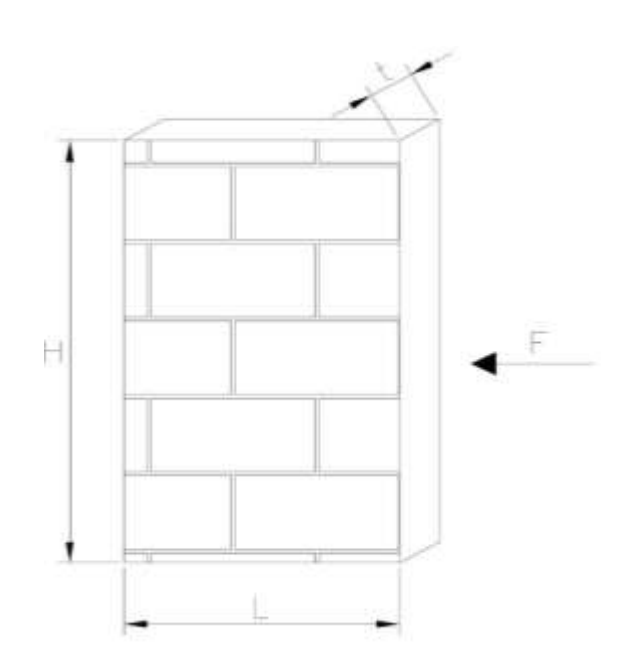

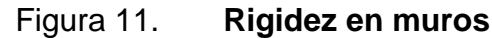

Fuente: elaboración propia, empleando AutoCAD.

Inercia con la fuerza dentro del plano: 
$$
I = \frac{tL^3}{12}
$$

Inercia con la fuerza fuera del plano:  $I = \frac{Lt^3}{12}$ Se calculan las rigideces para el muro 1:

Fuerza dentro del plano:

$$
K1_x = \frac{\left(\frac{1}{12}\right) * \left(0,14\right) * \left(4,64^3\right)}{3,00} = 0,388
$$

Fuerza fuera del plano:

$$
K1_x = \frac{(1/12) * (4,64) * (0,14^3)}{3,00} = 0,00035
$$

Para encontrar el centro de rigidez de cada uno de los muros se realiza la siguiente operación, utilizando como ejemplo el muro 1:

Centro de Rigidez = Rigidez del muro  $*$  Centro Geometrico del muro

 $CR_{x-muro 1} = 0,388 * 10,21 = 3,9665$ 

$$
CR_{y-muro\ 1} = 0,00035 * 2,32 = 0,00082
$$

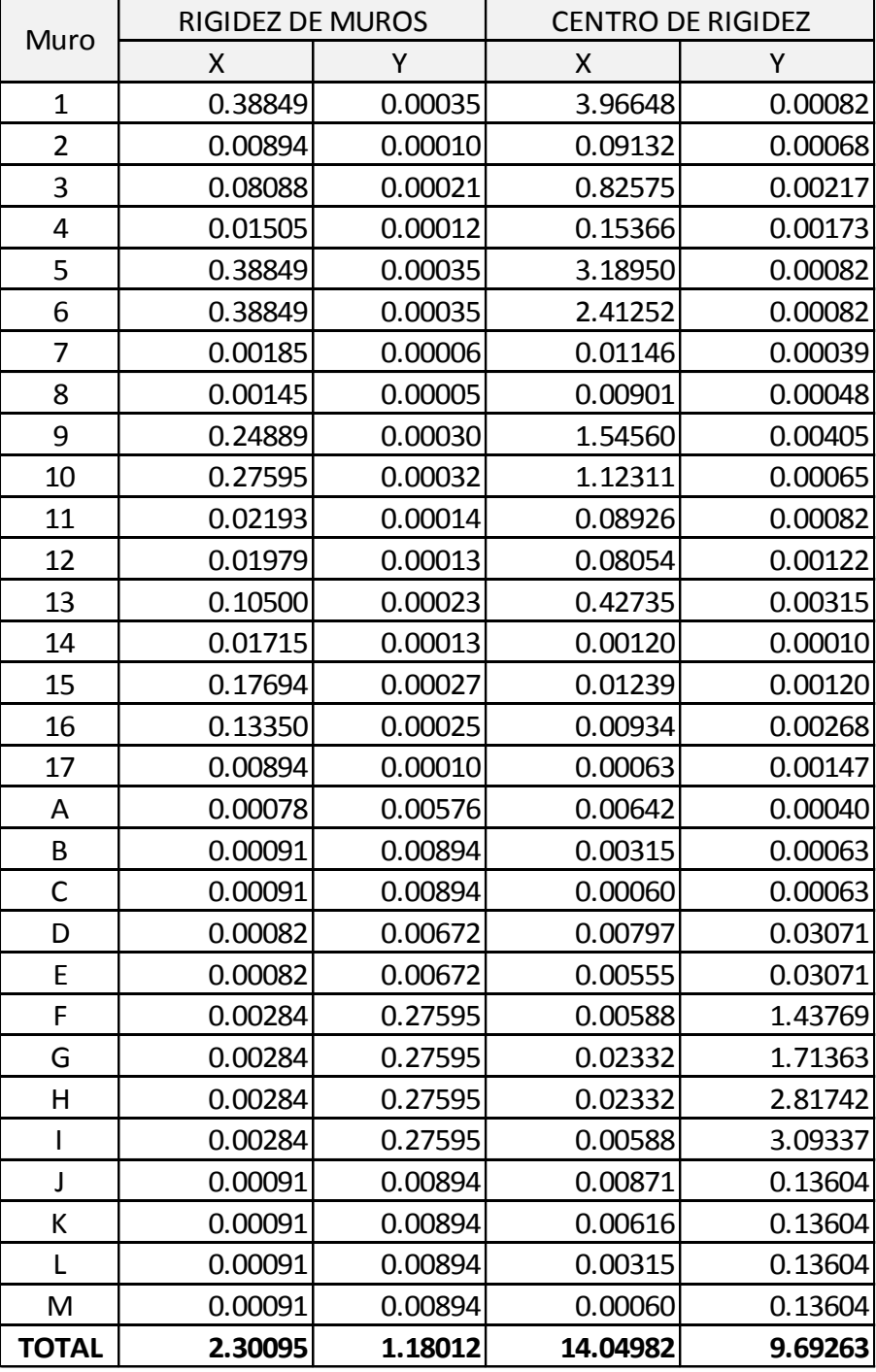

## Tabla XX. **Rigidez de muros y centros de rigidez**

#### Fuente: elaboración propia.

Se calcula el centro de rigidez de la estructura, para ello se utilizan las sumatorias de rigideces y centro de rigidez en ambas direcciones.

$$
CR_x = \frac{9,69263}{1,18012} = 8,21 \ m
$$

$$
CR_y = \frac{14,04982}{2,30095} = 6,11 \ m
$$

#### **4.12.4. Excentricidad de configuración y diseño**

La excentricidad de configuración *Ec* es la diferencia entre el centro de masa y el centro de rigidez de la estructura. Se calcula de la siguiente manera:

$$
Ec_x = |CM_x - CR_x| = |7,31 - 8,21| = 0,90 \, m
$$

$$
Ec_y = |CM_y - CR_y| = |5,36 - 6,11| = 0,75 \, m
$$

La excentricidad de diseño *Ed*, se calcula sumando la excentricidad de configuración más un 5% de la longitud paralela al eje que se está calculando.

 $Ed_x = 0.90 m + 0.05 * (15.28 m) = 1.67 m$ 

$$
Ed_y = 0.75 m + 0.05 * (10.28 m) = 1.26 m
$$

Según AGIES, la excentricidad máxima *Em* permitida equivale a un 15% de la longitud paralela al eje que se está calculando.

 $Em<sub>x</sub> = 0.15 * (15.28 m) = 2.29 m$ 

$$
Em_y = 0.15 * (10.28 m) = 1.54 m
$$

En base a los datos obtenidos, se realiza el chequeo de excentricidades:

 $Ed < Em$ Chequeo de excentricidad en  $X = 1.67$  m  $\lt$  2.29 m

Chequeo de excentricidad en  $Y = 1,26$  m < 1,54 m

#### **4.12.5. Carga lateral de cada muro**

Cada muro de la estructura absorbe un porcentaje de la fuerza lateral (corte basal), esto dependiendo de la rigidez de cada muro. Se realiza el cálculo de la carga lateral *X* y *Y* para el muro 1.

$$
Carga(X) = \frac{R_{muro}}{\sum R_{muro s-x}} * V_B ; Carga(Y) = \frac{R_{muro}}{\sum R_{muro s-y}} * V_B
$$

$$
Carga(X) = \frac{0,38849}{2,30095} * 37\,510\ kg = 6\,333,13\ kg
$$

$$
Carga(Y) = \frac{0,00035}{1,18012} * 37\,510 = 11,24\,kg
$$

En la tabla XX se desglosa la carga lateral en ambas direcciones para todos los muros estructurales. Al final se chequea que la sumatoria de cargas laterales en ambas direcciones es igual al corte basal.

## Tabla XXI. **Carga lateral de muros**

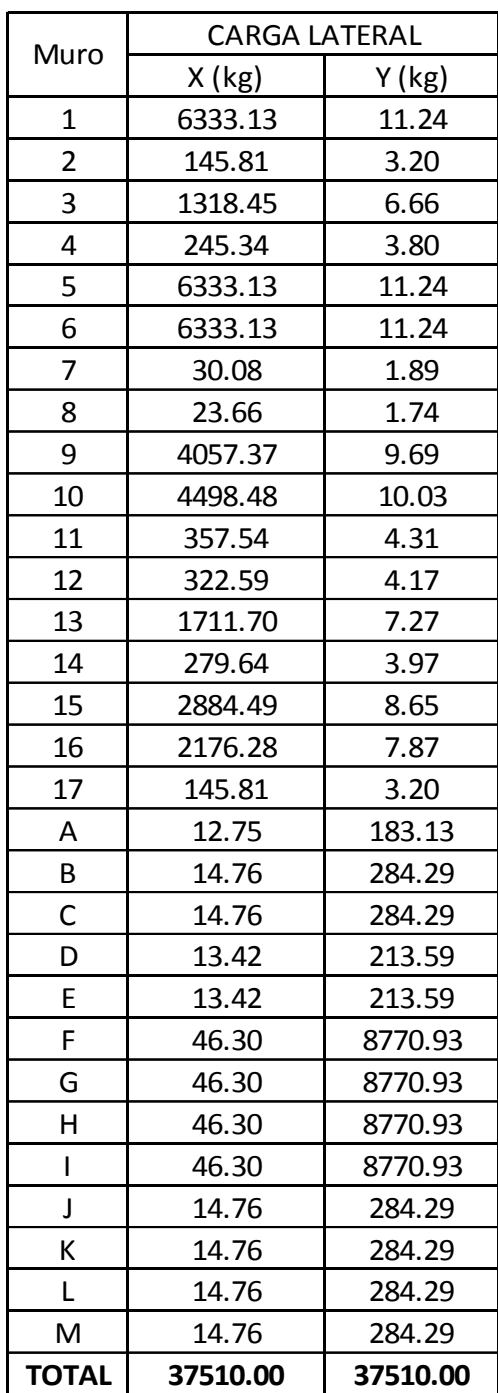

#### **4.12.6. Incremento de carga por torsión**

El momento de torsión se produce por el efecto de la fuerza sísmica por la excentricidad de diseño existente entre el centro de masa y el centro de rigidez de la estructura.

La siguiente ecuación muestra las distintas combinaciones que se pueden generar, según las direcciones en las que el sismo puede generar el mayor momento de torsión en la estructura.

 $\pm 100\% F_x e_y \pm 30\% F_y e_x$ 

 $\pm 100\% F_{v}e_{x} \pm 30\% F_{x}e_{y}$ 

 $Combinación 1 = +(1*37510*1,26) + (0,30*37510*1,67) = +66111,32 kg - m$  $Combinacio n 2 = +(1*37510*1,26) - (0,30*37510*1,67) = +28592,35 kg - m$  $Combinación 3 = -(1*37510*1,26) + (0,30*37510*1,67) = -28592,35 kg - m$  $Combinación 4 = -(1*37510*1,26) - (0,30*37510*1,67) = -66111,32 kg - m$  $Combinación 5 = +(1*37510*1,67) + (0,30*37510*1,26) = +76737,17 kg - m$  $Combinación 6 = +(1*37510*1,67) - (0,30*37510*1,26) = +48326,07 kg - m$  $Combinacio n 7 = -(1*37 510*1,67) + (0,30*37 510*1,26) = -48 326,07 kg - m$  $Combinación 8 = -(1*37510*1,67) - (0,30*37510*1,26) = -76737,17 kg - m$ 

En base a las ocho combinaciones anteriores, se utiliza la mayor de ellas. Esto con el fin de trabajar con la situación más crítica, el momento torsionante será *T=76 737,17 kg-m.*

## **4.12.7. Distancia al centro de rigidez**

La distancia al centro de rigidez, es la distancia existente entre el centro de rigidez de la estructura y el centro de rigidez de cada muro, siendo este último equivalente al centro geométrico de cada muro.

| Muro           | <b>CENTRO GEOMETRICO</b> |       | <b>CENTRO DE RIGIDEZ</b> |      | ISTANCIA AL CENTRO DE RIGIDE |         |
|----------------|--------------------------|-------|--------------------------|------|------------------------------|---------|
|                | X                        | Y     | Χ                        | Υ    | Χ                            | Y       |
| $\mathbf{1}$   | 2.25                     | 10.14 | 8.21                     | 6.11 | $-5.96$                      | 4.03    |
| $\overline{2}$ | 6.73                     | 10.14 | 8.21                     | 6.11 | $-1.48$                      | 4.03    |
| 3              | 10.26                    | 10.14 | 8.21                     | 6.11 | 2.05                         | 4.03    |
| 4              | 14.43                    | 10.14 | 8.21                     | 6.11 | 6.21                         | 4.03    |
| 5              | 2.25                     | 8.14  | 8.21                     | 6.11 | $-5.96$                      | 2.03    |
| 6              | 2.25                     | 6.14  | 8.21                     | 6.11 | $-5.96$                      | 0.03    |
| $\overline{7}$ | 6.46                     | 6.14  | 8.21                     | 6.11 | $-1.75$                      | 0.03    |
| 8              | 8.71                     | 6.14  | 8.21                     | 6.11 | 0.50                         | 0.03    |
| 9              | 13.21                    | 6.14  | 8.21                     | 6.11 | 5.00                         | 0.03    |
| 10             | 2.00                     | 4.00  | 8.21                     | 6.11 | $-6.21$                      | $-2.11$ |
| 11             | 6.00                     | 4.00  | 8.21                     | 6.11 | $-2.22$                      | $-2.11$ |
| 12             | 9.21                     | 4.00  | 8.21                     | 6.11 | 1.00                         | $-2.11$ |
| 13             | 13.71                    | 4.00  | 8.21                     | 6.11 | 5.50                         | $-2.11$ |
| 14             | 0.75                     | 0.00  | 8.21                     | 6.11 | $-7.46$                      | $-6.11$ |
| 15             | 5.35                     | 0.00  | 8.21                     | 6.11 | $-2.86$                      | $-6.11$ |
| 16             | 10.76                    | 0.00  | 8.21                     | 6.11 | 2.55                         | $-6.11$ |
| 17             | 14.55                    | 0.00  | 8.21                     | 6.11 | 6.34                         | $-6.11$ |
| А              | 0.00                     | 8.14  | 8.21                     | 6.11 | $-8.21$                      | 2.03    |
| B              | 0.00                     | 3.41  | 8.21                     | 6.11 | $-8.21$                      | $-2.70$ |
| C              | 0.00                     | 0.59  | 8.21                     | 6.11 | $-8.21$                      | $-5.52$ |
| D              | 4.50                     | 9.61  | 8.21                     | 6.11 | $-3.71$                      | 3.50    |
| E              | 4.50                     | 6.67  | 8.21                     | 6.11 | $-3.71$                      | 0.56    |
| F              | 5.14                     | 2.00  | 8.21                     | 6.11 | $-3.07$                      | $-4.11$ |
| G              | 6.14                     | 8.14  | 8.21                     | 6.11 | $-2.07$                      | 2.03    |
| Н              | 10.14                    | 8.14  | 8.21                     | 6.11 | 1.93                         | 2.03    |
| $\mathbf{I}$   | 11.14                    | 2.00  | 8.21                     | 6.11 | 2.93                         | $-4.11$ |
| J              | 15.14                    | 9.55  | 8.21                     | 6.11 | 6.93                         | 3.44    |
| K              | 15.14                    | 6.73  | 8.21                     | 6.11 | 6.93                         | 0.62    |
| L              | 15.14                    | 3.41  | 8.21                     | 6.11 | 6.93                         | $-2.70$ |
| M              | 15.14                    | 0.59  | 8.21                     | 6.11 | 6.93                         | $-5.52$ |

Tabla XXII. **Distancia al centro de rigidez de cada muro**

## **4.12.8. Momento de inercia polar**

| Muro           | RIGIDEZ DE MUROS<br>DISTANCIA AL C.R. |         | <b>MOMENTO POLAR</b> |         |          |          |
|----------------|---------------------------------------|---------|----------------------|---------|----------|----------|
|                | Χ                                     | Y       | Χ                    | Υ       | Χ        | Υ        |
| 1              | 0.38849                               | 0.00035 | $-5.96$              | 4.03    | 6.32169  | 0.01258  |
| $\overline{2}$ | 0.00894                               | 0.00010 | $-1.48$              | 4.03    | 0.14555  | 0.00022  |
| 3              | 0.08088                               | 0.00021 | 2.05                 | 4.03    | 1.31606  | 0.00088  |
| $\overline{4}$ | 0.01505                               | 0.00012 | 6.21                 | 4.03    | 0.24489  | 0.00462  |
| 5              | 0.38849                               | 0.00035 | $-5.96$              | 2.03    | 1.60711  | 0.01258  |
| 6              | 0.38849                               | 0.00035 | $-5.96$              | 0.03    | 0.00045  | 0.01258  |
| 7              | 0.00185                               | 0.00006 | $-1.75$              | 0.03    | 0.00000  | 0.00018  |
| 8              | 0.00145                               | 0.00005 | 0.50                 | 0.03    | 0.00000  | 0.00001  |
| 9              | 0.24889                               | 0.00030 | 5.00                 | 0.03    | 0.00029  | 0.00761  |
| 10             | 0.27595                               | 0.00032 | $-6.21$              | $-2.11$ | 1.22399  | 0.01218  |
| 11             | 0.02193                               | 0.00014 | $-2.22$              | $-2.11$ | 0.09728  | 0.00067  |
| 12             | 0.01979                               | 0.00013 | 1.00                 | $-2.11$ | 0.08777  | 0.00013  |
| 13             | 0.10500                               | 0.00023 | 5.50                 | $-2.11$ | 0.46574  | 0.00691  |
| 14             | 0.01715                               | 0.00013 | $-7.46$              | $-6.11$ | 0.63956  | 0.00696  |
| 15             | 0.17694                               | 0.00027 | $-2.86$              | $-6.11$ | 6.59714  | 0.00222  |
| 16             | 0.13350                               | 0.00025 | 2.55                 | $-6.11$ | 4.97739  | 0.00161  |
| 17             | 0.00894                               | 0.00010 | 6.34                 | $-6.11$ | 0.33348  | 0.00404  |
| A              | 0.00078                               | 0.00576 | $-8.21$              | 2.03    | 0.00324  | 0.38866  |
| B              | 0.00091                               | 0.00894 | $-8.21$              | $-2.70$ | 0.00658  | 0.60336  |
| $\mathsf{C}$   | 0.00091                               | 0.00894 | $-8.21$              | $-5.52$ | 0.02755  | 0.60336  |
| D              | 0.00082                               | 0.00672 | $-3.71$              | 3.50    | 0.01011  | 0.09266  |
| E              | 0.00082                               | 0.00672 | $-3.71$              | 0.56    | 0.00026  | 0.09266  |
| F              | 0.00284                               | 0.27595 | $-3.07$              | $-4.11$ | 0.04788  | 2.60625  |
| G              | 0.00284                               | 0.27595 | $-2.07$              | 2.03    | 0.01175  | 1.18610  |
| Η              | 0.00284                               | 0.27595 | 1.93                 | 2.03    | 0.01175  | 1.02444  |
| $\mathsf{I}$   | 0.00284                               | 0.27595 | 2.93                 | $-4.11$ | 0.04788  | 2.36376  |
| J              | 0.00091                               | 0.00894 | 6.93                 | 3.44    | 0.01074  | 0.42915  |
| К              | 0.00091                               | 0.00894 | 6.93                 | 0.62    | 0.00035  | 0.42915  |
| L              | 0.00091                               | 0.00894 | 6.93                 | $-2.70$ | 0.00658  | 0.42915  |
| M              | 0.00091                               | 0.00894 | 6.93                 | $-5.52$ | 0.02755  | 0.42915  |
|                | 2.53017                               | 1.05831 |                      |         | 24.27062 | 10.76383 |

Tabla XXIII. **Momento polar de inercia de cada muro**

El momento polar de inercia se calcula mediante la siguiente expresión:

$$
J = \sum_{i=1}^{n} d_i^2 k_i
$$

$$
J_{1x} = k_x * dy^2 = 0,38849 * (4,03)^2 = 6,3217
$$
  

$$
J_{1y} = k_y * dx^2 = 0,00035 * (-5,96)^2 = 0,0126
$$

$$
J = 24,2706 + 10,7638 = 35,0344 kg - m2
$$

## **4.12.9. Carga por torsión**

Para encontrar la carga generada por torsión en cada uno de los muros se utiliza la siguiente expresión:

$$
\Delta V_x = \frac{T dx_i * k y_i}{J}; \Delta V_y = \frac{T dy_i * k x_i}{J}
$$

Donde:

$$
T = 76 737,17 kg-m
$$

$$
J = 35,03445 kg-m2
$$

$$
\Delta V_{1x} = \frac{(76\,737,17) * (-5,96) * (0,00035)}{35,03445} = -4,62
$$

$$
\Delta V_{1y} = \frac{(76\,737,17) * (4,03) * (0,38849)}{35,03445} = 3\,432,55
$$

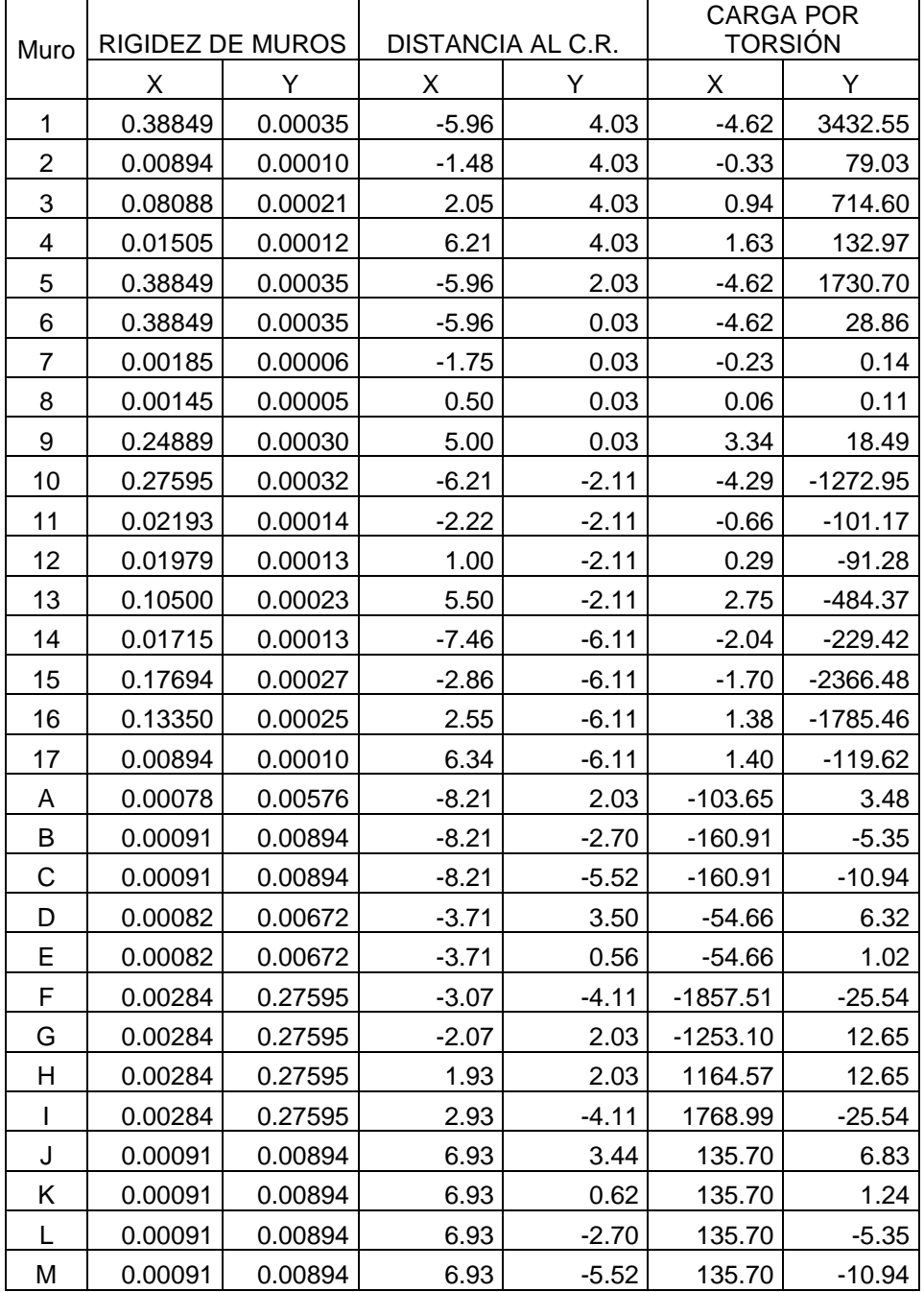

## Tabla XXIV. **Carga por torsión de cada muro**

### **4.12.10. Carga por sismo total**

La carga total por sismo es la suma de carga lateral y la carga por torsión. Si el incremento cortante generado por torsión es negativo significa que esta fuerza se desplaza en contra del sismo. Por razones de cálculo este corte negativo no se tomará en cuenta.

| Muro           | CARGA LATERAL |         | CARGA POR TORSIÓN |            | <b>CARGA TOTAL</b> |          |
|----------------|---------------|---------|-------------------|------------|--------------------|----------|
|                | X (kg)        | Y (kg)  | x                 | Y          | X (kg)             | Y (kg)   |
| 1              | 6333.13       | 11.24   | $-4.62$           | 3432.55    | 9765.68            | 11.24    |
| $\overline{2}$ | 145.81        | 3.20    | $-0.33$           | 79.03      | 224.84             | 3.20     |
| 3              | 1318.45       | 6.66    | 0.94              | 714.60     | 2033.04            | 7.60     |
| 4              | 245.34        | 3.80    | 1.63              | 132.97     | 378.31             | 5.43     |
| 5              | 6333.13       | 11.24   | $-4.62$           | 1730.70    | 8063.84            | 11.24    |
| 6              | 6333.13       | 11.24   | $-4.62$           | 28.86      | 6333.13            | 11.24    |
| $\overline{7}$ | 30.08         | 1.89    | $-0.23$           | 0.14       | 30.08              | 1.89     |
| 8              | 23.66         | 1.74    | 0.06              | 0.11       | 23.66              | 1.80     |
| 9              | 4057.37       | 9.69    | 3.34              | 18.49      | 4057.37            | 13.03    |
| 10             | 4498.48       | 10.03   | $-4.29$           | $-1272.95$ | 4498.48            | 10.03    |
| 11             | 357.54        | 4.31    | $-0.66$           | $-101.17$  | 357.54             | 4.31     |
| 12             | 322.59        | 4.17    | 0.29              | $-91.28$   | 322.59             | 4.45     |
| 13             | 1711.70       | 7.27    | 2.75              | $-484.37$  | 1711.70            | 10.02    |
| 14             | 279.64        | 3.97    | $-2.04$           | $-229.42$  | 279.64             | 3.97     |
| 15             | 2884.49       | 8.65    | $-1.70$           | $-2366.48$ | 2884.49            | 8.65     |
| 16             | 2176.28       | 7.87    | 1.38              | -1785.46   | 2176.28            | 9.26     |
| 17             | 145.81        | 3.20    | 1.40              | $-119.62$  | 145.81             | 4.59     |
| А              | 12.75         | 183.13  | $-103.65$         | 3.48       | 16.23              | 183.13   |
| В              | 14.76         | 284.29  | $-160.91$         | $-5.35$    | 14.76              | 284.29   |
| $\mathsf C$    | 14.76         | 284.29  | $-160.91$         | $-10.94$   | 14.76              | 284.29   |
| D              | 13.42         | 213.59  | $-54.66$          | 6.32       | 19.74              | 213.59   |
| E              | 13.42         | 213.59  | $-54.66$          | 1.02       | 14.44              | 213.59   |
| F              | 46.30         | 8770.93 | $-1857.51$        | $-25.54$   | 46.30              | 8770.93  |
| G              | 46.30         | 8770.93 | $-1253.10$        | 12.65      | 58.95              | 8770.93  |
| Η              | 46.30         | 8770.93 | 1164.57           | 12.65      | 58.95              | 9935.51  |
| $\overline{1}$ | 46.30         | 8770.93 | 1768.99           | $-25.54$   | 46.30              | 10539.93 |
| J              | 14.76         | 284.29  | 135.70            | 6.83       | 21.59              | 420.00   |
| К              | 14.76         | 284.29  | 135.70            | 1.24       | 16.00              | 420.00   |
| L              | 14.76         | 284.29  | 135.70            | $-5.35$    | 14.76              | 420.00   |
| M              | 14.76         | 284.29  | 135.70            | $-10.94$   | 14.76              | 420.00   |

Tabla XXV. **Carga total de cada muro**

### **4.12.11. Momento actuante**

El momento actuante se obtiene de la multiplicación de la carga de sismo y la altura del muro,

$$
M = V * h
$$

| Muro                                                                                                    |         | <b>CARGA TOTAL</b> | MOMENTO ACTUANTE |            |  |
|----------------------------------------------------------------------------------------------------|---------|--------------------|------------------|------------|--|
|                                                                                                    | X (kg)  | $Y$ (kg)           | X (kg-m)         | $Y$ (kg-m) |  |
| 1                                                                                                    | 9765.68 | 11.24              | 37109.60         | 42.72      |  |
| $\overline{2}$                                                                                                    | 224.84  | 3.20               | 854.39           | 12.15      |  |
| 3                                                                                                    | 2033.04 | 7.60               | 7725.57          | 28.90      |  |
| 4                                                                                                    | 378.31  | 5.43               | 1437.58          | 20.64      |  |
| 5                                                                                                    | 8063.84 | 11.24              | 30642.59         | 42.72      |  |
| 6                                                                                                    | 6333.13 | 11.24              | 24065.91         | 42.72      |  |
| 7                                                                                                    | 30.08   | 1.89               | 114.32           | 7.18       |  |
| 8                                                                                                    | 23.66   | 1.80               | 89.92            | 6.86       |  |
| 9                                                                                                    | 4057.37 | 13.03              | 15418.01         | 49.51      |  |
| 10                                                                                                    | 4498.48 | 10.03              | 17094.22         | 38.11      |  |
| 11                                                                                                    | 357.54  | 4.31               | 1358.65          | 16.39      |  |
| 12                                                                                                    | 322.59  | 4.45               | 1225.84          | 16.92      |  |
| 13                                                                                                    | 1711.70 | 10.02              | 6504.47          | 38.08      |  |
| 14                                                                                                    | 279.64  | 3.97               | 1062.62          | 15.10      |  |
| 15                                                                                                    | 2884.49 | 8.65               | 10961.07         | 32.87      |  |
| 16                                                                                                    | 2176.28 | 9.26               | 8269.87          | 35.18      |  |
| 17                                                                                                    | 145.81  | 4.59               | 554.08           | 17.46      |  |
| A                                                                                                    | 16.23   | 183.13             | 61.68            | 695.89     |  |
| В                                                                                                    | 14.76   | 284.29             | 56.09            | 1080.31    |  |
| C                                                                                                    | 14.76   | 284.29             | 56.09            | 1080.31    |  |
| D                                                                                                    | 19.74   | 213.59             | 75.00            | 811.66     |  |
| E                                                                                                    | 14.44   | 213.59             | 54.86            | 811.66     |  |
| F                                                                                                    | 46.30   | 8770.93            | 175.93           | 33329.55   |  |
| G                                                                                                    | 58.95   | 8770.93            | 224.01           | 33329.55   |  |
| Н                                                                                                    | 58.95   | 9935.51            | 224.01           | 37754.93   |  |
| $\begin{array}{c} \rule{0pt}{2.5ex} \rule{0pt}{2.5ex} \rule{0$ | 46.30   | 10539.93           | 175.93           | 40051.72   |  |
| J                                                                                                    | 21.59   | 420.00             | 82.05            | 1595.98    |  |
| K                                                                                                    | 16.00   | 420.00             | 60.80            | 1595.98    |  |
| L                                                                                                    | 14.76   | 420.00             | 56.09            | 1595.98    |  |
| M                                                                                                    | 14.76   | 420.00             | 56.09            | 1595.98    |  |

Tabla XXVI. **Momento actuante de cada muro**

#### **4.13. Metodología de diseño**

El método aceptado en esta norma para el diseño de muros confinados es el método de esfuerzos de trabajo, o también llamado esfuerzos de servicio, aun cuando se incluya las fuerzas de origen sísmico. Para esfuerzos causados por dichas fuerzas, los esfuerzos admisibles de trabajo que se especifican en esta sección pueden multiplicarse por un factor de 1,33, correspondiente a un 33% de sobreesfuerzo por ser el sismo una carga temporal.

#### **4.13.1. Esfuerzos admisibles**

### **4.13.1.1. Esfuerzo de compresión axial Fa**

El esfuerzo axial en los muros de mampostería con refuerzo interior, en kg/cm2, no deberá exceder al valor calculado con la ecuación 3-1 de la sección 3.4.1.1 del AGIES NSE 7.4

$$
F_a = 0.20 \, f'_m \left[ 1 - \left( \frac{h}{40t} \right)^3 \right]
$$

Donde:

*Fa =* esfuerzo axial de compresión en el muro de mampostería

*f'm =* resistencia a la compresión de la mampostería, definida en la sección 2.5.4 de la norma NSE 2 del AGIES.

*t =* espesor del muro

*h =* altura libre del muro

$$
F_a = 0.20 \left(70 \frac{kg}{cm^2}\right) \left[1 - \left(\frac{300}{40 * 14}\right)^3\right] = 11.84 \frac{kg}{cm^2}
$$

Se aplica un factor de seguridad *fs= 2*, suponiendo una mala supervisión, entonces,  $F_a = 5.92 \frac{kg}{cm^2}$ 

#### **4.13.1.2. Esfuerzo de compresión por flexión Fb**

El esfuerzo de compresión producido por la flexión, en kg/cm2, no deberá exceder al valor dado por la ecuación 3-3 de la sección 3.4.1.3 NSE 7.4 AGIES.

$$
F_b = 0.33 * f'm
$$
  

$$
F_b = 0.5 * 0.33 * 70 \frac{kg}{cm^2} = 11.55 \frac{kg}{cm^2}
$$

#### **4.13.1.3. Esfuerzo de corte Fv**

El esfuerzo de corte en muros producido por fuerzas laterales, en kg/cm2, no deberá de exceder al valor calculado de acuerdo con la ecuación 3-4 de la sección 3.4.1.4 del AGIES NSE 7.4.

$$
Fv_{adm} = 0.3 \sqrt{f'm}
$$

Donde:

**Fv adm =** Esfuerzo de corte admisible

*f'm =* resistencia a la compresión de la mampostería, definida en la sección 2.5.4 de la norma NSE 2 del AGIES.

$$
Fv_{adm} = 0.5 * 0.3 \sqrt{70 \frac{kg}{cm^2}} = 1.255 \frac{kg}{cm^2}
$$

#### **4.13.1.4. Esfuerzo de tensión Fs**

El esfuerzo de tensión en las barras de acero de refuerzo, en kg/cm2, no deberá exceder al valor indicado en la ecuación 3-7 de la sección 3.4.1.6 NSE 7.4 AGIES.

$$
F_s = 0.4 * f_y
$$
  

$$
F_s = 0.40 * 2810 \frac{kg}{cm^2} = 1124 \frac{kg}{cm^2}
$$

#### **4.13.2. Diseño de muros**

Los muros críticos de la estructura son en los que se genera más fuerza y mayor momento, en este caso se realiza el cálculo para el muro "1" por ser el más crítico de la estructura. Ya se cuenta con los esfuerzos admisibles y se procede a calcular los esfuerzos actuantes en base a los resultados del método simplista.

Cargas que afectan el muro:

$$
CM = \left(\frac{2\ 469,54\ kg}{20,06\ m}\right) = 123,11\ kg/m
$$

$$
CV = \frac{\left(50\ \frac{kg}{cm^2}\right) * (189,24\ m^2)}{20,06\ m} = 471,68\ \frac{kg}{m}
$$

$$
CU = 1,4\left(123,11\ \frac{kg}{m}\right) + 1,7\left(471,68\ \frac{kg}{m}\right) = 974,22\ \frac{kg}{m}
$$

### **4.13.2.1. Esfuerzo de compresión axial actuante f<sup>a</sup>**

$$
f_a = \frac{W_u}{b*t} = \frac{\left(974,22 \frac{kg}{m}\right) * (4,64 \text{ m})}{14 \text{ cm} * 464 \text{ cm}} = 0,696 \frac{kg}{cm^2}
$$

#### **4.13.2.2. Esfuerzo de corte unitario actuante f<sup>v</sup>**

$$
f_v = \frac{F}{t * L} = \frac{9765,68 \text{ kg}}{19 \text{ cm} * 464 \text{ cm}} = 1.11 \frac{\text{kg}}{\text{cm}^2}
$$

### **4.13.2.3. Esfuerzo de flexión actuante f<sup>b</sup>**

$$
f_b = \frac{M_c}{I} = \frac{6M_y}{t \cdot L^2} = \frac{6 \cdot 37 \cdot 109,60 \cdot 100}{19 \cdot 464^2} = 5,443 \frac{kg}{cm^2}
$$

Para encontrar el esfuerzo óptimo de flexión, se debe despejar de la ecuación anterior, entonces:

$$
f_b = \left(1,33 - \frac{f_a}{F_a}\right) * F_b = \left(1,33 - \frac{0,696}{5,92}\right) * 11,55 = 14,00 \, \frac{kg}{cm^2}
$$

## **4.13.2.4. Relación modular**

Se procede a calcular la relación modular:

$$
n = \frac{E_s}{E_m} = \frac{2,03E6}{750 \times 70} = 38,67
$$

$$
\frac{f_s}{n} = \frac{1,124}{38,67} = 29,07
$$

Encontrando el valor de k, según la relación modular:

$$
\frac{29,07}{4,64 - 4,64k} = \frac{14,00}{4,64k} \to k = 0,3251
$$

$$
j = \left(1 - \frac{k}{3}\right) = \left(1 - \frac{0,3251}{3}\right) = 0,892
$$

## **4.13.2.5. Acero requerido**

En base a los datos calculados se procede a calcular el acero requerido:

$$
As_{req} = \frac{M}{f_s * j * d} = \frac{37\,109,60 * 100}{1\,124 * 0,892 * 454} = 8,16\,cm^2
$$

Según la sección 4.4.2 del AGIES 7.4 el área de acero mínima no debe ser menos a 0,0007 veces el área de su sección transversal.

$$
As_{min} = 0.0007 * 14 * 464 = 4.55 \, \text{cm}^2
$$

Como Asreq > Asmin debemos utilizar el Asreq y se distribuye de la siguiente manera.

Se colocarán 3 columnas tipo A, una en cada esquina y una más en el centro del muro.

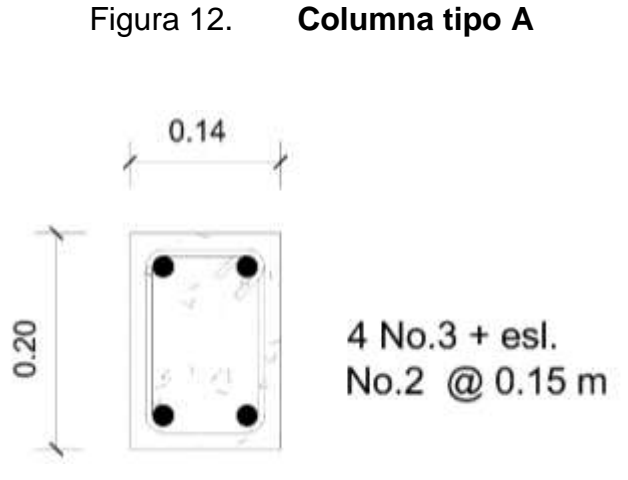

Fuente: elaboración propia, empleando AutoCAD.

El área total del muro según el armado es de 8,52 cm<sup>2</sup>.

De acuerdo a las necesidades del muro, también se colocarán columnas de menor dimensión y con un armado más sencillo, esta será la columna tipo B.

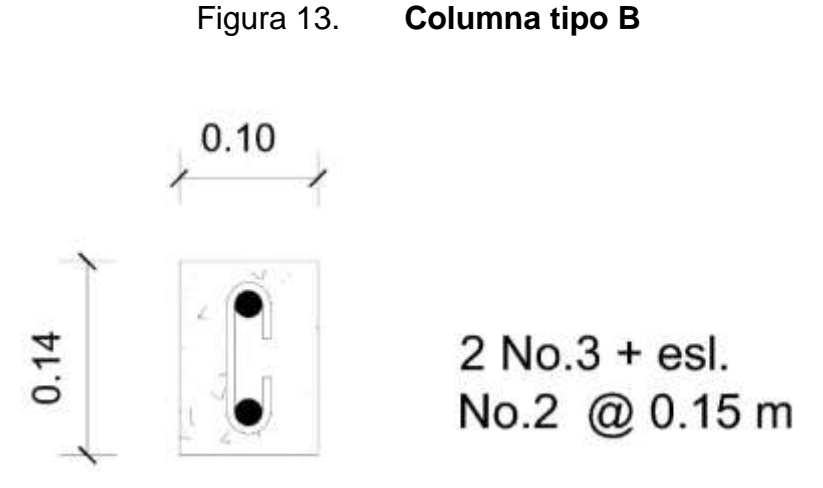

Fuente: elaboración propia, empleando AutoCAD.

Teniendo el refuerzo vertical, se procede a calcular el esfuerzo horizontal, en base al diseño por corte.

$$
As_{horizontal} = \frac{S_b * f_v}{f_s} = \frac{S(14) * 1,108}{1.124} = 0,0138 * S
$$

Según la sección 4.3.5 NSE 7.4 AGIES si la altura libre del muro es mayor a 2,8 m, se debe colocar 2 soleras intermedias. Entonces como 3,00 m > 2,80 m se debe utilizar 2 soleras intermedias y por lo tanto se tienen 4 soleras a una separación de 1 metro.

$$
As_{horizontal} = 0.0138 \, cm * 100 \, cm = 1.38 \, cm^{2}
$$

El área mínima de acero para el refuerzo horizontal debe ser 0,0015 veces el área de su sección transversal, según sección 4.3.4 NSE 7.4 AGIES.

$$
As_{min} = 0.0015 * 14 * 464 = 9.744 \, \text{cm}^2
$$

Debido a que Asmin > Ashorizontal, se diseña con base a el área de acero mínimo (Asmin).

Se colocaran 4 soleras a una separación de 1 metro, teniendo así un área de 11,36 cm<sup>2</sup>.

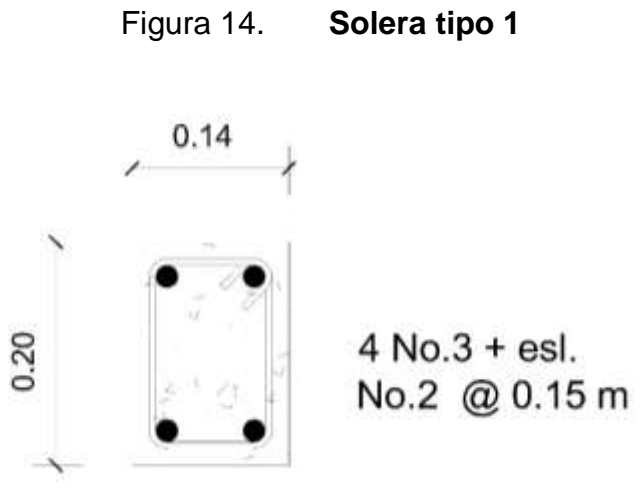

Fuente: elaboración propia, empleando AutoCAD.

A continuación se presenta una tabla resumen del acero requerido y acero mínimo para cada uno de los muros de la estructura.

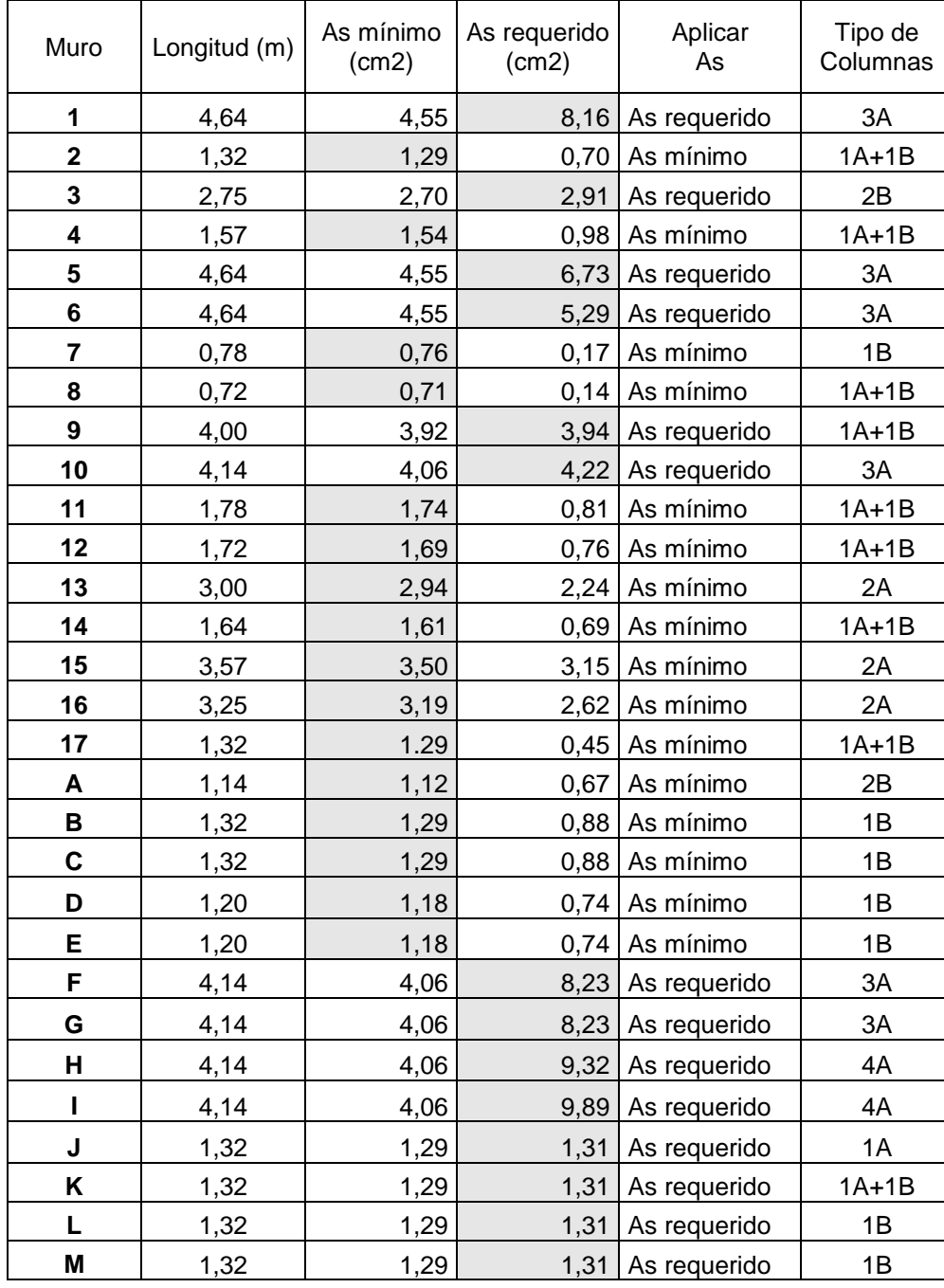

# Tabla XXVII. **Área de acero para cada muro**

#### **4.14. Diseño de cimiento corrido**

Este servirá para soportar el peso total de la estructura, se debe colorar un cimiento corrido, debido a los muros de corte diseñados. Para esta estructura se utilizará cimiento corrido en forma de "T" invertida y presenta las siguientes características:

$$
f'c = 210 \frac{kg}{cm^2}
$$
  
\n
$$
fy = 2810 \frac{kg}{cm^2}
$$
  
\n
$$
Fs = 1.5
$$
  
\n
$$
q_s = 26.52 \frac{T}{m^2}
$$
  
\n
$$
\gamma_c = 2.4 \frac{T}{m^3}
$$
  
\n
$$
\gamma_s = 1.53 \frac{T}{m^3}
$$

Se calcula el peso que soportará el cimiento corrido por unidad lineal:

$$
W_U = \frac{150,05 \text{ T}}{73,5 \text{ m}} = 2,04 \text{ T/m}
$$

Se calcula la carga de trabajo:

$$
W_t = \frac{W_u}{F_s} = \frac{2.04 \, T/m}{1.5} = 1.36 \, T/m
$$

#### **4.14.1. Presión actuante qact**

La presión actuante es la que actúa en la base de la cimentación. Se incluyen el peso de la estructura, peso del cimiento, peso de la tierra y la sobrecarga.

$$
Peso_{total} = W_t + W_{cimiento} + W_{suelo}
$$
  
\n
$$
Peso_{total} = (1,36\frac{T}{m} * 1m) + (2,4\frac{T}{m^3} * 0,20m * 0,40m * 1m)
$$
  
\n
$$
+ (1,53\frac{T}{m^3} * 0,40m * 0,80m * 1m) = 2,04 T
$$
  
\n
$$
q_{act} = \frac{Peso_{total}}{\hat{Area}} = \frac{2,04 T}{0,40 m * 1 m} = 5,10 \frac{T}{m^2}
$$

En base al resultado anterior, se determina que el cimiento calculado cumple con las condiciones, ya que la presión ejercida sobre el suelo es menor a la capacidad soporte del suelo ( *qact < q<sup>s</sup> ).*

#### **4.14.2. Diseño del espesor del cimiento corrido**

Para el cálculo del espesor del cimiento corrido, es necesario calcular la presión última de diseño (qu<sub>dis</sub>). Esta es la presión actuante, la misma se incrementa con un factor de seguridad llamado factor de carga última, se utilizará 1,5 para este caso.

$$
qu_{dis}=F_{cu}*q_{act}=1.50*5.10\frac{T}{m^2}=7.66\frac{T}{m^2}
$$

Peralte del cimiento (d):

 $d = t - rec - \frac{\theta}{2}$  $\frac{6}{2}$  = 20 – 7,50 – 0,95 2  $= 12 \, \text{cm}$  Se realiza el chequeo por corte:

$$
x = \frac{0,40 - 0,14}{2} - 0,12 = 0,01 m
$$

$$
V_{act} = qu_{dis} * x = 7,66 * 0,01 = 0,076 T
$$

$$
V_r = 0.53 * 0.85 * \sqrt{f'c} * b * d
$$
  

$$
V_r = 0.53 * 0.85 * \sqrt{210} * 100 \, \text{cm} * 12 \, \text{cm} = 7.83 \, \text{T}
$$

Como el cortante actuante es menor que el cortante resistente, se confirma que el espesor del cimiento es capaz de soportar las cargas actuantes (*Vact < Vr).*

## **4.14.3. Área de acero requerido**

El área de acero requerido se calcula mediante el momento por flexión, en base a esto se calcula el armado de acero que tendrá el cimiento corrido.

$$
M = \frac{WL^2}{2}; \quad L = \frac{0.40 - 0.15}{2} = 0.13 \, m
$$
\n
$$
M = \frac{7.65 \, T/m \cdot (0.13 \, m)^2}{2} = 0.0646 \, T - m = 64.64 \, kg - m
$$

Se procede a calcular el área de acero requerido:

$$
As_{req} = \left[ b * d - \sqrt{(b * d)^2 - \frac{M_u * b}{0.003825 * f'c}} \right] * 0.85 * \left( \frac{f'c}{f y} \right)
$$
  

$$
As_{req} = \left[ 100 * 12 - \sqrt{(100 * 12)^2 - \frac{64.64 kg - m * 100}{0.003825 * 210}} \right] * 0.85 * \left( \frac{210}{2810} \right)
$$
  
= 0.21 cm<sup>2</sup>

$$
As_{min} = \frac{14,10}{2\,810} * 100 * 12 = 6,02\,cm^2
$$

Se utiliza el acero mínimo, ya que este es mayor que el acero requerido (*Asmin > Asreq)*.

Se calcula el espaciamiento de los eslabones:

 $6,02 \, cm^2$  – – – – 100 cm  $0.71 \, \text{cm}^2 - - - - - - -$  S

$$
S = \frac{0.71 \, \text{cm}^2 \cdot 100 \, \text{cm}}{6.02 \, \text{cm}^2} = 11.79 \, \text{cm}
$$

Se calcula el acero por temperatura, mediante la siguiente expresión:

 $As_{temperature} = 0.002 * b * t = 0.002 * 40$  cm  $*$  20 cm = 1,6 cm<sup>2</sup>

Utilizando varilla de acero No.3 que cuenta con un área de 0,71 cm<sup>2</sup> se necesitan 3 varillas.

De esta forma el armado y las dimensiones del cimiento corrido se expresan en la siguiente figura:

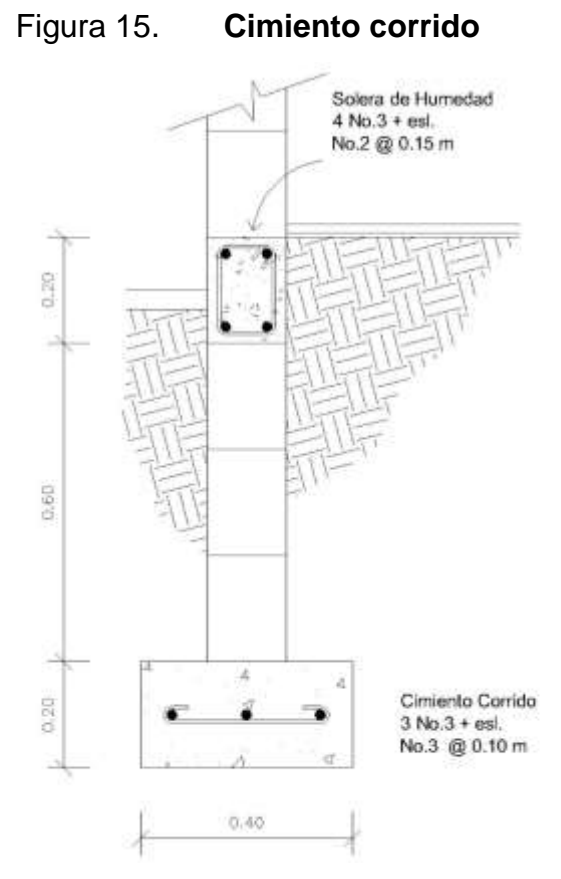

Fuente: elaboración propia, empleando AutoCAD.

#### **4.15. Instalaciones**

#### **4.15.1. Instalaciones hidráulicas**

Las instalaciones de tubería para agua potable requieren de materiales muy resistentes a temperatura, impacto y vibración. Las tuberías más utilizadas son hierro galvanizado y policloruro de vinilo PVC, entre otros.

Para las instalaciones hidráulicas de esta edificación se utilizará tubería de PVC, que es un material resistente, durable, comercial y de fácil instalación, lo que lo hace una opción idónea para ser utilizado en instalaciones de agua potable.

Una de las mayores ventajas de utilizar PVC es su alta resistencia a la corrosión y a los químicos, esto genera que su vida útil sea más prolongada y que el mantenimiento sea mínimo. Desde el punto de vista económico, es un material más comercial y de bajo costo.

#### **4.15.2. Instalaciones sanitarias**

Las instalaciones sanitarias son necesarias para evacuar todas las aguas grises y negras de la edificación y conectarlas con el colector más cercano. El conjunto de tuberías que conforman el drenaje sanitario deberá cumplir las siguientes condiciones mínimas:

- Impedir la circulación de olores, aire y organismos patógenos hacia el interior de la edificación.
- Permitir la rápida circulación de las aguas servidas desde los artefactos sanitarios hasta el colector o fosa.
- Las tuberías deben ser resistentes a la corrosión producida por el agua transportada.
- La tubería debe ser de un material resistente, que garantice la durabilidad y la libre circulación de las aguas servidas.

Según las normas del FHA en su sección 602.4 indican parámetros y requisitos mínimos, que deben respetarse para el diseño básico de las instalaciones sanitarias, a continuación se detallan los más relevantes:
a) Las tuberías que sirvan un solo artefacto, tendrán como mínimo los siguientes diámetros:

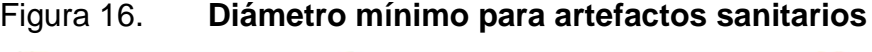

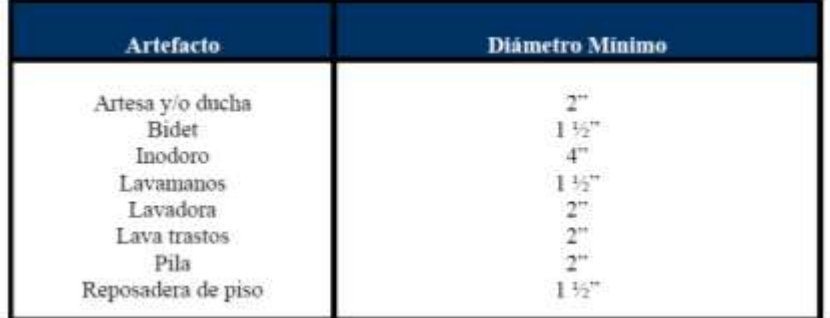

Fuente: Normas FHA, tabla 6-V, sección 602.4. p. 76.

- b) Todos y cada uno de los artefactos deberán dotarse de sifón, cuyo sello hidráulico tiene una altura mínima de 5 cms.
- c) El diámetro de colectores debe estar en función al número y tipo de artefactos que sirva, pero en ningún caso deber ser menor a 4".
- d) Las tuberías enterradas deben tener una pendiente máxima de 6% y una mínima de 2%.

#### **4.15.3. Instalaciones eléctricas**

Toda edificación debe dotarse de instalaciones eléctricas, que cubran las necesidades de iluminación artificial y alimentación de artefactos de tipo eléctrico.

#### **4.15.3.1. Iluminación**

La iluminación natural debe prevalecer ante la iluminación artificial, pero en situaciones críticas como la noche, la iluminación artificial debe mantener el área totalmente clara y con capacidad para realizar cualquier tipo de actividad, en base a la intensidad, brillo y distribución de la luz.

Para esta edificación se propuso la iluminación LED, esta aunque tiene un precio más elevado permite un mayor ahorro de energía y tiene una vida útil más prolongada que otros.

Se distribuyeron 4 circuitos de iluminación, cada lámpara tiene una potencia de 72 Watts. Los circuitos se distribuyeron en dos líneas, esto con el fin de que la distribución en el tablero sea balanceada. Se recomienda que la diferencia de amperaje entre ambas líneas no sobre pase las 10 unidades.

#### **4.15.3.2. Fuerza**

Para los circuitos de fuerza se asumió un valor de consumo de 180 Watts para cada tomacorriente, esto debido a que no se tiene evidencia de lo que se conectará en cada tomacorriente.

Se distribuyeron 5 circuitos de fuerza, al igual que iluminación se distribuyeron dos líneas para balancear la distribución eléctrica del tablero.

En la siguiente tabla se observan los cálculos y la distribución de cada uno de los circuitos eléctricos.

152

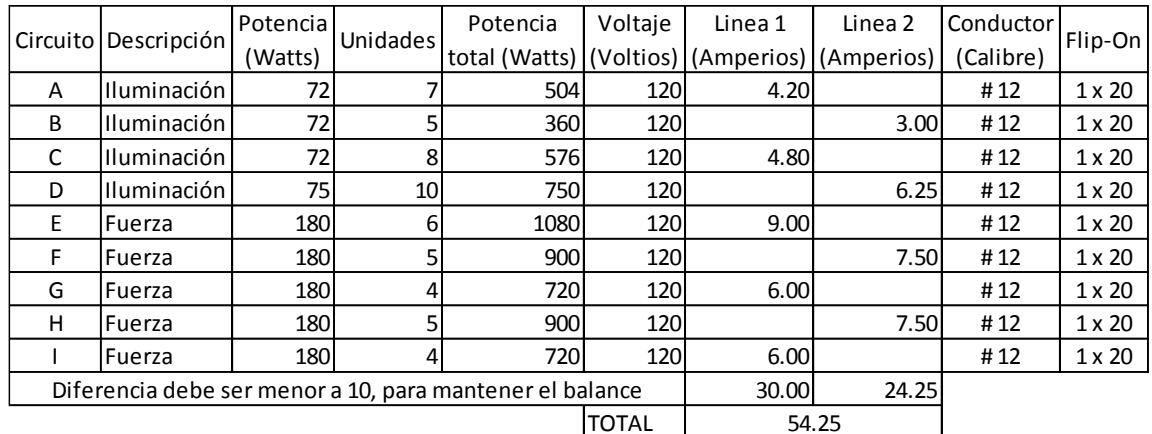

#### Tabla XXVIII.**Circuitos de iluminación y fuerza**

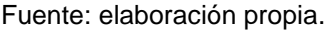

#### **4.16. Elaboración de planos**

Los planos constructivos de la edificación se encuentran en los anexos y están conformados por: Planta amueblada y acotada, elevaciones, columnas, cimentación, acabados, techo, hidráulica, drenajes, iluminación y fuerza.

#### **4.17. Presupuesto**

Para la elaboración de presupuesto se ejecutó una cuantificación de los planos finales y una cotización de materiales, tomando en cuenta los precios de mano de obra, salarios, acceso de maquinaria y materiales del lugar. En la tabla XXVII se desglosan los renglones que conforman el presupuesto.

Tabla XXIX. **Resumen presupuesto, edificación para la oficina municipal de la mujer.**

| No.            | <b>DESCRIPCION</b>                                                                                                    | <b>UNIDAD</b>  | <b>CANTIDAD</b> | <b>P. UNITARIO</b> | <b>TOTAL</b> |  |
|----------------|----------------------------------------------------------------------------------------------------|----------------|-----------------|--------------------|--------------|--|
| $\mathbf{1}$   | Limpieza, chapeo y nivelación                                                                                                    | m <sub>2</sub> | 300.00          | Q27.08             | Q8,125.20    |  |
| $\overline{2}$ | Trazo y estaqueado                                                                                                    | ml             | 110.00          | Q25.28             | Q2,780.31    |  |
| $\mathbf{3}$   | Cimiento Corrido CC-1, con refuerzo<br>longitudinal #3 y eslabones #3, según planos.                                             | ml             | 113.62          | Q299.93            | Q34,078.42   |  |
| 4              | Muros de mampostería de dimensiones<br>0.14x0.19x0.39 m, con resistencia de 75<br>kg/cm2                                         | M2             | 276.25          | Q341.65            | Q94,380.80   |  |
| 5              | Columna tipo A, de dimensiones 0.15x0.20 m,<br>con refuerzo longitudinal #3 y eslabones #2,<br>ver planos                        | U              | 42.00           | Q1,008.79          | Q42,369.09   |  |
| 6              | Columna tipo B, de dimensiones 0.10x0.15 m,<br>con refuerzo longitudinal #3 y eslabones #2,<br>ver planos                        | U              | 24.00           | Q809.58            | Q19,429.83   |  |
| 7              | Soleras de Humedad, Intermedias y Final, con<br>dimensiones 0.15x0.20 m y refuerzo<br>longitudinal #3 + eslabones #2, ver planos | ml             | 288.06          | Q291.55            | Q83,983.58   |  |
| 8              | Piso de granito, con dimensiones 0.30x0.30<br>m, según planos                                                                    | m2             | 150.00          | Q269.68            | Q40,451.82   |  |
| 9              | Losa de concreto perimetral a la edificación,<br>con espesor de 0.10 m y ancho de 0.75 m                                         | m2             | 40.60           | Q234.78            | Q9,531.93    |  |
| 10             | Techo a dos aguas, con estructura metalica +<br>lamina troquelada perfil T-100, ver planos de<br>techo                           | m2             | 210.00          | Q276.20            | Q58,001.74   |  |
| 11             | Repello y Cernido de muros interiores y exterio                                                                                  | m <sub>2</sub> | 537.71          | Q132.33            | Q71,156.11   |  |
| 12             | Pintura para muros interiores y exteriores, ap                                                                                   | m <sub>2</sub> | 537.71          | Q53.25             | Q28,632.59   |  |
| 13             | Azulejos en baños con dimensiones de<br>0.20x0.20 m hasta una altura de 1.20 metros<br>sobre el nivel de piso                    | m <sub>2</sub> | 31.20           | Q306.47            | Q9,561.78    |  |
| 14             | Suministro e instalación de puertas y<br>ventanas, según dimensiones y materiales<br>indicados en planos                         | global         | $\mathbf{1}$    | Q70,760.00         | Q70,760.00   |  |
| 15             | Sistema de Agua Potable, incluye tubería,<br>accesorios, artefactos sanitarios y 2 pilas.<br>Ver planos                          | global         | 1               | Q18,850.00         | Q18,850.00   |  |
|                | Sistema de drenaje, incluye tubería,<br>16 accesorios y artefactos sanitarios, ver<br>planos                                     | global         | $\mathbf{1}$    | Q29,000.00         | Q29,000.00   |  |
| 17             | Sistema de Iluminación, incluye cableado,<br>luminarias e interruptores, ver planos                                              | global         | 1               | Q43,500.00         | Q43,500.00   |  |
| 18             | Sistema de fuerza, incluye cableado,<br>tomacorrientes, tablero, y acometida                                                     | global         | 1               | Q14,500.00         | Q14,500.00   |  |
| 19             | Cielo falso, reticulado de 2x2 pies de fibra<br>mineral incluye estructura                                                       | m <sub>2</sub> | 150             | Q137.45            | Q20,617.70   |  |
| 20             | Limpieza final del área                                                                                                    | m <sub>2</sub> | 197.66          | Q13.75             | Q2,716.86    |  |
|                |                                                                                                    |                |                 | <b>TOTAL</b>       | Q702,427.76  |  |

Fuente: elaboración propia.

### **4.18. Cronograma de ejecución física**

## Tabla XXX. **Cronograma de ejecución física, edificación para la oficina**

# **municipal de la mujer**

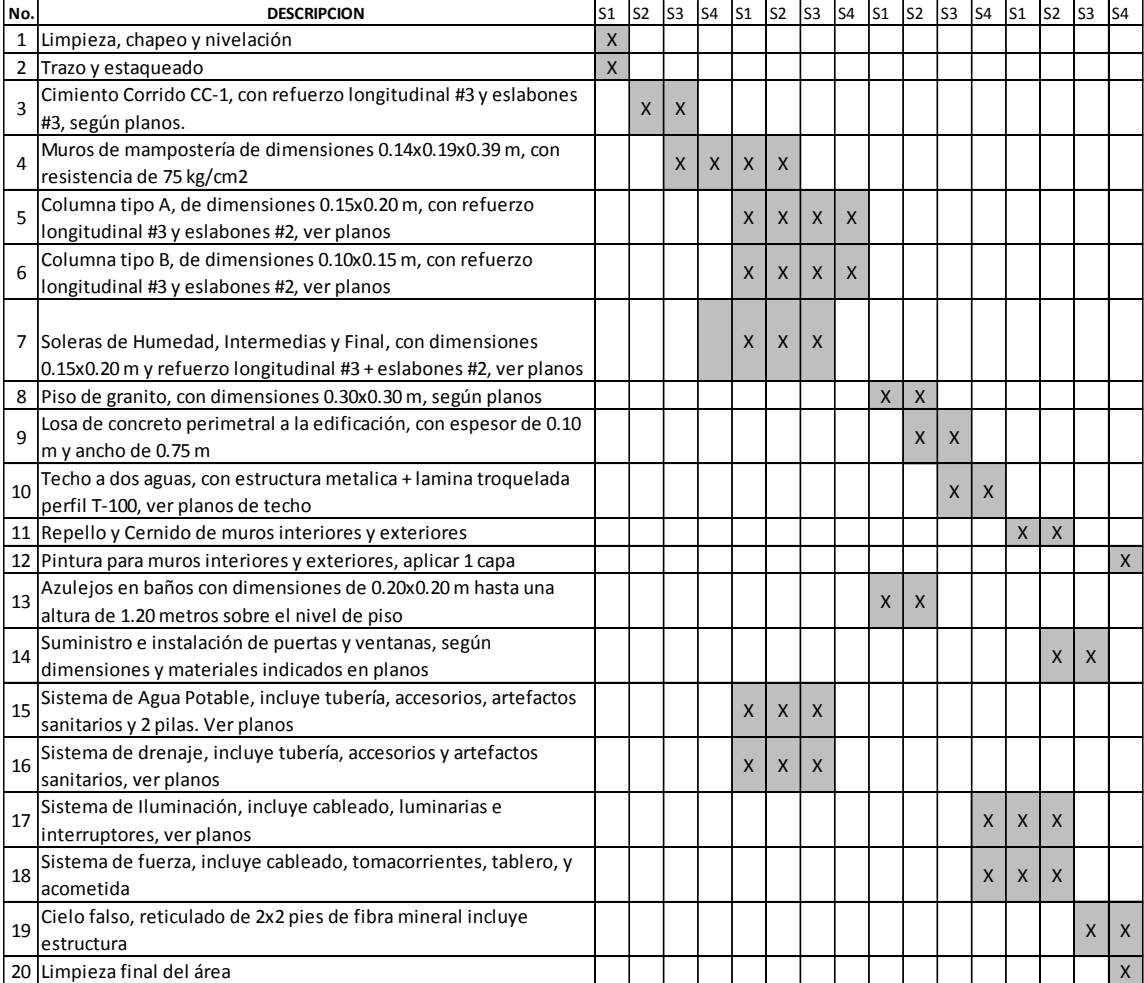

Fuente: elaboración propia.

## **CONCLUSIONES**

- 1. En conjunto con la Dirección Municipal de Planificación y la Unidad Ambiental de la Municipalidad de Atescatempa, se recopilo información monográfica del municipio y sus comunidades, determinando así, las necesidades más relevantes a nivel de infraestructura, lo que permitió establecer los proyectos que generarán una mejora a los servicios básicos.
- 2. Se diseñó cada uno de los proyectos en base a las normas nacionales e internacionales, se respetaron las limitantes localizadas por estudios previos y fundados, al considerar los parámetros establecidos para proteger la conservación y el buen funcionamiento de las instalaciones.
- 3. Es importante mostrar claramente el desarrollo del diseño de obras de infraestructura para poder definir las soluciones óptimas, al evaluar los costos, riesgos, calidad, seguridad, entre otros que en conjunto establecen la viabilidad del proyecto.

### **RECOMENDACIONES**

A la Municipalidad de Atescatempa, Jutiapa:

- 1. Establecer por orden de prioridad los proyectos que beneficien el desarrollo de los servicios básicos del municipio y sus comunidades, tomando en cuenta que en ellos se fundamenta el desarrollo de los habitantes.
- 2. Antes de iniciar la ejecución de cualquier proyecto es imprescindible que se realice un replanteo topográfico, debido a que durante el tiempo pueden existir variación de los perfiles del terreno, por distintas causas como fenómenos naturales o intervenciones del hombre.
- 3. Es importante respetar las normas utilizadas para el diseño de cada uno de los proyectos, las mismas respaldan el buen funcionamiento y la durabilidad de las obras, de igual forma garantizan la seguridad que conlleva la realización de las obras de infraestructura.

## **BIBLIOGRAFÍA**

- 1. Asociación Guatemalteca de *Ingeniería Estructural y Sísmica*. AGIES NR2 Normas de seguridad estructural de edificaciones y obras de infraestructura para la república de Guatemala. Guatemala: AGIES, 1996. 30 p.
- 2. Asociación Guatemalteca de *Ingeniería Estructural y Sísmica*. AGIES NSE 7.4, Mampostería Reforzada (NR9:2000). Guatemala 2010. 28 p.
- 3. Dirección General de Caminos, Ministerio de Comunicaciones, Infraestructura y Vivienda. *Especificaciones generales para construcción de carreteras y puentes.* República de Guatemala. Septiembre 2001. 724 p.
- 4. Instituto de Fomento Municipal INFOM. *Normas generales para diseño de alcantarillados*. 2001. 31 p.
- 5. Instituto de Fomento Municipal INFOM. *Unidad ejecutora del programa de acueductos* UNEPAR. Guía para el abastecimiento de agua potable en zonas rurales. Guatemala: INFOM 1997. 40 p.
- 6. Normas Fomento de Hipotecas Aseguradas (FHA). 2000. 179 p.

**APÉNDICE** 

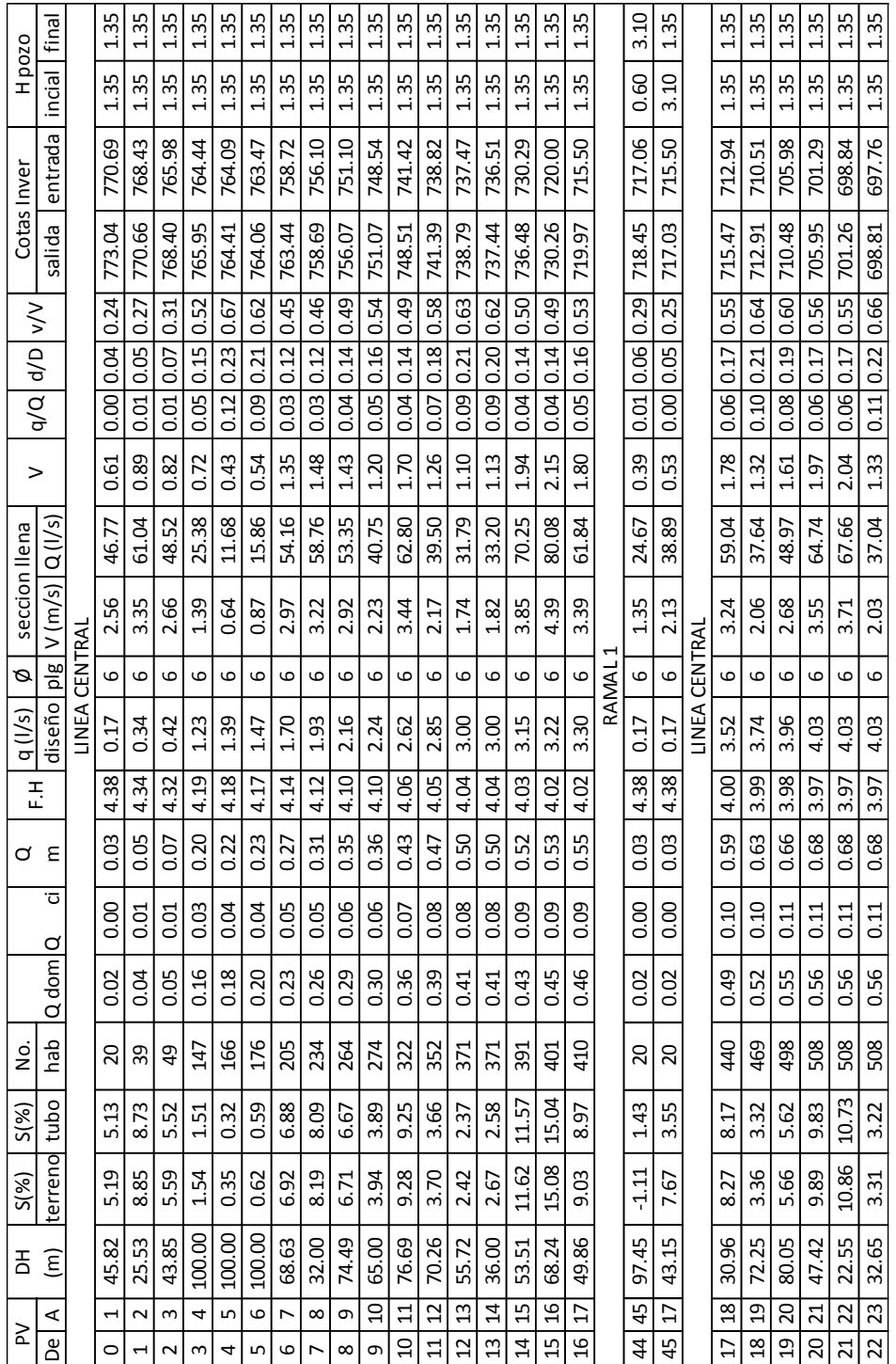

## Apéndice 1. **Cálculo hidráulico alcantarillado sanitario caserío La**

**Gloria**

Fuente: elaboración propia.

|               | I final           |                     | 1.35              | 2.40   | 1.85                       | 1.55        | 3.10                 |                    | 1.35                        | 1.35               | 1.35           | 1.35                | 1.35          | 1.35                                       | 1.35                       | 3.10               |      |         |        |                             |       |       |                      |          |    |
|---------------|-------------------|---------------------|-------------------|--------|----------------------------|-------------|----------------------|--------------------|-----------------------------|--------------------|----------------|---------------------|---------------|--------------------------------------------|----------------------------|--------------------|------|---------|--------|-----------------------------|-------|-------|----------------------|----------|----|
| H 00Z0        | leioni            |                     | 0.60              | 1.35   | 2.40                       | 1.85        | 1.55                 |                    | 1.35                        | 1.35               | 1.35           | 1.35                | 1.35          | 1.35                                       | 1.35                       | 1.35               |      |         |        |                             |       |       |                      |          |    |
| Cotas Inver   | entrada           |                     | 786.30            | 782.73 | 782.38                     | 782.14      | 781.89               |                    | 821.85                      | 821.65             | 818.47         | 810.12              | 801.01        | 789.06                                     | 786.80                     | 781.89             |      |         |        |                             |       |       |                      |          |    |
|               | salida            |                     | 789.14            | 786.27 | 782.35<br>782.11<br>782.70 |             | 825.66               | 821.82             | 821.62                      | 818.44             | 810.09         | 800.98              | 789.03        | 60.01   1.54   0.04   0.13   0.47   786.77 |                            |                    |      |         |        |                             |       |       |                      |          |    |
|               |                   |                     | 0.28              | 0.34   | 0.56                       | 0.63        | 0.68                 |                    |                             | 0.52               | 0.38           | 0.38                | 0.39          | 0.45                                       | 0.50                       |                    |      |         |        |                             |       |       |                      |          |    |
|               | V  q/Q  d/D   v/V |                     | 0.06              | 0.08   | 0.17                       | 0.21        |                      |                    |                             | 0.15               | 0.09           | 0.09                | 0.09          | 0.12                                       |                            |                    |      |         |        |                             |       |       |                      |          |    |
|               |                   |                     | 0.01              | 0.01   | 0.06                       | 0.10        |                      |                    |                             | 0.05               | 0.02           | 0.02                | 0.02          | 0.03                                       |                            |                    |      |         |        |                             |       |       |                      |          |    |
|               |                   |                     | 1.10              | 1.23   | 0.47                       | 0.46        | $0.49$ $0.12$ $0.24$ |                    | $0.91$ $0.00$ $0.04$ $0.23$ | 0.43               | 1.32           | 1.57                | 1.86          | 1.74                                       |                            |                    |      |         |        |                             |       |       |                      |          |    |
|               | Q(1/s)            |                     | 71.75             | 66.79  | 15.18                      | 13.32       | 13.16                |                    | 73.16                       | 15.09              | 64.10          | 75.95               | 88.01         | 71.31                                      | 50.40   1.37   0.04   0.14 |                    |      |         |        |                             |       |       |                      |          |    |
| seccion llena | V(m/s)            |                     | 3.93              | 3.66   | 0.83                       | 0.73        | 0.72                 |                    | 4.01                        | 0.83               | 3.51           | 4.16                | 4.82          | 3.91                                       | 2.76                       | 3.29               |      |         |        |                             |       |       |                      |          |    |
|               | ø                 |                     | م                 | ڡ      | م                          | م           | o                    | RAMAL <sub>1</sub> | م                           | م                  | م              | م                   | م             | 9                                          | $\mathbf 0$                | $\mathbf{Q}$       |      |         |        |                             |       |       |                      |          |    |
| q(1/s)        | diseño            | <b>LINEA CENTRA</b> | 0.44              | 0.77   | 0.98                       | 1.30        | 1.61                 |                    | 0.23                        | 0.77               | $\frac{8}{10}$ | 1.30                | 1.61          | 2.12                                       | 2.12                       | 2.12               |      |         |        |                             |       |       |                      |          |    |
|               | 준                 |                     |                   | 4.26   | 4.23                       | 4.19        |                      |                    |                             |                    | 4.21           | 4.19                | 4.15          | 4.11                                       | 4.11                       |                    |      |         |        |                             |       |       |                      |          |    |
| ♂             | ξ                 |                     | 0.07 4.31         | 0.12   | 0.15                       |             | 0.04   0.26   4.15   |                    | 0.03 4.36                   | 0.02   0.12   4.26 | 0.17           | 0.21                | 0.26          | 0.34                                       | $\frac{34}{3}$             | $0.06$ 0.34 4.11   |      |         |        |                             |       |       |                      |          |    |
| d             | ت <sup>.</sup>    |                     | $\overline{0.01}$ | 0.02   | $\frac{03}{5}$             | 0.03   0.21 |                      |                    | 0.01                        |                    | 0.03           | 0.03                | $\frac{1}{2}$ | 0.06                                       | 0.06                       |                    |      |         |        |                             |       |       |                      |          |    |
| d             | dom               |                     |                   |        |                            |             | 0.06                 | 0.10               | 0.13                        |                    |                |                     | 0.03          | 0.10                                       | 0.14                       | 0.17               | 0.21 |         |        |                             |       |       |                      |          |    |
| ġ             | dey               |                     | 51.60             | 90.29  | 116.09                     | 154.79 0.17 | 193.48 0.21          |                    | 25.80                       | 90.29              | 128.99         | 154.79              | 193.48        | 257.98 0.29                                | 257.98 0.29                | 44   257.98   0.29 |      |         |        |                             |       |       |                      |          |    |
| $S(\%)$       | tubo              |                     |                   |        |                            |             |                      |                    |                             |                    |                | S<br>$\overline{a}$ | 46<br>ä       | 54<br>ö                                    | 0.42                       | 41<br>ò            |      | 55<br>ä | ິ<br>ö | က္သ<br>$\bar{\mathfrak{S}}$ | 13.52 | 18.16 | $\overline{5}$<br>4. | 95<br>μή | တဲ |
| $\frac{8}{3}$ | terreno           |                     | <u>ទ.ជ</u>        | 7.44   | 1.52                       | 101         | $-2.40$              |                    | 12.65                       | 0.63               | 9.72           | 13.57               | 18.22         | 11.95                                      | 6.03                       | 5.47               |      |         |        |                             |       |       |                      |          |    |
| 품             | Ξ                 |                     | 23.53             | 33.85  | 59.21                      | 50.50       | 54.22                |                    | 30.36                       | 31.85              | 32.70          | 61.52               | 50.00         | 100.00                                     | 37.45                      | 57.80              |      |         |        |                             |       |       |                      |          |    |
| ≳             | ⋖                 |                     | $\overline{a}$    | $\sim$ | S                          | 4           | LŊ                   |                    | 28                          | 29                 | SO             | 31                  | 32            | 33                                         | 34                         | LŊ                 |      |         |        |                             |       |       |                      |          |    |
|               |                   |                     |                   |        |                            |             |                      |                    |                             | 28                 | 29             |                     |               |                                            |                            |                    |      |         |        |                             |       |       |                      |          |    |

Apéndice 2. **Cálculo hidráulico alcantarillado sanitario aldea El Sitio**

Fuente: elaboración propia.

## Apéndice 3. **Parámetros de diseño sistema de agua potable caserío El Petencito**

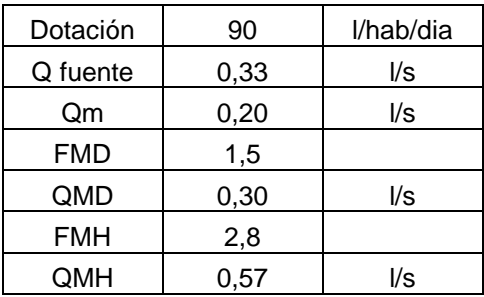

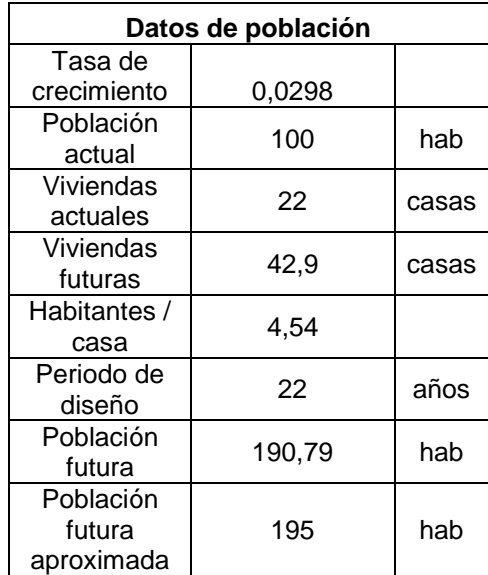

## Apéndice 4. **Cálculo hidráulico, diseño sistema de agua potable caserío El Petencito**

 Línea de conducción, desde la captación (E-0) hacia el tanque de almacenamiento (E-1).

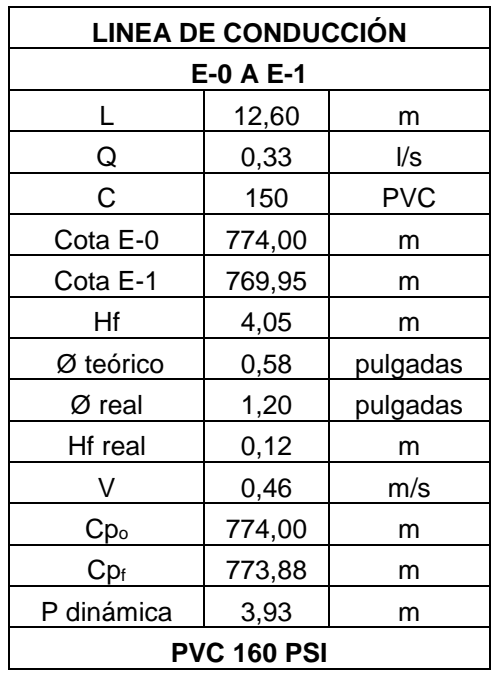

 Línea de impulsión, desde el tanque de almacenamiento (E-1) hacia el tanque de distribución (E-10), por medio de una bomba de 6hp.

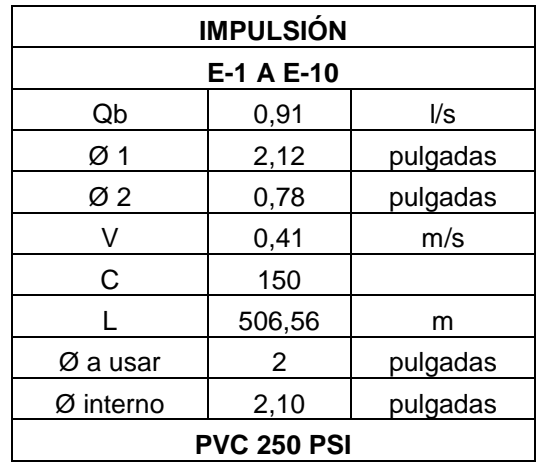

## Apéndice 4. **Cálculo hidráulico, diseño sistema de agua potable caserío El Petencito**

 Línea de distribución, desde el tanque de distribución (E-10), hacia la casa más lejana del caserío en la dirección sur (E-23), llamado ramal 1.

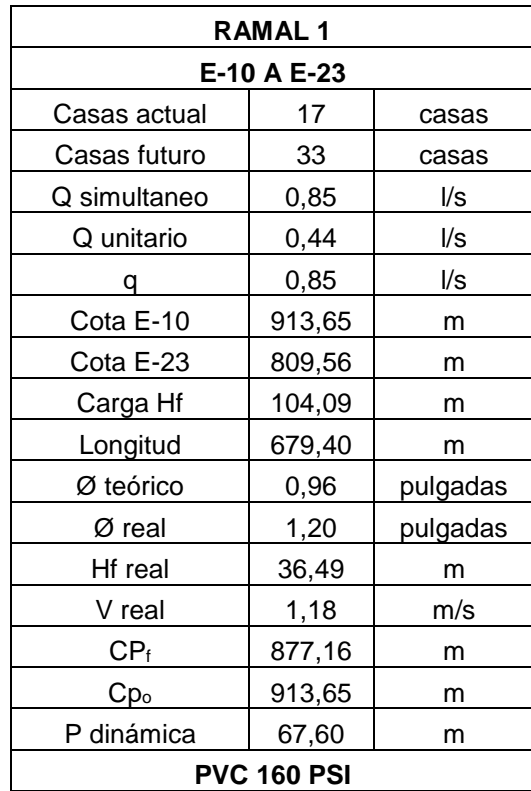

## Apéndice 4. **Cálculo hidráulico, diseño sistema de agua potable caserío El Petencito**

 Línea de distribución, desde el tanque de distribución (E-10), hacia la estación E-27, llamado ramal 2.

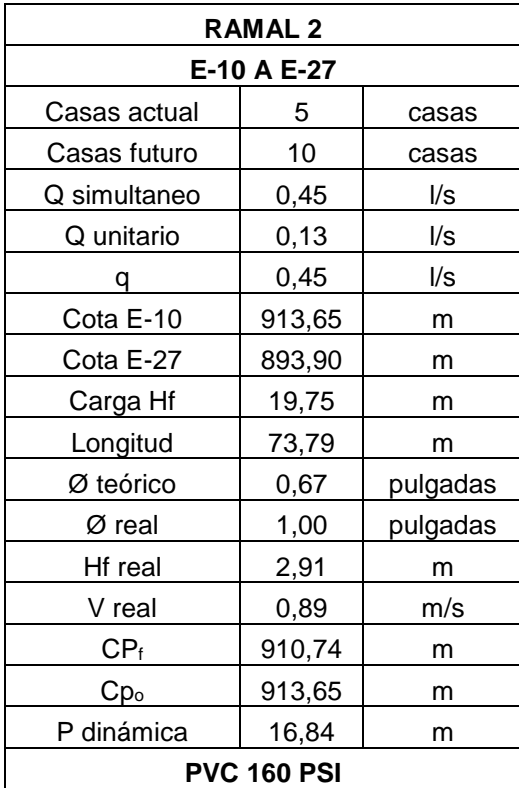

## Apéndice 4. **Cálculo hidráulico, diseño sistema de agua potable caserío El Petencito**

 Línea de distribución, desde la estación E-27 hacia la estación E-31, llamado ramal 2.1.

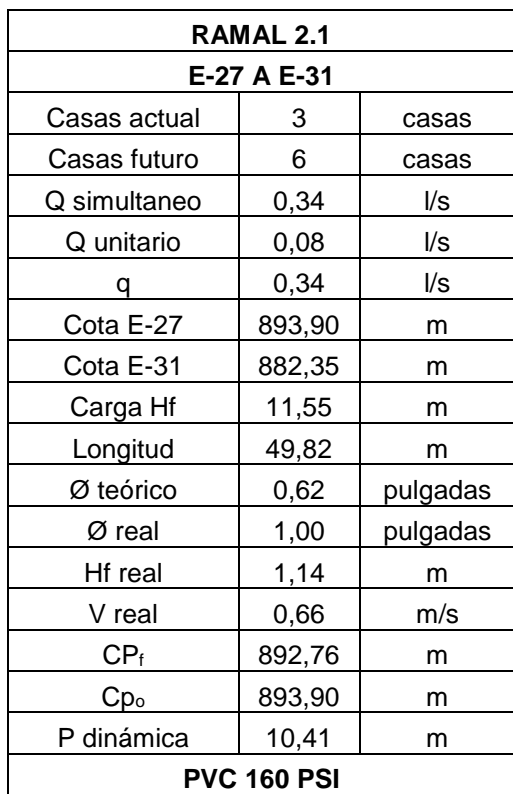

## Apéndice 4. **Cálculo hidráulico, diseño sistema de agua potable caserío El Petencito**

 Línea de distribución, desde la estación E-27 hacia la estación E-24, llamado ramal 2.2.

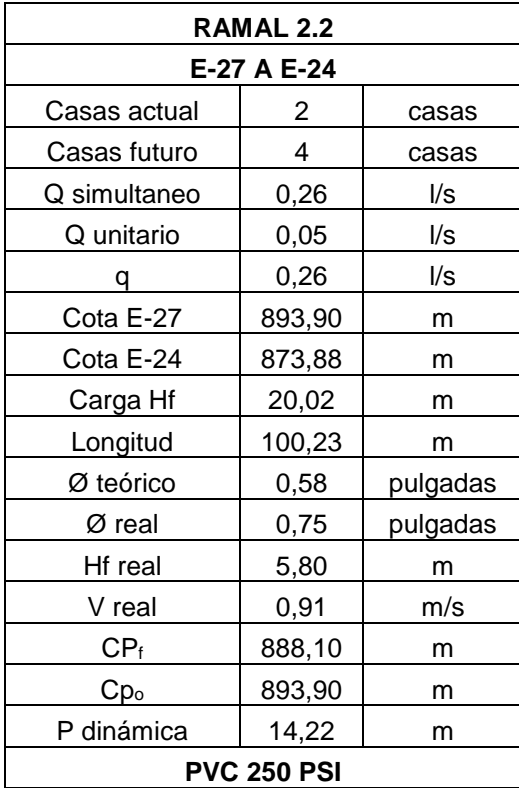

**ANEXOS** 

Anexo 1. **Ensayo de compresión triaxial, diseño de una edificación para la Oficina Municipal de la Mujer, Atescatempa, Jutiapa.**

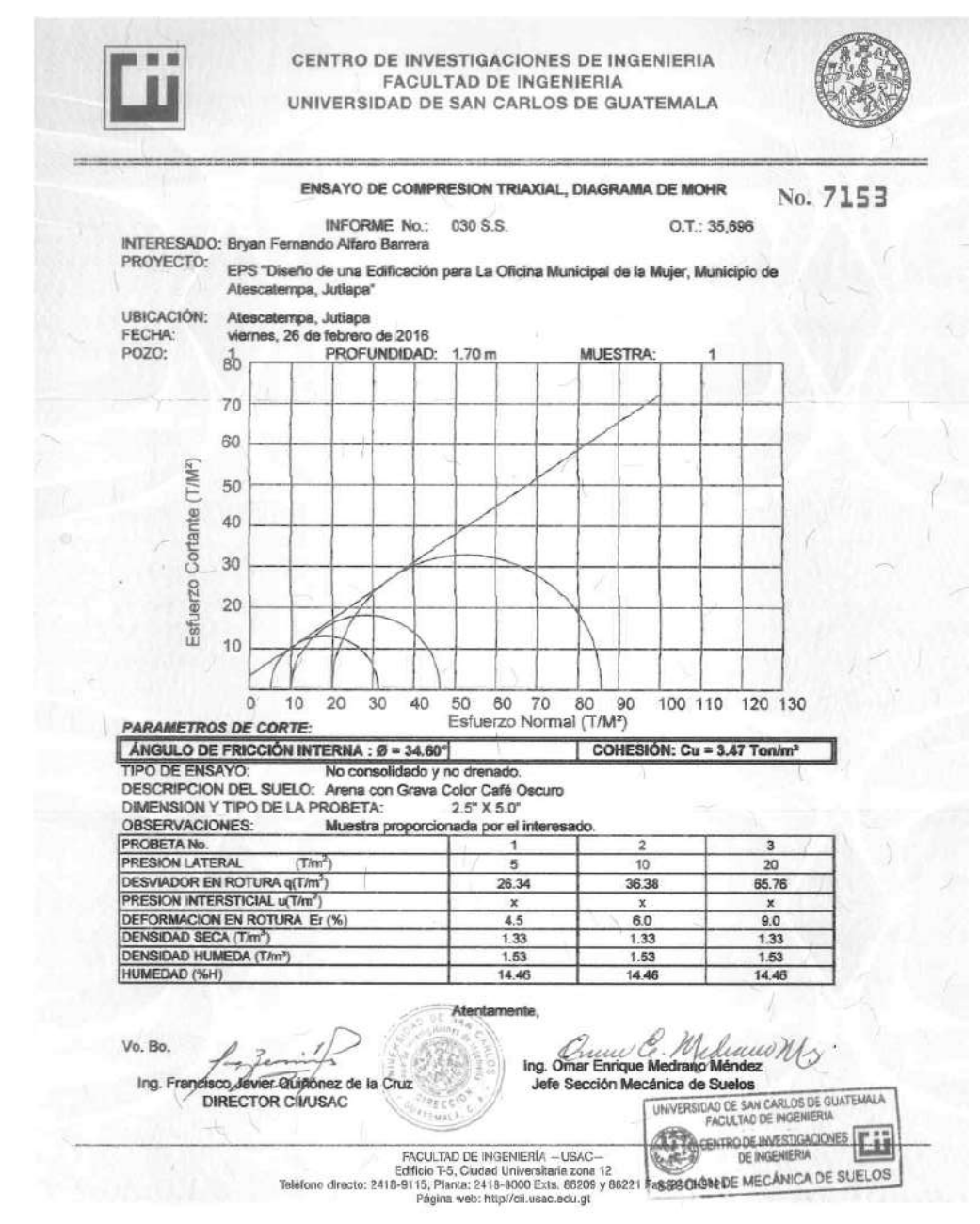

Anexo 2. **Análisis físico-químico sanitario, diseño de un sistema de agua potable en caserío El Petencito, Atescatempa, Jutiapa.**

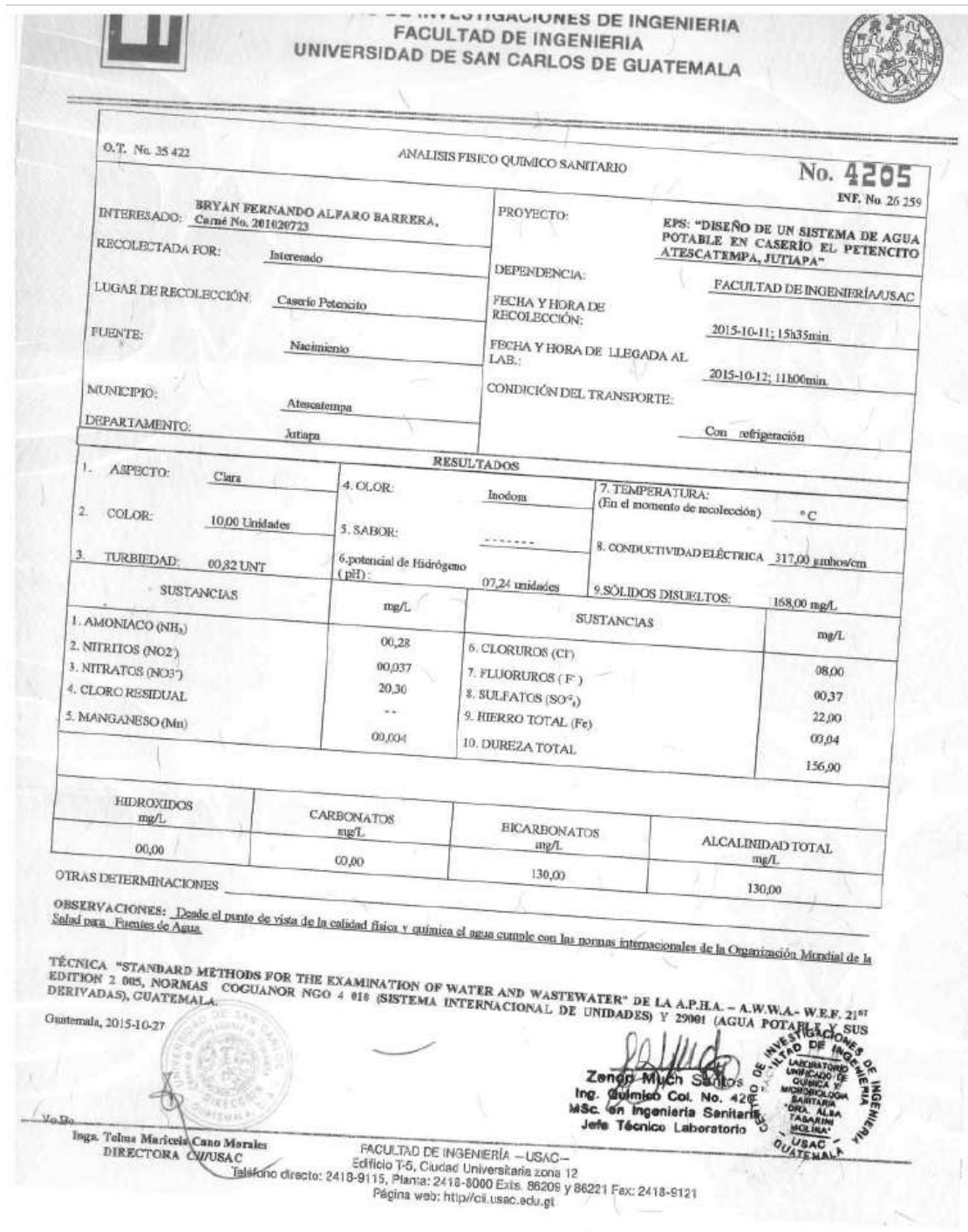

the go

Anexo 3. **Examen bacteriológico, diseño de un sistema de agua potable en caserío El Petencito, Atescatempa, Jutiapa.**

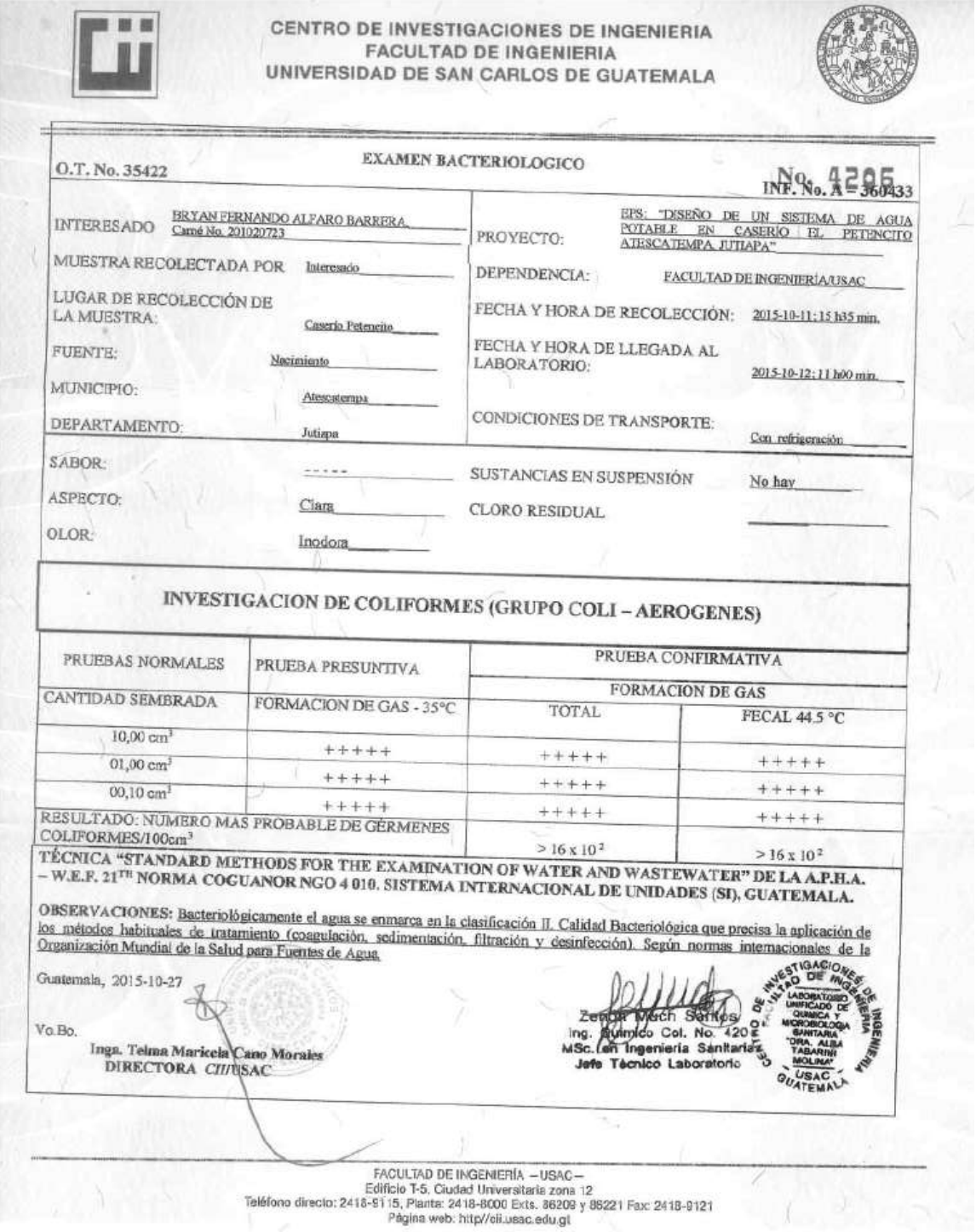

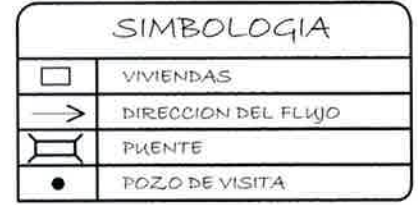

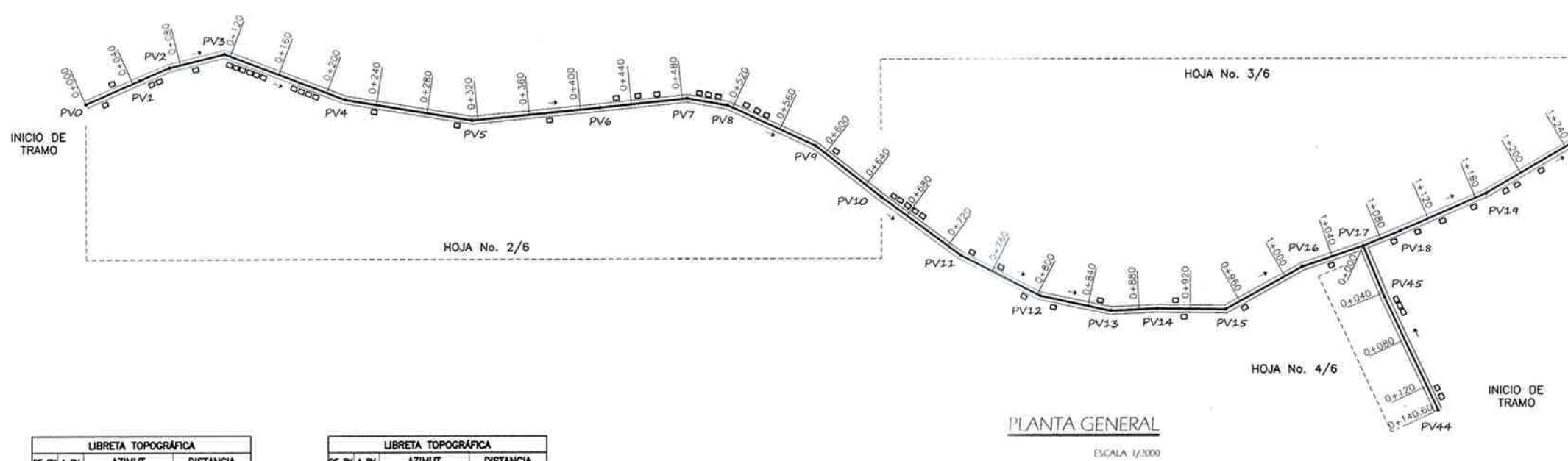

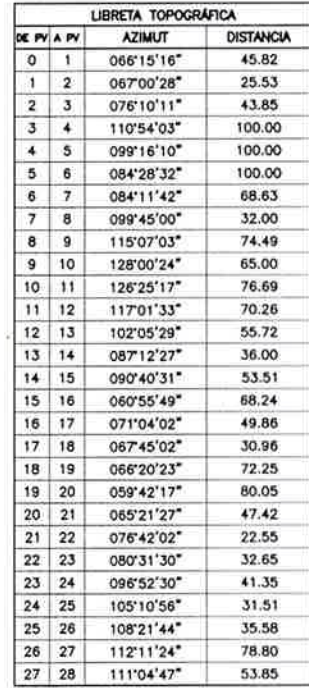

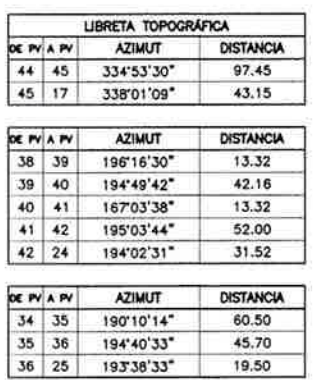

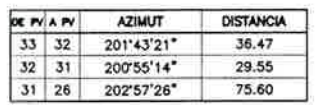

AREA PARA TRATAMIENTO<br>DE AGUAS RESIDUALES.<br>AREA = 444,71 M2<br>PERIMETRO = 24.23 M

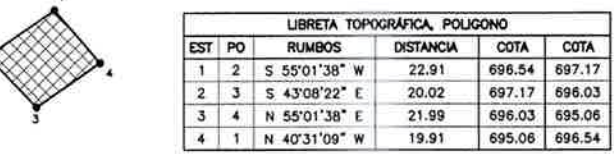

 $AREA = 444.71 m<sup>2</sup>$ 

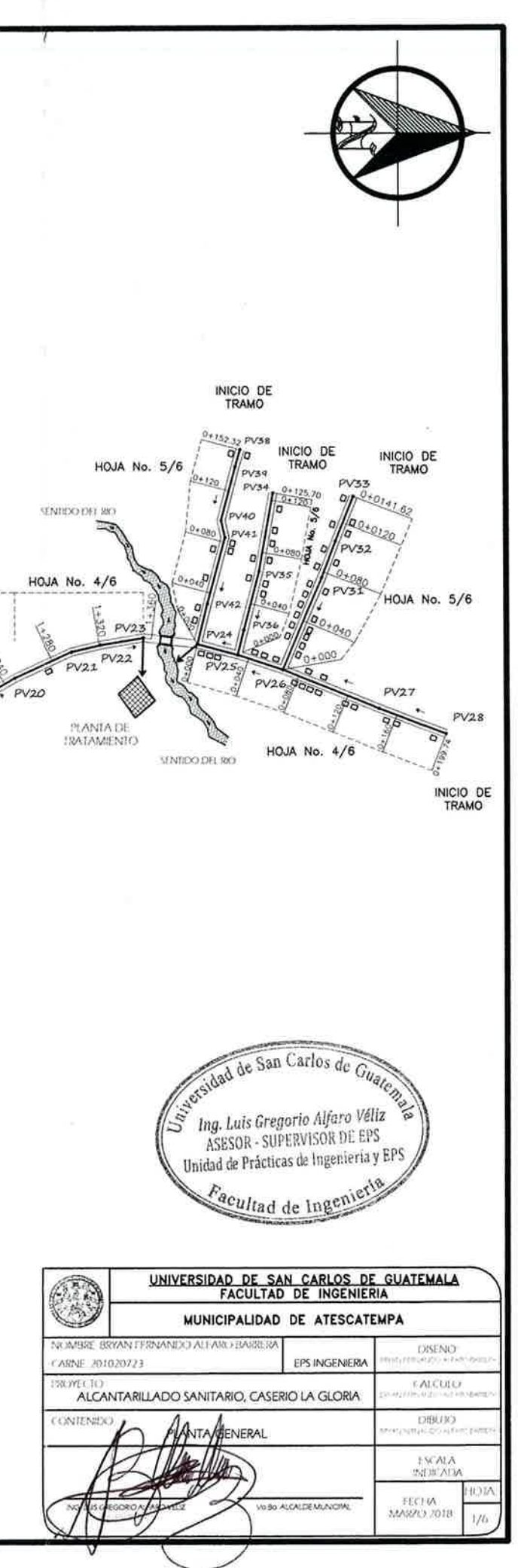

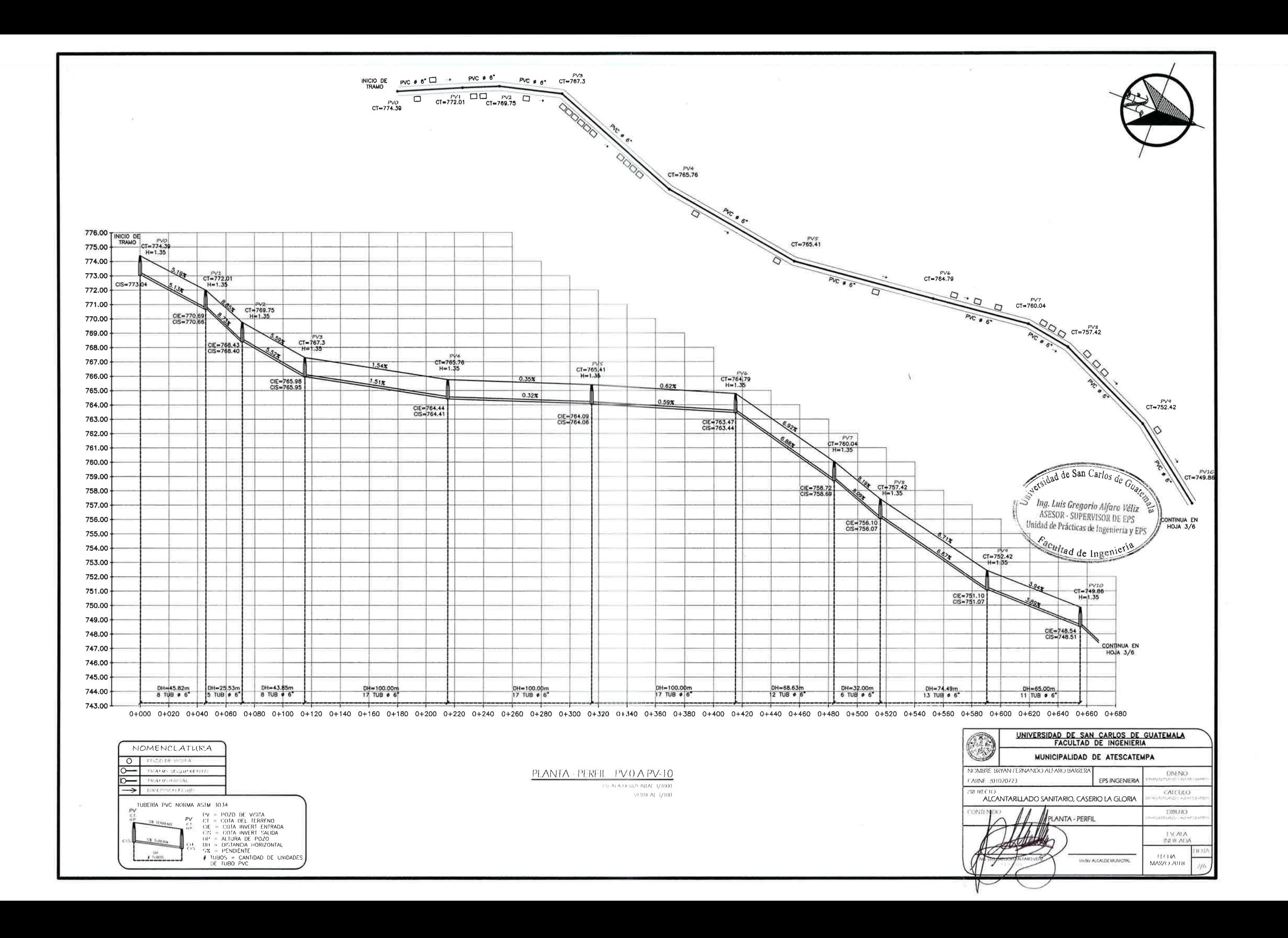

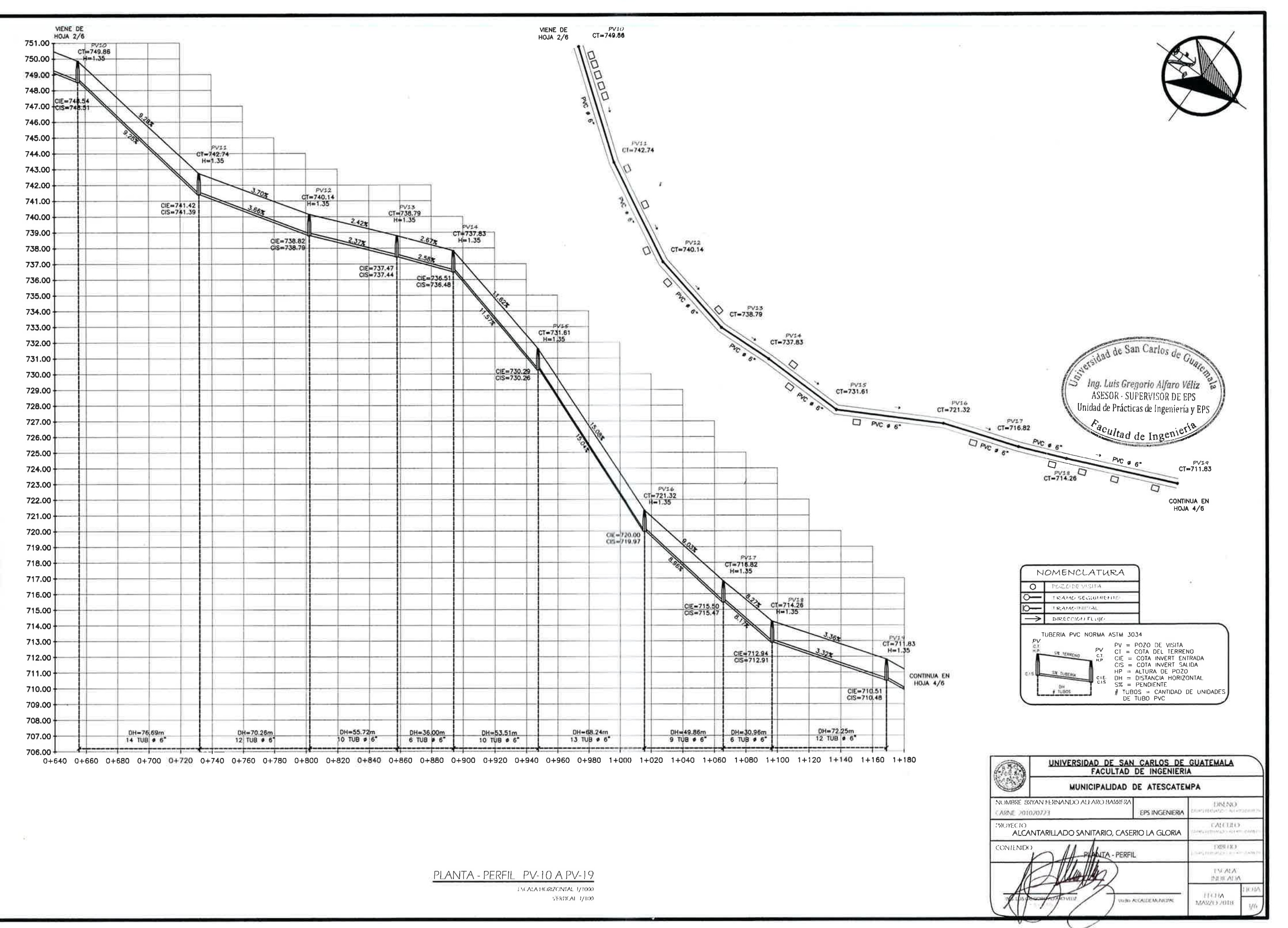

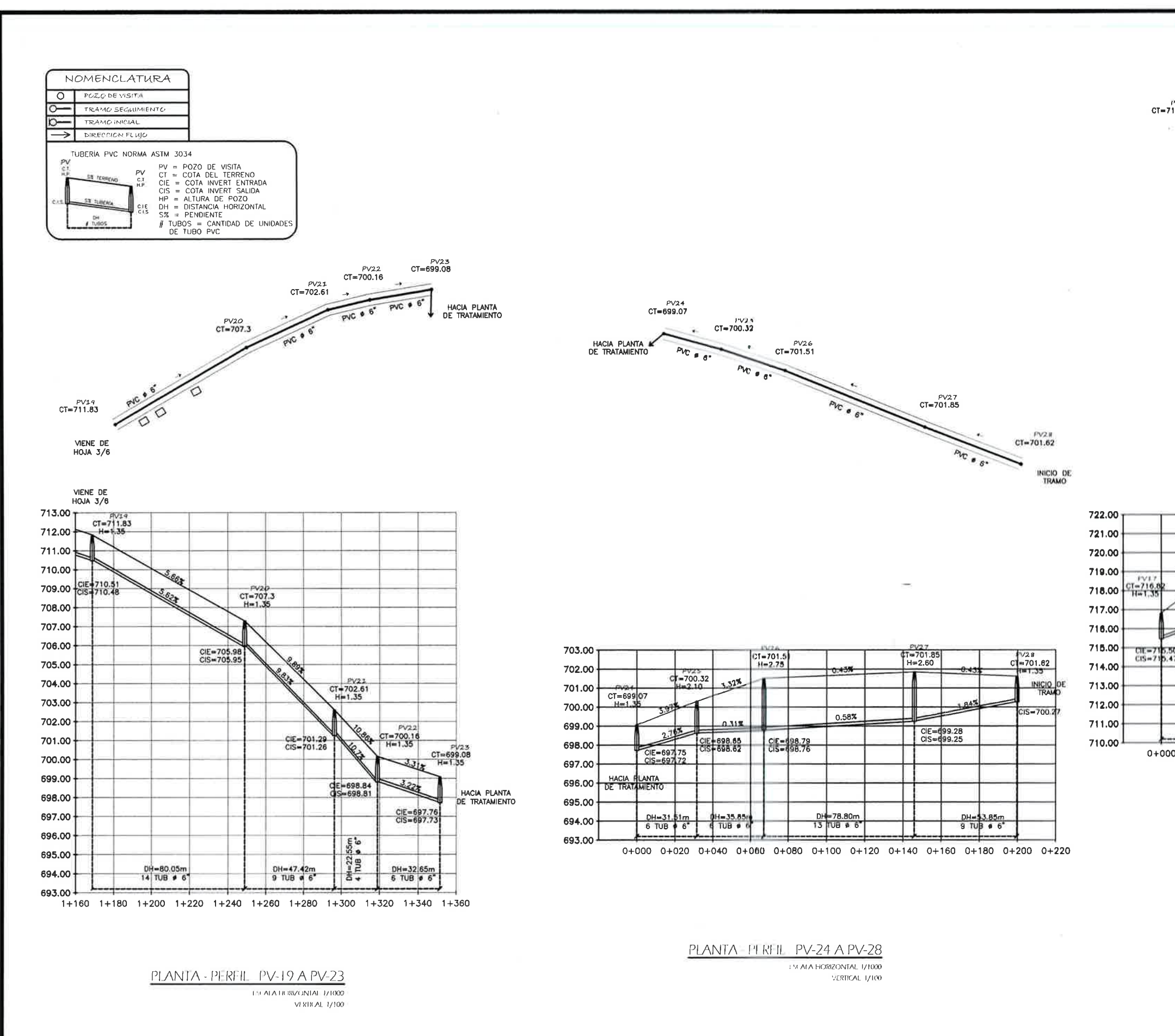

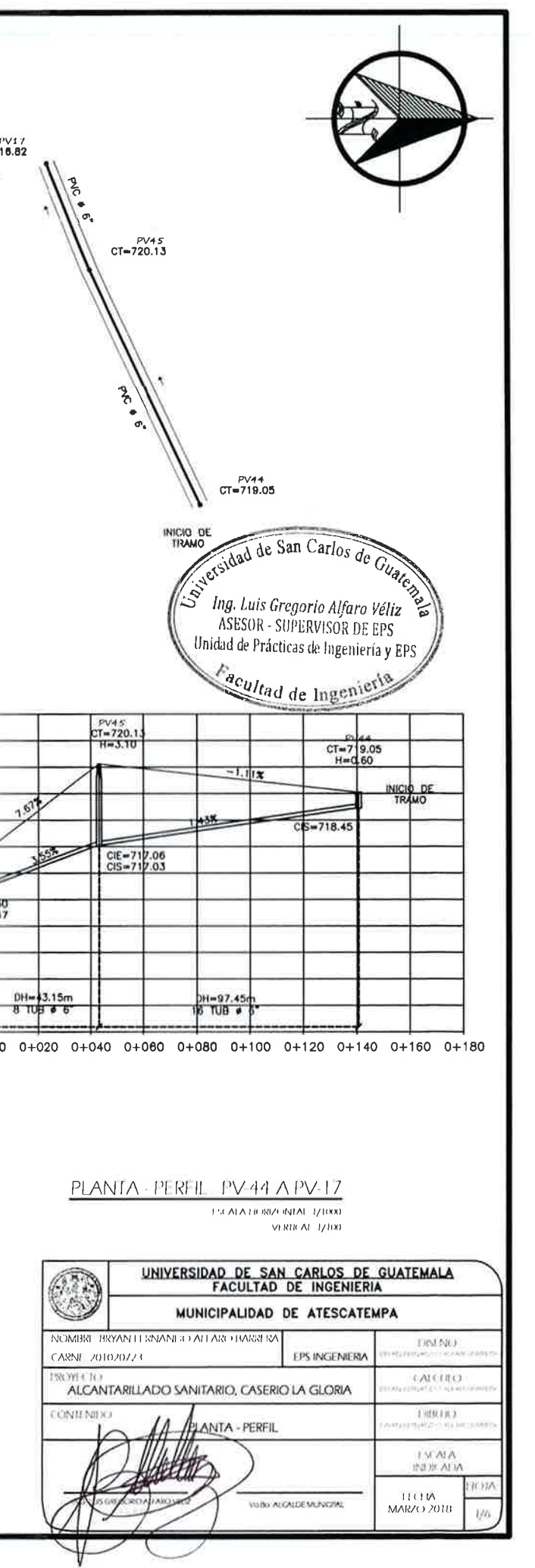

INICIO DE  $\ddot{\circ}$ PV38 CT=710.21  $\frac{2}{\pi}$  $PV39$  $CT = 707.9$  $CT = 705.39$  $\left\langle \right\rangle_{\text{CT}=705.89}^{1}$  $\sigma$ .  $PVA2$ <br>CT=703.35  $PV24$ <br>CT=699.07

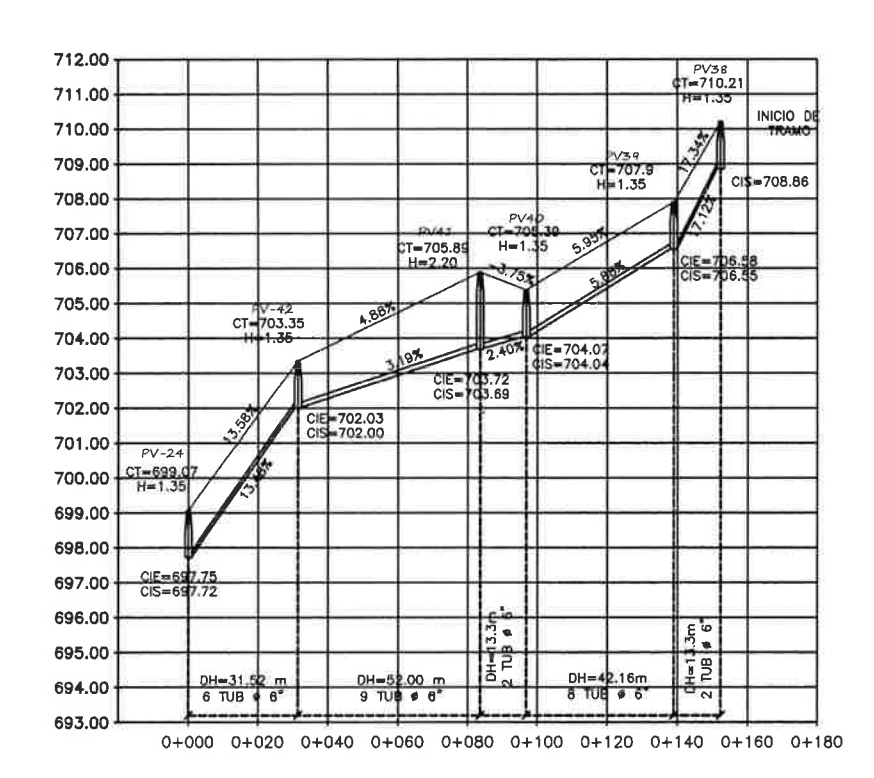

PLANTA - PERFIL PV-38 A PV-24 IN ALA HORIZONTAL 1/1000 VERTICAL 1/100  $\sim 10$ 

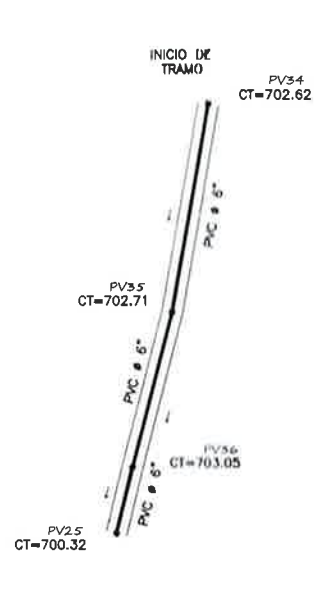

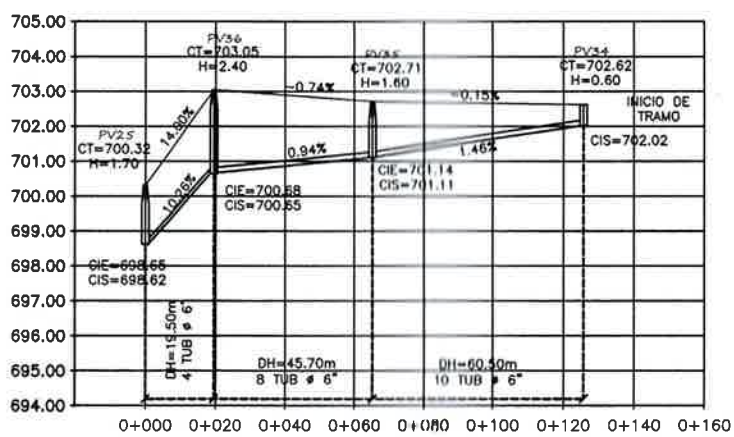

PLANTA - PERFIL I'V 34 A PV-25 FEMATRISIZONIAE 1/1000 VERTICAL 1/100

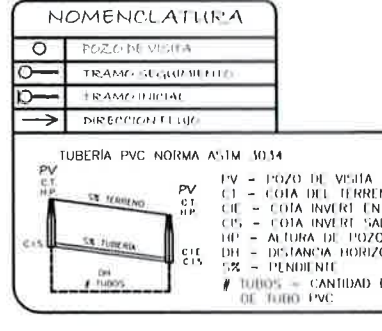

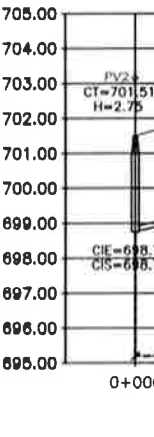

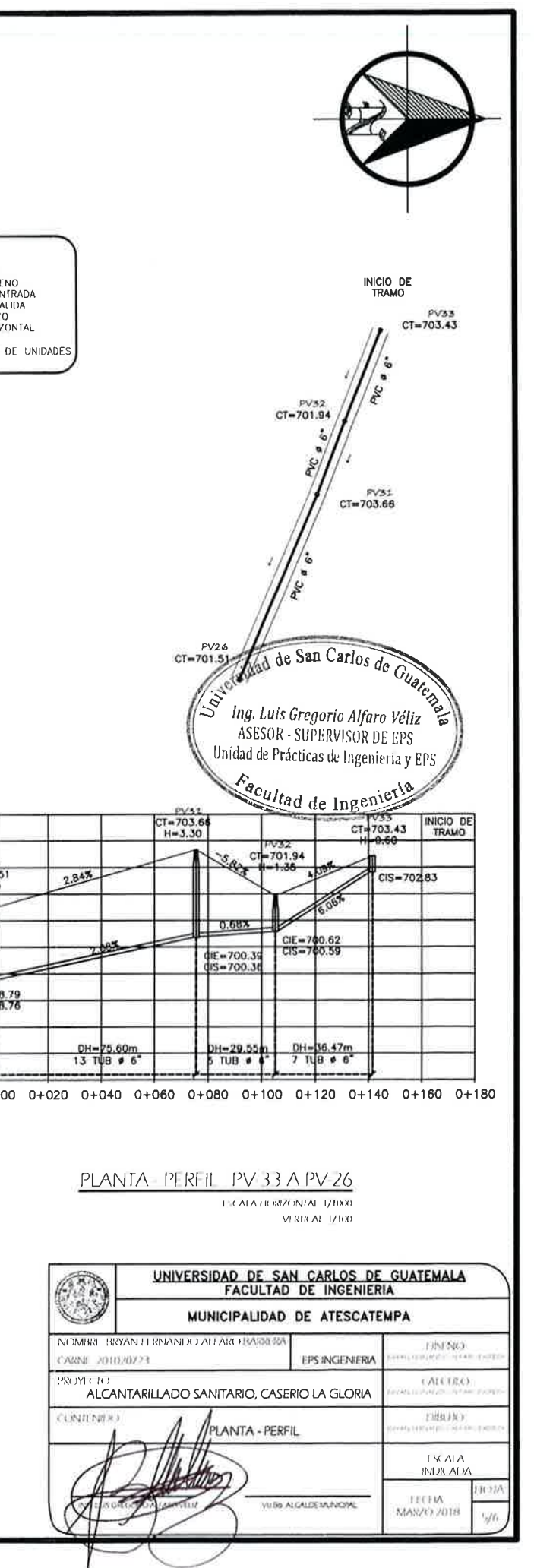

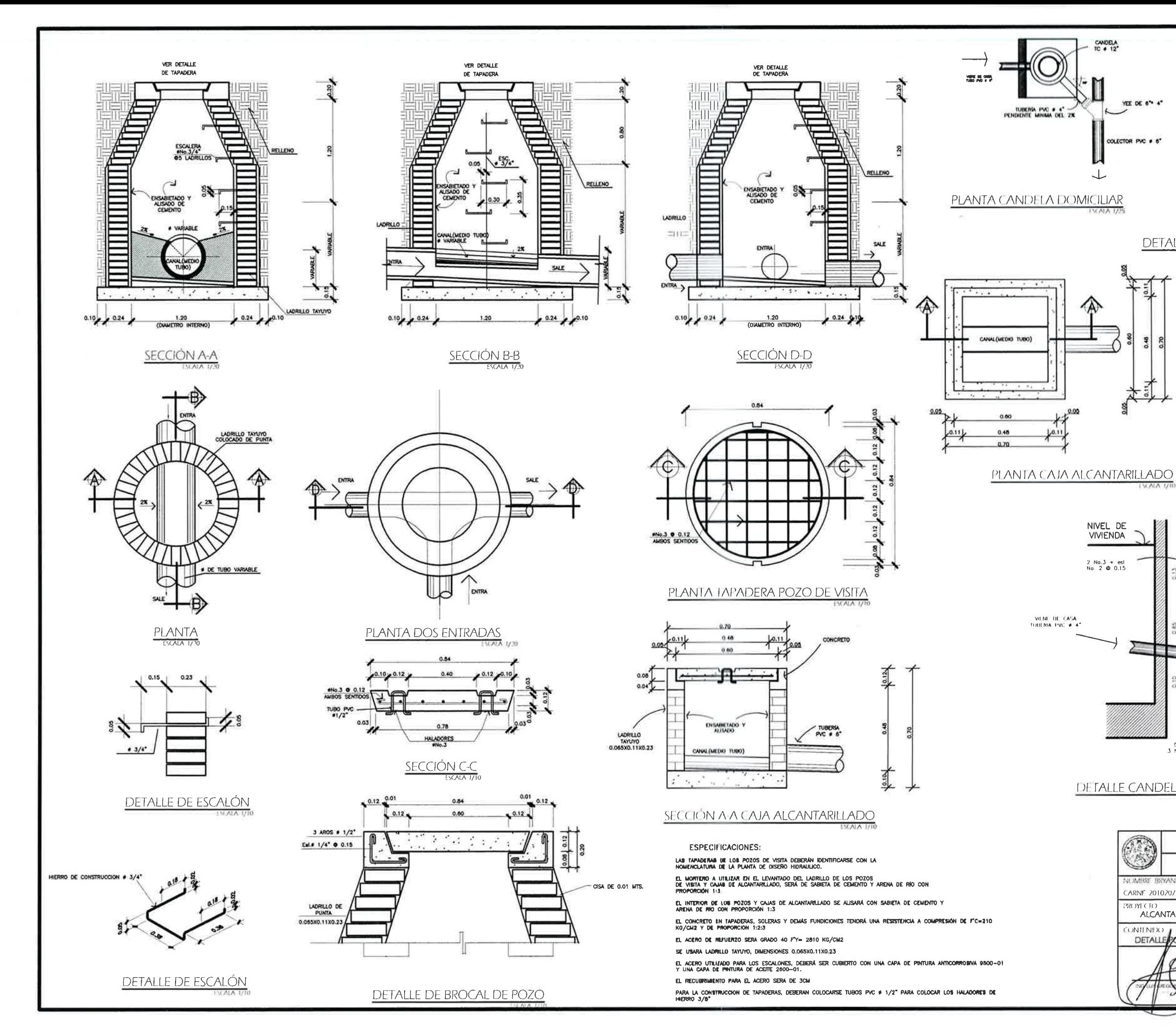

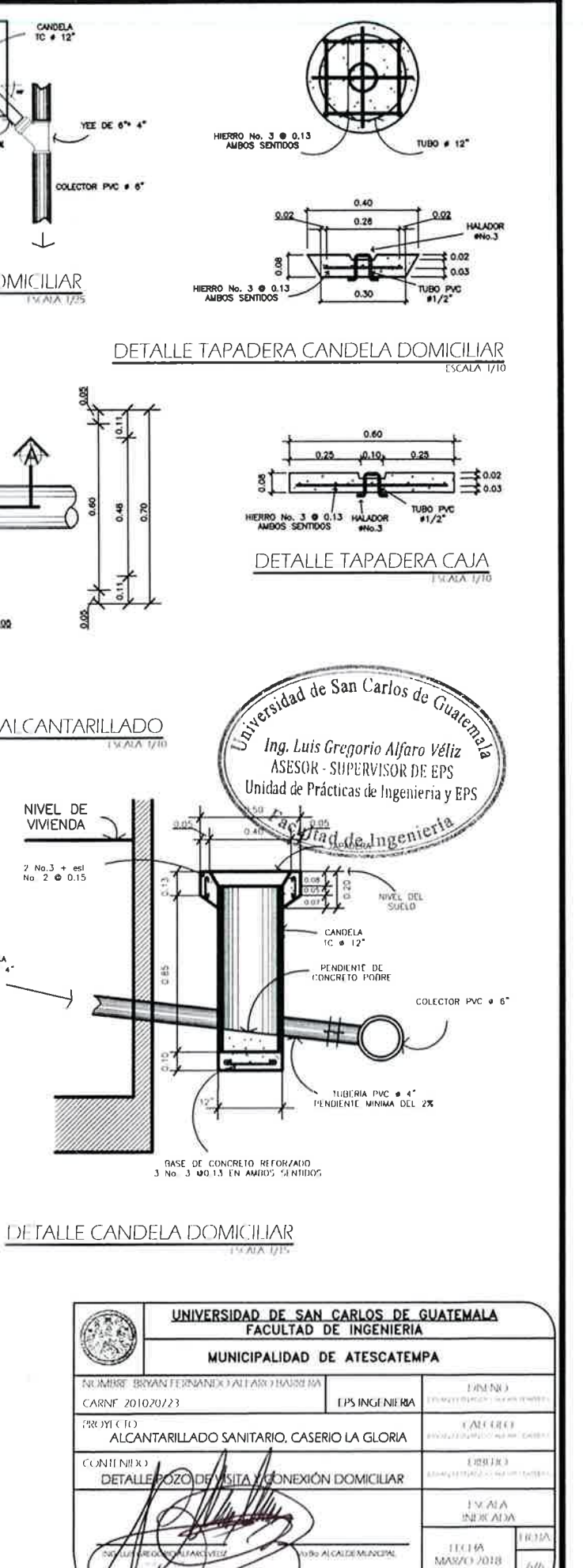

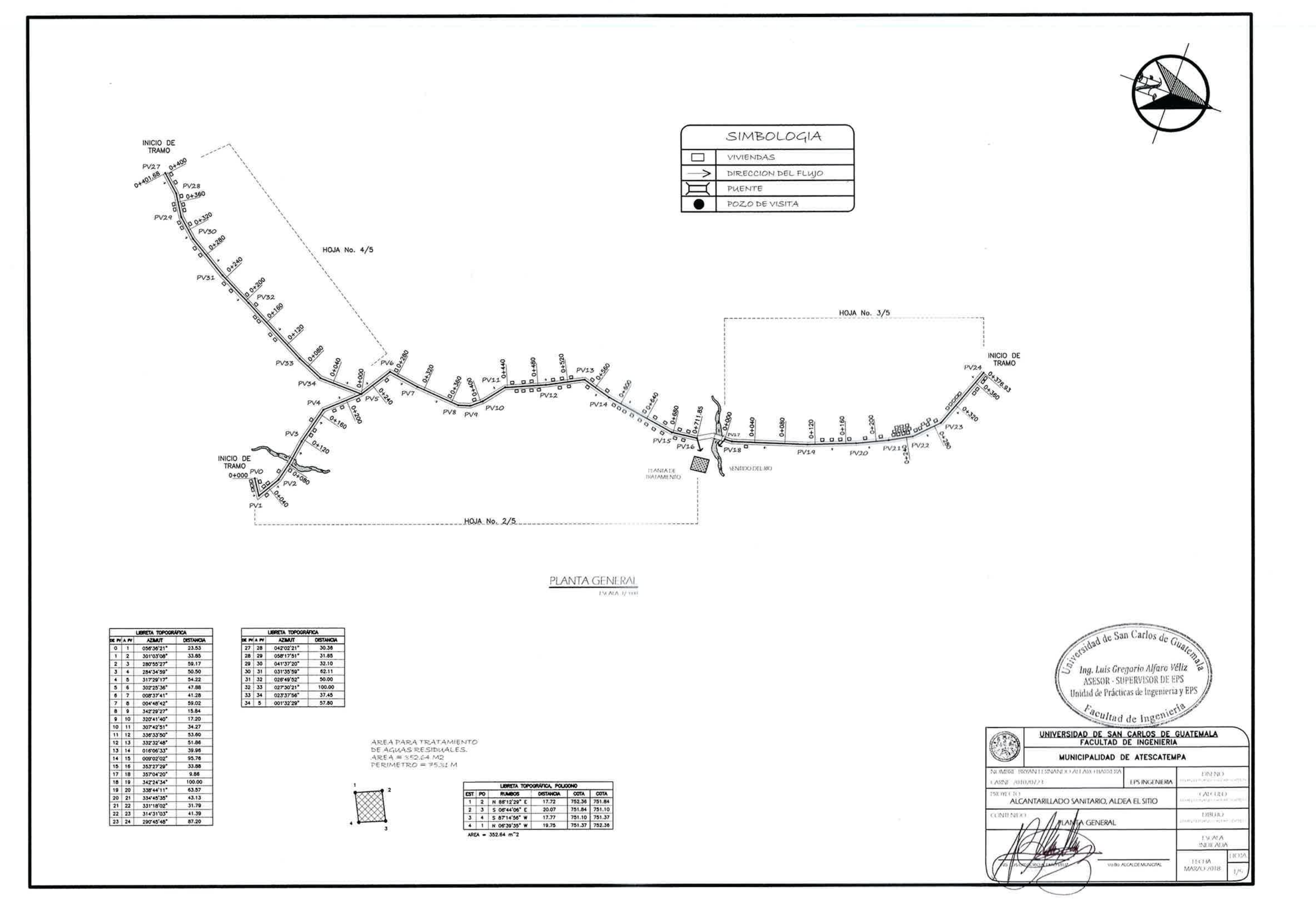

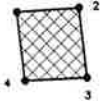

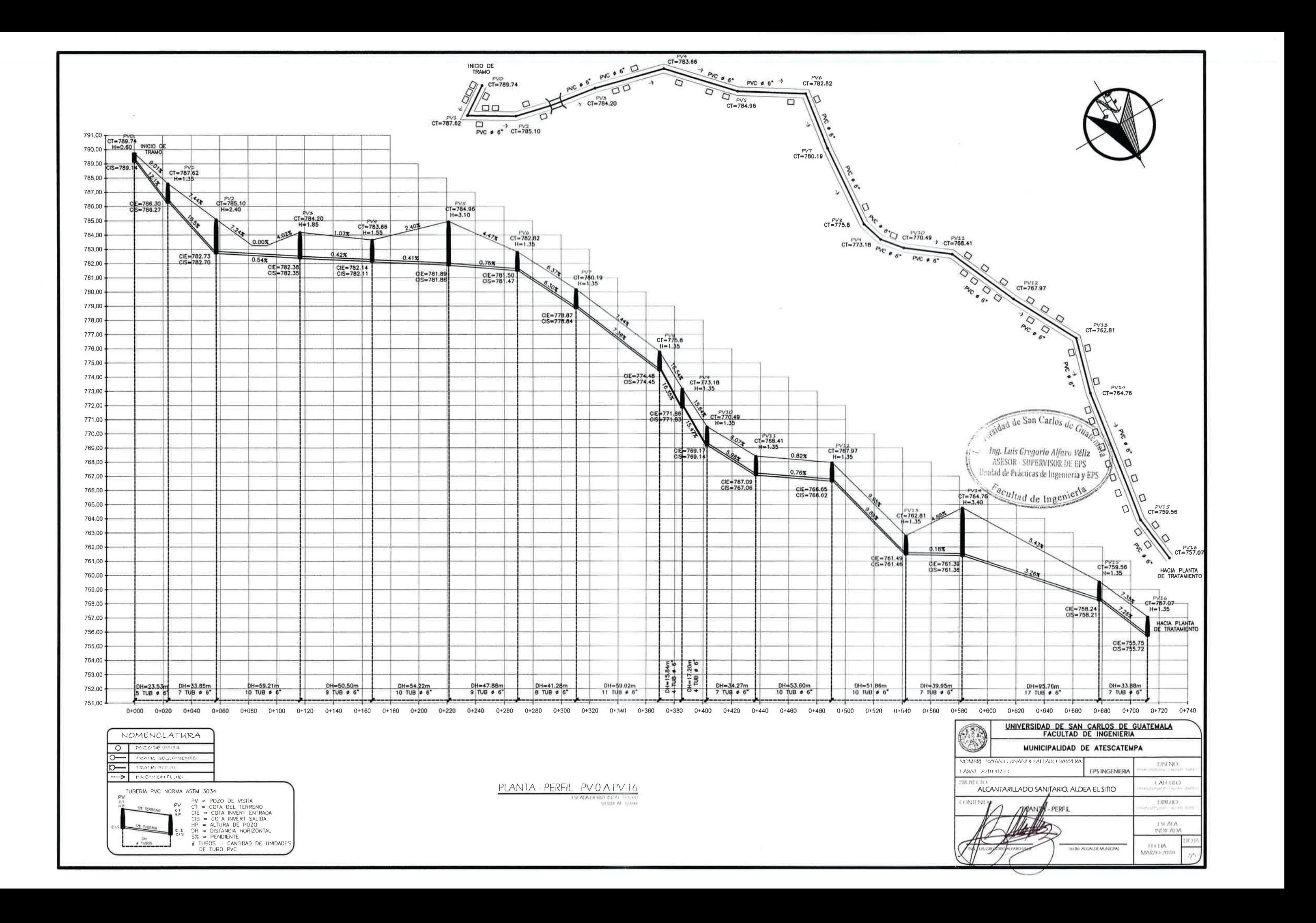

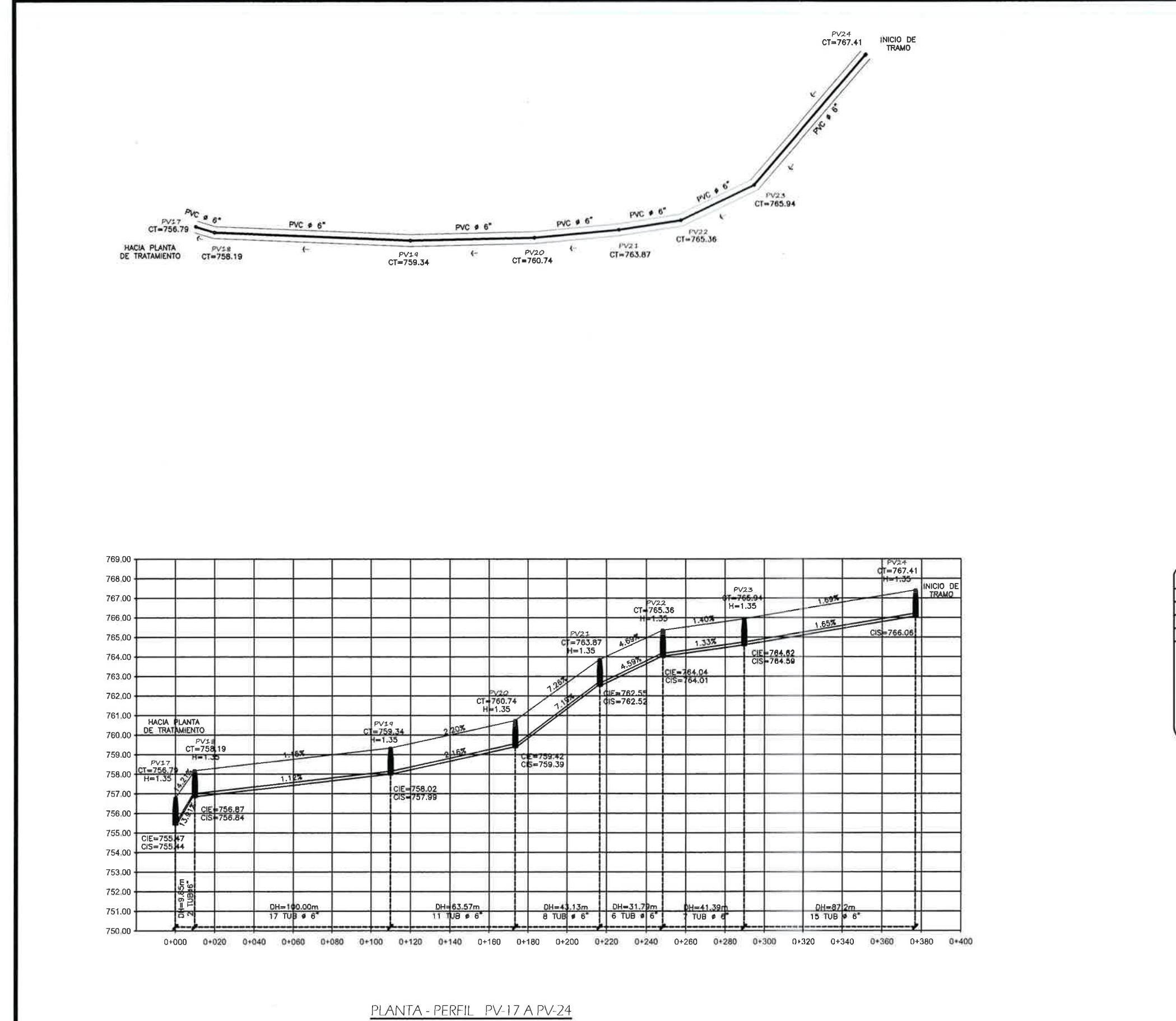

ESCALA HORIZONTAL 1/1000

⇒ा PV<br>C.I

 $\circ$ 

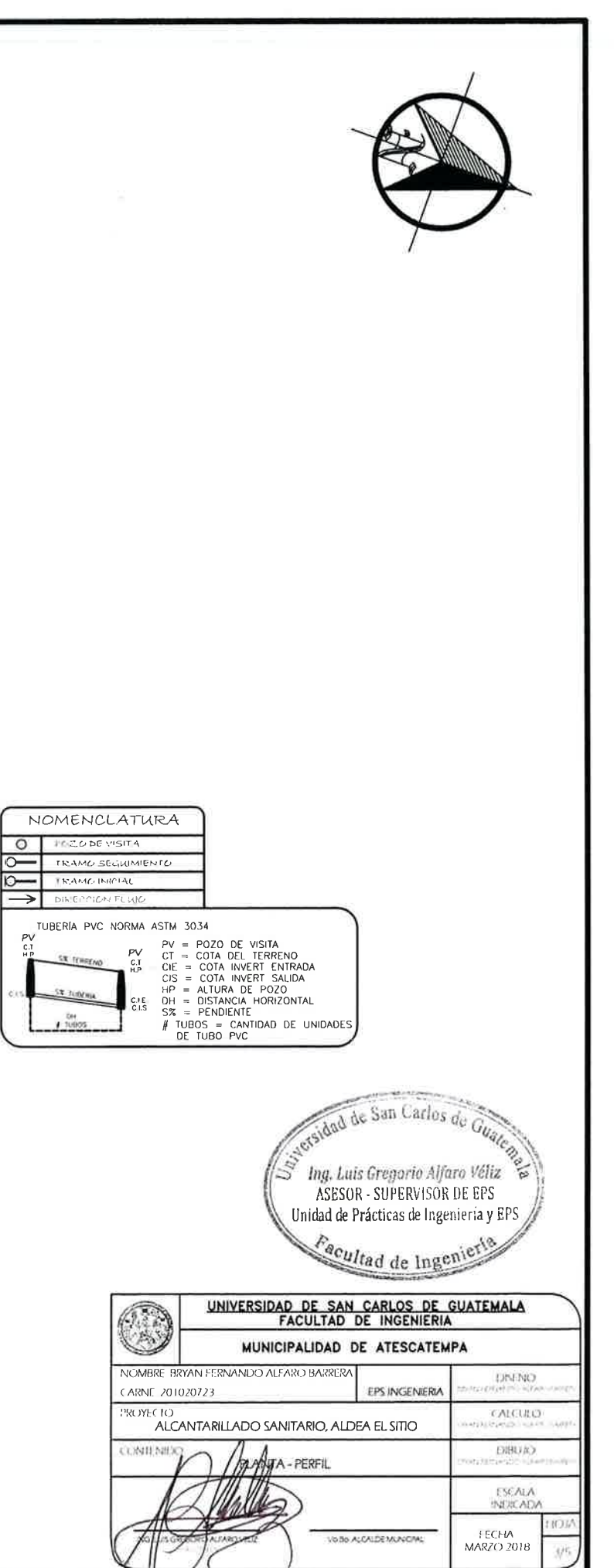

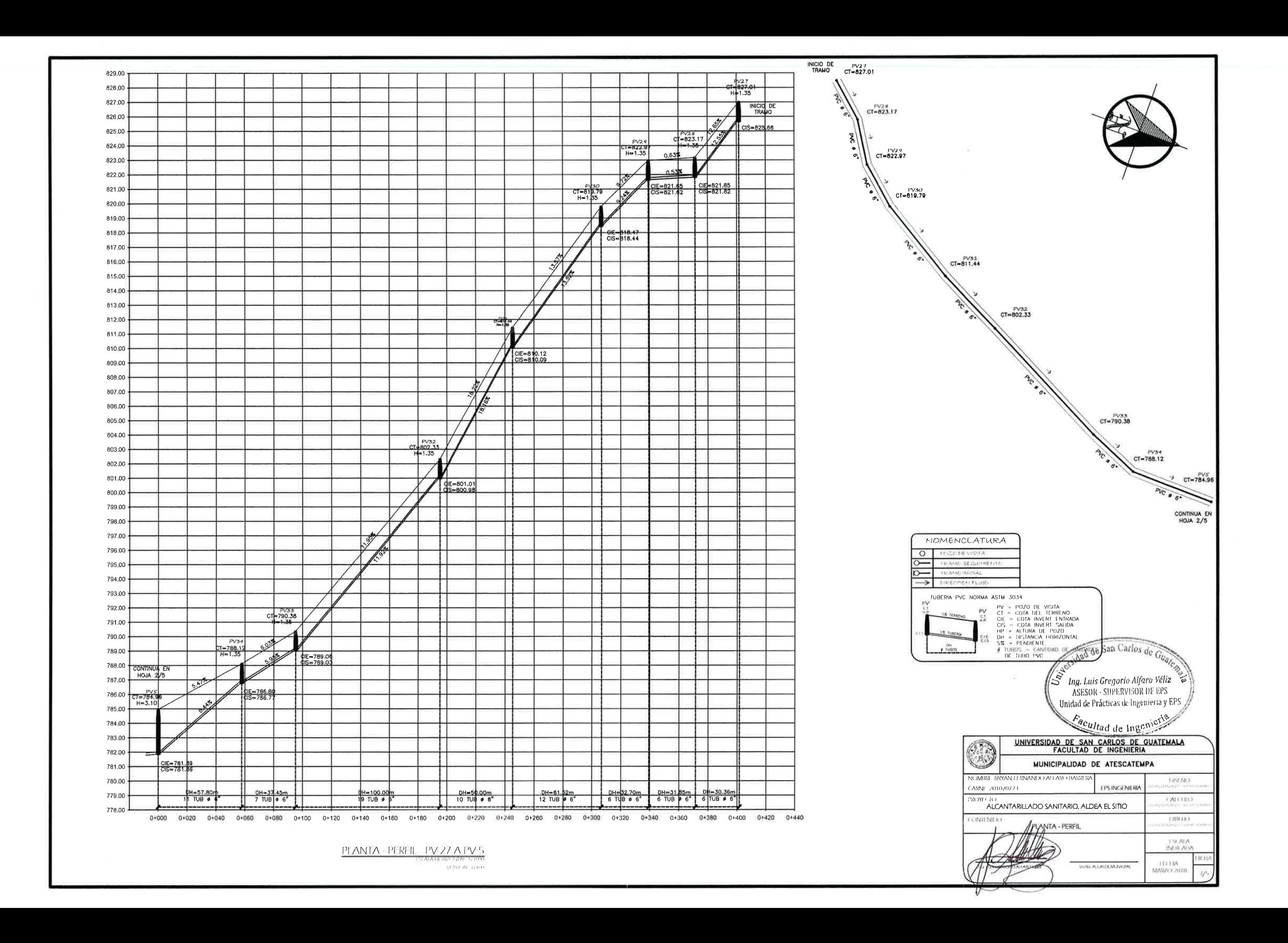

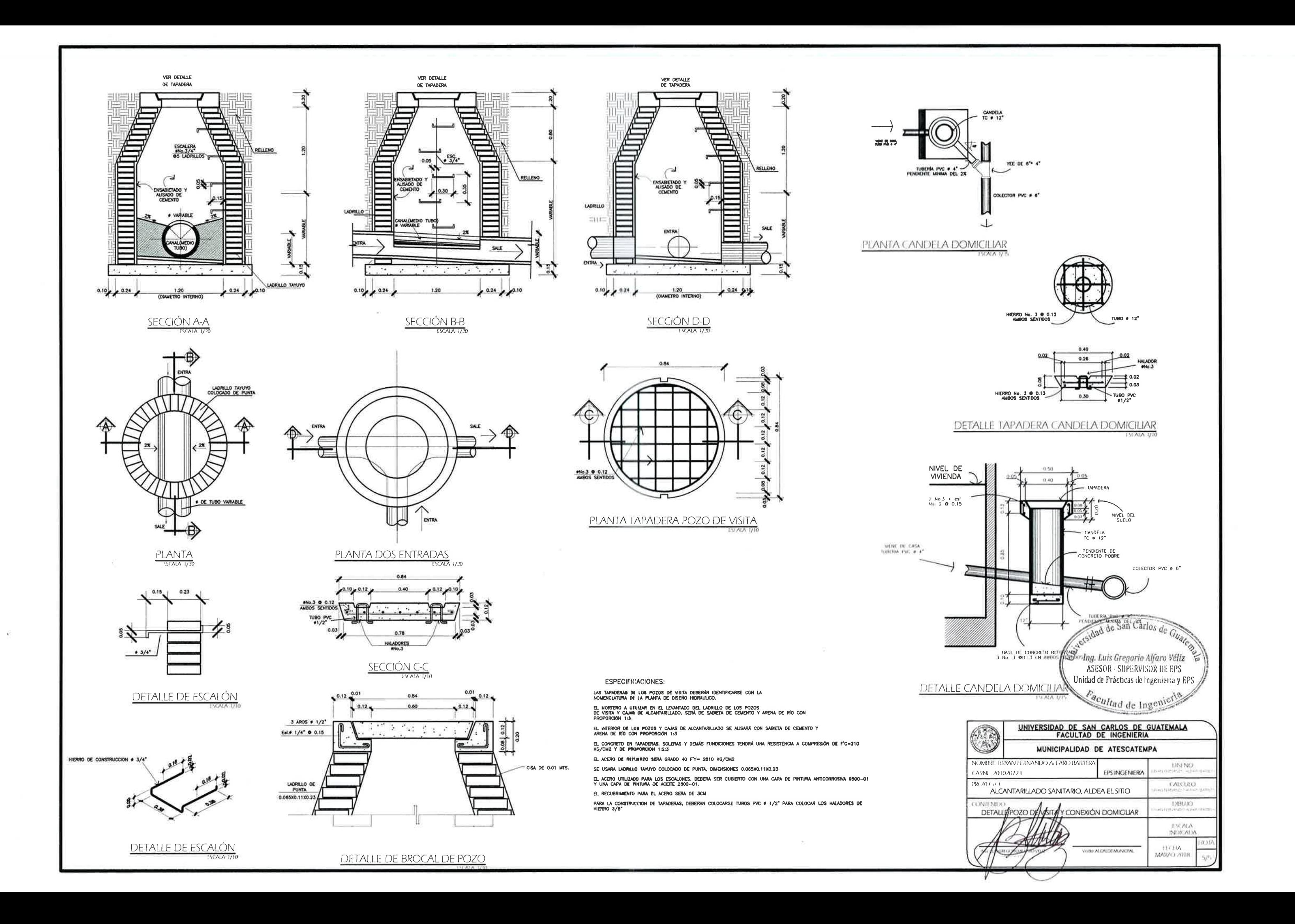

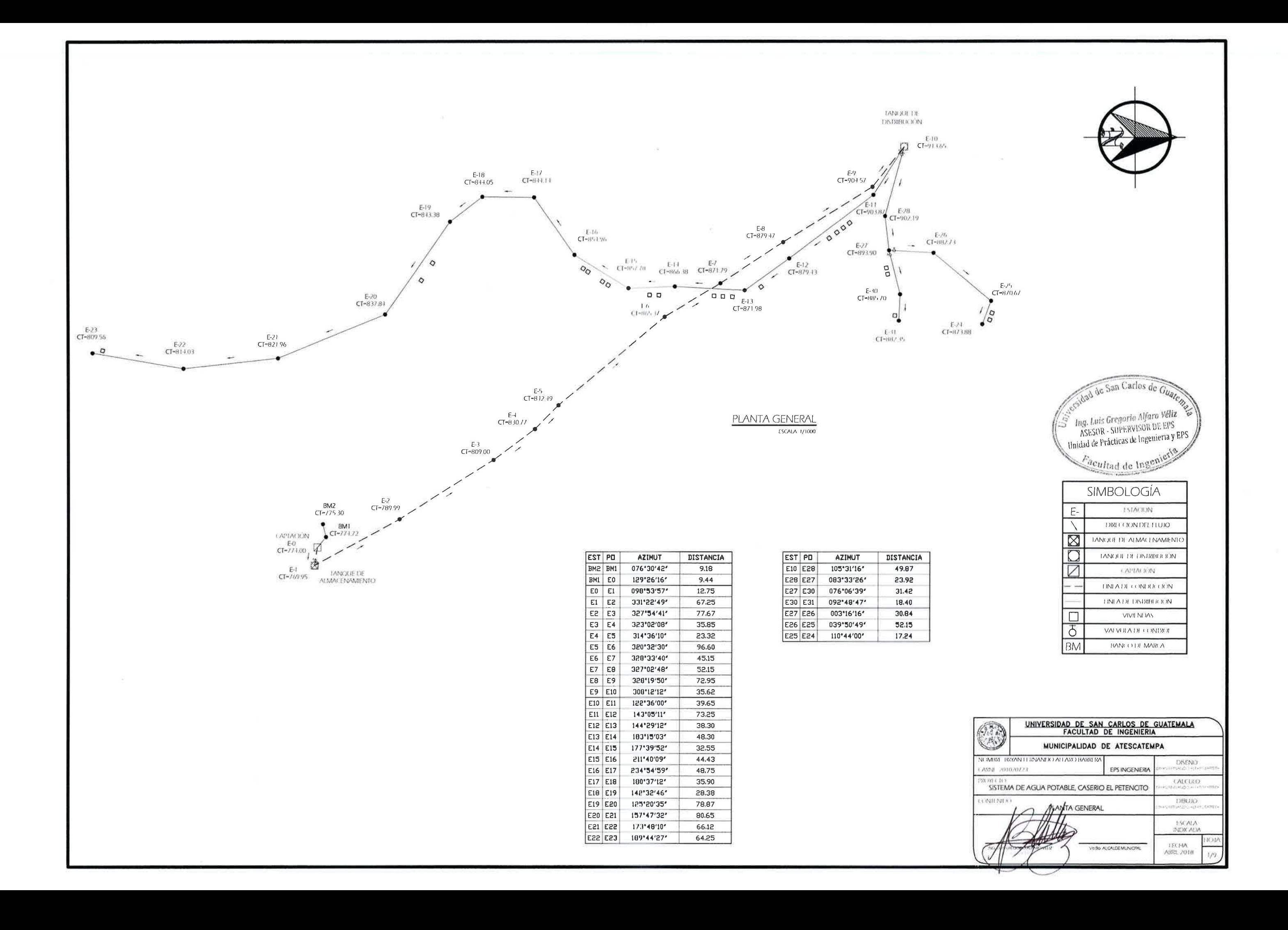

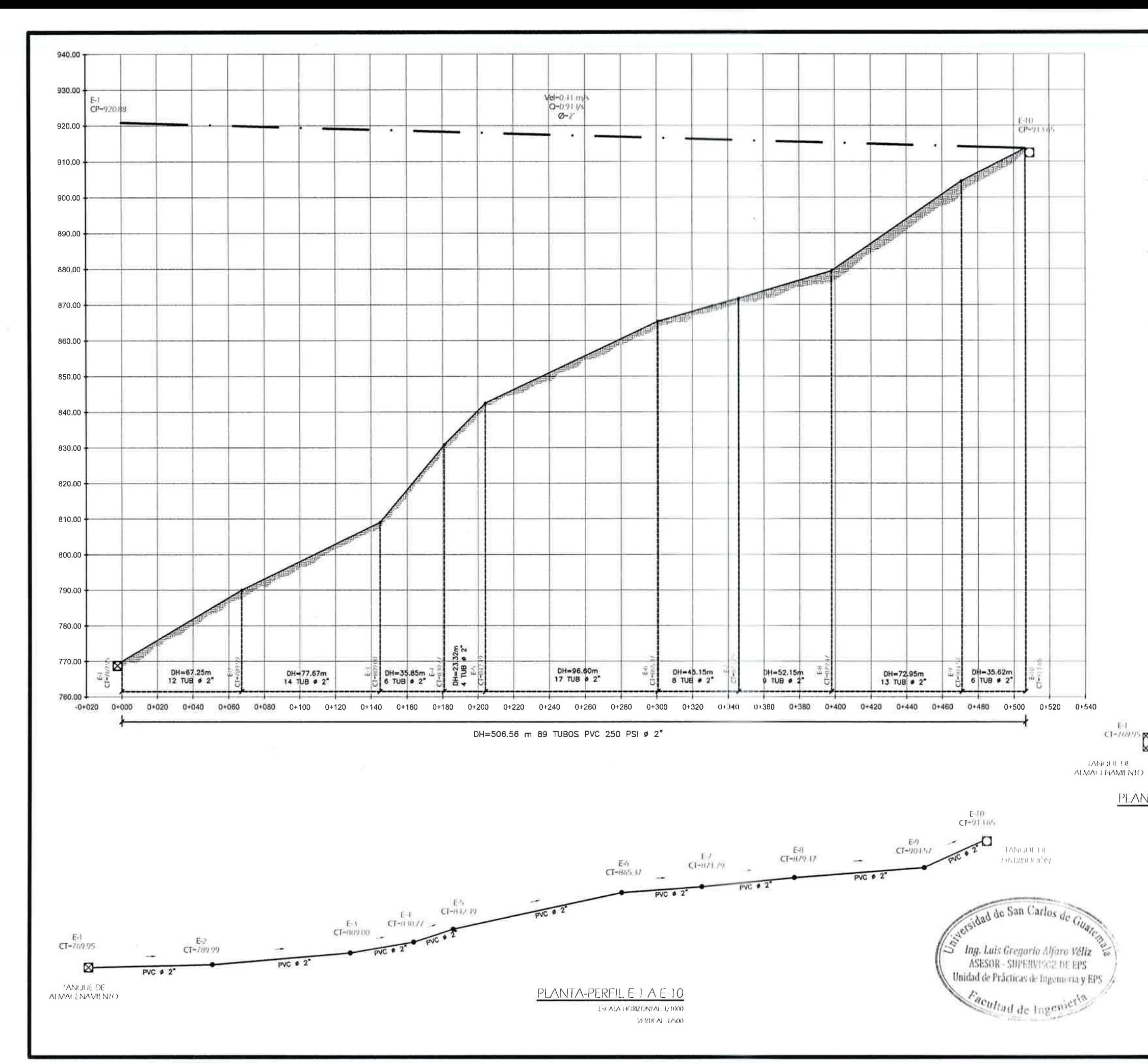

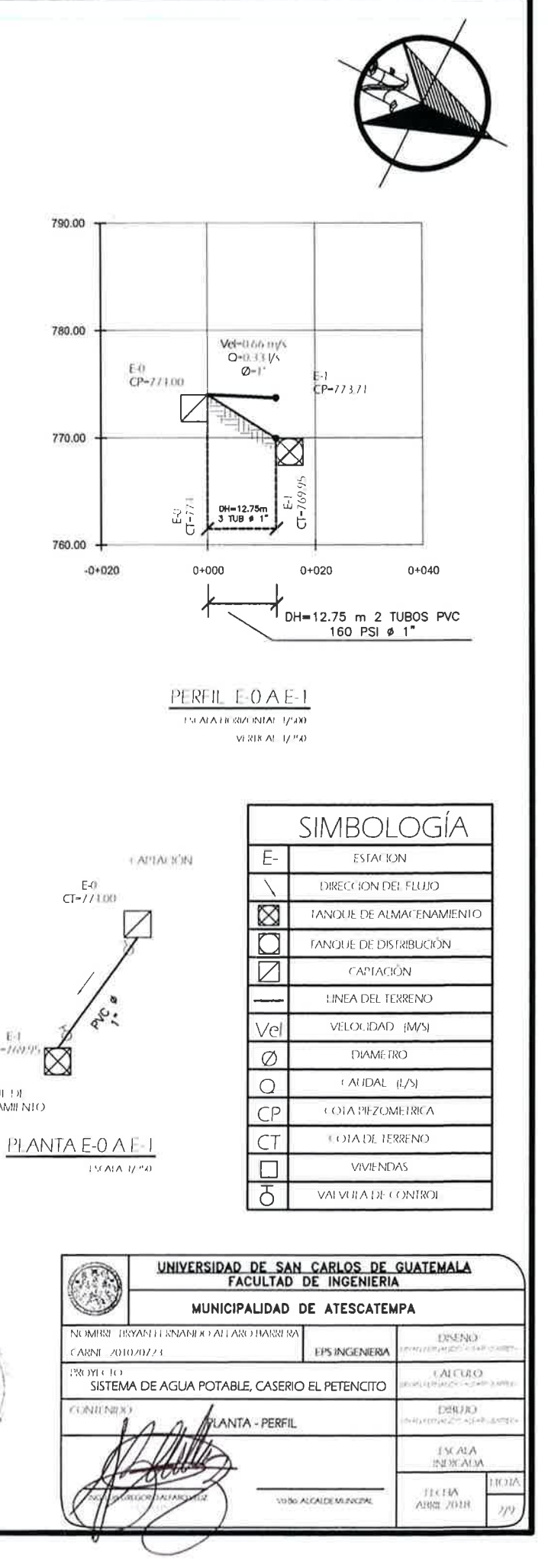

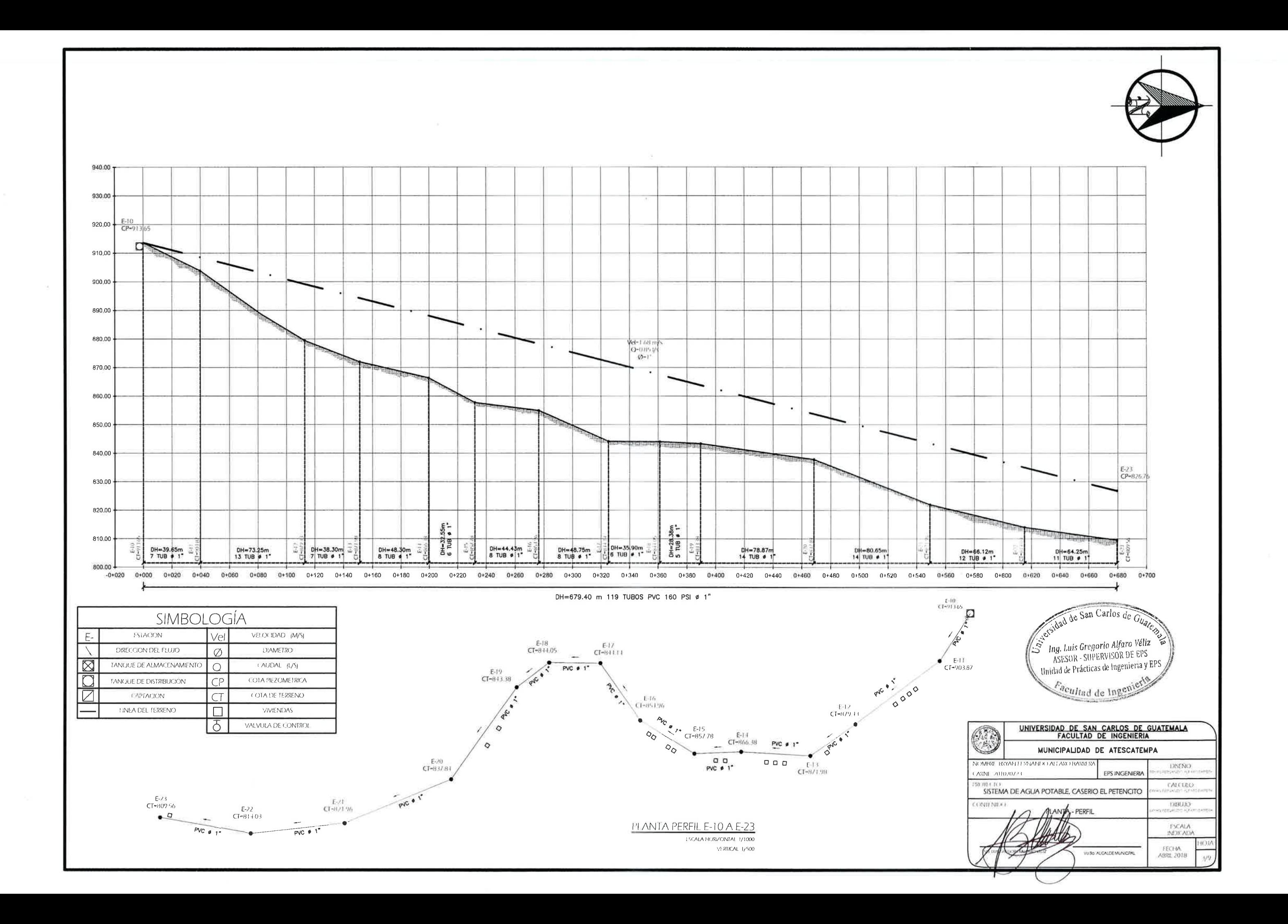

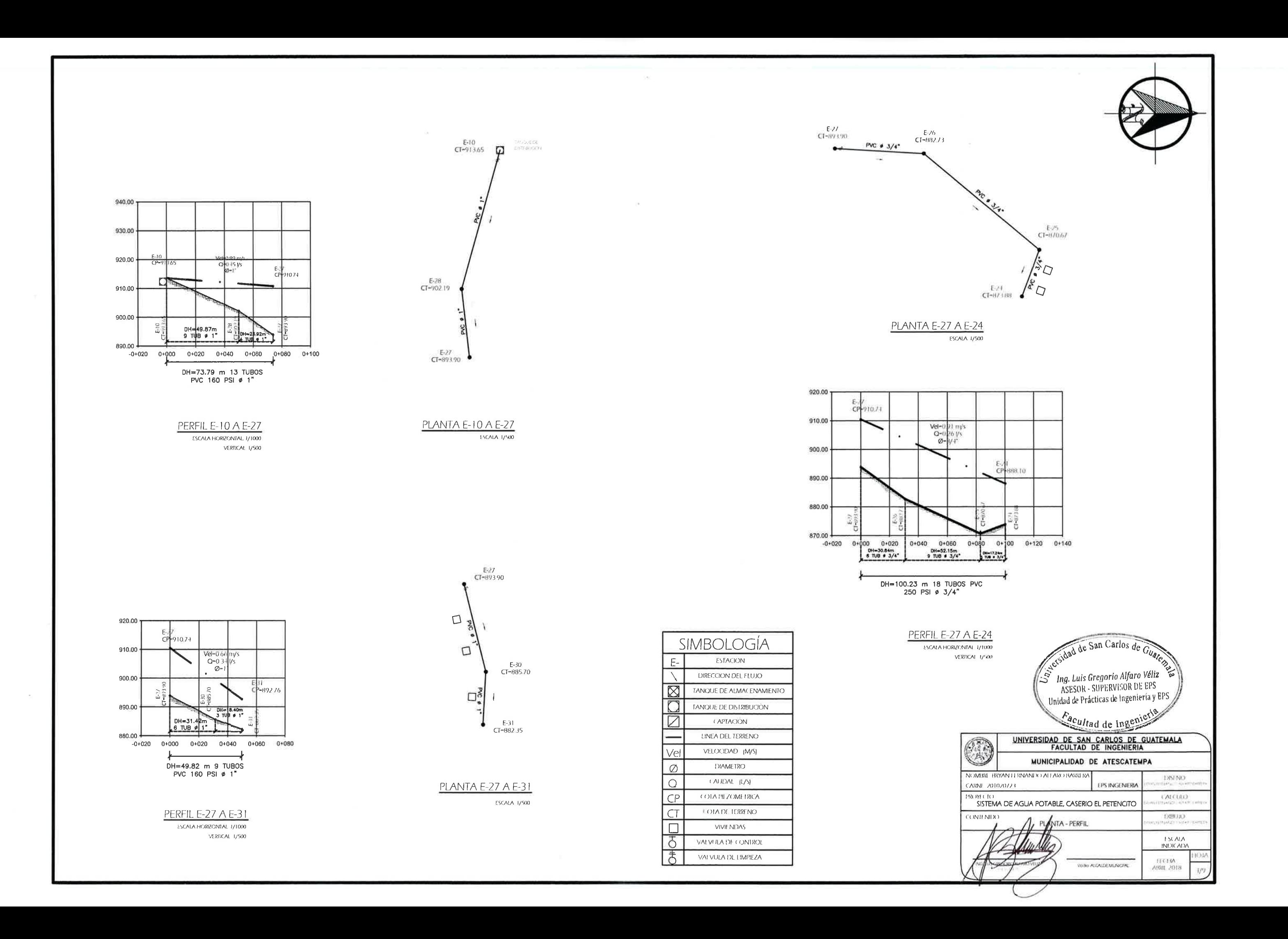
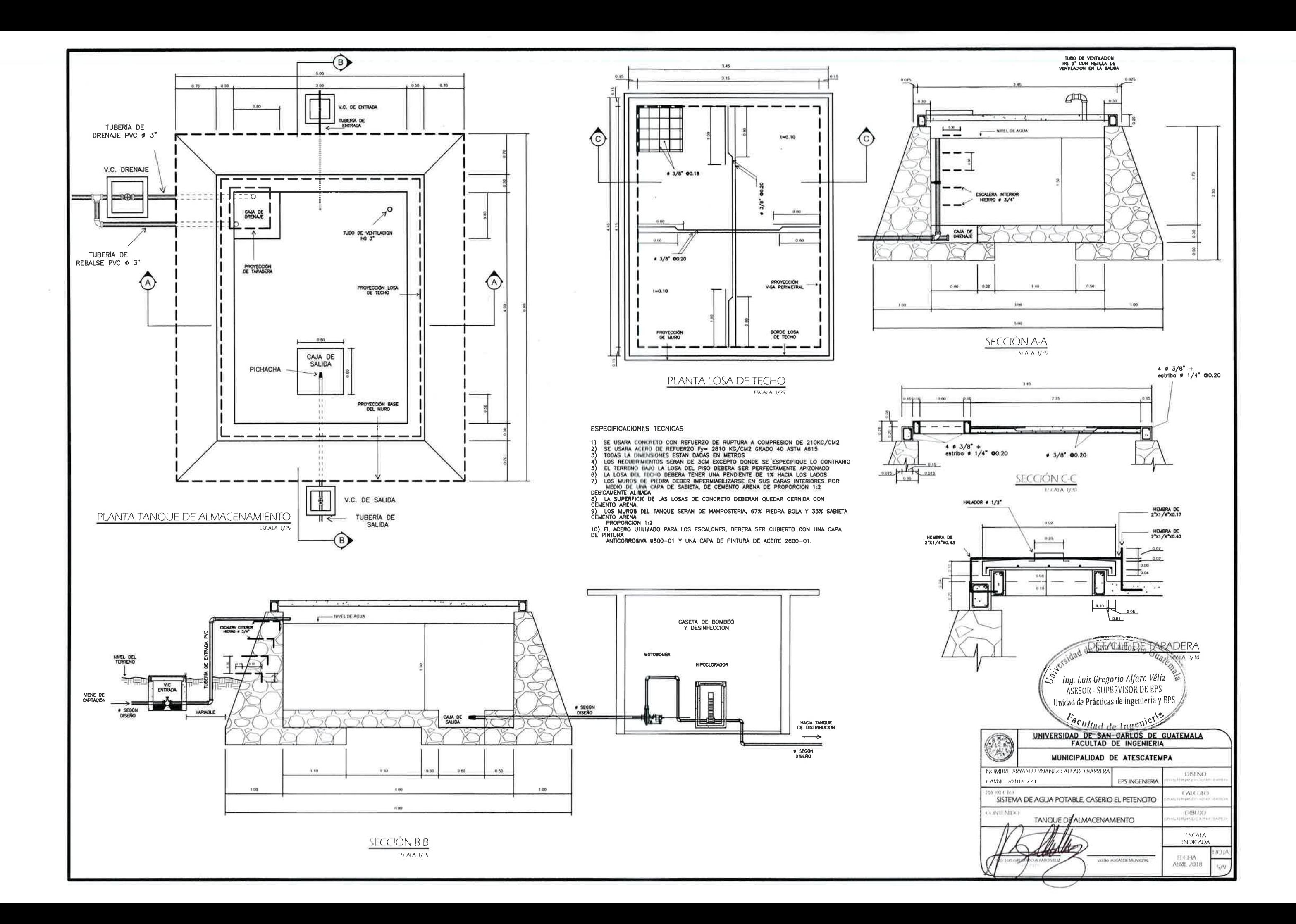

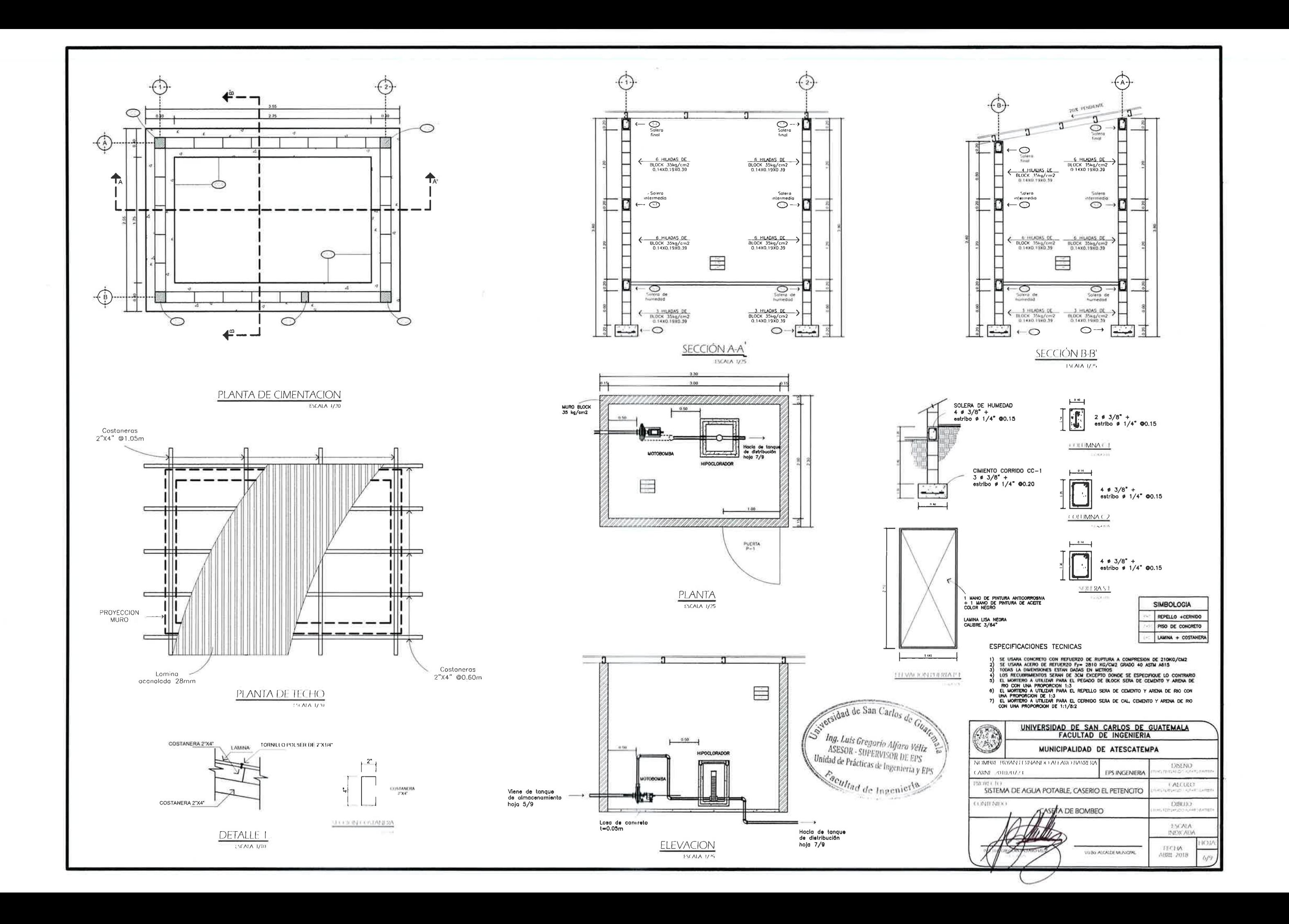

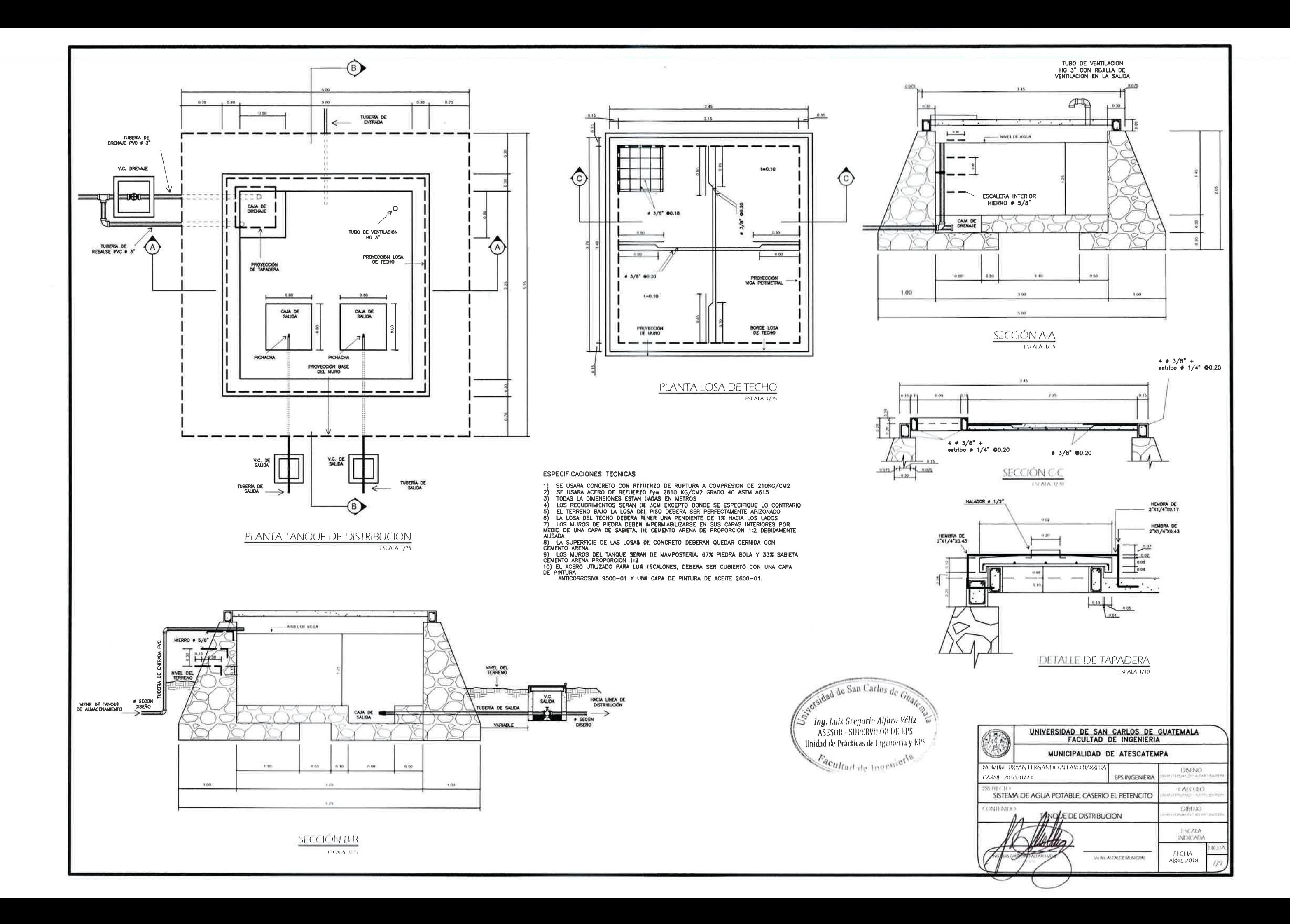

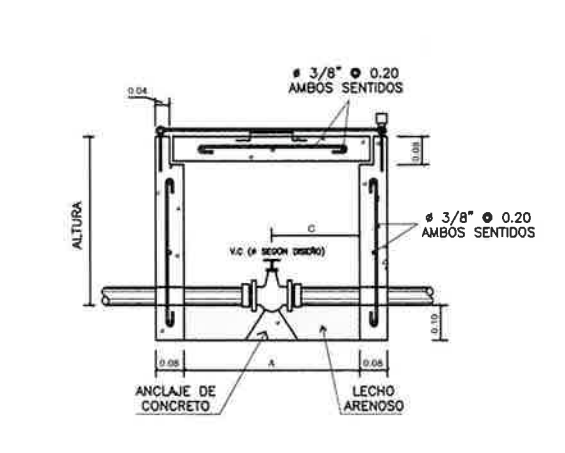

**ELEVACION** 

**ESCALA 1/10** 

**DIMENSIONES** ALTURA  $\phi$  $A$  $\overline{B}$  $\mathbf{C}$  $0.25$  $2"$  $0.50$ 0.58  $0.40$  $0.60$ 0.68 0.30  $0.50$  $21/2$ "  $3<sup>m</sup>$ 0.70 0.78 0.35  $0.60$ 0.70  $4"$ 1.00 1.08  $0.50$ 

## NOTAS:

1) LAS DIMENSIONES DE LA CAJA ESTAN DADAS EN METROS<br>2) EL SUELO SOPORTE DE LA VALVULA DEBE SER ARENOSO<br>3) LAS PAREDES Y TAPA DE LA CAJA SE CONSTRUIRAN DE CONCRETO<br>F'c=210 Kg/cm2<br>4) ACERO DE REFUERZO GRADO 40

A= DIMENSION INTERIOR<br>B= DIMENSION DE TAPADERA<br>C= POSICION DE VALVULA (A/2)

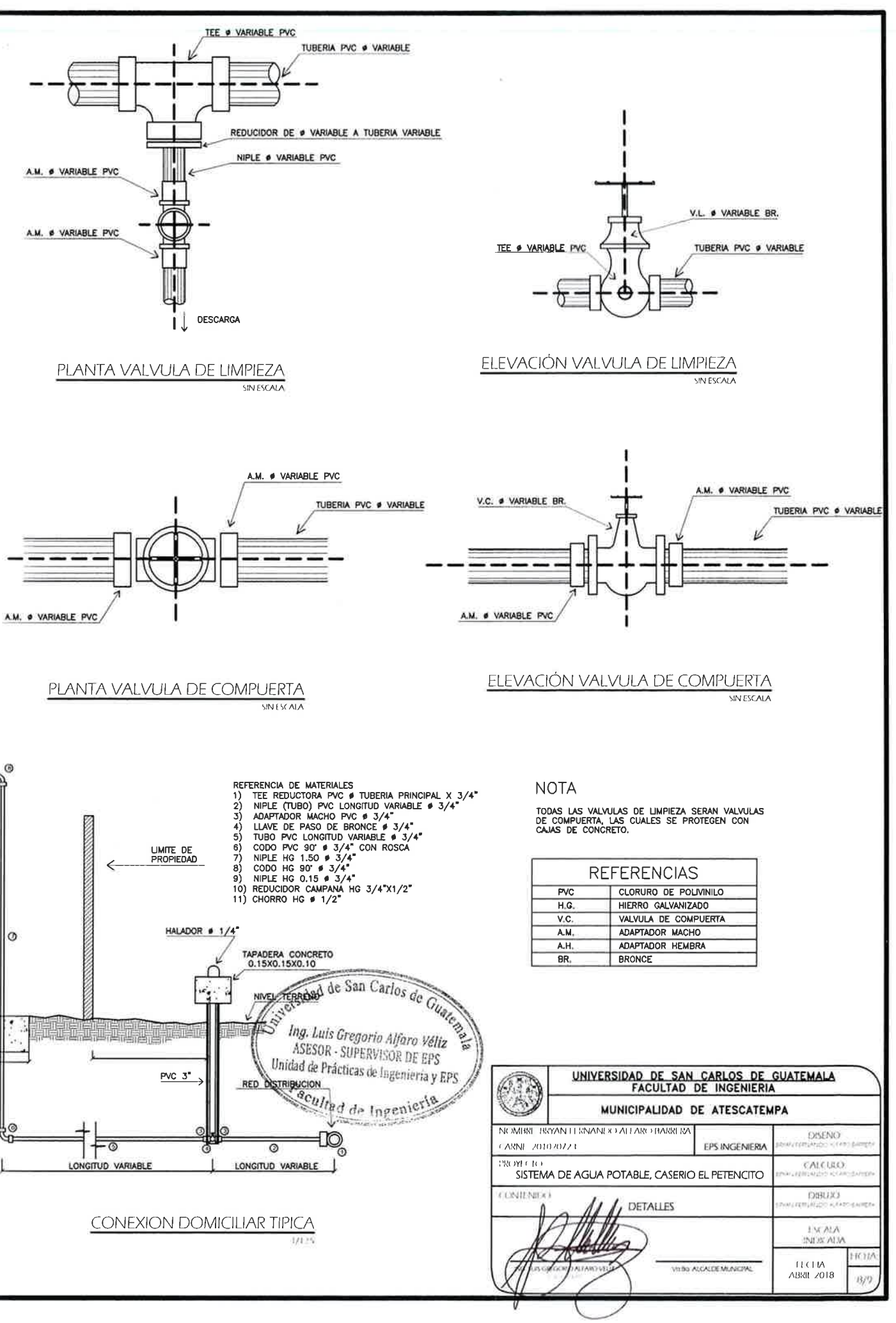

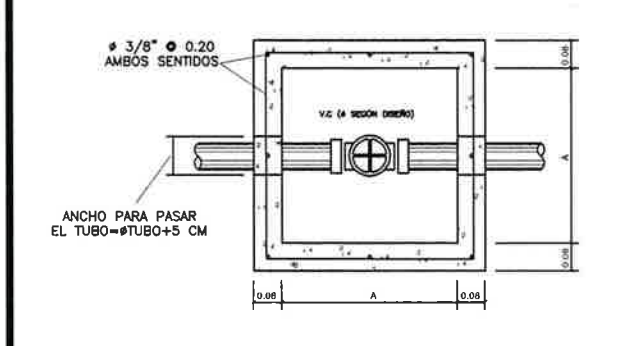

PLANTA ESCALA 1/10

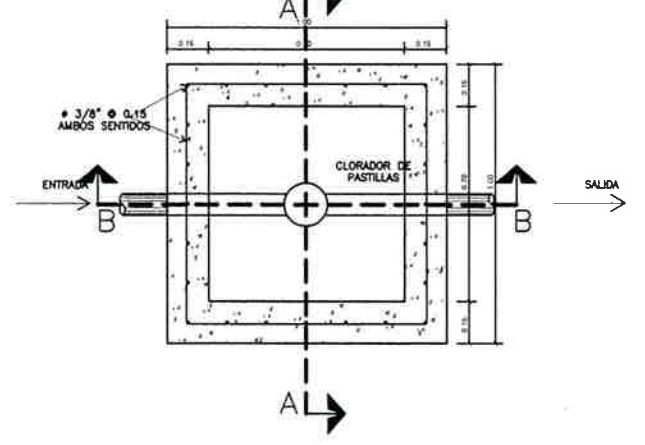

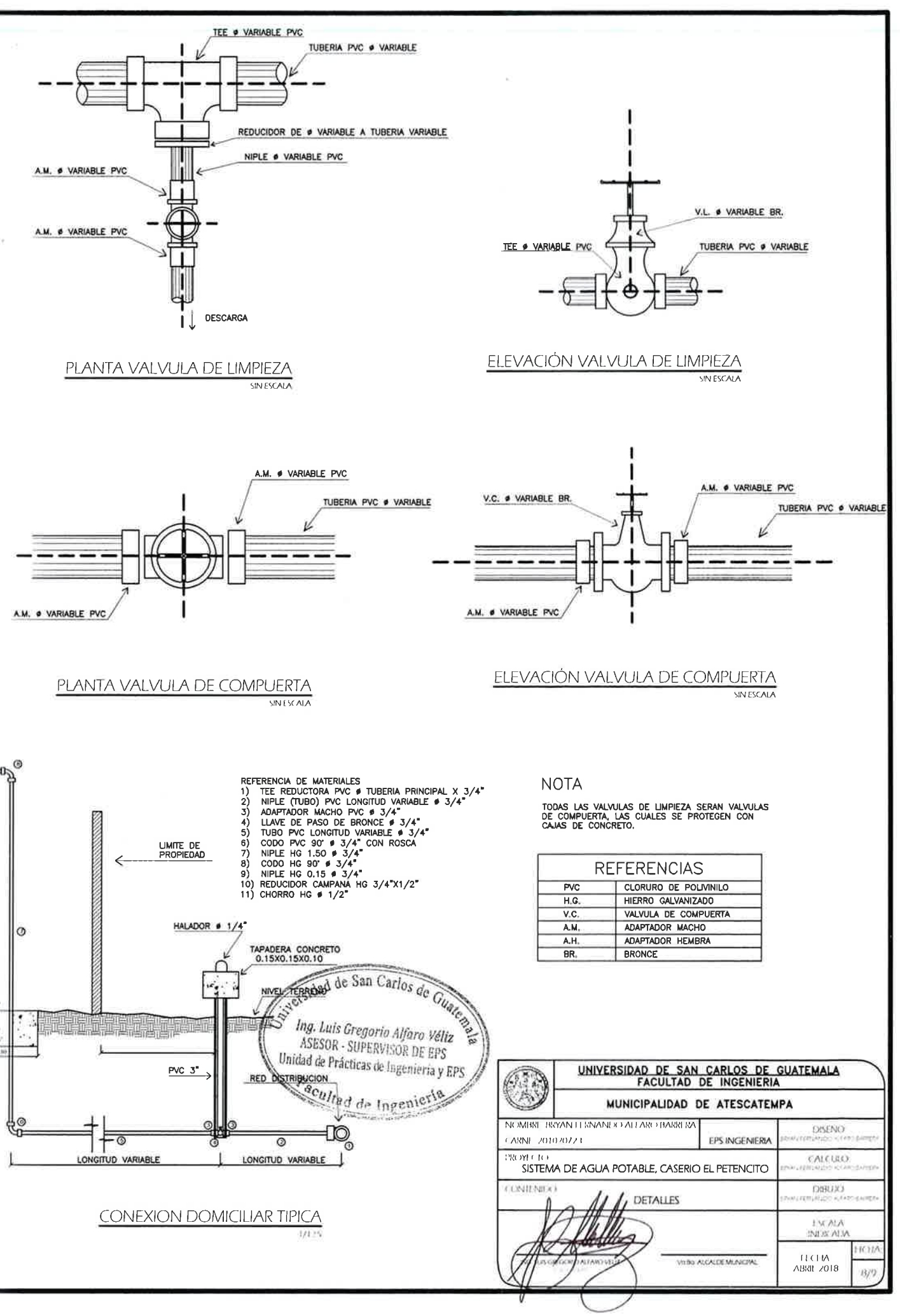

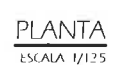

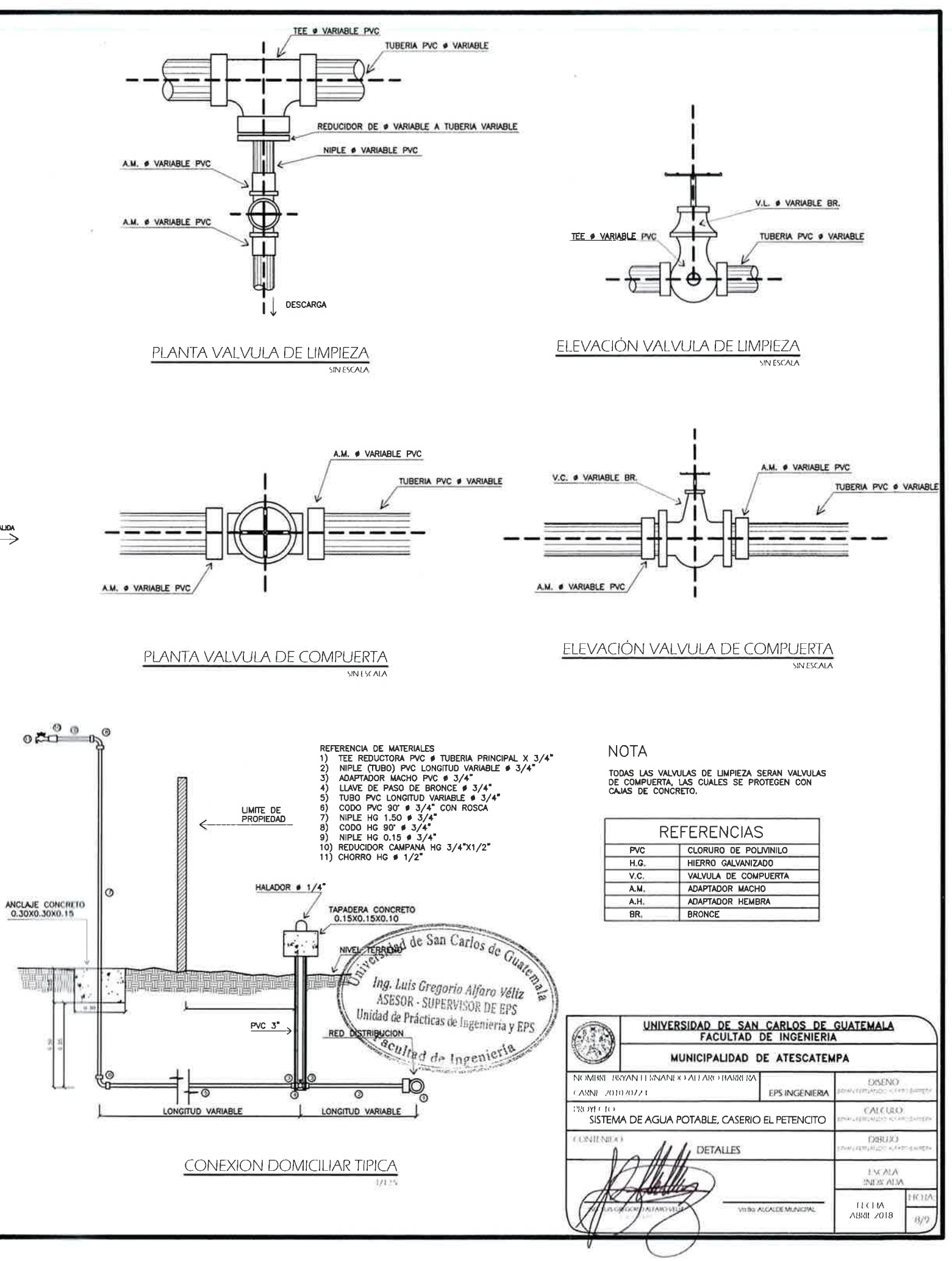

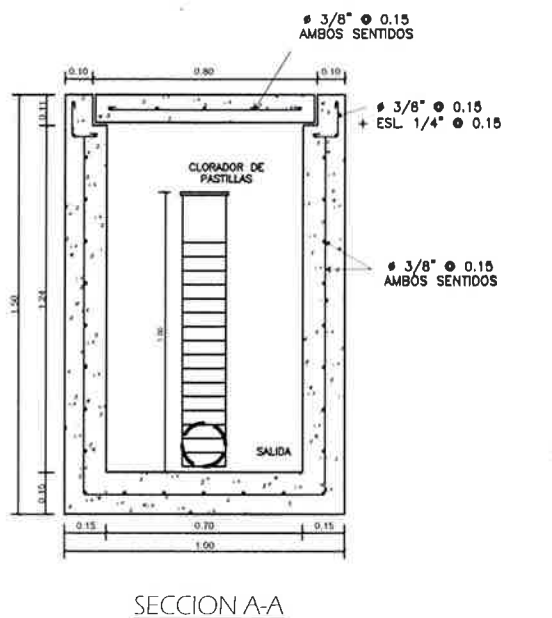

ESCALA 1/12\*

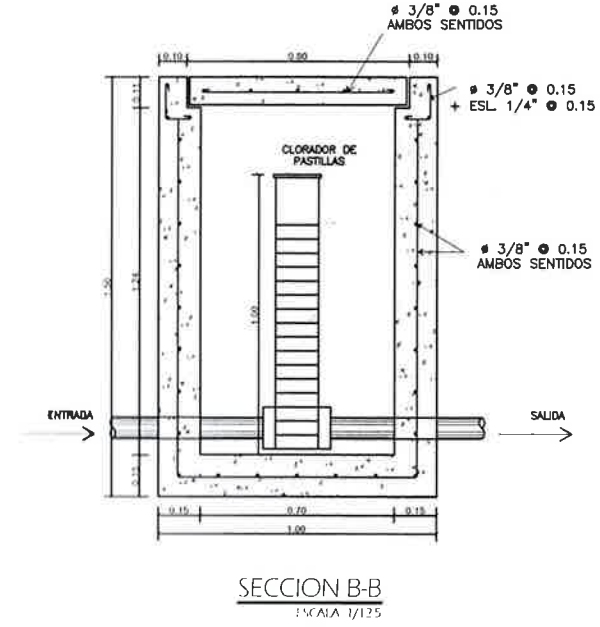

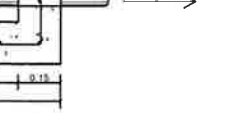

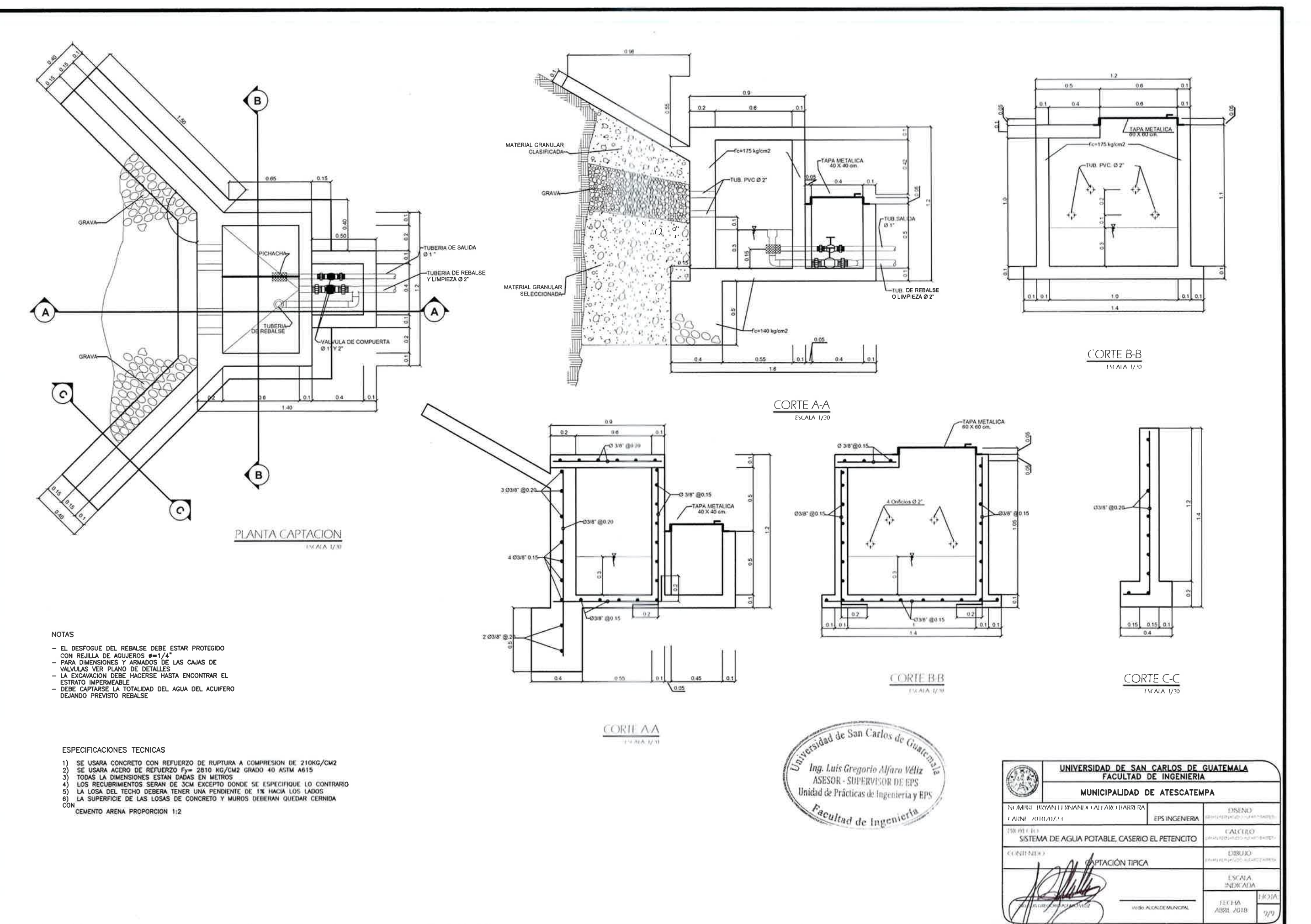

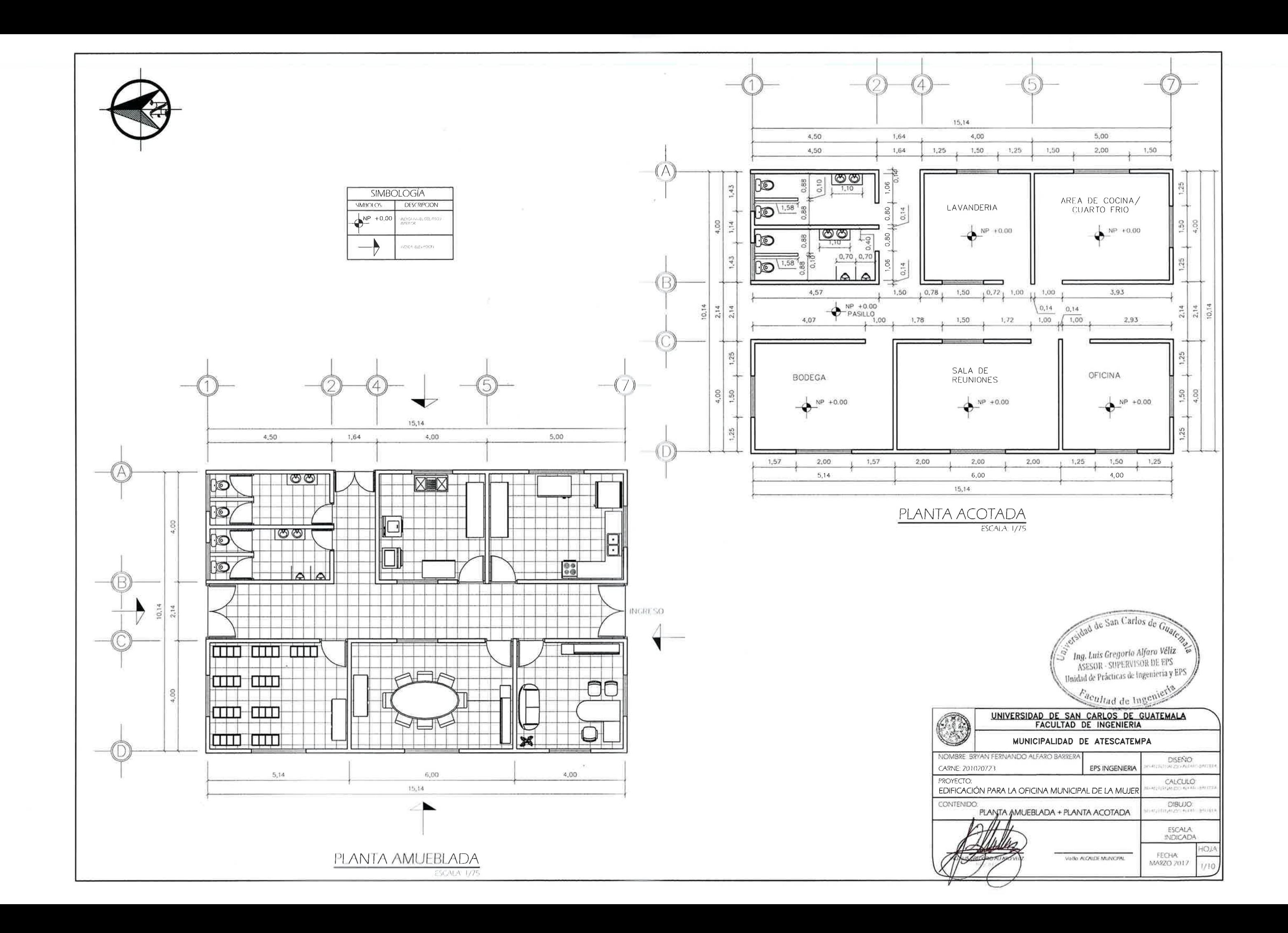

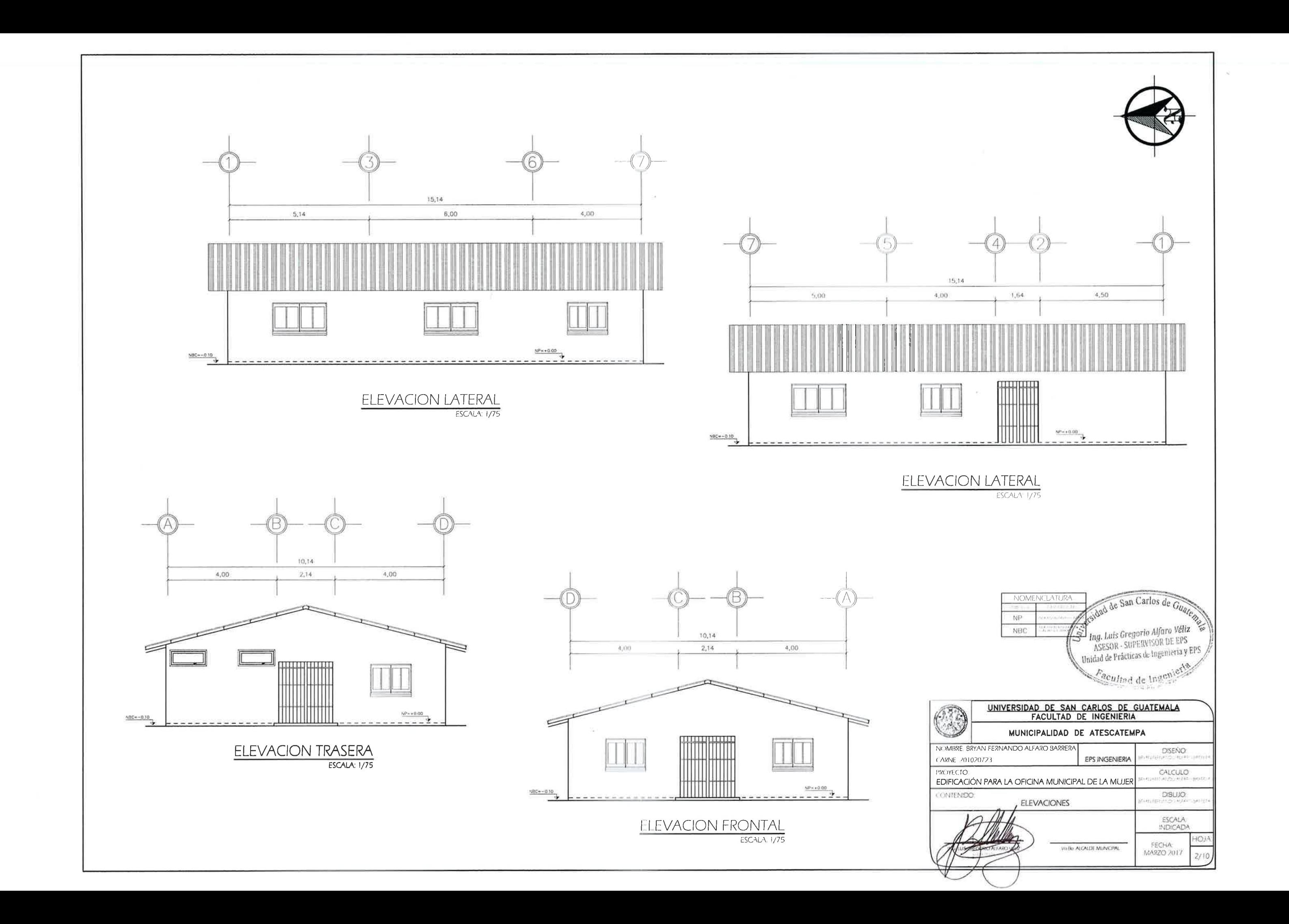

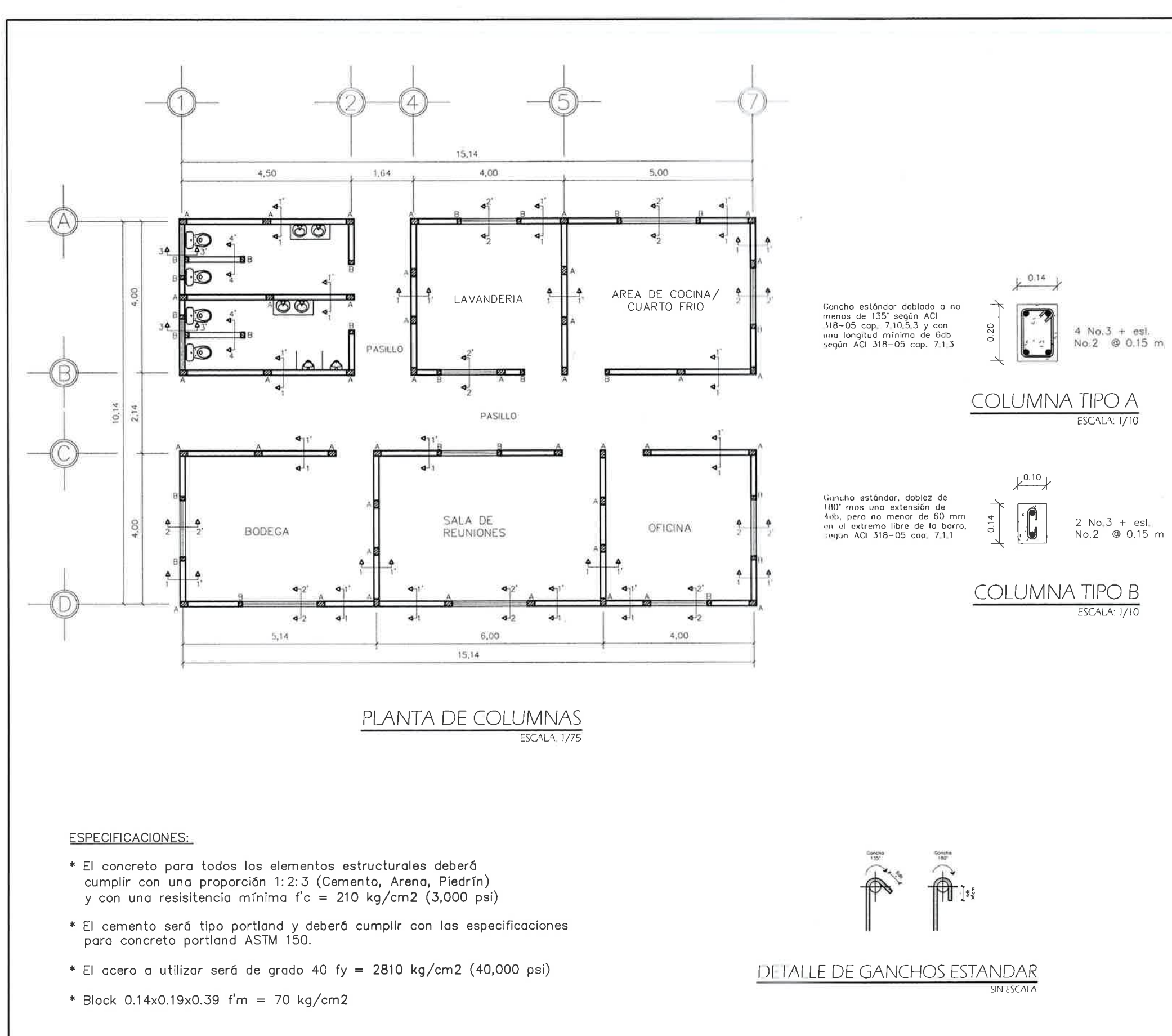

**PROYECTO** 

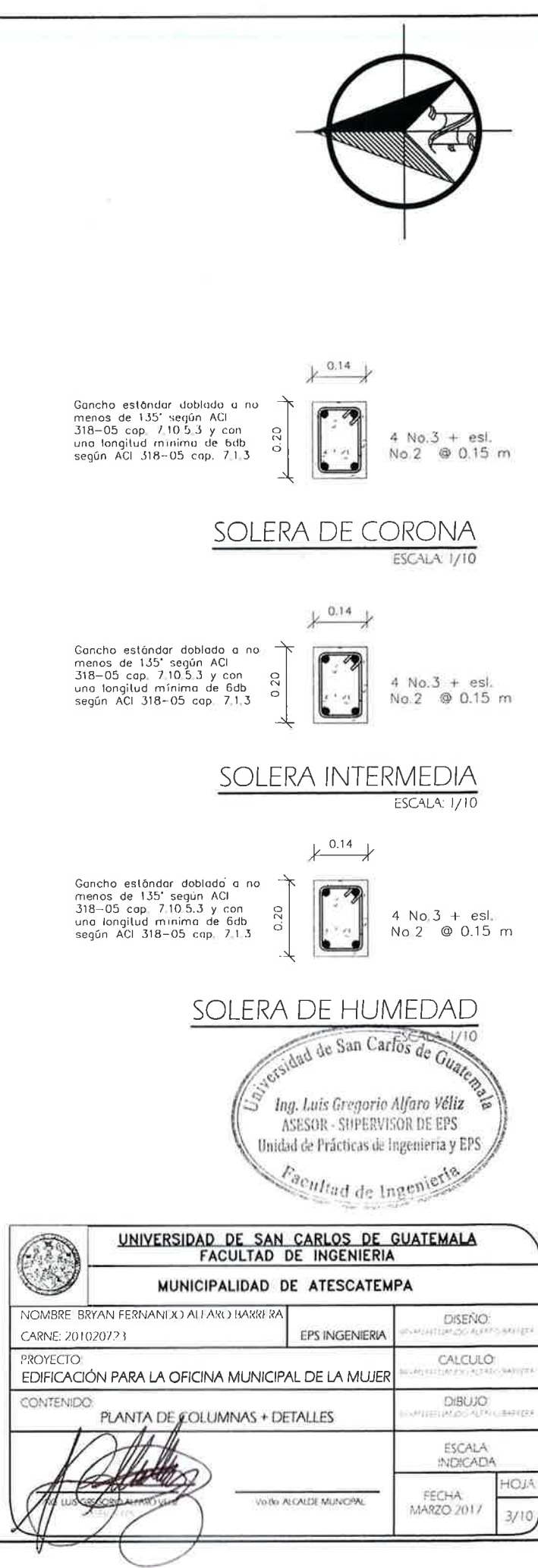

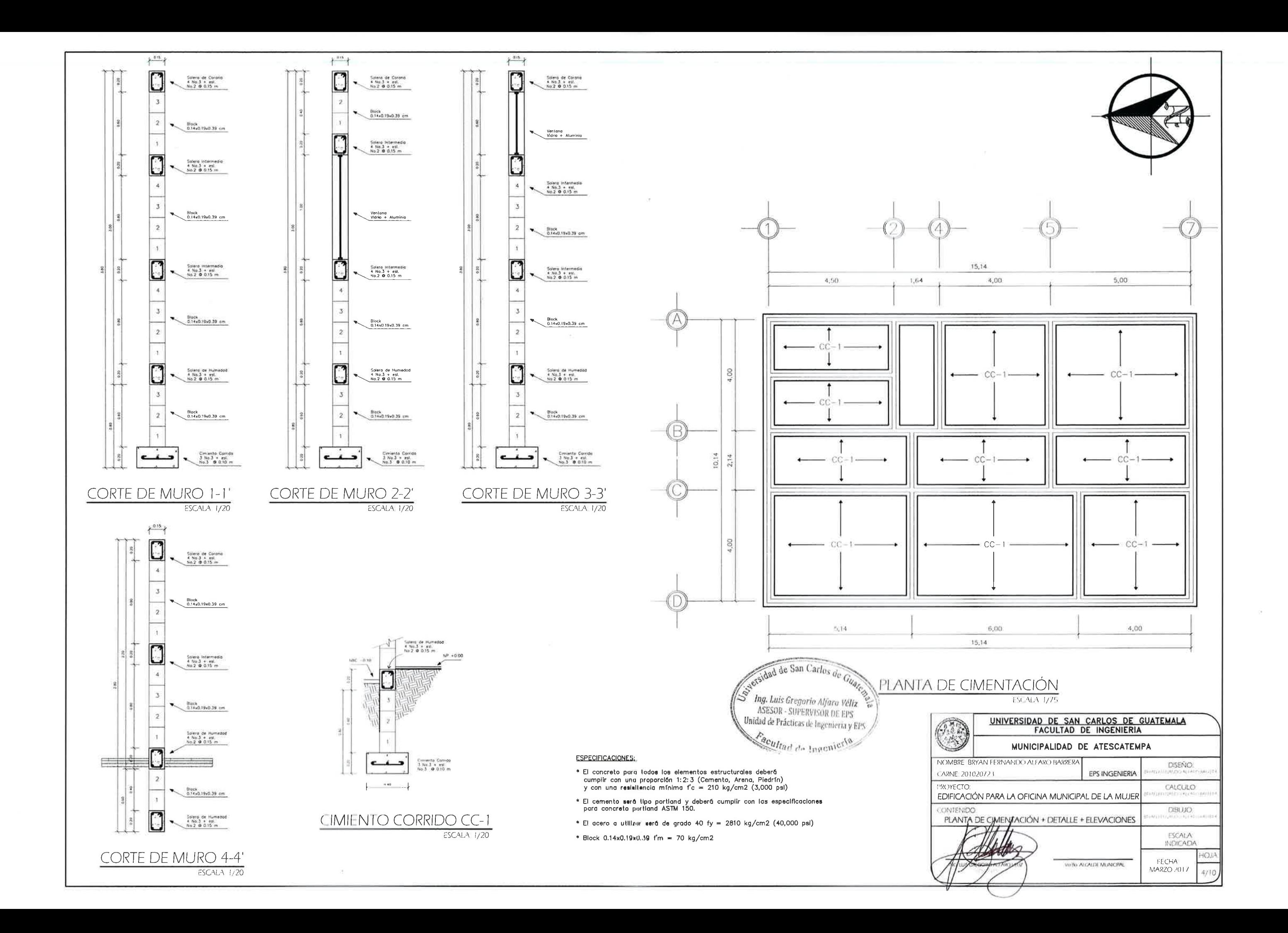

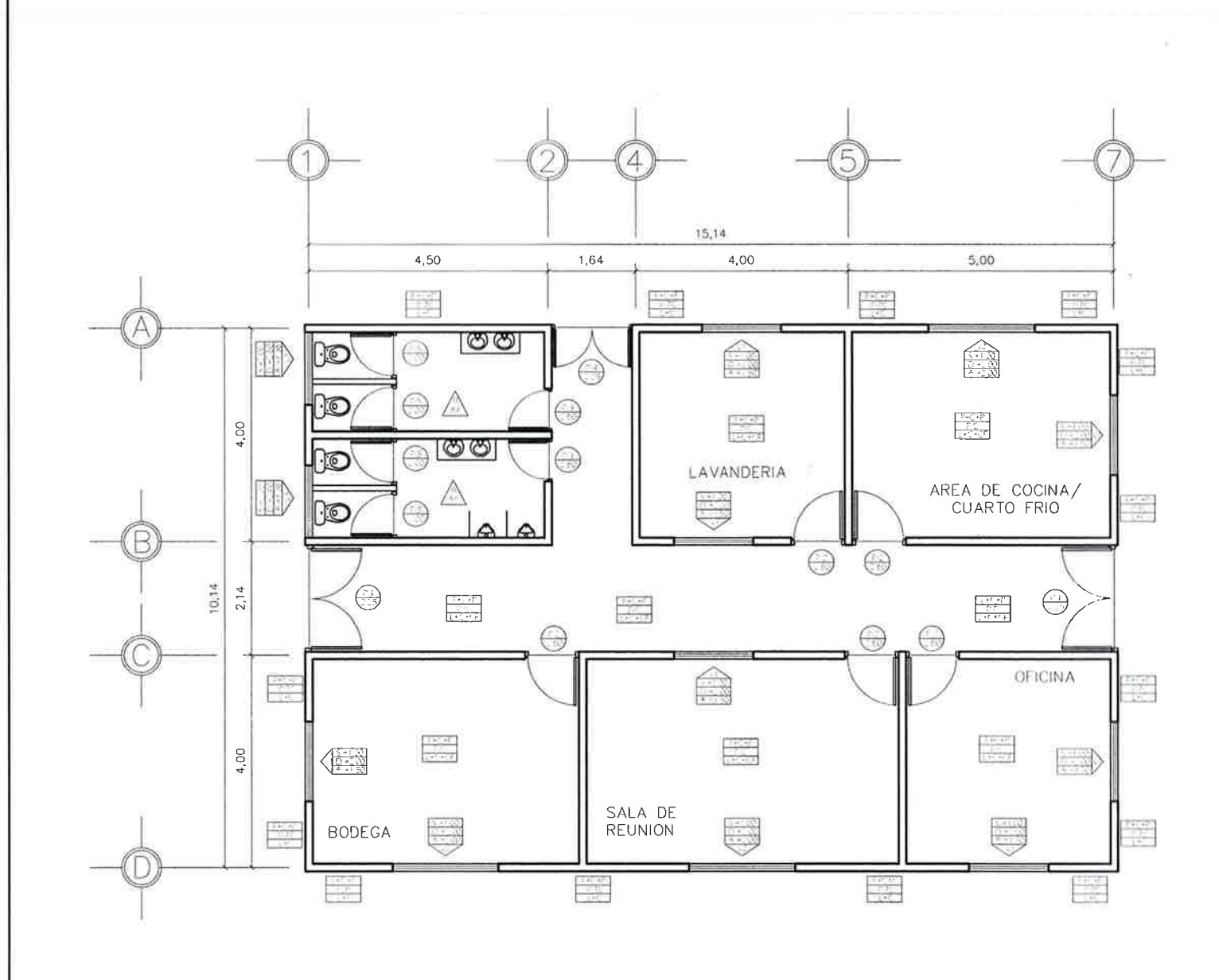

PLANTA DE ACABADOS

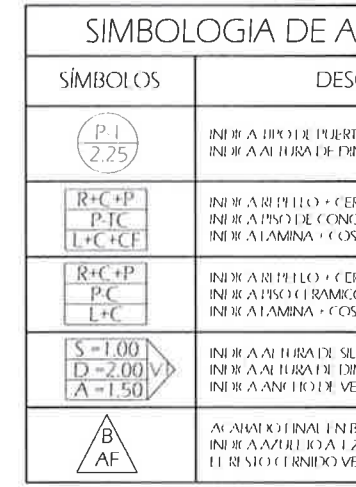

NOTA:

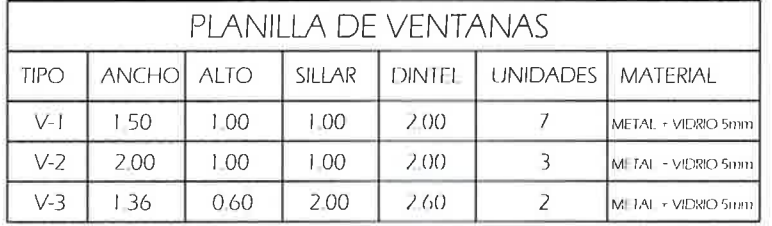

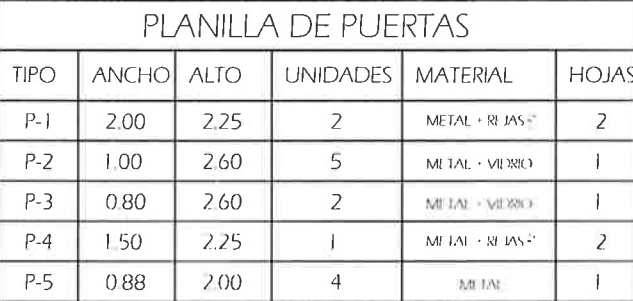

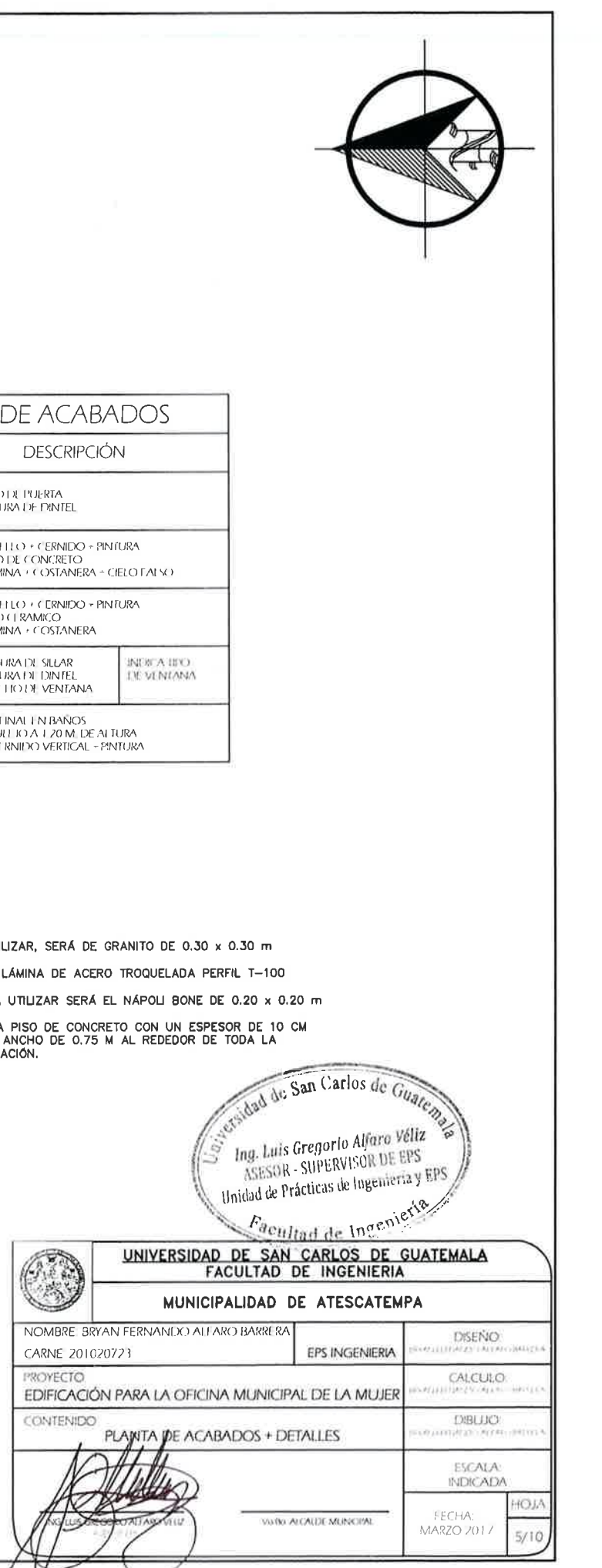

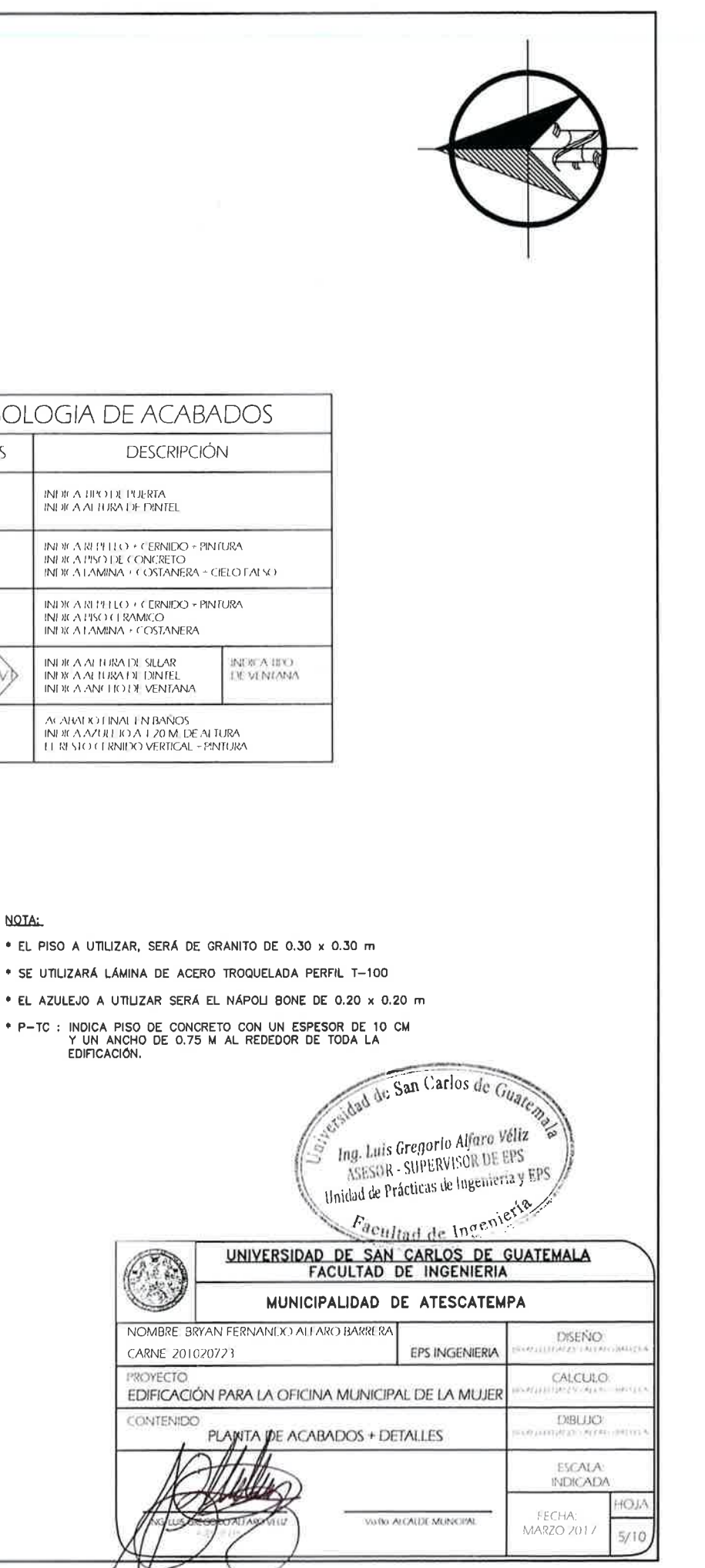

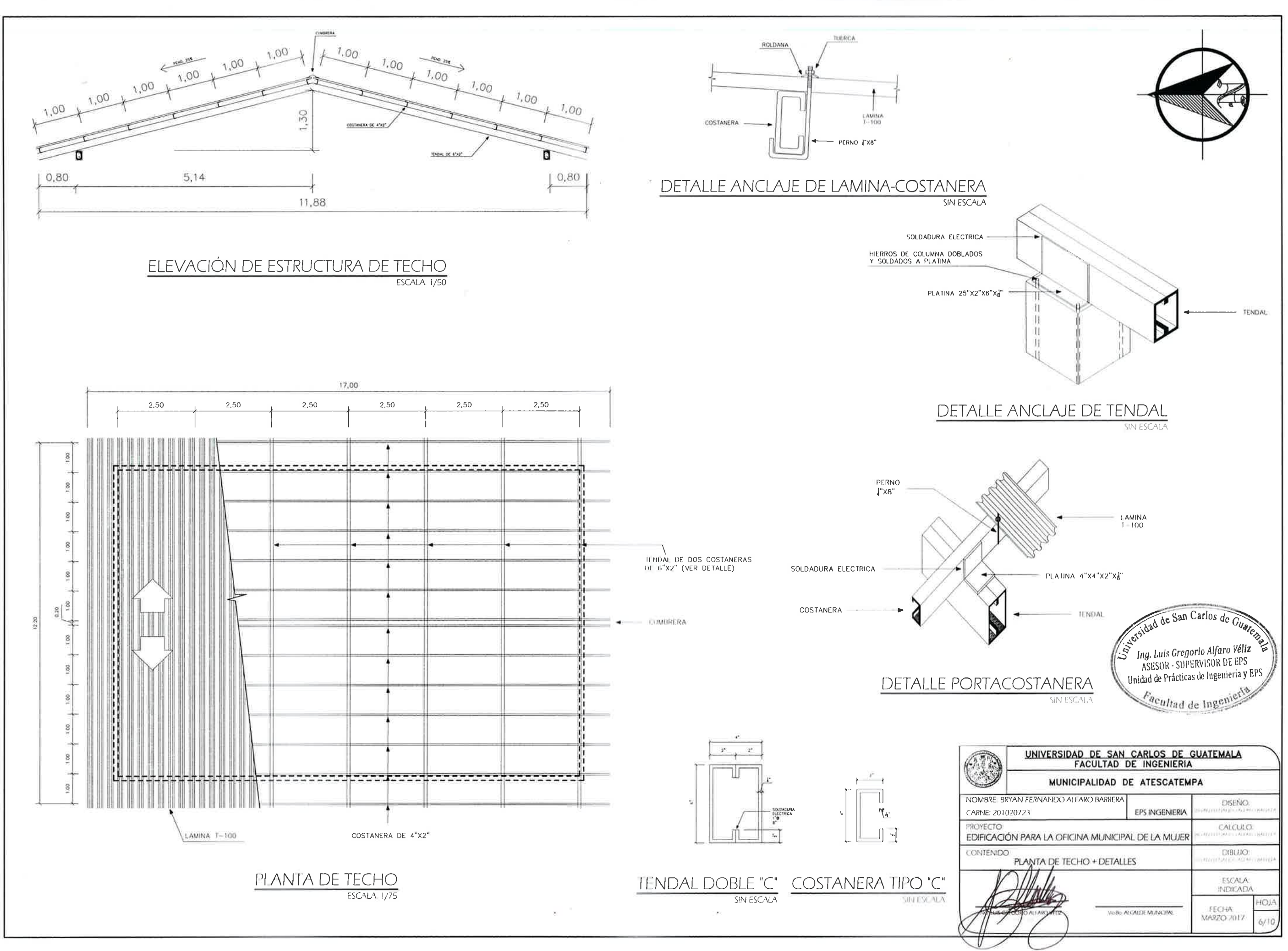

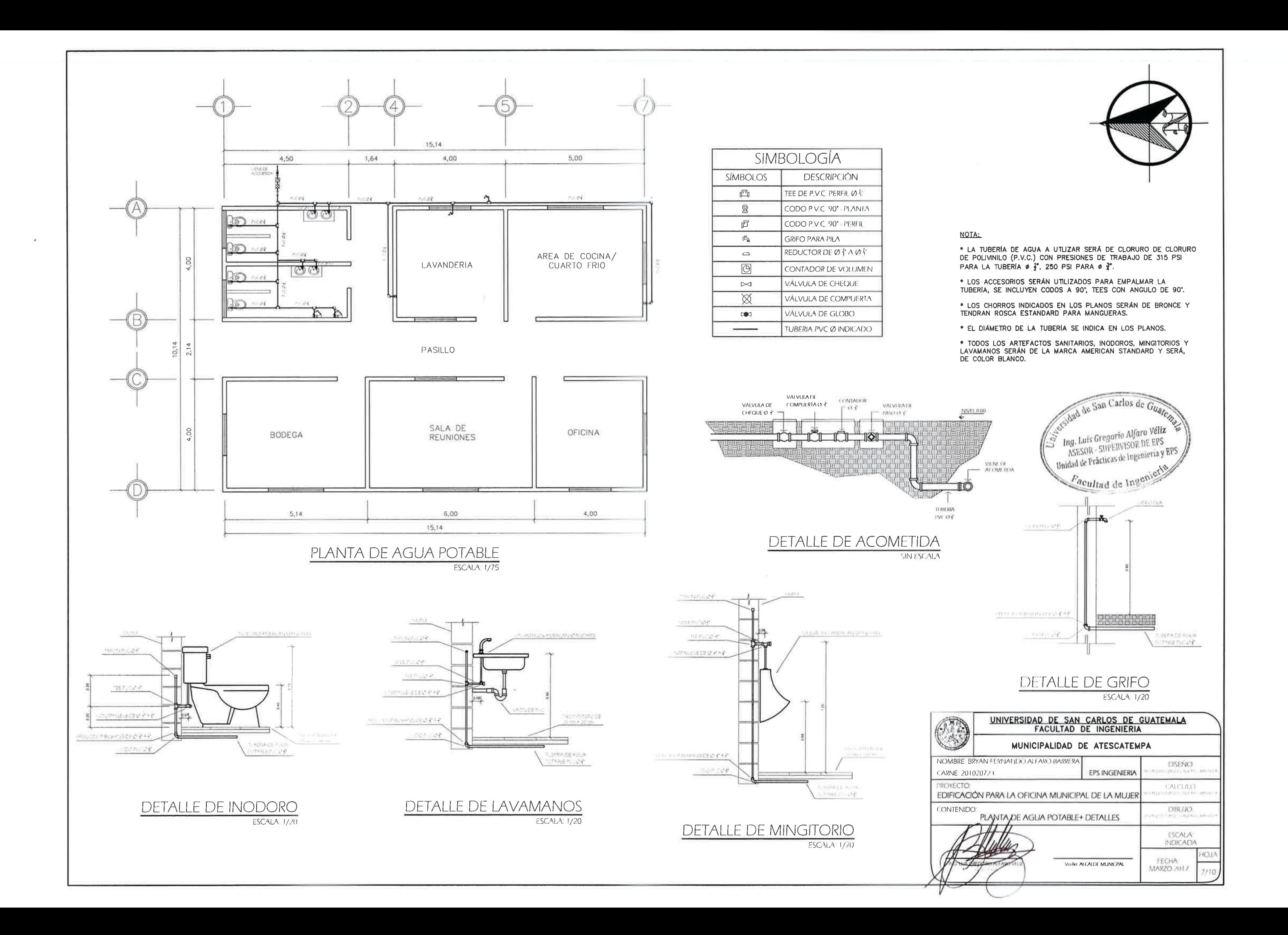

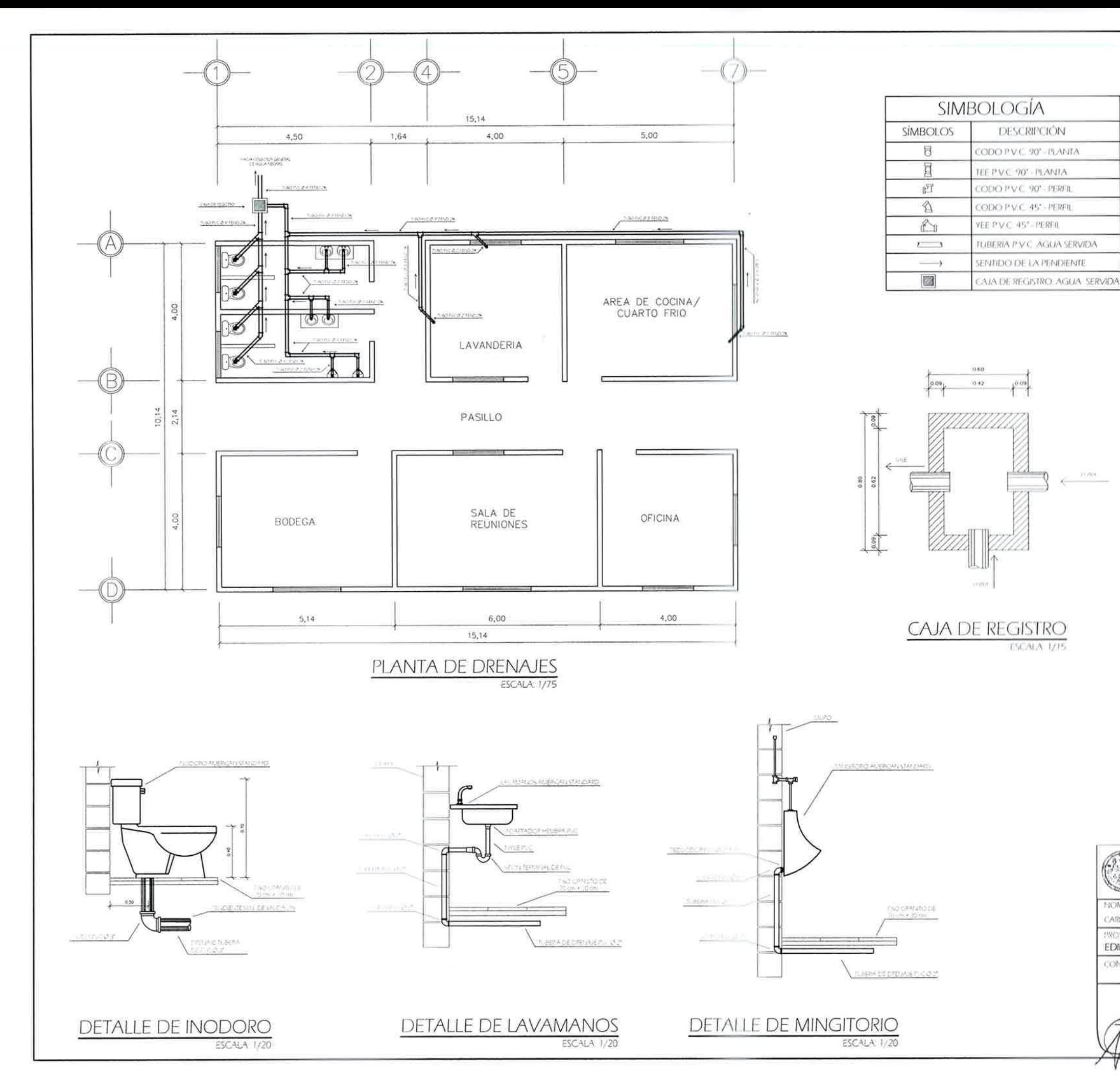

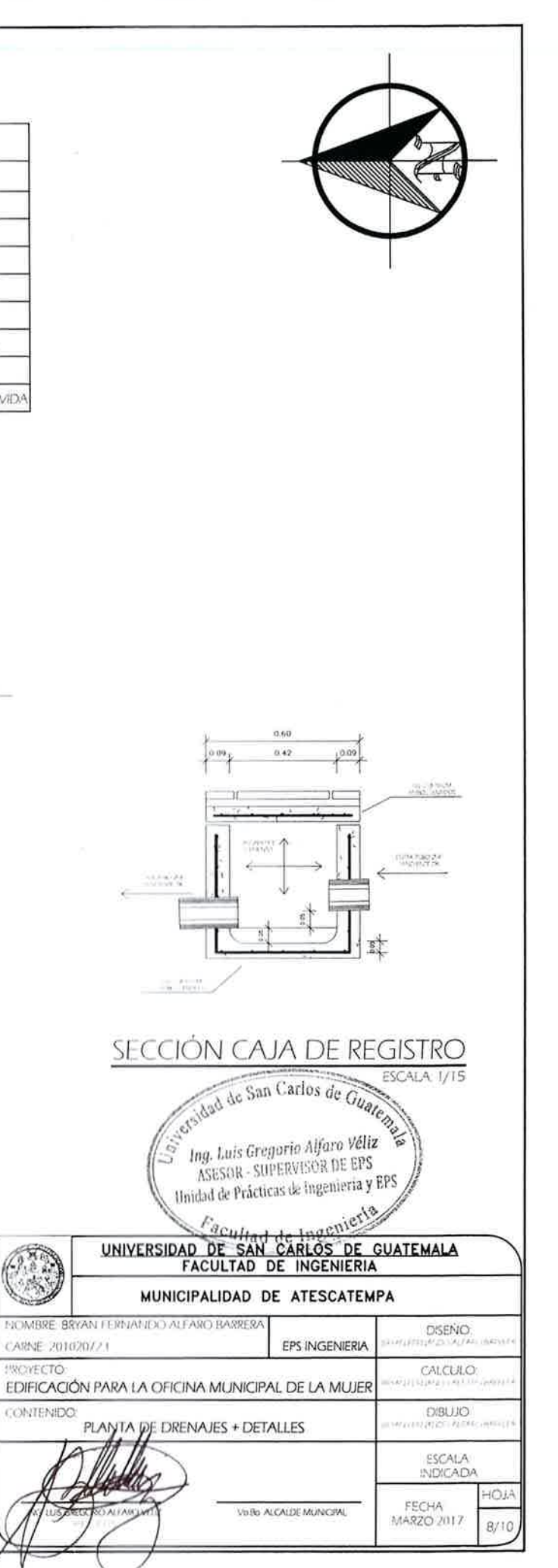

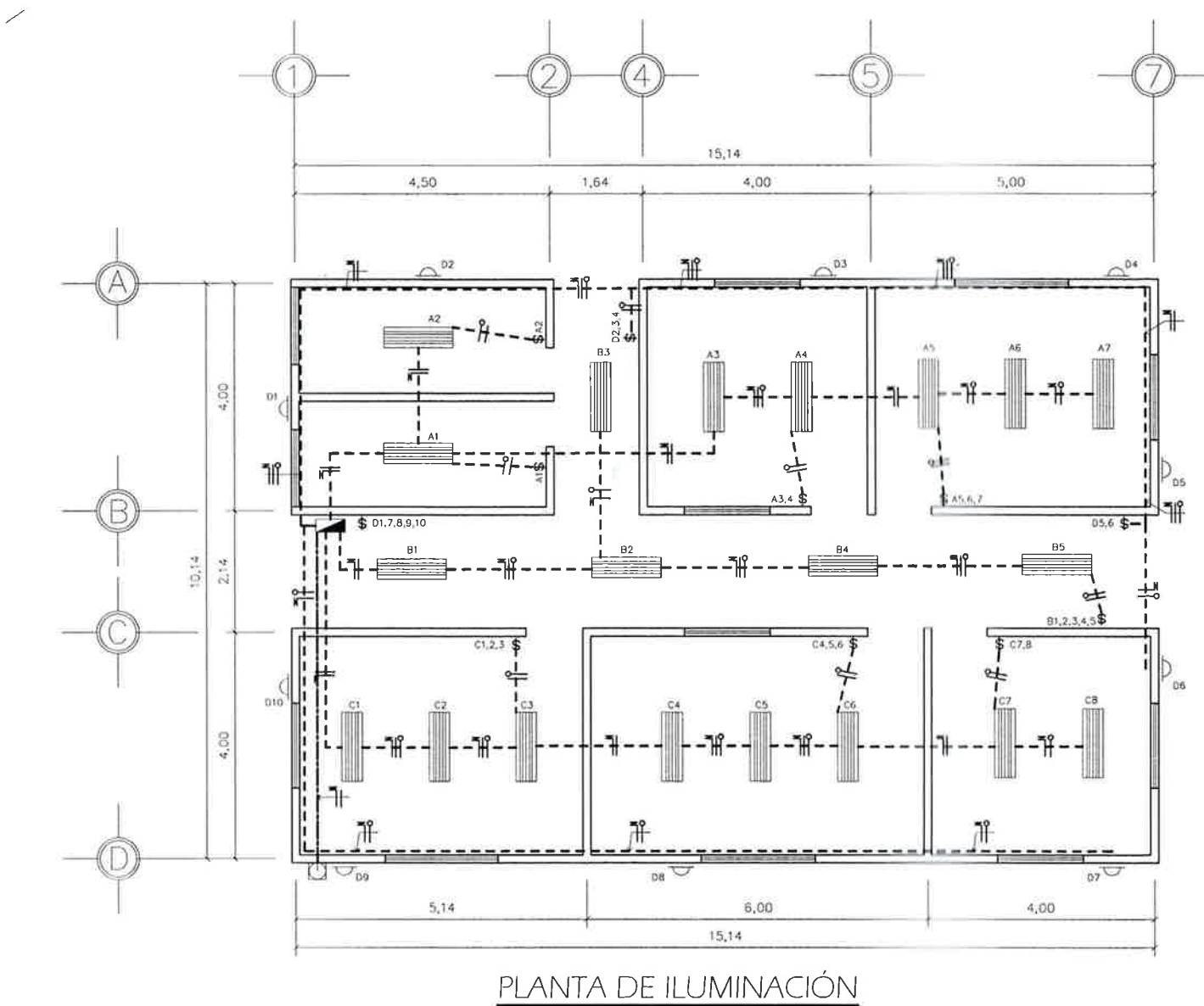

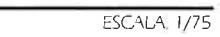

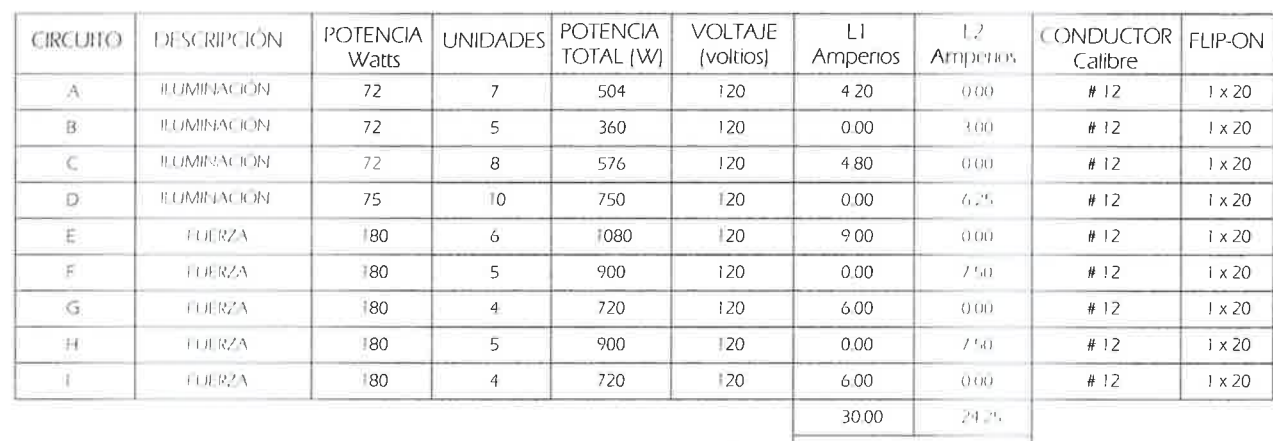

TOTAL 54.25

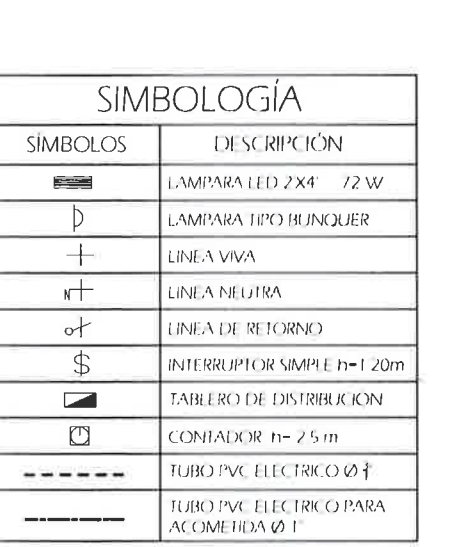

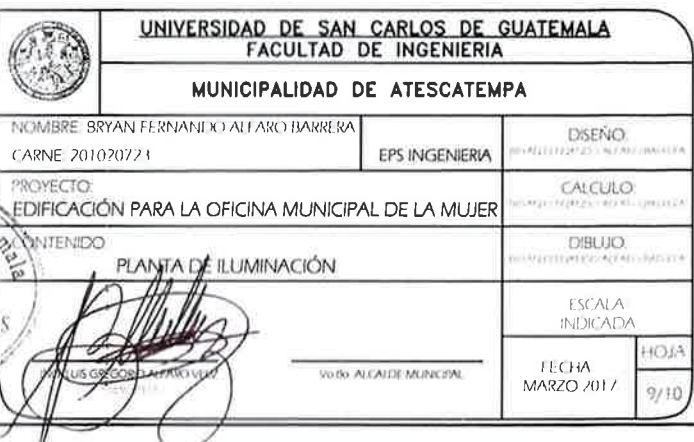

Q

dad de San Carlos de G

**State Ing. Luis Gregorio Alfaro Véliz (S. 1886)**<br>ASESOR = SUPERVISOR DE EPS<br>Unidad de Prácticas de Ingenieria y El S

Facultad de Ingenieria

(2)

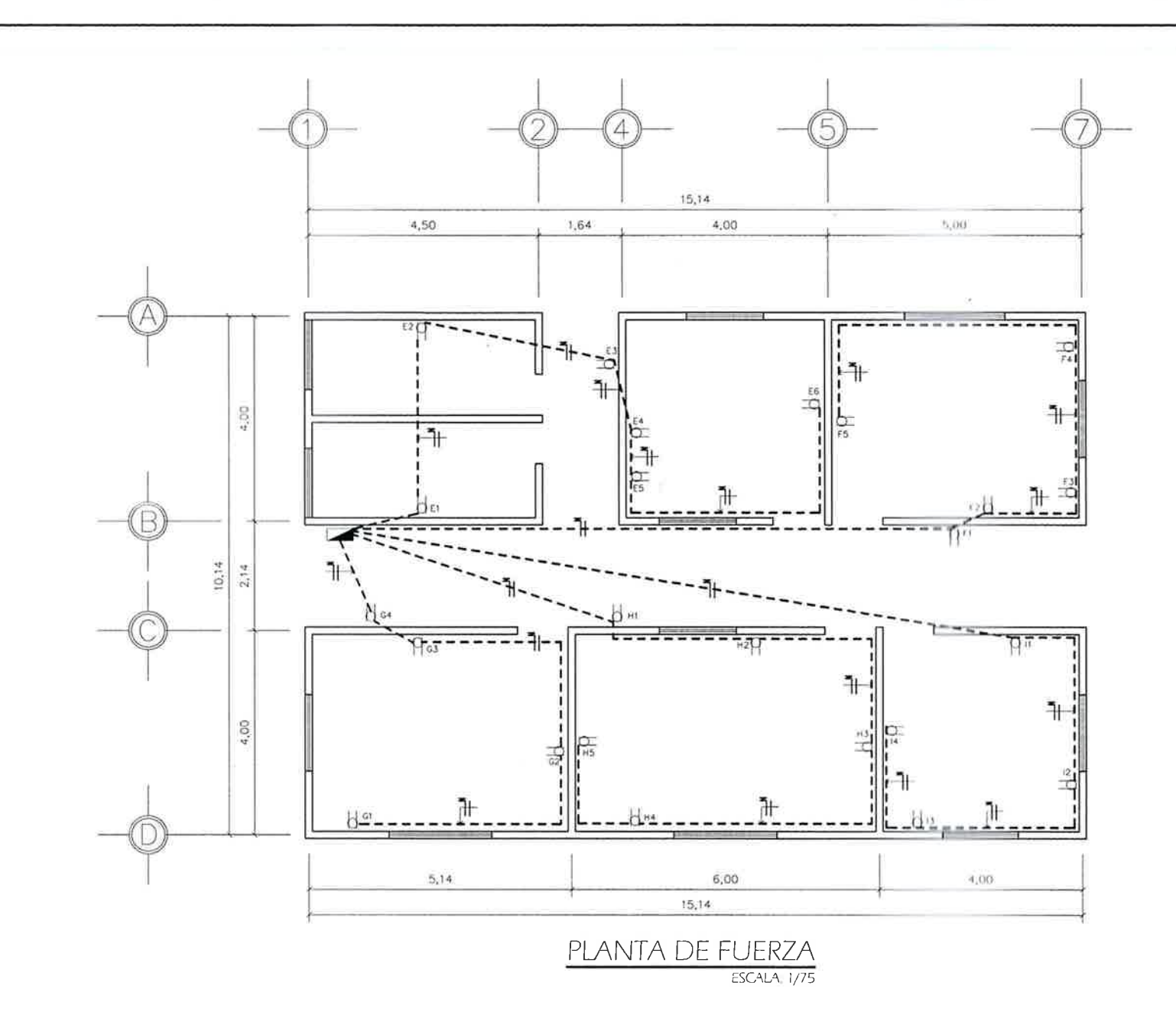

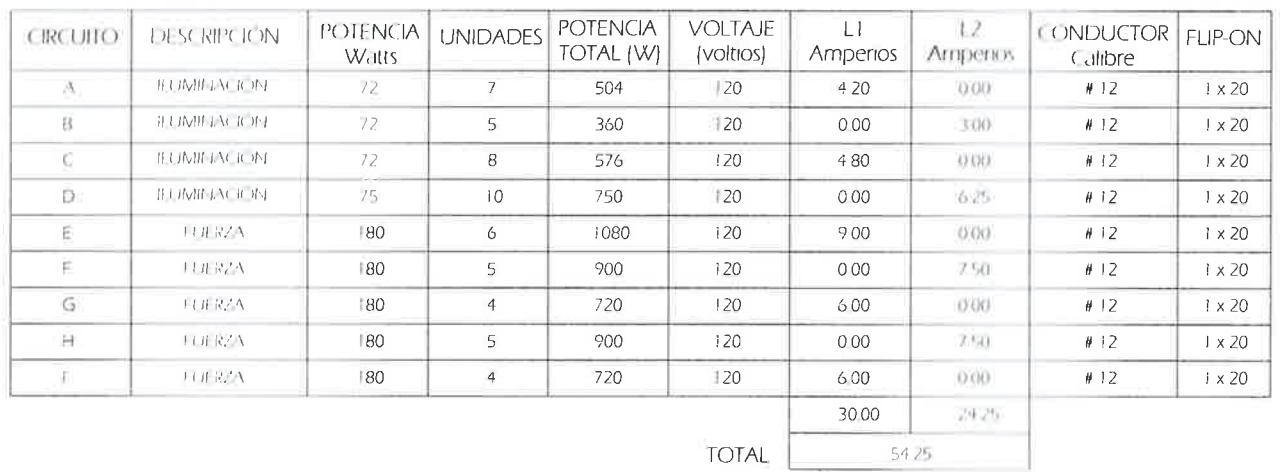

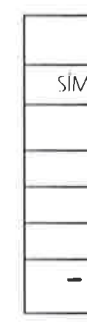

G NOMB sidad de San Carlos de er iv **Standard Ing. Luis Gregorio Alfaro Véliz**<br>ASESOR - SUPERVEGE DE EPS<br>L<sup>Unidad</sup> de Prácticas de Ingenieria y E<sup>p</sup> **EDIFI Eacultud de Invenierla** 

 $U_q$ 

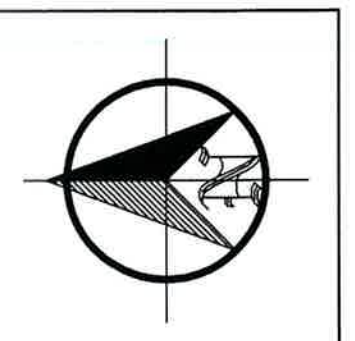

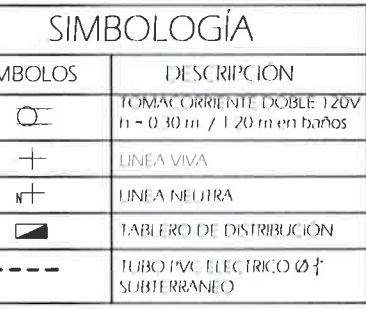

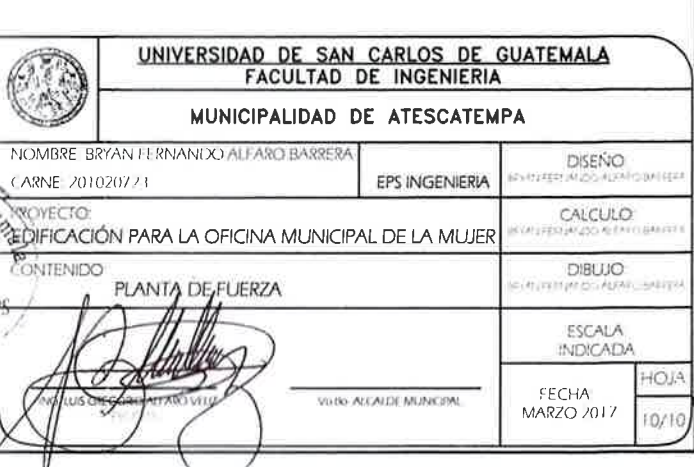